## UNIVERSIDADE DO VALE DO RIO DOS SINOS CIÊNCIAS DA COMUNICAÇÃO PROGRAMA DE PÓS-GRADUAÇÃO EM CIÊNCIAS DA COMUNICAÇÃO DOUTORADO

## GUSTAVO DAUDT FISCHER

## AS TRAJETÓRIAS E CARACTERÍSTICAS DO YOUTUBE E GLOBO MEDIA CENTER/GLOBO VÍDEOS: um olhar comunicacional sobre as lógicas operativas de *websites* de vídeos

para compreender a constituição do caráter midiático da *web*

São Leopoldo

# **Livros Grátis**

http://www.livrosgratis.com.br

Milhares de livros grátis para download.

2008 GUSTAVO DAUDT FISCHER

## AS TRAJETÓRIAS E CARACTERÍSTICAS DO YOUTUBE E GLOBO MEDIA CENTER/GLOBO VÍDEOS:

um olhar comunicacional sobre as lógicas operativas de *websites* de vídeos

para compreender a constituição do caráter midiático da *web*

Tese apresentada à banca examinadora do Programa de Pós-Graduação em Comunicação da Universidade do Vale do Rio dos Sinos, como exigência parcial para obtenção do grau de Doutor em Comunicação.

Orientadora: Profa. Dra. Suely Fragoso

São Leopoldo 2008

### F533t Fischer, Gustavo Daudt

As trajetórias e características do Youtube e Globo Media Center/Globo Vídeos: um olhar comunicacional sobre as lógicas operativas de websites de vídeos para compreender a constituição do caráter midiático da web / por Gustavo Daudt Fischer. -- 2008.

242 p. : il. ; color ; 30cm.

 Tese (doutorado) -- Universidade do Vale do Rio dos Sinos, Programa de Pós-Graduação em Ciências da Comunicação, 2008.

"Orientação: Profª. Drª Suely Fragoso, Ciências da Comunicação".

Catalogação na Publicação: Bibliotecária Eliete Mari Doncato Brasil - CRB 10/1184

## GUSTAVO DAUDT FISCHER

## AS TRAJETÓRIAS E CARACTERÍSTICAS DO YOUTUBE E GLOBO MEDIA CENTER/GLOBO VÍDEOS: um olhar comunicacional sobre as lógicas operativas de *websites* de vídeos para compreender a constituição do caráter midiático da *web*

Tese apresentada à banca examinadora do Programa de Pós-Graduação em Comunicação da Universidade do Vale do Rio dos Sinos, como exigência parcial para obtenção do grau de Doutor em Comunicação.

Universidade do Vale do Rio dos Sinos Ciências da Comunicação Programa de Pós-Graduação em Comunicação

## BANCA EXAMINADORA

Profa. Dra. Suely Fragoso (Unisinos – Orientadora)

\_\_\_\_\_\_\_\_\_\_\_\_\_\_\_\_\_\_\_\_\_\_\_\_\_\_\_\_\_\_\_\_\_\_\_\_\_\_\_\_\_\_\_\_\_\_\_\_

Profa. Dra. Suzana Kilpp (Unisinos)

\_\_\_\_\_\_\_\_\_\_\_\_\_\_\_\_\_\_\_\_\_\_\_\_\_\_\_\_\_\_\_\_\_\_\_\_\_\_\_\_\_\_\_\_\_\_\_\_

Profa. Dra. Ione Bentz (Unisinos)

\_\_\_\_\_\_\_\_\_\_\_\_\_\_\_\_\_\_\_\_\_\_\_\_\_\_\_\_\_\_\_\_\_\_\_\_\_\_\_\_\_\_\_\_\_\_\_\_

Prof. Dr. Vinicius Andrade Pereira (UERJ)

\_\_\_\_\_\_\_\_\_\_\_\_\_\_\_\_\_\_\_\_\_\_\_\_\_\_\_\_\_\_\_\_\_\_\_\_\_\_\_\_\_\_\_\_\_\_\_\_

Profa. Dra. Adriana da Rosa Amaral (UTP)

\_\_\_\_\_\_\_\_\_\_\_\_\_\_\_\_\_\_\_\_\_\_\_\_\_\_\_\_\_\_\_\_\_\_\_\_\_\_\_\_\_\_\_\_\_\_\_\_

#### *Agradecimentos*

*Meu primeiro agradecimento é para os meus pais, Nilton e Beatriz, pelo carinho, compreensão e orientação que sempre me dedicaram e particularmente, pelo privilégio de poder conversar e discutir sobre o processo de pesquisa em si. Também agradeço à minha irmã, Janaina, pelo apoio e pela atitude frequentemente positiva diante dos desafios da vida.*

*A minha orientadora Suely Fragoso, não só pela capacidade de perceber os momentos e comportamentos complexos e angustiados deste doutorando, mas pela riqueza de seu repertório conceitual e visão de pesquisa que compartilhou comigo.*

*Aos meus colegas de Unisinos (graduação e pós, alunos, colegas e professores) pela força dada para que esse trabalho pudesse ser completado dentro da dinâmica intensa da vida acadêmica. Em especial, ao grupo de professores do curso de Comunicação Digital cuja interlocução foi de grande qualidade em reuniões ordinárias que tornaram-se ricos debates conceituais em torno das temáticas 'digitais'. Nesse sentido, destaco a parceria da colega Suzana Kilpp, com quem aprendi lições fundamentais para a profissão e para a alma.*

*Às minha lindas Fernanda e sua Julia, pelo amor sempre presente entre nós e ainda mais importante nesse período sempre desafiador.*

#### **RESUMO**

Esta pesquisa objetiva, a partir da proposição de um olhar comunicacional, compreender o modo como a *web* se constitui como mídia tendo como base o exame das principais lógicas operativas de dois casos paradigmáticos de *websites* que apresentam vídeos em suas interfaces: Globo Media Center/Globo Vídeos, originado de um grupo de mídia fortemente estabelecido e de extrema relevância no Brasil, em grande parte devido à sua presença televisiva (as Organizações Globo) e YouTube, de caráter nativo à *web* em relação ao seu surgimento. Para o exame dessa questão, inicialmente desenvolvemos considerações sobre a relação do campo da Comunicação com os fenômenos da Internet, com ênfase na World Wide Web (*web*), localizando o surgimento de nossos observáveis e propondo três facetas para angulação de nosso olhar: banco de dados, mídia e ambiente de relacionamento. Após essas definições, partimos para a compreensão do papel do vídeo nas mídias e das trajetórias dos *websites* escolhidos e explicitação de suas lógicas operativas de inserção, visualização e compartilhamento de vídeos (YouTube) e visualização e compartilhamento (Globo Media Center/Globo Vídeos). Com isso, avançamos sobre a problemática inicial e seguimos operando sobre os materiais empíricos de nossos observáveis, destacando a percepção das relações entre mídias e afirmando que, na *web*, essas relações se manifestam na materialidade das interfaces gráficas digitais dos *websites*. Finalizamos com considerações sobre Globo Media Center/Globo Vídeos e YouTube que buscam consolidar os elementos que devem ser considerados em um olhar comunicacional que dê conta das especificidades do caráter midiático da *web* que envolva a perspectiva das três facetas, a genealogia das mídias e as propriedades das interfaces gráficas digitais.

Palavras-chave: *Web*. Mídia. Comunicação. Interfaces. YouTube. Globo Media Center. Globo Vídeos. Vídeo.

### **ABSTRACT**

The objective of this research is to understand how the web constitutes itself as a medium based on a proposition of a communicational approach and the exam of the most relevant proprieties of two paradigmactical cases of websites that present videos on their interfaces: Globo Media Center/Globo Vídeos, originated from a strong brazilian media group, whose importance is mostly related to their television presence (Organizações Globo) and YouTube, a website already originated in the web. In order to do this, we start by presenting issues regarding the relationship between the field of Communcation studies and the objects presented in the Internet, most likely the World Wide Web (web), pointing the moment that these websites appeared and indicating three sides that form our angle of observation: database, media and relationship environment. After these considerations, we move forward in order to place the role of video in media and understand the development of our chosen websites in time and present their proprieties of video input, visualization and sharing (YouTube) and visualization and sharing (Globo Media Center/Globo Vídeos). After that, we move towards our initial issue and keep analyzing our empirical materials from the chosen websites, emphasizing the noticeable affiliations between different media and pointing that, in the web, these relationships occur at the digital graphic interfaces of the websites. We end the research with some considerations about Globo Media Center/Globo Vídeos and YouTube that intend to summarize the elements that must be considered in a communicational approach that can embrace the specifications of a media-characterized web, envolving the three sides, a media genealogy and the digital graphical interfaces aspects.

Keywords: Web. Media. Medium. Communication. Interfaces. YouTube. Globo Media Center. Globo Vídeos. Vídeo.

## **LISTA DE FIGURAS**

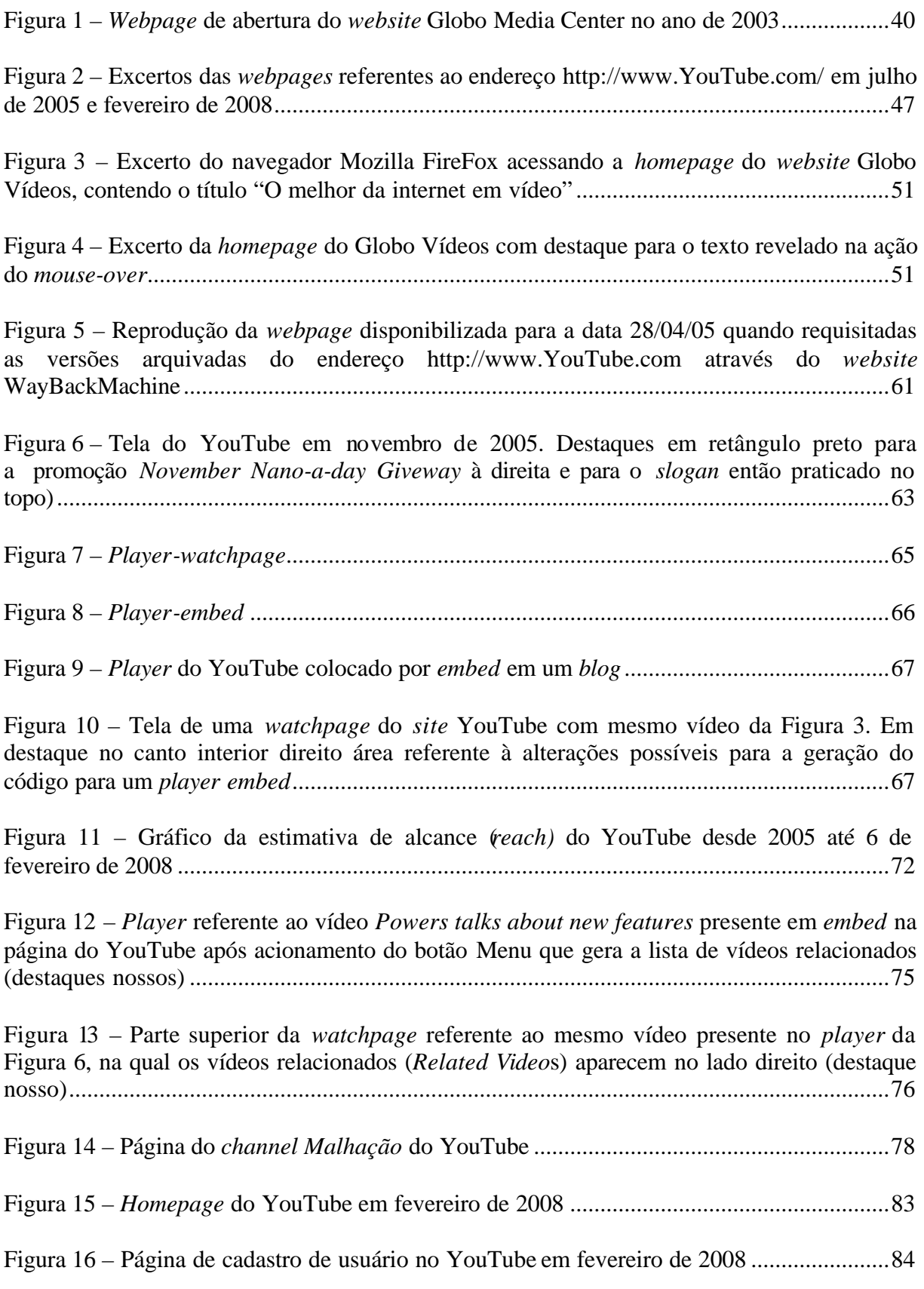

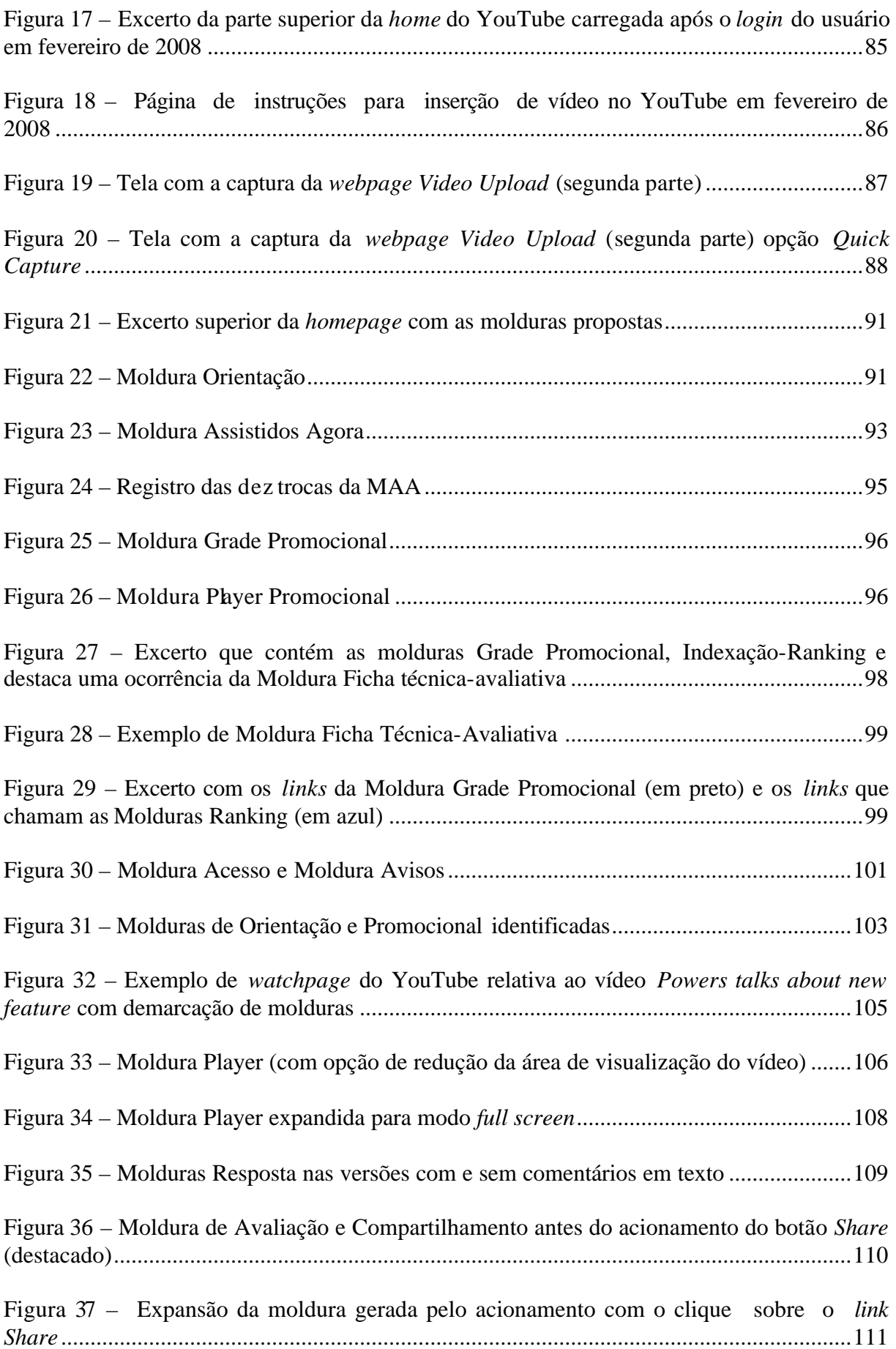

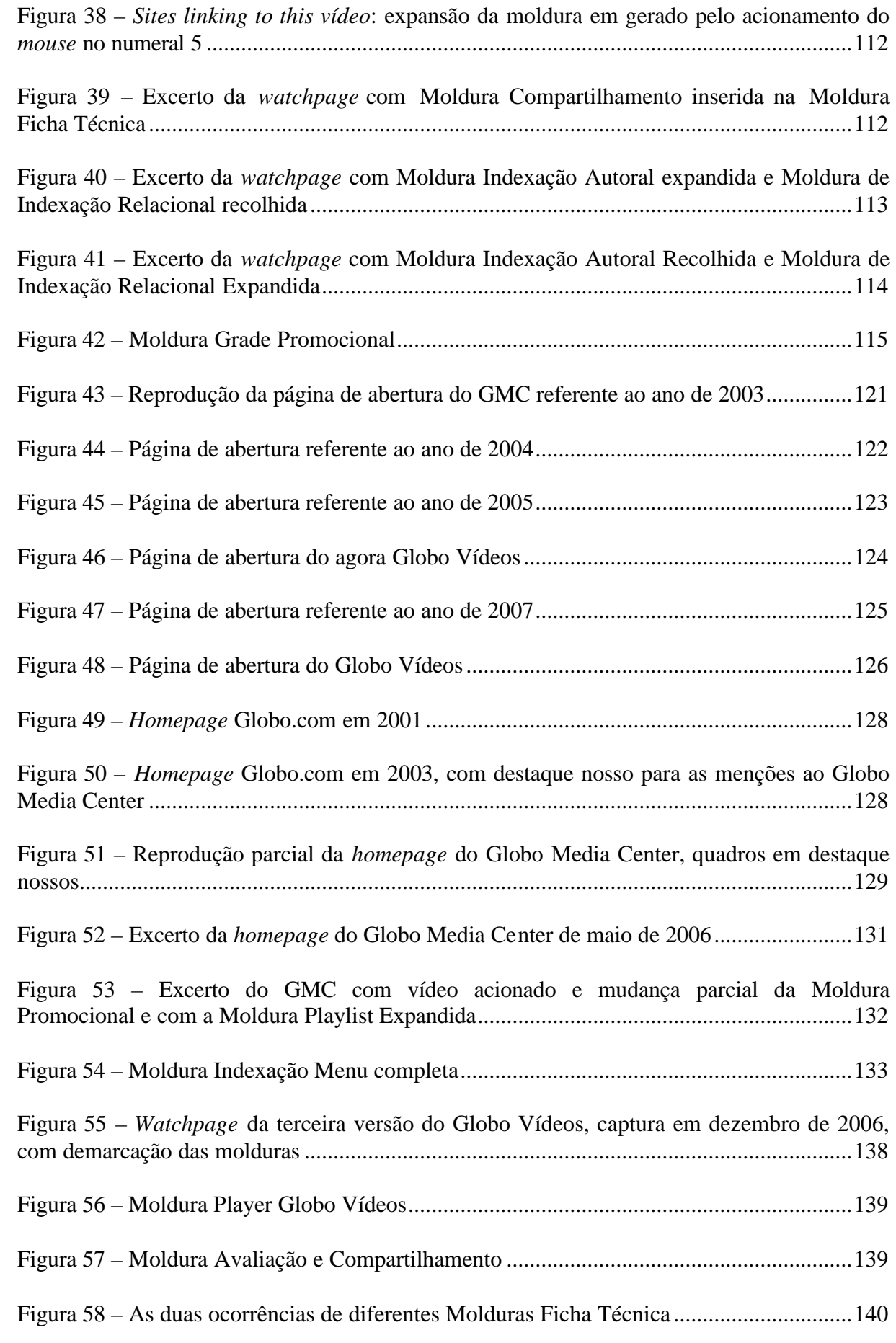

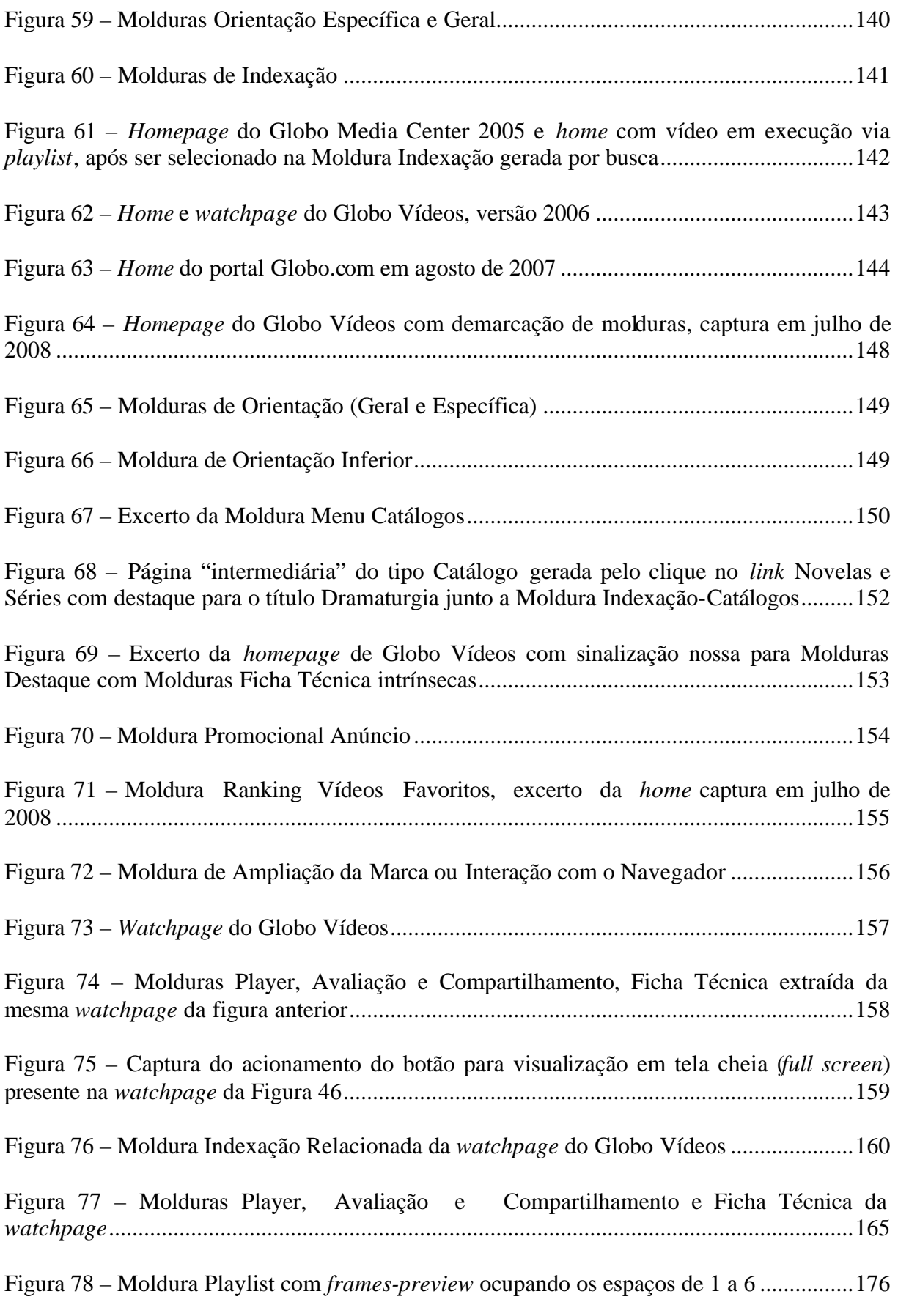

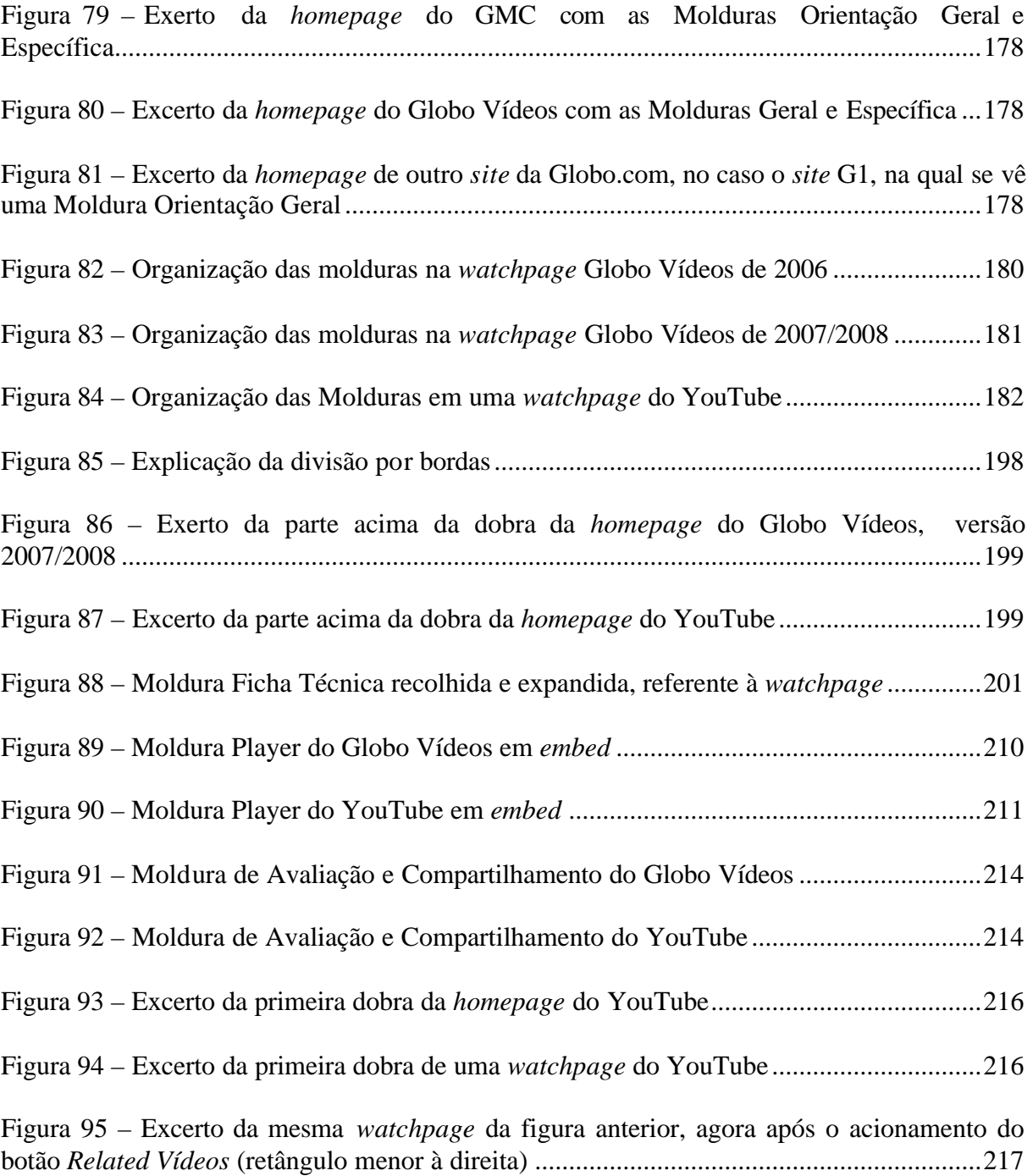

## **LISTA DE QUADROS**

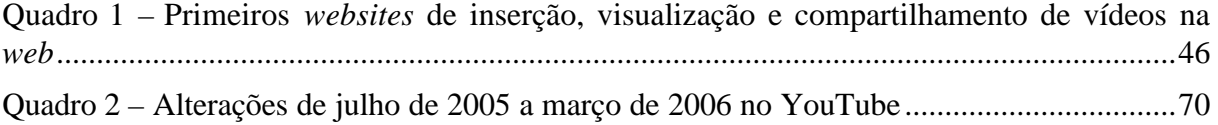

### **LISTA DE ABREVIATURAS E SIGLAS**

- AoIR Association of Internet Research
- ARPANET Advanced Research Projects Agency Network
- CMC Comunicação Mediada por computadores
- COMPOS Congresso Brasileiro de Pesquisa e Pós-Graduação em Comunicação
- DNS Domain Name System
- FNC Federation Network Counciling
- FLV Flash Vídeo
- GMC Globo Media Center
- GUI Graphic User Interface
- GV Globo Vídeos
- HCI Human-Computer Interface
- HTML Hypertext Markup Language
- HTTP Hypertext Transfer Protocol
- ITAA Information Technology Association of America
- MA Moldura Acesso
- MA Moldura Ao Vivo
- MAA Moldura Assistidos Agora
- MAC Moldura Avaliação e Compartilhamento
- MAv Moldura Avisos
- MB Moldura Busca
- MD Moldura Destaque

## MD – Moldura Destaque

- MFT Moldura Ficha Técnica
- MFT[MC] Moldura Ficha Técnica com Moldura Compartilhada intrínseca
- MFTA Moldura Ficha Técnica-Avaliativa
- MGP Moldura Grade Promocional
- MGP Moldura Grade Promocional
- MI Moldura Indexação
- MIA Moldura Indexação Autoral
- MIM Moldura Indexação Menu
- MIN Moldura Interação com Navegador
- MIP Moldura Indexação Preview
- MIR Moldura Indexação Relacionada
- MIRk Moldura Indexação Ranking
- MMC Moldura Menu Catálogos
- MO Moldura Orientação
- MOe Moldura Orientação específica
- MOg Moldura orientação geral
- MP Moldura Promocional
- MPA Moldura Promocional Anúncio
- MPL Moldura Playlist
- MPP Moldura Player Promocional
- MR Moldura Ranking
- MR Moldura Respostas
- MTV Music Television
- NSFNET National Science Foundation Network
- NTIC Novas Tecnologias da Informação e Comunicação
- P2P Peer-to-Peer
- RSS Real Simple Syndication
- SNS *–* Social Network Sites
- TI Tecnologia da Informação
- TICs Tecnologias da Informação e da Comunicação
- URL Uniform Resource Location
- www World Wide Web
- wp *watchpage*
- YT YouTube

## **SUMÁRIO**

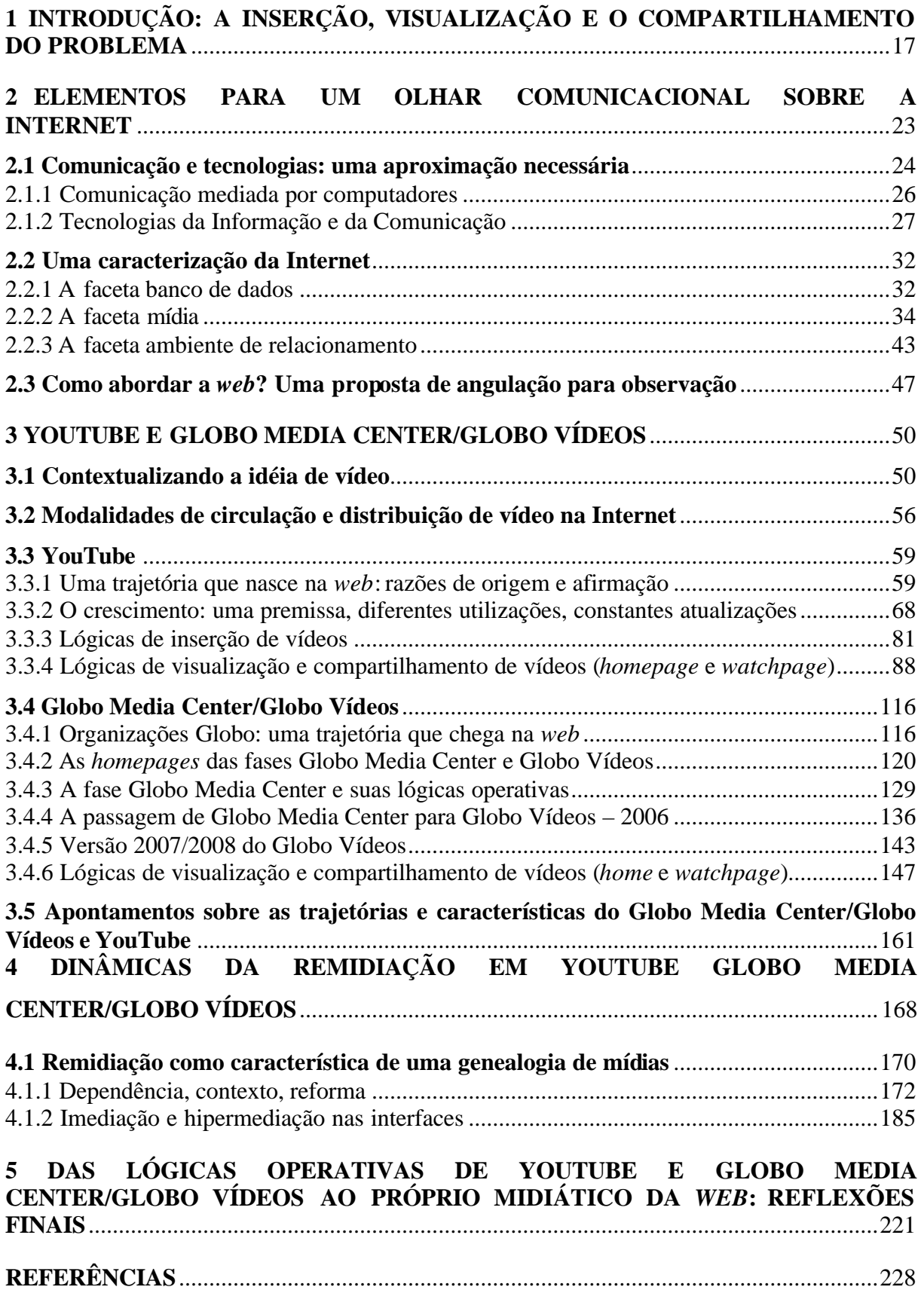

## **1 INTRODUÇÃO: A INSERÇÃO, VISUALIZAÇÃO E O COMPARTILHAMENTO DO PROBLEMA**

Os estudos da área da Comunicação que buscam compreender os fenômenos relacionados ao advento da Internet parecem crescer com a própria rede. Assim, sua relevância, necessidade ou demanda para a área já foi amplamente justificada com diferentes abordagens, problemáticas, metodologias e em relação a diversas ocorrências. Nessa perspectiva, sempre nos interessou pensar nas possibilidades ofertadas à luz da análise de objetos empíricos, imperfeitos ou irregulares, circunstancias e, especialmente no caso de lidarmos com fenômenos da *web*, efêmeros. Ao traçarmos nossas primeiras experiências de investigação acadêmica, ainda no mestrado, percebemos a vontade de elucidar aspectos da *web* desde a identificação da existência de *webpages* desenvolvidas por sujeitos que se construíam, sob o ponto de vista de suas identidades, através de seus diários *online*. Nessa construção, detectamos um conjunto de estratégias que denominamos como o "contar-se de sujeitos no ambiente comunicacional da Internet" (FISCHER, 2002). Dentre as estratégias mapeadas e discutidas naquela pesquisa, encontrava-se uma em particular que dizia respeito a uma prática dos diaristas *online*, que levavam para suas páginas *web* referências ligadas direta ou indiretamente a produtos midiáticos, do campo da cultura popular ou *pop*, como parte de seu processo de construção identitária na rede. Cartazes de filmes, simulação ou replicação de logomarcas, imagens de filmes ou programas de televisão eram exemplos de elementos de origem midiática identificados nas páginas pessoais estudadas à época.

Esta percepção da existência de apropriações de produtos midiáticos de outras mídias na *web*, que no trabalho de dissertação ocupava um espaço restrito visto que o foco da investigação recaía sobre as questões identitárias, foi o ponto de partida da caminhada da pesquisa de doutorado, que se propunha inicialmente a alinhar uma segunda percepção, que fazia um contraponto a essa primeira. Se havíamos notado a existência de ocorrências, por assim dizer informais, que demonstravam a apropriação de elementos das mídias ditas "tradicionais" para a *web*, também constatávamos um movimento similar sendo realizado por parte de grupos de mídia formalmente instituídos. Ou seja, não só podíamos identificar a presença destes materiais de forma não estruturada, subjetiva, não-autorizada, em *blogs*, páginas pessoais, fóruns, mas também em *websites* de grupos de mídia que buscavam construir-se oficialmente na *web*. Chamava a atenção especialmente, em 2005, o Globo Media Center, *website* que se anunciava como "Sua TV Interativa na Internet" e fazia parte do portal

Globo.com, ligado às Organizações Globo. Ao oferecer a possibilidade de visualização de vídeos na *web*, em sua maioria originalmente ligados à mídia televisiva, aquela que se apresenta como a mais importante inserção das Organizações Globo no cenário midiático brasileiro, o Globo Media Center constituía um foco de atenção especialmente relevante e continuaria a sê-lo **daquele momento em diante**. Isto nos levou a refletir também sobre como se constitui a versão *web* da exibição de vídeos, principal prática de uma emissora de televisão. Começávamos a especular, então, sobre os modos pelos quais um grupo de mídia produzia-se na rede.

Iniciamos assim o processo de desenvolvimento da pesquisa, para o qual realizamos uma coleta progressiva, registrando alguns instantâneos das interfaces do então Globo Media Center. Em 2006 ocorre um processo de modificações que faz surgir o Globo Vídeos, o que constitui uma mudança mais radical das lógicas operativas do *website*. Estas mudanças pareciam indicar que o *website* de vídeos da Globo adotava na sua organização algumas estratégias de visualização e compartilhamento de vídeos que remetiam a um outro *website*, este oriundo da própria *web* e não ligado a uma prática midiática anterior, o YouTube. Surgido em 2005, a esta altura o YouTube já era fortemente notado a partir de seu posicionamento de permitir a um usuário não-especialista não somente a visualização e o compartilhamento de vídeos, mas também a sua inserção.

Com isso, constituiu-se um paralelo particularmente importante entre esses dois *websites* e passamos a considerar a possibilidade de desenvolver um estudo de dupla entrada. Abordamos, por um lado, os processos evolutivos que um grupo de mídia realiza dentro da *web* **em relação ao abrigo de um produto midiático específico** – o vídeo – por outro, a mesma prática a partir de uma outra fonte, o YouTube, sem um histórico de inscrição em mídias anteriores (a exemplo do caso das Organizações Globo). Caracterizou-se, assim, uma oportunidade de repensar a problemática inicial que se desenhara em torno da idéia de **usos não autorizados x usos autorizados de materiais midiáticos na** *web* para uma formulação orientada pela presença do vídeo na *web* como caminho para entender como esta se configura como mídia. Essa atualização complexificou a discussão, orientando o trabalho para tornar-se uma reflexão sobre **o modo como a** *web* se constitui **como mídia, tendo como base o exame das principais lógicas operativas de dois casos paradigmáticos de** *websites* **que apresentam vídeos em suas interfaces: um originado de um grupo de mídia fortemente estabelecido e de extrema relevância no país, em grande parte devido à sua presença televisiva (as Organizações Globo) e outro de caráter nativo à** *web* **em relação ao seu surgimento (o YouTube)**. Ao demarcar a escolha de nossos observáveis pelas suas origens

procuramos, em um primeiro momento, reforçar nosso entendimento de que a *web* está presente no cenário dos processos midiáticos, no qual é preciso reconhecer movimentos que não estão nem limitados a determinados atores tradicionais deste cenário, tampouco circunstritos apenas a iniciativas inaugurais de atores emergentes.

Tendo definido nosso olhar sobre um par de observáveis, o Globo Media Center/Globo Vídeos e o YouTube, passamos a realizar um exercício que poderíamos descrever metaforicamente como uma espécie de "agir arqueológico" sobre esses objetos empíricos. Nesse sentido, nosso quadro de informações factuais e exemplificações materiais das interfaces destes *websites* foi resultado de uma coleta que se deu não só pelas descobertas que foram possíveis no acompanhamento progressivo dos observáveis, mas igualmente através de um resgate de vestígios, realizados de forma retroativa, com vistas a constituir um entendimento mais completo não só das dinâmicas pelas quais Globo Media Center/Globo Vídeos e YouTube passaram, mas também das informações contextuais que entendemos relacionadas às características visíveis nas interfaces. Para essa **busca** por vestígios e informações complementares, lançamos mão de soluções disponíveis na própria *web*, onde realizamos nossas "escavações". Como é próprio de uma investigação que tenta rastrear elementos que permitam uma reconstituição de cenários anteriores, por vezes nos deparamos com registros parciais ou incompletos de determinados materiais. Ainda assim, como poderá ser visto durante o trabalho, consideramos de valia o que foi possível ser resgatado, ainda que parcialmente reproduzido, sobre Globo Media Center/Globo Vídeos e YouTube.

Como vimos, o *website* de vídeos da Globo, inaugurado como Globo Media Center e depois atualizado para Globo Vídeos, representa um conglomerado midiático, em cuja história a presença televisiva é o ponto mais significativo e, como conseqüência, o vídeo é seu produto midiático mais importante. Sobre este observável, o nosso agir foi em grande parte progressivo, na medida em que, desde 2005, viemos registrando dife rentes versões de algumas de suas interfaces *web*. Buscamos priorizar as *webpages* mais representativas em relação à problemática central da pesquisa, procurando também trazer não apenas imagens das interfaces do próprio *website*, mas também informações contextuais que não são menos importantes para a construção de seu perfil. Para abarcar **um intervalo coerente** com a intenção de registrar as primeiras versões deste observável, também atuamos retroativamente para resgatar interfaces pré-2005, relativas ao período anterior ao início da pesquisa, em que o *website* já se denominava e se estruturava como Globo Media Center. Assim, acompanhamos de forma mais sistemática a evolução e principais modificações nas lógicas operativas deste

observável até fevereiro de 2008, ainda que tenhamos mantido a observação coletamos, complementarmente, alguns materiais até julho do mesmo ano.

Já sobre o YouTube, na medida em que, como dissemos antes, o identificamos como um observável a partir do período em que o Globo Media Center passa a ser Globo Vídeos, nosso agir foi predominantemente retroativo, lançando mão fartamente de ferramentas que permitiram obter versões anteriores de interfaces do *website*, dentro das limitações comentadas anteriormente. A coleta progressiva para registro da versão mais contemporânea do *website* foi realizada no princípio de 2008. Aqui cabe também um importante registro com respeito às escolhas desenvolvidas sobre o material empírico coletado do YouTube. Embora o *website* tenha iniciado uma versão em português a partir de 2006 (conforme apontamos na descrição do mesmo) optamos por coletar as interfaces da versão em inglês, tanto para alinhar com a língua que aparece nos materiais que foram possíveis de serem resgatados retroativamente, como para compreender **na origem** determinadas características, descrições e explicações presentes no *website*. Assim, optamos por realizar tradução própria da maior parte dos textos presentes nestes materiais. No entanto, quando consideramos relevante fazer referência à tradução presente na versão brasileira do YouTube, assinalamos o uso dos textos conforme constam no *website*. Aproveitamos para pontuar que as traduções para o inglês também são nossas para os artigos, descrições, citações e outras informações provenientes de fontes em língua inglesa presentes no trabalho.

Optamos por iniciar o nosso trabalho desde a proposição de fundo que dá amparo para a forma como queremos pensar a Internet e os fenômenos comunicacionais da *web* em especial. É importante ressaltar que o segundo capítulo também afirma um modo de operar o texto e a reflexão, que tem como base uma combinação de entrada diacrônica e sincrônica pelos conceitos e fatos, de modo que vamos verticalizando algumas premissas e características na medida em que elencamos momentos e acontecimentos historicamente significativos. Nesse sentido, o capítulo inicia por considerações sobre a relação do campo da Comunicação e dos processos midiáticos com os fenômenos da Internet. Com isso, trazemos referências da ordem das tecnologias da informação e da comunicação assim como da comunicação mediada por computadores. A partir disso, passamos a caracterizar a Internet ao tecer algumas explicações sobre suas origens e a circulação de dados nela presente. Ao avançarmos no capítulo, chegamos ao surgimento da *web*, o que nos permite alinhar o que entenderemos como *website* e *webpage* e lançar mão de conceitos como hipertexto e hipermídia, assim como posicionamos o ingresso dos primeiros grupos midiáticos na *web*, onde apontamos o surgimento do então Globo Media Center. Ao explicarmos algumas

características ligadas às possibilidades mais contemporâneas da *web*, trazemos à tona a questão do uso da rede pelo usuário de forma mais explícita, o que abre espaço para relacionarmos *websites* que surgiram mais recentemente fortemente orientados por esta característica e destacarmos a chegada do YouTube. Dessa forma, posicionamos horizontalmente o aparecimento de nossos observáveis, mas também verticalmente nosso olhar de investigação visando a compreensão das lógicas operativas de nossos objetos e de nossa problematização.

Com esta percepção definida, no terceiro capítulo passamos a apresentar nossos dois observáveis. Para isso, inicialmente, posicionamos nossa compreensão do conceito de vídeo e procuramos esclarecer que não se trata de uma investigação sobre o teor narrativo, estético ou sobre os conteúdos dos vídeos inseridos nos *websites* observados, mas iniciando pelo detalhamento de suas **lógicas operativas** à medida que desenvolvemos considerações sobre suas trajetórias ao longo do tempo. Para isso, além de nos valermos tanto de informações factuais como de análises anteriores relacionados aos observáveis, lançamos mão do conceito de molduras (KILPP, 2003), para instrumentalizar os processo de compreensão das lógicas de inserção, visualização e compartilhamento de vídeos do YouTube e de visualização e compartilhamento por parte do Globo Media Center/Globo Vídeos.

O capítulo seguinte retoma o aprofundamento da problemática original destacando a percepção das relações entre mídias e afirmando que, na *web*, essas relações se manifestam nas interfaces dos *websites*. Para este movimento mobilizamos o conceito de remidiação, conforme o propõem Bolter e Grusin (1999). É nessa perspectiva que as interfaces *web*  assumem o foco, como o lugar onde se daria a remidiação, e passam a ser necessárias algumas considerações sobre a natureza das interfaces. Para isto, trazemos contribuições tanto do *design* quanto dos estudos especialmente dedicados às interfaces gráficas digitais. Ao final do capítulo, encaminhamos nossas considerações finais. Se começamos propondo uma forma de compreender a Internet e, por conseguinte a *web*, ou seja, pensar o contexto onde se encontram os nossos fenômenos, agora, encaminhamos alguns entendimentos sobre a constituição da *web* como mídia orientados pelas discussões em torno das lógicas operativas de Globo Media Center/Globo Vídeos e YouTube.

Cabe agora, em um jogo de palavras com as lógicas operativas de nossos observáveis que estarão constantemente presentes ao longo do trabalho, após **inserir** nessa apresentação as questões principais do trabalho para a visualização do leitor, saber se conseguiremos também, assim como os nossos observáveis, não somente permitir a **visualização** de nossos achados, mas o **compartilhamento** das idéias que abrigamos aqui.

#### **2 ELEMENTOS PARA UM OLHAR COMUNICACIONAL SOBRE A INTERNET**

O objetivo do presente capítulo é construir, processualmente, um movimento de aproximação que procura desenhar o contexto no qual são localizáveis nossos dois observáveis. Para isso, são identificadas tanto situações que se constituíram historicamente (transformações ocorridas ao longo do tempo) e que também auxiliam para que anunciemos algumas lógicas que caracterizam – ainda que de forma mais ampla – a materialidade dos *website*s Globo Vídeos e YouTube. Esse movimento de aproximação temporal, diz respeito a irmos do mais amplo ao mais específico e, nesta manobra, não só identificar o aparecimento de nossos observáveis, mas também apontar características **de fundo** que entendemos que comunicam ao leitor premissas que estarão sempre presentes no desdobramento do trabalho. Ainda que seja inviável esgotarmos muitas das considerações que aqui se apresentam, o intuito não é discutir em profundidade as questões contextuais, mas fazer entender ao leitor como nosso olhar vai **focando** para a especificidade desejada, mais especificamente localizar estes dois observáveis que, embora tenham trajetórias distintas, possuem interessantes pontos de contato que requisitam que entendamos determinadas dinâmicas do Globo Media Center/Globo Vídeos e do YouTube para além de um somatório ou listas de características de um e outro. Ambos são fenômenos que informam de forma privilegiada dois movimentos diferentes através dos quais acreditamos que é possível amarrar determinados encontros, ao examinarmos seus históricos de evolução e determinadas lógicas se realizam dentro da *web*. De um lado, a idéia de empresa *start-up* que se notabilizou por estabelecer, em certa medida e em curtíssimo prazo, novos padrões para a inserção de vídeos na Internet, possibilitando que sua visualização se dê através das páginas *web* e, de outro, um grupo de mídia reconhecido, entre outras questões, pela sua produção televisiva, na busca da constituição de uma presença de vídeos na *web*. A percepção desse surgimento e evolução das lógicas operativas do YouTube e Globo Vídeos necessita, no entanto, estar relacionada com algumas premissas sobre o contexto e características fundamentais da Internet, importantes quando queremos refletir sobre um objeto de pesquisa e gerar contribuição para a área da Comunicação. Sabemos que o que propomos é um dos recortes possíveis dentro das possibilidades de discutir contexto e características da Internet, mas nos é cara a idéia de trabalhar neste duplo processo, pois é também através dele que iremos depois tanto apresentar as transformações ao longo do tempo como também ingressar no material empírico de nossos observáveis.

Assim, começaremos mencionando alguns aspectos ligados aos estudos de Comunicação a partir do advento da Internet e com isso demarcando os conceitos de Comunicação Mediada por Computadores (CMC) e Tecnologias da Informação e da Comunicação (TICs). Com isso, avançamos para resgatar determinados momentos da história de constituição da Internet para chegarmos à World Wide Web e sua evolução, (apontando os momentos de surgimento do YouTube e Globo Vídeos especificamente) e assim apresentamos o que denominamos as três **facetas** da Internet: **banco de dados, mídia e ambiente de relacionamento**.

## **2.1 Comunicação e tecnologias: uma aproximação necessária**

As discussões em torno de como organizar a área da Comunicação são ainda muito freqüentes, especialmente no Brasil. Esse tipo de debate parece ser ainda mais desafiador pela convivência entre os posicionamentos sobre os contornos e características do que seja pertinente à pesquisa em Comunicação com a emergência dos fenômenos comunicacionais *per se*, como coloca Martino (2004, p. 13).

> [...] o saber comunicacional parece ter se desenvolvido numa direção diferente da de outros saberes e de forma bastante curiosa. Enquanto que outras disciplinas tiveram que aguardar um estado de maturidade de sua elaboração teórica para justificar os correlatos desenvolvimentos institucionais (revistas, cadeiras universitárias, faculdades, associações representativas, institutos de pesquisas...), a Comunicação seguiu um caminho inverso, de tal sorte, que as instituições foram criadas antes mesmo deste saber ter alcançado sua maturidade teórica.

Os Mattelart (2002) alertam para uma possível "frivolidade do objeto" da Comunicação devido à chegada de doutrinas ou postulados que "viram moda" com determinados neologismos e que se sobreporiam a explicações advindas de longa acumulação e sedimentação, deixando a impressão de que "tudo está para ser criado".

Além desses dois posicionamentos acima, podemos situar como essencial para o ingresso que este texto necessita a compreensão da presença dos "processos midiáticos" em meio a estas configurações e percepções de recorte da área. Mata (1999, p. 84-85) vai nos falar sobre a cultura midiática como uma espécie de termo resultante da chamada midiatização da sociedade, na qual as tecnologias e instituições destinadas às produções de mensagens se incrementam tanto quanto o uso e o consumo destas tecnologias, constituindose assim "[...] uma nova estruturação das práticas sociais, marcadas pela existência dos

meios". Gomes (2004, p. 21) complementa ao afirmar que os "[...] processos midiáticos requerem estudos como modos de operação intrínsecos à mídia, para além do conteúdo e seus efeitos".

Os alertas dos Mattelart (2002) e de Martino (2004) acrescidos das considerações sobre a necessidade de orientarmos a investigação pelo viés dos processos midiáticos, tornamse ainda mais relevantes quando nossa necessidade é compreender o pertencimento de uma investigação que lida com fenômenos **mais recentes ainda** à área (mesmo que muito já se tenha produzido cientificamente) o que certamente provoca mais risco do surgimento de teorizações **ligeiras**, assim como desafia o pesquisador a encontrar formas capazes de apreender seus observáveis, visto que os mesmos se recriam em curto intervalo de tempo e sem deixar de encontrar o ângulo que os coloque no contexto do estudo das mídias e suas processualidades.

Mas onde estes observáveis se recriam ou são passíveis de serem encontrados? Que ambiente é esse e qual sua inserção dentro da área da Comunicação? Aqui, comumente ingressam termos e expressões como **novas mídias**, **mídias digitais**, **Internet**, *web*, **tecnologias digitais** em função da própria visibilidade que os fenômenos desta área adquiriram na sociedade como igualmente entre investigadores da epistemologia da Comunicação.

> O desenvolvimento na última década das redes digitais multimídia sintetiza as competências tecnológicas alcançadas pela eletrônica e a informática que ofereceram para o campo da comunicação suportes de realização midiática cada vez mais flexíveis e complexos. Não temos condições de pensar, planejar, programar, compreender e interpretar os processos comunicacionais atuais sem uma problematização dos processos de midiatização. Os meios de comunicação industriais funcionando como grandes emissores de mensagens são confrontados com a existência de redes digitais, nas quais as possibilidades de construção multimídia de hipertextos que combinam vários suportes e linguagens numa articulação informacional são uma realidade constatável nos dias de hoje (MALDONADO, 2003).

Uma das dimensões que toma conta do pensamento reflexivo sobre esta realidade constatável, como afirma Maldonado (2003), é a que diz respeito às "[...] competências tecnológicas alcançadas pela eletrônica e informática" e que passam a fazer parte do cenário da realização midiática. O questionamento passa a ser então de que conceitos relacionados a este tipo de tecnologia (advinda do desenvolvimento da informática) devemos nos apropriar para que possamos desenvolver a pesquisa em Comunicação com pertinência, sem tornar a idéia de tecnologias digitais uma noção apenas com papel figurante em nossas análises, mas sim as entendendo nos aspectos que as tornam tecnologias da comunicação.

"As operações da máquina são misteriosas e, como resultado, compreendemos mal sua origem e seu significado. O uso que fazemos dela é cercado de folclore, a sabedoria comum de grupos e sociedades que desejam controle sobre coisas que não compreendem" (SILVERSTONE, 2002, p. 50).

Em uma perspectiva mais focada nas investigações da área, Wellman (2004) apresenta três temporalidades dos estudos sobre Internet<sup>1</sup>. Segundo o autor, uma primeira fase tem seu ápice até meados da década de 90, período – conforme identificamos mais adiante nesse capítulo – da transição da Internet para sua abertura comercial. Nesse período, as investigações teriam um tom de idealização, formação de um *ethos* do ciberespaço e seriam marcadas por uma retórica do sublime tecnológico. Já um segundo momento dos estudos que abrangeria o final da década de 90 e início dos anos 2000, testemunharia pesquisas que vêm o ciberespaço como ambiente de conexões públicas e objeto de pesquisa empírica de fato, um processo de catalogação da expansão da rede. Haveria, finalmente, uma terceira fase, em meados da primeira década do século XXI, caracterizada por uma maior maturidade metodológica e das dimensões analíticas, levando em conta a complexificação técnica e social das TICs onde conceitos como mobilidade, indexação e convergência passam a tomar conta das discussões (WELLMAN, 2004).

Entre o sedutor mistério inicial que cerca a idéia das tecnologias digitais e evolução que a pesquisa na área vem tendo, entendemos ser necessário posicionar dois conceitos iniciais que ajudarão a configurar nossas proposições: a Comunicação Mediada por Computadores (CMC) e as chamadas Tecnologias da Informação e da Comunicação (TICs).

## 2.1.1 Comunicação mediada por computadores

Segundo a Associação Internacional de Pesquisadores em Internet (AoIR), para entendermos a Comunicação Mediada por Computadores, ou CMC, é preciso primeiro alertar para o fato de que toda a comunicação é mediada, mas não da mesma forma. Dessa forma, entendem que o conceito de CMC é referido como sinônimo para os diferentes tipos de interações possíveis entre (a) humanos e (b) entre humanos e máquinas, sempre através de computadores conectados em rede. No que se refere à Internet, para a AoIR Wiki (2008a), as

<sup>&</sup>lt;u>i silva (2007) inclui</u> a proposta de Wellman (2004) em seu levantamento sobre a trajetória, modelos e vetores i<br>I metodológicos das pesquisas em cibercultura.

CMC são mais especificamente entendidas como um subconjunto de atividades de Internet, nas quais o uso do computador visa mediar ou facilitar comunicações definidas como "[...] envios de mensagem propositivas e diretas entre uma ou mais unidades (normalmente indivíduos, mas também coletivos potencialmente)" 2 .

O conceito de CMC – que segundo Morris e Ogan (1996) serviu anteriormente aos estudos ligados à presença de computadores em ambientes de aprendizagem – foi incorporado e continuamente mencionado em diversos trabalhos científicos, além de ter sido apropriado por Manuel Castells (1996, p. 345) ao apontar que a Internet seria a "[...] a medula da comunicação mediada por computadores (CMC) em nível mundial nos anos 90" (CASTELLS, 1996, p. 345) 3 . O autor examina a questão da CMC depois de desenvolver uma trajetória de raciocínio que vai da criação do alfabeto à Internet, passando pelos chamados meios de comunicação de massa, em especial a televisão. Castells (1996) assim, parece alinhar a Comunicação Mediada por Computadores dentro de uma genealogia das mídias. Tanto as definições da AoIR como de Castells (1996) mencionam a Internet como uma espécie de *locus* **através do qual** as dinâmicas das CMCs acontecem e é essa a articulação que nos parece mais precisa.

2.1.2 Tecnologias da Informação e da Comunicação

\_\_\_\_\_\_\_\_\_\_\_\_\_

O segundo termo mencionado como importante para o alinhamento conceitual desta primeira fase do trabalho diz respeito às tecnologias da informação e da comunicação (TICs)<sup>4</sup>. Para tanto, iniciamos demarcando algumas definições sobre técnica e tecnologia para dar base ao acréscimo comunicacional. Vamos entender técnica segundo proposição de Fragoso (2007) como "[...] um conjunto de procedimentos ligados a uma arte ou ciência" sendo que a origem da palavra vem do grego *tékhné* (arte manual, indústria, artesanato) e tecnologia como "[...]

<sup>2</sup> Reproduzimos aqui o trecho com grifo nosso no original traduzido no texto: Computer-mediated Communication, or CMC for short, is one element of the world of Internet activity that has attracted significant research. While sometimes used as a synonym or short-hand for many different kinds of networked computer interactions between humans, and between humans and machines, CMC might more properly be thought of as a specific sub-set of Internet activity in which the specific processes for which computers are used is to mediate or facilitate communications defined as **purposeful and directed message-sending between one or more entities (normally individuals, but also potentially collectives**) (AOIR WIKI, 2008, grifo nosso).

 $3$  "The Internet network is the backbone of global computer-mediated communication (CMC) in the 1990s, since it graudally links up most networks."

<sup>4</sup> O conceito de TICs é expressado também em algumas ocasiões como Novas Tecnologias da Informação e Comunicação (NTIC), como por exemplo por Winkin (1998).

teoria geral e/ou estudo sistemático sobre técnicas, processos, métodos, meios e instrumentos de um ou mais ofícios ou domínios da atividade humana ".

Como parte dos ofícios ou domínios da sociedade contemporânea estão, como sabemos, aqueles relacionados aos processos midiáticos e comunicacionais. No entanto, é preciso considerar que boa parte das principais teorias da comunicação foram historicamente constituídas sem um foco específico no estudo do papel das tecnologias de comunicação presentes nestes processos. Ao resgatarmos a sistematização de Wolf (1972) sobre a evolução dessas perspectivas teóricas, notamos essa lacuna: a *bullet theory* (imagem que representa a proposta da Teoria Hipodérmica) com sua preocupação com a eficiência da mensagem, em um contexto no qual os indivíduos se encontram isolados e anônimos recebendo o que é emitido por quem produz a mensagem; o modelo de Lasswell (quem, diz o quê, através de que canal, com qual efeito); o *two-step flow* (mediação dos líderes de opinião com os meios de comunicação de massa e destes com os demais indivíduos dos grupos), teoria estruturalfuncionalista como os estudos de usos e satisfações (o que as pessoas **fazem** com os *mass media*), a teoria crítica com a Escola de Frankfurt e o surgimento da idéia de Indústria Cultural; chegando às teorias culturológicas, que passam a propor estudos da produção dos *mass media* enquanto sistema complexo e estudos sobre o consumo da comunicação, são perspectivas que não destacam de forma organizada o papel e as características materiais (suas técnicas e tecnologias) das mídias.

Assim, para buscarmos considerações que destaquem um tipo de abordagem que leve em conta a materialidade das mídias e não somente o conteúdo das mensagens ou as funcionalidades das mesmas conforme aponta Pereira (2006, p. 3), não podemos nos esquivar do reconhecimento que a discussão sobre as tecnologias de comunicação teve através da chamada Escola de Toronto. Esta se caracterizou pela proposição da teoria da primazia da comunicação na estruturação das culturas e mente humanas. Nessa perspectiva, destacam-se os trabalhos de Derrick de Kerckhove (1997) (inteligência conectada), Barry Wellman (1999) (redes, estruturas, individualismo conectado), Walter J. Ong (1998) (característica sociocultural da oralidade) e, aqueles que daremos mais destaque neste ponto, de Harold Innis (1999) e Marshall McLuhan (1977).

Segundo Pereira (2002, p. 11), Innis dá uma contribuição essencial ao propor que a tecnologia dominante numa cultura é sua causa e força transformadora, sendo "[...] o primeiro a observar [...] como as tecnologias da comunicação parecem possuir tendências que acabam por emprestar certas características a determinadas culturas". O pesquisador buscava compreender, a partir da percepção das formas dominantes em cada tempo e lugar, as

condições de estabilidade e a causa das mudanças das sociedades, conforme as tecnologias presentes em determinado período e território, mais especificamente, entendendo que o predomínio de um ou outro mídia determinaria como uma sociedade se organizaria. Ao considerar que as sociedades passaram de um contexto em que a tradição oral deu vez à ênfase na escrita (e portanto, na visualidade), Innis (1999) irá abrir uma linha de raciocínio que McLuhan (1977) amplia para propor que a história ocidental seguiria eras tecnológicas: oralidade, alfabeto fonético, cultura escrita, tipos móveis e tecnologias eletrônicas (desde o telégrafo). Segundo Fragoso (2007), embora McLuhan tenha abordado as mídias de várias maneiras, ele coloca em destaque que "[...] todos os mídias operam como linguagens, como estruturas internas e regras, ou seja, gramáticas", nessa perspectiva, "[...] toda tecnologia é formada a partir de antigas tecnologias e suas gramáticas". 5 Portanto, a importância desse sentido histórico-evolutivo da materialidade dos mídias que é dado na articulação de Innis (1999) com McLuhan (1977) é essencial para o nosso trabalho como base para compreendermos a noção e o papel das Tecnologias da Informação e da Comunicação. O movimento destas proposições que expusemos da Escola de Toronto em direção ao estado contemporâneo das mídias (onde as tecnologias eletrônicas se afirmam e onde estamos localizando nossa pesquisa) é realizado por Pereira (2002), ao apontar seis tendências, das quais destacamos quatro que apresentam preciosas articulações com o que o autor denomina como "tecnologias de comunicação eletrônicas".

A primeira é descrita como "[...] tendência à complexidade quanto à capacidade de estocar e de operar com dados e informações" (PEREIRA, 2002, p. 11). Segundo o autor, "[...] as tecnologias de comunicação eletrônicas levam esta tendência ao máximo", o que seria representado com a conexão de computadores em redes (e estas redes com outras redes, acrescentaríamos, já antecipando uma das propriedades da Internet) e a partir disso com o acesso mais imediato a um "vastíssimo banco de dados" (PEREIRA, 2002, p. 11).

A segunda diz respeito à tendência "[...] à naturalização ou desaparecimento enquanto artifício", havendo aqui um princípio de excelência interfacial. Aqui, o autor destaca com McLuhan que se trata de um movimento em curso desde a evolução da escrita, "[...] passando pela evolução de todas as tecnologias comunicacionais eletrônicas" e que podemos notar, por exemplo, "[...] nas interfaces gráficas cada vez mais fáceis de operar dos correios eletrônicos" (PEREIRA, 2002, p. 11-12) esse tipo de tendência.

\_\_\_\_\_\_\_\_\_\_\_\_\_

<sup>5</sup> Retomaremos essa importante discussão quando da incursão teórica sobre a remidiação e as características das interfaces e da *web*.

A terceira tendência que apontamos através de Pereira (2002, p. 12) é de que o conteúdo de um meio sempre seria um outro meio, ou ainda "[...] reabsorver e reatualizar a tecnologia comunicacional anterior". Para Pereira (2002), essa percepção de McLuhan se observa na evolução das tecnologias comunicacionais que cada nova etapa tecnológica se apropria da anterior estendendo-a, tomando-a como conteúdo e, em parte, aperfeiçoando-a (conforme mencionamos anteriormente, ao apontar a formação de uma tecnologia a partir de antigas tecnologias e suas gramáticas).

Por fim, a quarta tendência para o que queremos chamar a atenção aqui é definida como "[...] tendência à complexidade quanto à direcionalidade da comunicação". Aqui se apresenta a perspectiva de uma multidirecionalidade da distribuição de mensagens inaugurada pela escrita (acrescentaríamos que passa pelo desenvolvimento dos tipos móveis e da imprensa) e que "[...] os meios eletrônicos elevarão exponencialmente, ao máximo, com os computadores em rede" (PEREIRA, 2002, p. 13).

Esta passagem entre as percepções de Innis (1999) e McLuhan (1977) para o cenário contemporâneo dos processos comunicacionais e midiáticos realizada por Pereira (2002), reforça a necessidade de revermos o que se entende por Tecnologias da Informação e da Comunicação. Inclusive visto que o próprio estado da arte da pesquisa em Comunicação no Brasil, entendida aqui em proporção significativa como os estudos que transparecem nos artigos apresentados à COMPOS<sup>6</sup>, e pela interessante forma adaptada da expressão para definir-se como grupo na ementa do GT Comunicação e Cibercultura<sup>7</sup>:

> Estudos sobre as formas de inserção das tecnologias informacionais de comunicação no mundo contemporâneo, compreendendo, nessa perspectiva, uma discussão sobre (1) a dinâmica sociocultural instaurada pela disseminação dessas tecnologias (aí compreendidos o seu papel e as suas conseqüências na vida cotidiana), e sobre (2) o estatuto da comunicação eletrônica nesse contexto (COMPÓS, 2002).

Esse proposital e sutil deslocamento dá a entender que possivelmente nem todo fenômeno que envolva as tecnologias de informação e comunicação seriam pertinentes ao estudo da área da Comunicação<sup>8</sup> ou ainda sinônimos de Internet. Isso fica mais claro na definição trazida pela Associação de Pesquisadores em Internet (AoIR), ainda que também façam uma variação sobre a expressão acrescentando a idéia de **em rede** (*networked*):

\_\_\_\_\_\_\_\_\_\_\_\_\_

<sup>&</sup>lt;sup>6</sup> Congresso Brasileiro de Pesquisa e Pós-Graduação em Comunicação (evento ligado a Associação Nacional de Programas de Pós-Graduação em Comunicação de mesmo nome).

<sup>&</sup>lt;sup>7</sup> Importante demarcar que cibercultura no contexto dos estudos de comunicação no Brasil passa a ser uma terceira noção importante, junto com a de CMC e de TICs, mas esta não será uma abordagem enfatizada aqui.

<sup>&</sup>lt;sup>8</sup> Acrescente-se aí a periodização da pesquisa em Comunicação Social no Brasil proposta por Lopes (2001) que posiciona a temática "novas tecnologias da comunicação" como tendo iniciado na década de 80.

Tecnologias da informação e comunicação em rede (TICs) descreve um conjunto mais amplo de tecnologias que apenas a Internet. Estas tecnologias, poderiam incluir, pelo menos, telefonia móvel, incluindo tanto os serviços de voz como de dados; e serviços interativos de televisão (AOIR WIKI, 2008b). 9

Outras definições parecem contribuir para o entendimento das possibilidades de abordagem comunicacional com maior centralidade na materialidade das mídias sem a necessidade de vinculações rígidas a objetos e dispositivos específicos (o que seria temerário dada a acelerada evolução – e conseqüente obsolescência – dos meios tecnológicos de acesso à Internet, no nosso caso).

Desde a simplificada percepção do termo no chamado *Livro verde* do Ministério Brasileiro de Ciência e Tecnologia como sendo "[...] tecnologias utilizadas para tratamento, organização e disseminação de informações" (TAKAHASHI, 2000, p. 188) até a compreensão de que o termo TI (Tecnologia da Informação) também é usado de forma bastante freqüente no campo das ciências da computação, como é o caso da definição da Information Technology Association of America (ITAA), para a qual Tecnologia da Informação é o estudo, projeção, desenvolvimento, implementação, suporte e gerenciamento de sistemas de informação baseados em computadores, em particular aplicativos (*softwares*) e *hardware* (parte **física** dos computadores como placas, disco rígido, etc) (ITAA, 1997). Ainda dentro desse campo do conhecimento existem variações na definição de TI. Laurindo et al (2001) percebem que existem autores que separam as questões técnicas da dimensão dos processos e equipes envolvidas (TI versus Sistema de Informação) como Alter (1992) e outros que consideram estas duas dimensões dentro da definição, como Handerson e Venkatraman (1993). Já a proposição de conceito dada por Laurindo et al (2001, p. 160-161) reforça a idéia de que não são os objetos que determinam cada área do conhecimento mas a forma de abordagem dos mesmos, pois adotam "[...] o conceito mais amplo de Tecnologia da Informação (TI), incluindo os sistemas de informação, o uso de hardware e software, telecomunicações, automação, recursos multimídia, utilizados pelas organizações para fornecer dados, informações e conhecimento".

Ao trazer, de forma resumida, este conjunto de colocações sobre CMC e TICs (e com esta última nosso anúncio da importância da materialidade dos mídias na análise dos fenômenos comunicacionais), desejamos apontar qual o papel destes dois conceitos para o foco do trabalho. Ao sinalizarmos que não se deve igualar as noções de CMC e TICs com

<sup>&</sup>lt;sup>9</sup> "A networked information and communications technology (ICTs) describes a broader set of technologies than just the Internet […]. Such technologies could include, at least, mobile telephony, including both voice and data services; and interactive television services."

Internet, queremos justamente apontar que as Comunicações Mediadas por Computadores e as Tecnologias da Informação e da Comunicação possuem características relevantes para este trabalho **na medida em que estas se fizerem presentes em fenômenos identificáveis nos processos que se dão no âmbito da Internet e ainda, mais especificamente, da World Wide Web (www ou simplesmente** *web***)**.

No entanto, para entendermos a segunda parte dessa proposição, precisamos construir algumas definições para entender Internet e *web*, pois a sua compreensão nos levará a apontar determinadas características intrínsecas que serão fundamentais para **sustentar** nosso olhar sobre os fenômenos do YouTube e Globo Vídeos. Ainda assim, embora consideremos relevante conhecer os pormenores históricos ou técnicos ligados ao surgimento, desenvolvimento e atualidade da Internet, daremos foco a algumas considerações principais.

#### **2.2 Uma caracterização da Internet**

2.2.1 A faceta banco de dados

\_\_\_\_\_\_\_\_\_\_\_\_\_

Fragoso (1996, p. 3) elenca aspectos básicos do nascimento da Internet numa breve comparação com a comunicação de massa, que teria se desenvolvido "[...] apoiada no fato de que a centralização das fontes emissoras favorece o controle do conteúdo das mensagens" até que no final dos anos 60,

> [...] não de todo paradoxalmente, a necessidade da implantação de um sistema de comunicação descentralizado surgiu como conseqüência da excessiva centralização [...] A Agência de Projetos de Pesquisa Avançada (ARPA) do Departamento de Defesa do governo norte-americano começou a colocar em rede computadores espacialmente dispersos em diferentes pontos do país. [...] Qualquer 'nó' da rede poderia operar como um ponto central, emissor e receptor [...] (FRAGOSO, 1996, p.  $3-4$ ).

Nas palavras de Berners-Lee<sup>10</sup> (1996) a Internet é "[...] uma rede global de redes pelas quais computadores se comunicam enviando informações em pacotes. Cada rede consiste em

<sup>10</sup> Conhecido como o criador da *World Wide Web* (cujo surgimento discutiremos a seguir, sendo suficiente neste momento apontar que é entendido como responsável pela popularização – ainda que relativa em números absolutos – da Internet).

computadores conectados por cabos ou conexões sem fio" 11 . Essa rede de redes de computadores inicia em um ambiente tanto militar quanto acadêmico, pois o primeiro **nó** é instalado na Universidade da Califórnia, em Los Angeles, para pouco depois ocorrer a instalação de outros pontos em diversos *campus* norte-americanos, congregando trinta e sete universidades e centros de pesquisa nos primeiros anos da década de 70 (FRAGOSO, 1996). O crescimento do sistema levou a estrutura original da ARPANET a ser transferida em meados dos anos 80 para o NSFNET, criada pela Fundação Nacional de Ciência Norte-Americana. Nesse mesmo período, outros países "[...] haviam iniciado a implantação de redes similares e a possibilidade de comunicação via satélite permitiu a conexão internacional das várias redes locais" (FRAGOSO, 1996, p. 4), dando assim cada vez mais o caráter **rede das redes**. Castells (1996) aponta para os dados de crescimento da Internet já em meados da década de 90: 44 mil redes de computadores, 25 milhões de usuários estimados. Outra contribuição do autor é de lembrar que embora existisse uma ligação de origem da **função** da Internet com questões de protecionismo e segurança, também havia uma clara presença de aspectos de construção de conhecimento na medida em que a academia desde o princípio esteve presente (como na invenção do *modem*<sup>12</sup> por um grupo de estudantes de Chicago). Também não se pode subestimar a importância das dissidências acadêmicas que, aderindo ao movimento contracultural, abandonaram a universidade mas não a experimentação com os computadores e foram fundamentais para que a Internet tomasse o perfil que conhecemos hoje, com destaque para o fomento das denominadas comunidades virtuais (RHEINGOLD, 1993) a partir das **listas de discussão** e BBSs (ROSZAK, 1988).

No nosso entendimento, há uma noção marcante que precisa ser sublinhada nesse ponto. Destacamos a mesma a partir da síntese proposta por Sassen (2006, p. 329-330): devemos perceber que a Internet vai se constituindo como um sistema global de informação – no qual a digitalização é um das dinâmicas marcantes – que opera a partir de funcionalidades e de determinada infra-estrutura (servidores e redes de computadores), pelas quais

\_\_\_\_\_\_\_\_\_\_\_\_\_

 $11$  "[...] a global network of networks through which computers communicate by sending information in packets. Each network consists of computers connected by cables or wireless links." (BERNERS-LEE, 2008).

<sup>&</sup>lt;sup>12</sup> Aparelho que converte dados digitais para tons analógicos que podem ser transmitidos pela rede de telefonia.

determinados '[...] serviços são disponibilizados de forma pública ou privada<sup>"13</sup>. Em suma, queremos seguir adiante entendendo que um dos ângulos importantes para compreensão do contexto em que encontraremos os nossos fenômenos é aquele que nos possibilita **enxergar** a Internet como uma **banco de dados**, ou conjunto de informações, que podem ser arquivados, indexados e resgatados por determinados procedimentos técnicos. Steve Jones (1999, p. 5) reforça essa noção ao dizer que a "[...] comunicação em rede não é apenas a comunicação entre pessoas mas entre bases de dados".

Do ponto de vista da pesquisa em Comunicação, portanto, é preciso compreender que existem determinadas operações ou procedimentos técnicos que ocorrem no momento em que o ecrã se configura na nossa frente ao acessarmos o mais simples dos *website*s, por exemplo. Ou como provoca Steven Johnson (2001, p. 170-171) pensar sobre **o que realmente acontece**.

> [...] o que está realmente acontecendo, não na tela, mas nas entranhas da própria máquina [...] é que bilhões de minúsculos pulsos de eletricidade estão se arremessando por condutos de silício [...]. Todos esses pulsos se auto-organizam em formas e padrões maiores, em códigos assembly, linguagens de máquinas, conjuntos de instruções. Algumas dessas linguagens etéreas então se transformam em flashes de luz, ou formas de ondas de áudio, e partem em massa de minha máquina para o estatelado backbone da Internet, onde se dispersam em incontáveis unidades separadas e depois avançam sinuosamente através de milhares de outros microships, antes de se reunir em seu destino.

#### 2.2.2 A faceta mídia

\_\_\_\_\_\_\_\_\_\_\_\_\_

Para fazer avançar a primeira noção da Internet como redes de redes de dados, cabe propor uma compreensão dos elementos que levaram à presença da Internet na vida cotidiana da sociedade contemporânea para além dos ambientes acadêmicos e militares, o que em nossa percepção passa pela proposição da existência de uma **faceta** midiática, que técnica e contextualmente dialoga com a já mencionada primeira noção.

<sup>&</sup>lt;sup>13</sup> A autora sintetiza a partir das definições de Internet dadas pela Federation Network Counciling: "The Federal Networking Council (FNC) agrees that the following language reflects our definition of the term 'Internet'. 'Internet' refers to the global information system that  $-(i)$  is logically linked together by a globally unique address space based on the Internet Protocol (IP) or its subsequent extensions/follow-ons;(ii) is able to support communications using the Transmission Control Protocol/Internet Protocol (TCP/IP) suite or its subsequent extensions/follow-ons, and/or other IP-compatible protocols; and (iii) provides, uses or makes accessible, either publicly or privately, high level services layered on the communications and related infrastructure described herein" (FNC, 2008).

Castells (1996) aponta movimentos de privatização deflagrados pela NSFNET no início da década de 90, possibilitando o ingresso de empresas como AT&T e IBM através de consórcios corporativos, levando ao acesso pago à Internet. Em paralelo, em um processo iniciado em meados da década de 70, ocorre o desenvolvimento do setor de informática na consolidação do chamado computador pessoal (ou computador para uso individual – conforme Straubhaar, 2004), liderado mais expressivamente pelas ainda hoje altamente relevantes empresas Microsoft (MICROSOFT, 2008) e Apple (MARKUS EHRENFRIED, 2008), que desenvolveram sistemas operacionais capazes de tornar o uso do computador algo mais intuitivo e amigável, através de interfaces gráficas que seriam metáforas de nossas mesas de trabalho (*desktop*), como o Windows e o Macintosh (JOHNSON, 2001).

Tanto o acesso privado à Internet como o aparecimento dos computadores pessoais foram razões importantes, que convergiram com a criação da World Wide Web (www ou *web* simplesmente)<sup>14</sup>, para costurar o movimento que depois levaria diversos protagonistas pertencentes ao campo dos mídias tradicionais (grupos de mídia e entretenimento, jornais, etc) a se fazerem presentes na Internet, através da *web*.

A *web* pode ser entendida, para além da tradução de sua nomenclatura estendida – algo como "teia de toda a terra" – por seu inventor, Tim Berners-Lee (1996) como

> [...] o universo da informação acessada via redes de informação, é um espaço abstrato no qual as pessoas podem interagir, e é atualmente habitado por páginas interligadas de texto, imagens e animações, com sons ocasionais, mundos tridimensionais, e vídeos [...] O potencial comercial no sistema direcionou uma rápida velocidade de novas funções/atrações, tornando um desafio constante para todos criar um modo de manutenção dessa interoperabilidade global (WEBPAGE, 2008).

Do ponto de vista de sua materialidade, a World Wide Web pode ser caracterizada através de duas propriedades principais: a existência de *webpages* e a possibilidade de inserção de vinculações associativas (*links*) nas mesmas. Uma *webpage* é um tipo de arquivo, desenvolvido inicialmente com base no HTML <sup>15</sup> , que permite a execução de diferentes processos através dela, normalmente realizados através da agregação de categorias sígnicas como imagens, textos, vídeos e sons. A possibilidade da visualização de um arquivo HTML em máquinas (computadores) com sistemas operacionais <sup>16</sup> diferentes, através de um tipo de

\_\_\_\_\_\_\_\_\_\_\_\_\_

<sup>&</sup>lt;sup>14</sup> Popularmente, as expressões Internet e *web* são continuamente colocadas de forma imprecisa, mas de fato a *web* apresenta-se como parte constituinte da Internet, com aspectos específicos que veremos em seguida.

<sup>15</sup> Hypertext Markup Language, chamada linguagem de marcação, em formato de instruções de texto que geram páginas web. Ao requisitarmos que nosso *software* de navegação (*browser*) exiba o chamado "código-fonte" nos é apresentada uma janela que reproduz o HTML que gerou a página que nosso *browser* exibe naquele momento.

<sup>16</sup> A mecanização das operações do computador e a extensão das funções do *hardware* são vistos como objetivos básicos de um sistema operacional (AUSLANDER; LARKIN; SCHERR, 2008).
*software* conhecido como navegador (*browser*) torna a *webpage* mais acessível ao usuário convencional. A segunda propriedade diz respeito à possibilidade de criação de vínculos nestas *webpages* que remetem para outras páginas *web* ou requisitam arquivos de diversas ordens (planilhas, textos, músicas, vídeos, imagens, etc) localizáveis nos inúmeros bancos de dados ligados à Internet, através de *links* 17 .

Tão essencial quanto à conceituação de *webpage* e de *link* é a idéia de *website*, essencial para a identificação de diversos fenômenos da *web*. Para Dochartaigh (2002, p. 120), um *website* poderia ser um equivalente *online* (em rede) de um livro, com os vários capítulos organizados como diferentes *webpages*: "[...] um [web]site deve obter total vantagem da potencialidade do hipertexto e ser organizado de uma forma para a qual não há sequer equivalente no impresso"<sup>18</sup>. Jackson (1996) apresenta, de forma bastante simplificada, que um *website* – também entendido como *site* – trata-se de um conjunto de *webpages* articuladas por um conceito (uma marca comercial, uma universidade, um evento, uma agremiação esportiva, uma banda de *rock*, uma associação, etc), que as reúne em uma mesma **arquitetura**, segundo a qual as diferentes páginas *web* estão organizadas diante do usuário.

As páginas de um *site* estão organizadas sob vários Uniform Resource Locator (URL) um endereço que informa ao *browser* onde **buscar** os arquivos referentes àquele *site* e carregar os documentos vinculados a ele e consequentemente visualizáveis pelo ecrã. As URLs que pertencem a um mesmo *website* (ou simplesmente *site*), são agregadas e organizadas por um Domain Name System (DNS) comum, o que se torna outro fator que estabelece a unidade de um *website*. Também conhecido como **domínio**, é o que define tecnicamente quais documentos são integrantes de um mesmo *site*, ou seja, encontram-se em um mesmo servidor (documentos que estão inseridos em um mesmo computador/servidor).

Entendidas as noções de *website*, *webpage e links*, é preciso perceber que nestas materialidades se apresentam determinados produtos hipertextuais e hipermidiáticos. Do ponto de vista da materialidade dos fenômenos da *web*, esta relação é fundamental para chegarmos à proposição de uma segunda **faceta** para a Internet – e consequentemente da *web* – a midiática.

A expressão hipertexto surge nos anos 60, através de Theodor Nelson, que por sua vez referencia sua proposição amparado na proposta do Memex, desenvolvida por Vanner Bush.

<sup>17</sup> "[...] um *link* é uma conexão entre dois elementos em uma estrutura de dados. Os *link*s permitem a navegação dentro de um instrumento hipertextual [...] Na Internet, um *link* é qualquer elemento de uma página da *web* que possa ser clicado com o *mouse*, fazendo com que o navegador passe a exibir uma nova tela, documento, figura, etc." (Nota do tradutor Irineu da Costa. LÉVY, 1999, p. 255-256, grifos nossos).

<sup>&</sup>lt;sup>18</sup> "A site may take full advantage of the potencial of hypertext and be orgnanized in a way for there is not even a equivalent in print."

"Introduzo a palavra 'hipertexto' para denominar um corpo de material escrito ou visual interconectado de modo tão complexo que não pode ser convenientemente apresentado ou representado em papel" (NELSON, 1965, p. 22).

Tanto Landow (1995) como Bolter e Grusin (1999) acrescentam idéias no sentido do hipertexto ser um texto formado por fragmentos de texto (ou elementos textuais) e conexões eletrônicas que os conectam por associação, dando origem a uma escrita não linear. Embora o conceito de hipertexto seja anterior a Internet e, por conseguinte à própria *web*, a operacionalização permitida pela *web* com os *links* parece conferir um novo *status* para o hipertexto. Em nossa perspectiva, um *status* que está intimamente ligado à ocorrência de diversas movimentações dentro e entre páginas *web* disponibilizadas pelo ecrã a partir do acionamento de elementos com *links*. O hipertexto agregado à funcionalidade do *link* de "chamar" outros documentos presentes na banco de dados vai configurando a especificidade do produto comunicacional que ali se manifesta. Da mesma forma, o conceito de hipermídia também converge com a *web*, mas deve ser buscado em um momento muito anterior ao contexto dos nossos observáveis, resgatando a definição lançada inicialmente por Ted Nelson (1970, p. 16-23):

> Hipermídia são apresentações que se ramificam ou alteram em resposta às ações dos usuários, sistemas ou palavras e imagens pré-arrumados, por exemplo, que podem ser explorados livremente ou de modo estilizado. Elas não serão 'programadas', mas projetadas, escritas, desenhadas e editadas, por autores, artistas, designers e editores. Como imagens e prosa ordinária, elas serão media <sup>19</sup>, e porque são num certo sentido "multidimensionais", nós vamos chamá-las hipermídia, de acordo com o uso matemático do termo "hiper".

A idéia de hipermídia seria a de uma ampliação da noção **de texto escrito conectável a outros textos através de** *links*, para deixar mais claro que as informações que são carregadas em (ou a partir), por exemplo, de uma página *web*, podem ser expressas através de outras linguagens que não apenas a verbal escrita (LANDOW, 1995). Assim, hipermídia estende a noção de texto para outras linguagens, abarcando não apenas imagens, como mencionado por Nelson (1970), mas também sons e audiovisuais. Existe a possibilidade, portanto, de construirmos um documento que dê um acesso não-linear – promovido pelos *links* – entre conteúdos de diferentes linguagens (sonora, audiovisual, textual, visual), fazendo com que um *link* que tem como âncora um texto acione um vídeo, uma imagem carregue uma trilha musical e assim por diante. No âmbito da *web*, a hipermídia emerge como componente

<sup>19</sup> Mantivemos a expressão *media*, pois Nelson (1970) a usa no sentido de linguagem, um dos usos comuns na língua inglesa (como em *visual media*). Outros usos da palavra igualam **mídia** a meios de comunicação, como em português ou a unidades de suporte (um CD, um DVD).

importantíssimo da segunda característica fundamental do contexto no qual se inserem os nossos fenômenos YouTube e Globo Vídeos, assim ao lado da idéia de banco de dados já mencionada: aquilo que chamaremos da "**faceta** mídia". A combinação das duas noções (banco de dados e mídia) é fundamental, pois podemos identificar materiais hipermidiáticos que não se encontram ambientados na *web* e, por conseguinte, não estão *online*<sup>20</sup> (ou seja, no banco de dados). Da mesma forma como diversos dados encontram-se *online*, mas não se encontram resgatáveis por *webpages*<sup>21</sup>.

A questão, no entanto, não se esgota nessa ligação, caso contrário poderíamos somente argumentar que a relação entre as **facetas** é da articulação de aspectos informáticos (a banco de dados que se interliga exponencialmente com o advento da Internet) e comunicacionais (manifestações hipertextuais). É também na evolução da *web* que entendemos que vai se constituindo o caráter midiático da mesma, ou pelo menos um aspecto mais proeminente do mesmo, que vai decorrer dessa capacidade de permitir que os dados armazenados (na Internet) sejam enunciados em linguagens que nos remetem, de certa forma, àquelas presentes nos meios de comunicação tradicionais, como o jornal, o rádio e a TV, por exemplo.

Vale referenciar aqui que o crescimento da participação da Internet na vida cotidiana através da *web* ocorre com a significativa contribuição do aparecimento de sistemas de busca – serviços via *web* especializados em indexar e localizar *webpages* – visto que o número de páginas criadas a cada dia era imenso em 2000, com 7,3 milhões de novas páginas adicionadas ao dia (MURRAY, 2000). A relevância destes sistemas de busca para os indivíduos com acesso à *web* continua a aumentar, com significativas disputas mercadológicas entre organizações que operam este tipo de serviço. Os chamados buscadores passam a ser referências constantes na experiência de uso da *web*, dentre os quais se destacam as empresas Yahoo!, Google e MSN que concentram mais de 80% das buscas realizadas (FRAGOSO, 2006). Em diferentes sentidos, essa concentração em poucos buscadores pode ser interpretada como análoga àquela que ocorre no âmbito dos grupos corporativos de mídia e entretenimento, o que nos dá um retrato de uma *web* com lógicas de estruturação e empoderamento de perfil **poucos para muitos** em determinados processos. Por outro lado, a utilização em larga escala dos buscadores é um dos exemplos que mostra a facilidade do

<sup>20</sup> Vários tipos de unidades discretas de armazenamento podem abrigar produtos hipermídia sem estar *online* – por exemplo, atualmente, CDs, DVDs, *pen drives*.

<sup>21</sup> Programas de *e-mail* como o Outlook e Thunderbird que não possuem versão para a *web*, *softwares* que permitem a participação do indivíduo em metaversos como SecondLife e World of Warcraft, os chamados mensageiros como MSN e Skype são exemplos deste tipo.

processo de utilização de serviços pela *web* conquistada pelos usuários não-especialistas da mesma.

A *web*, portanto, ao se desenvolver, se repetiu em algum âmbito práticas ligadas a concentração de competências e serviços, também proveu um conjunto de funcionalidades de simplificada utilização, assim como potencializou a proliferação das possibilidades de publicação estendidas para um número sem precedentes de pessoas(FRAGOSO, 2006). Esses fatores agregados ao aumento da presença dos computadores pessoais em ambientes de trabalho, de ensino e residenciais também fizeram com que se entrasse em um contexto de acesso privatizado à conexão com a **rede das redes**. Dessa forma, devemos destacar que a *web* cresce dentro deste binômio de concentração e ampliação de suas propriedades comunicacionais, o que veremos mais adiante que são aspectos que poderão ser percebidos nos modos de construção e realização de nossos objetos de análise.

Fundamental lembrar que, juntamente com a crescente importância dos buscadores e do incremento no número de usuários com acesso à Internet e usando a *web* como forma de acessar os dados ali presentes e também de publicar suas próprias informações, temos a partir de meados da década de 90, outro fator que se soma nesse mesmo sentido: a presença de empresas de comunicação através de "versões *online*" de publicações jornalísticas. Como breve cronologia do início desse movimento (que se dará também em empresas de outra natureza como prestadores de serviço das mais diversas ordens, marcas de produtos industrializados, entre outros) temos os primeiros jornais norte-americanos *The NandO Times*  em 1994 e o *The San Jose Mercury Center* no início de 1995, *New York Times* em 1996, *El Mundo* (Espanha) em 1995, *El País* (Espanha) em 1996 (QUADROS, 2002). Enquanto isso, no Brasil, o Grupo Estado torna-se um dos pioneiros nesse tipo de trabalho na América Latina, com a versão do jornal *O Estado de São Paulo*, o *NetEstado* em dezembro de 1995, assim como em maio do mesmo ano surge a versão do *Jornal do Brasil*. O Grupo Folha (responsável entre outras publicações pelo jornal *Folha de São Paulo*) ingressa em final de 1998. É em julho de 1996, que se registra a chegada do *O Globo Online*, do jornal carioca *O Globo*, ligado à Rede Globo de Televisão (QUADROS, 2002). Em 2000, estabelece-se o portal Globo.com que passa a se posicionar como referência das diversas iniciativas das Organizações Globo na *web* e torna-se referência em acessos no país<sup>22</sup>. Dentre elas, está um

<sup>22</sup> Em junho de 2008, o Globo.com é 8º *site* mais acessado no Brasil, segundo o *site* Alexa (2008a). De acordo com planilha obtida de um relatório finalizado em janeiro de 2008 pela empresa de pesquisa ComScore (2008) especializada em levantamento de dados para empresas como Pepsi, Procter & Gamble e Microsoft, o *site* mencionado como "Organizações Globo" ocupava em dezembro de 2007 o sétimo lugar em audiência na *web* no Brasil.

de nossos observáveis que surgiria em 2003: o então denominado Globo Media Center, *site* destinado prioritariamente<sup>23</sup> à visualização de vídeos da programação da TV Globo – notório carro-chefe entre os produtos midiáticos deste grupo de mídia – de canais do sistema Globosat (de televisão a cabo), de outros *sites* ligados a Globo.com, que posteriormente passaria a se chamar Globo Vídeos.

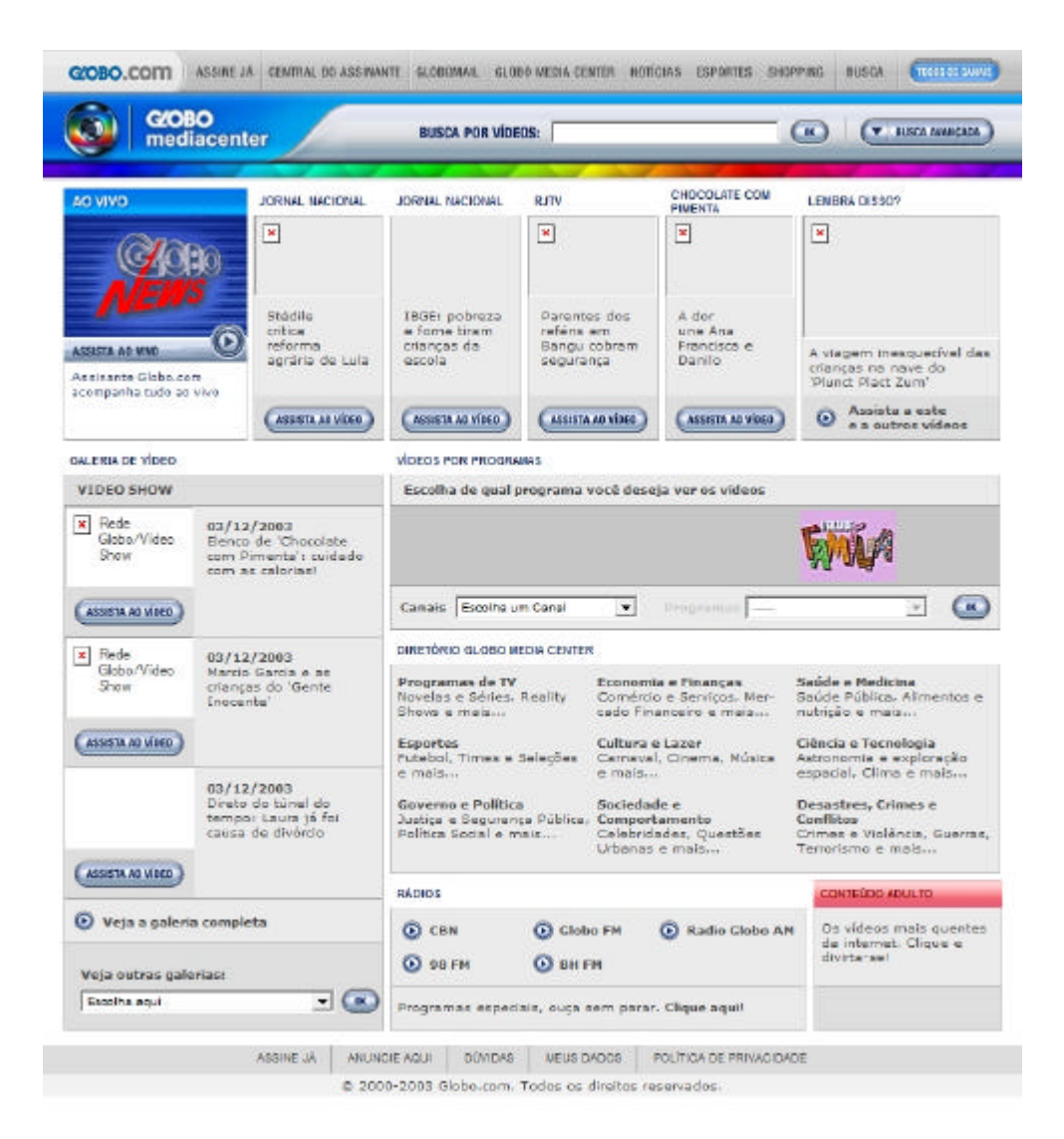

Figura 1 – *Webpage* de abertura do *website* Globo Media Center no ano de 2003  $(WAYBACKMACHINE<sup>24</sup>, 2008).$ 

Conforme veremos com mais detalhes no próximo capítulo, o contexto de surgimento e as modificações realizadas no Globo Media Center/Globo Vídeos não estão somente ligados a este processo da construção de presença de grupos de mídia na *web*, mas também à aspectos

<sup>23</sup> Como se vê na Figura 1, existem menções para escuta do *streaming* de áudio de determinadas rádios pertencentes às Organizações Globo.

 $24$  "The Internet Archive Wayback Machine is a service that allows people to visit archived versions of Web sites. Visitors to the Wayback Machine can type in a URL, select a date range, and then begin surfing on an archived version of the Web."

que perpassarão a *web* como um todo a partir da virada do século. Justamente diante desse cenário mais contemporâneo que identificaremos o surgimento de nosso segundo fenômeno, o YouTube.

Mesmo com a chegada dos grandes grupos de mídia e *software* para disputar espaço e atenção dos usuários, a história da *web* também reflete os momentos de fragilidade do que diz respeito à crença no sucesso comercial da Internet. Entre os anos 1995 e 2001, a *web* cresceu na dimensão de sua **faceta midiática**, mas não necessariamente materializou o que o ex-vicepresidente americano Al Gore chamava de a "Super-Estrada da Informação" (*Information Superhighway*) no começo da década de 90<sup>25</sup>. A denominada *Internet bubble*, ou a bolha da Internet foi batizada pelo não retorno financeiro esperado a partir de grandes expectativas construídas sob conceitos como multimídia, interatividade e conteúdo sob demanda (PETER, 2004). Grandes investimentos foram feitos na bolsa de valores norte-americana em diversas das chamadas empresas ponto-com que surgiram nesse período, em função das promessas do cenário digital, mas não tiveram o esperado retorno. Goldfarb, Kirsch e Miller (2006, p. 1) usam a expressão "*Get Big Fast* " como sinônimo do conceito de crescimento rápido que era esperado das ponto-com, o que "[...] provavelmente levou a investimentos focados demais em poucas empresas emergentes [...]".

Se do ponto de vista da rentabilidade financeira, como ambiente para empreendimentos de diversas ordens, a Internet e consequentemente a *web* sofreram com a "bolha", outras dinâmicas se estabeleceram nos anos 2000 a partir de algumas mudanças na forma de entender e utilizar a *web* que favoreceram um novo momento de criação e desenvolvimento de soluções, ações bem-sucedidas e novos investimentos. Em 2005, a expressão "*web* 2.0" foi utilizada pela primeira vez em uma reunião entre Tim O'Reilly (2005) e a empresa *MediaLive International* para planejamento de uma conferência. Basicamente, a partir da observação de que novos serviços para a *web* vinham sendo criados – também devido a aprimoramentos técnicos no que diz respeito às linguagens de programação para a *web* – e de que estes representavam uma evolução na forma de *usar* a World Wide Web, houve uma espécie de atualização dos princípios norteadores da mesma. Primo (2007, p. 2) faz uma síntese desse processo de passagem, partindo da idéia de que

<sup>&</sup>lt;sup>25</sup> Al Gore foi forte lobista do investimento em tecnologia durante a administração do presidente norte-americano Bill Clinton (1992-1999) (BROAD, 1992).

[...] Se na primeira geração da Web os sites eram trabalhados como unidades isoladas, passa-se agora para uma estrutura integrada de funcionalidades e conteúdo. Logo, O'Reilly destaca a passagem da ênfase na publicação (ou emissão, conforme o limitado modelo transmissionista) para a participação: blogs com comentários e sistema de assinaturas em vez de home-pages estáticas e atomizadas; em vez de álbuns virtuais, prefere-se o Flickr [www.flickr.com], onde os internautas além de publicar suas imagens e organizá-las através de associações livres, podem buscar fotos em todo o sistema; como alternativas aos diretórios, enciclopédias online e jornais online, surgem sistemas de organização de informações, enciclopédias escritas colaborativamente e sites de webjornalismo participativo.

As "associações livres" referidas por Primo (2007) dizem respeito às *tags* (etiquetas). Aquino (2007, p. 9) mostra que alguns dos novos serviços disponíveis na *web* "[...] agregam uma nova forma de representação, organização e recuperação de informações". Estes serviços seriam baseados na possibilidade que o indivíduo tem de etiquetar (em inglês, *to tag*) com palavras-chave (escolhidas por ele mesmo ou determinadas pelo sistema) o conteúdo que está sendo armazenado ali (uma imagem, um vídeo, um documento de texto). Isso gerou outras possibilidades de indexação dentro da *web*, ao lado daquelas já possíveis pelas informações presentes nas *webpages*, (endereço DNS, *links*). Esse *modus operandi*, influenciaria o surgimento de diferentes e novos tipos de produtos comunicacionais na *web*, geralmente no formato de *website*s – e novamente valendo-se da **faceta banco de dados** para concretizá-la.

No entanto, sem deixar de reconhecer a importância que este período traz para a constituição e crescimento da *web* (INTERNET WORLD STATS, 2008) <sup>26</sup>, entendemos que é preciso relativizar a noção de *web* 2.0 enquanto uma novidade completa em relação à *web* que antes tínhamos. Isso diz respeito a enxergarmos nas idéias de O'Reilly uma reorganização das premissas que fizeram parte da origem da *web* como a colaboração, participação e compartilhamento de informações. Talvez pudéssemos afirmar que o grande mérito da *web* 2.0 que os aprimoramentos técnicos e as características culturais que sempre fizeram parte da evolução histórica da Internet (e por conseguinte da *web*) proporcionaram foram melhor utilizados pelos propositores de serviços para a rede.

Ainda assim, este é um movimento fundamental para o aparecimento e crescimento de um conjunto de serviços colaborativos organizados em *websites*, nos quais uma característica muito freqüente diz respeito à oferta em combinação das funções de inserção, visualização e compartilhamento de dados entre usuários. É importante propor uma definição tentativa para estas funções. Por inserção entendemos a noção de realizar a transferência de dados presentes em um computador local para um servidor (na idéia de carregar um arquivo, do inglês *upload*). Com **visualização** queremos explicitar a ação de espectação dos dados que estão

<sup>26</sup> O acesso a Internet cresceu mundialmente em 290% entre os anos de 2000 e 2008, com um índice de penetração de 21,1% na população em março de 2008.

presentes em determinado *website* (ler um texto, assistir a um vídeo, escutar uma música ou comentário em áudio, ver uma imagem fotográfica, entre outras possibilidades). Para a noção de compartilhamento, começamos mencionando preliminarmente que se trata da simples possibilidade ofertada pelo próprio *website* do **envio**, por parte do usuário, de determinado *link* que contém o endereço URL para visualização de determinado dado para outros usuários, mas esta não é a única estratégia possível. Para que, quando do exame sobre nossos fenômenos fiquem evidente outras formas de compartilhamento, esta noção deve ser expandida à luz da terceira **faceta** que queremos propor como essencial para entendimento da Internet e, em conseqüência, da própria *web*: a percepção da redes das redes como ambiente de relacionamento.

# 2.2.3 A faceta ambiente de relacionamento

\_\_\_\_\_\_\_\_\_\_\_\_\_

Se podemos compreender as características hipertextuais e hipermidiáticas que constituem os *website*s em combinação com a maior popularização da *web* como configuradores da **faceta** midiática da Internet e entender que estes se tornam parte do conjunto de dados que circulam em computadores e dispositivos organizados em redes, propomos acrescentar a uma terceira idéia: a de que o usuário estabelece uma relação de diversos níveis de **marcação** da sua presença na Internet, e por conseguinte, na *web*. Em um nível mais básico, toda espectação de páginas *web* realizada pelo indivíduo pode ser pensada como uma trilha específica que se constitui e que pode localmente ser registrada pelo seu *software* de navegação na *web*, o *browser*. Em determinados casos, informações dessa navegação podem também fazerem parte do **banco de dados** que circula pela Internet – através dos chamados *cookies* <sup>27</sup> – entregando potencialmente ao próprio responsável por determinada página *web* determinados comportamentos de navegação, o que agrega um nível maior de complexidade. Em determinadas situações, o usuário ingressa com suas informações específicas (um nome, apelido, senha, número de cartão de crédito, entre outros) que viabilizam o acesso a ambientes privados como conta bancária, histórico escolar, compra de bens, assinatura de serviços, etc. O que percebemos é que, com a própria evolução da *web*, esta vai também potencializando que o indivíduo apresente-se, identifique-se, personalize

<sup>27</sup> "Bloco de texto recebido pelo usuário ao acessar um *site*, o *cookie* pode ficar armazenado em seu computador e ser ativado a cada novo acesso. O principal propósito do *cookie* é identificar o usuário e personalizar a navegação. Por isso, são considerados coletores de informações pessoais" (SUCESU-RS, 2008).

suas ações<sup>28</sup> e, na medida em que o faz, parece de alguma forma **ingressar**, estar **em relação** dentro da rede das redes. A terceira característica, portanto, que queremos propor e que completa nossa idéia de configuração da Internet, é que existe também um caráter de **ambiente de relacionamento** presente na mesma.

Entre as diferentes ocorrências da chamada Comunicação Mediada por computadores na Internet, estão as que dizem respeito à interlocução, troca de mensagens, interação com o outro ou com outros. É claro que, dependendo do fenômeno da Internet que se analise, a configuração dessa forma de convivência se modifica. *Softwares* de conversação (mensageiros) habilitam algumas propriedades de interlocução que diferem de salas de batepapo na *web*, os chamados *chats,* trocas de mensagens de forma privada em fóruns de discussão que ficam publicadas em *webpages* não podem ser equiparadas aos processos e comportamentos que envolvem o uso do *e-mail* e assim por diante.

O terceiro elemento que, segundo nossa proposição, configura a Internet diz respeito às diversas dinâmicas de expressão e interlocução entre sujeitos que se estabelecem em várias ocorrências percebíveis na mesma. O que nos interessa pontuar aqui com maior ênfase, no entanto, é que com a evolução da *web* apontada anteriormente, temos não só uma contínua e crescente presença de empresas de mídia construindo suas "versões *online*" concentradas sobre a **faceta** mídia, como também passamos a perceber o surgimento de determinados tipos de soluções que enfatizam justamente a característica **ambiente de relacionamento** como sua essência. Os chamados *Sites* de Redes Sociais ou *Sites* de Relacionamento (Social Network Sites, SNS) são definidos segundo Boyd e Ellison (2007) como serviços baseados na *web* que permitem aos indivíduos três possibilidades básicas:

- construção de um perfil público ou semi-público;

\_\_\_\_\_\_\_\_\_\_\_\_\_

- articulação de uma lista de outros usuários/membros do mesmo serviço com os quais o indivíduo compartilha algum tipo de ligação e
- visualização e visitação tanto da sua lista de conexões com como das feitas por outros membros pertencentes ao mesmo serviço. A natureza e nomenclatura dessas conexões varia de *site* para *site*.

Segundo Hempell (2004), os *sites* de redes sociais adquiriram uma importância significativa também do ponto de vista do interesse dos investimentos realizados em soluções deste gênero.

<sup>28</sup> O número impressionante de *webpages* criadas por dia mencionada anteriormente também está ligada a criação de produtos de comunicação de expressão do indivíduo, como *websites* pessoais e *blogs* por exemplo*.*

Redes sociais e sites de redes sociais são atualmente o novo "mercado efervescente" da indústria da Internet (Olsen, 2004). Garton, Haythornwaite e Wellman (1997) definem redes sociais como comunicação mediada por computadores que conectam pessoas ou organizações; ou um grupo de pessoas (ou suas organizações sociais) conectadas por relacionamentos tais como família, amizade ou laços profissionais (HEMPELL, 2004).<sup>29</sup>

Exemplos de *sites* de redes sociais são o Orkut (http://www.orkut.com), Facebook (http://www.facebook.com) e MySpace (http://www.myspace.com). No entanto, embora os *sites* de redes sociais sejam exemplos do período ligado a chamada *web* 2.0, propomos para fins de compreensão do que desejamos expor, que existem formatos mais **puros** de *sites* de redes sociais e outros *sites* que agregam características dos *sites* de redes sociais em seus serviços, mas não são exatamente ou apenas *social network sites*.

Dessa forma, retomando nossa definição de inserção, visualização e compartilhamento de dados como característica de *website*s da *web* 2.0, entendemos que essa agregação de determinadas propriedades de *sites* de redes sociais é que complementa (mas também complexifica) especificamente a função de compartilhamento presentes nos mesmos (com determinadas conseqüências para os aspectos de visualização e inserção também).

Assim, é a partir da segunda metade da primeira década deste século que passamos a identificar *websites* que irão se notabilizar por utilizar esta característica de inserção, visualização e compartilhamento, requisitando muitas vezes um determinado tipo de conteúdo como foco. São estes os casos de serviços que ganharam mais notoriedade como o Flickr para imagens – em grande parte fotográficas (http://www.flickr.com) <sup>30</sup>; *delicious*, para marcação de *sites* favoritos (http://www.del.icio.us); Last.Fm para músicas (last.fm); Digg para notícias/informações (http://www.digg.com), entre outros. É nesta formatação de *website*s que surge, mais precisamente em 2005, um dos serviços referentes deste tipo, mas referente à inserção, compartilhamento e visualização de vídeos e que aqui anunciamos – ainda que sem o detalhamento que será dado posteriormente – como nosso segundo observável, juntamente com o Globo Vídeos: o YouTube (http://www.YouTube.com). O nome propõe uma união das palavras "você" *e* "tubo". *Tube* na língua inglesa também pode se referir à televisão, segundo o *The american heritage dictionary* (2003). Em uma adaptação livre, poderíamos entender YouTube como "você televisiona"<sup>31</sup>.

 $29$  Do original: "Social networks and social networking sites and software are currently the new 'hot market' of the Internet industry" (OLSEN, 2004a). Garton, Haythornwaite and Wellman (1997) definem social networks "[…] as computer-mediated communication connecting people or organizations; or a group of people (or their social organizations) connected by relationships such as family, friendship or professional ties".

<sup>&</sup>lt;sup>30</sup> Atualmente, o Flickr também permite a inserção de vídeos, mas ainda em menor escala que imagens.

<sup>31</sup> Na língua inglesa é comu m a apropriação de substantivos como verbos.

Cashmore (2005) ao destacar a rápida ascensão do YouTube no cenário da *web*, apontava à época outros *websites* de mesmo tipo, os quais eram referidos pelo autor como "*flickers* de vídeo", em uma clara demonstração que, para compreender o recente fenômeno de *websites* que abrigavam vídeos com possibilidades de inserção, visualização e compartilhamento por parte do usuário, era necessário referir-se a um *website* que trabalhava com as mesmas possibilidades mas para outro tipo de material, a imagem. Assim, registramos na tabela a seguir as datas de aparição dos *websites* indicados por Cashmore (2005) em comparação ao surgimento do YouTube, acrescido da presença do *website* Share Your World (http://www.shareyourworld.com), que segundo Plesser (2007) teria sido o primeiro *website* "[...] que permitia aos usuários inserirem arquivos em vários formatos de vídeos e compartilhá-los" em 1997 e que no momento do levantamento realizado para esta pesquisa já encontrava-se extinto.

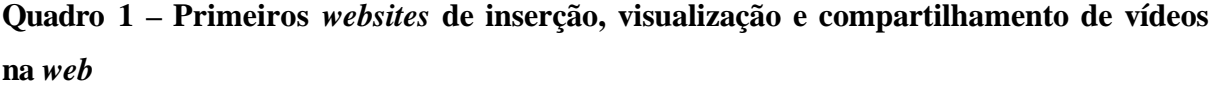

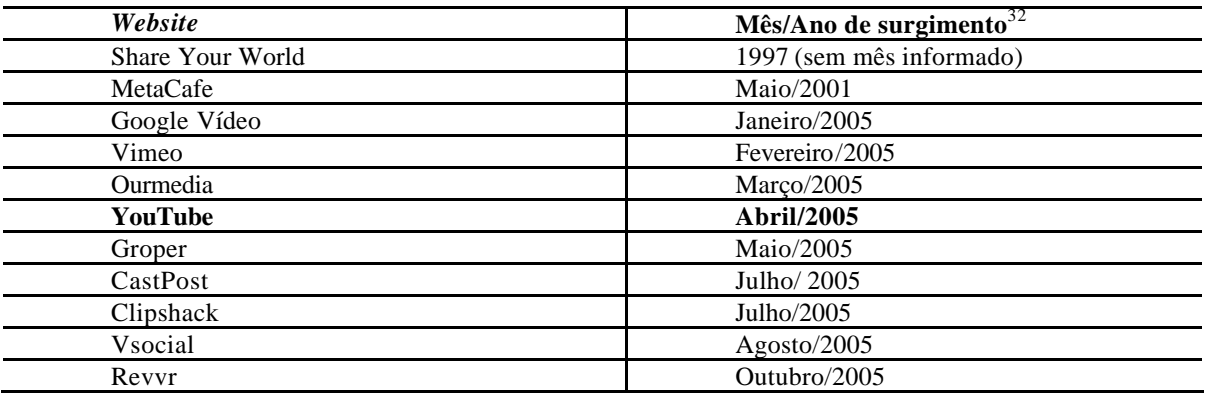

Fonte: Cashmore (2005) e Plesser (2007).

\_\_\_\_\_\_\_\_\_\_\_\_\_

Como veremos com maior detalhamento no próximo capítulo, o YouTube foi desenvolvido por um grupo de estudantes norte-americanos com apoio de um grupo investidor (Sequóia Capital) e que, em 2006, depois de rapidamente ascender em crescimento de acessos, quantidade de vídeos inseridos e conseqüente visibilidade midiática, seria

<sup>32</sup> Baseado em informações, quando existentes, nos próprios *websites*, cruzadas com a primeira ocorrência de captura da URL pelo serviço WayBackMachine, que cataloga e disponibiliza de forma *online* versões de páginas *web* através do tempo.

adquirido por uma grande corporação especializada em desenvolver soluções de diversas ordens para a Internet: o Google.

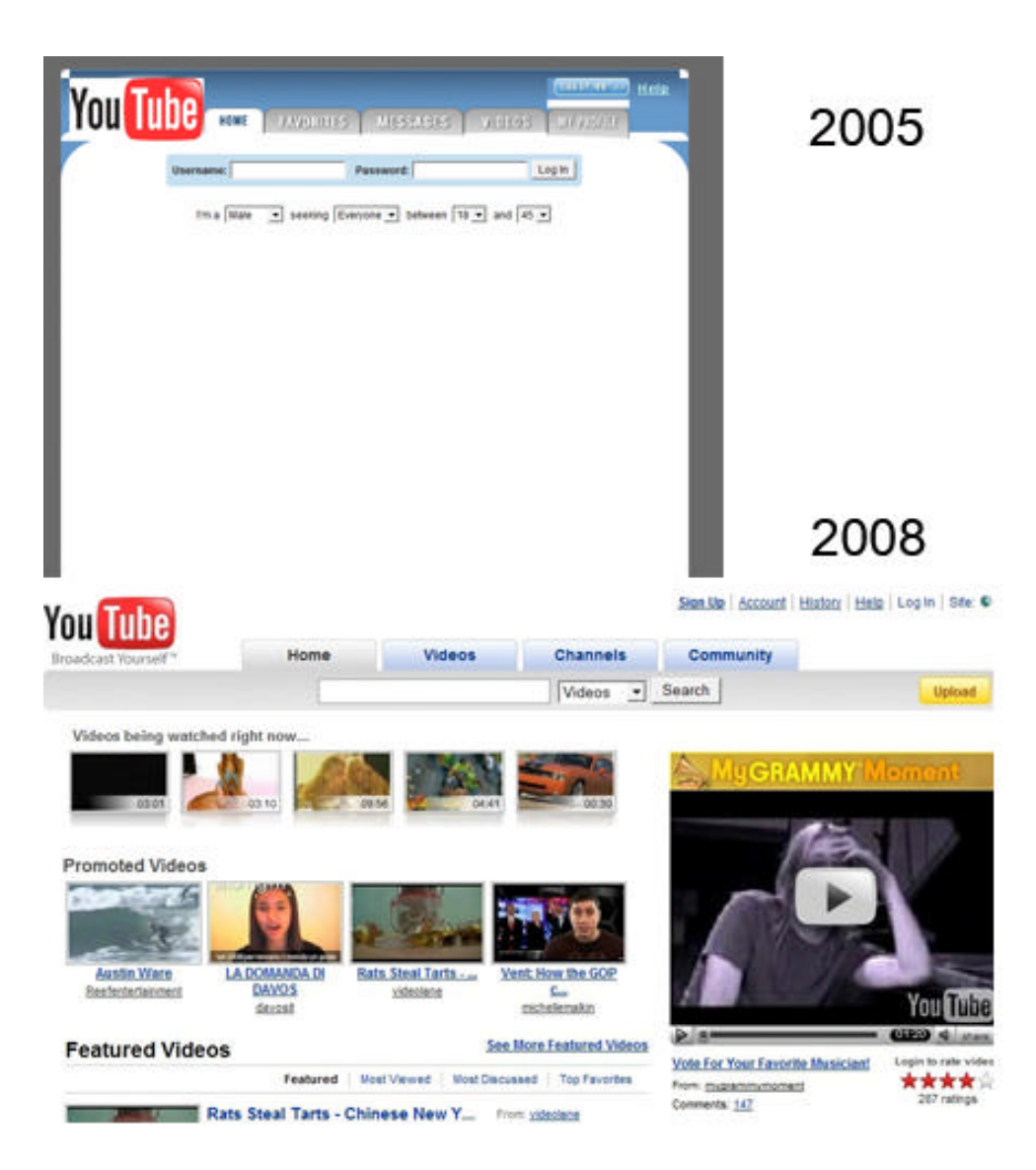

Figura 2 – Excertos das *webpages* referentes ao endereço http://www.YouTube.com/ em julho de 2005 (WAYBACKMACHINE, 2008)<sup>33</sup> e fevereiro de 2008 (YOUTUBE, 2008a).

### **2.3 Como abordar a** *web***? Uma proposta de angulação para observação**

\_\_\_\_\_\_\_\_\_\_\_\_\_

Nosso caminho partiu da elaboração sobre alguns elementos ligados à área da Comunicação e procurou elucidar o uso dos conceitos de CMC e TICs para enfatizar nossa

<sup>&</sup>lt;sup>33</sup> É possível encontrar uma versão ainda anterior da página de abertura do YouTube através do mesmo sistema, no entanto a imagem obtida está provavelmente incompleta, o que é explicado pelo serviço como sendo motivado pelo não arquivamento de imagens presentes no mesmo pelo WayBackMachine.

preocupação – que continuará a ser desenvolvida nos próximos capítulos – em dar conta da materialidade dos produtos midiáticos na pesquisa. Ao mesmo tempo, destacamos que nos interessava caracterizar a Internet e com isso propusemos uma leitura organizada em três **facetas** – banco de dados, mídia e ambiente de relacionamento – que entendemos são essenciais para a compreensão da mesma e que se apresentam de forma bastante perceptível quando destacamos a evolução da World Wide Web. Ou seja, nossa construção buscou intercalar menções a determinados eventos significativos que proporcionaram o estado de relevância atual da Internet com a elaboração de conceituações ligadas às materialidades que nos convidam a exercer uma reflexão comunicacional sobre os fenômenos do tipo *websites* em particular. Assim, procuramos trazer as noções de *webpages* e *website*s, de hipertexto e hipermídia para chegarmos – novamente em articulação com o movimento histórico – à configuração dos *website*s que se caracterizam pela inserção, visualização e compartilhamento de dados. Estas duas dinâmicas, da trajetória temporal e da observação sobre as propriedades dos *websites*, abrem espaço para apresentarmos nossos fenômenos específicos: Globo Vídeos e YouTube.

Na mudança de um contexto de acesso e uso da Internet mais restrita a grupos de pesquisadores, para a chegada da *web*, do computador pessoal e da presença de "versões *online*" para jornais, revistas e outros representantes da esfera da produção midiática, foi possível identificar preliminarmente a origem do *website* Globo Vídeos. Da mesma forma, ao detalharmos o que passa a caracterizar determinados *website*s no período que vem sendo rotulado como da *web* 2.0, chega-se às primeiras informações sobre o YouTube. Cabe agora desenvolver as razões pelas quais estes dois observáveis, especificamente, constituem nossa investigação.

A percepção inicial está naquilo que já podemos nesse ponto oferecer como elementos aproximadores dos dois observáveis: o primeiro elemento que desponta é a presença dos chamados vídeos nesses *website*s (pois a *web* é hipermidiática), e que esses são passíveis por parte do indivíduo que os utiliza, de visualização e compartilhamento (no caso do Globo Vídeos) ou inserção, visualização e compartilhamento (no caso do YouTube). Por outro lado, nossos dois focos de observação são tipos de *websites* muito distintos no que concerne às suas origens: um representa a solução desenvolvida por um grupo de mídia que se origina dentro na configuração clássica, por assim dizer, dos meios de comunicação (Organizações Globo e suas respectivas emissoras de televisão, rádio, jornais, revistas), enquanto o outro se configura dentro da proposta mais colaborativa e com uma origem não ligada à organizações midiáticas, mas que se torna líder em acessos a este tipo de material (vídeos) através da *web*<sup>34</sup>.

Portanto, assim como a Internet, cuja trajetória temporal nos faz chegar até a presença e importânc ia da World Wide Web – e com ela fenômenos específicos, alimentados por uma estrutura de dados em rede, hipermidiática e que convoca o usuário a tomar decisões de relacionamento com e a partir destes produtos – passamos a organizar o capítulo seguinte inicialmente em torno do que unifica inicialmente Globo Media Center/Globo Vídeos e YouTube – a presença de vídeos – para então partir apresentar determinadas especificidades dos *website*s.

Através do exame de suas histórias recentes, além de ampliarmos o conhecimento específico sobre os elementos influenciadores para o surgimento e modificações dos dois *websites* ao longo do período que vai de sua origem até os primeiros meses de 2008, procuraremos realizar uma descrição e análise de suas principais características do ponto de vista da suas materialidades. Nesse movimento, começaremos a apresentar contribuições teóricas mais específicas, já que até aqui, além de termos feito o caminho para uma brevíssima localização de nossos observáveis, procuramos estabelecer apenas as premissas mais gerais que servem como guias permanentes na construção do olhar de investigação sobre os fenômenos ligados à Internet e, em especial, a *web*.

Tornamos esse olhar de investigação comunicacional, portanto, uma angulação que propomos como uma espécie de base sobre a qual acreditamos ser possível discutir no que se constitui o caráter midiático da *web* à luz de nossos observáveis. Assim, convidamos o leitor a ingressar nas apresentações do Globo Media Center/Globo Vídeos e YouTube a partir dessa angulação que passa a ganhar em concretude e evolução também pela maneira como **trazemos à superfície** nossos *websites*.

<sup>34</sup> Segundo o *site* Alexa (2008b), na categoria *Online Media* o YouTube é primeiro colocado e no tráfego geral da *web*, encontra-se em terceiro lugar.

# **3 YOUTUBE E GLOBO MEDIA CENTER/GLOBO VÍDEOS**

# **3.1 Contextualizando a idéia de vídeo**

\_\_\_\_\_\_\_\_\_\_\_\_\_

Ao identificar o surgimento dos *websites* Globo Vídeos e do YouTube no capítulo anterior, sinalizamos que uma das propriedades mais significativas dos mesmos diz respeito – se fizéssemos um exercício inicial de resumi-los pela sua função mais básica – à possibilidade de visualização de um determinado tipo de material, que é nominalmente definido por ambos, como veremos a seguir, como **vídeos**. No entanto, aqui cabe uma demarcação importante sobre esta pesquisa: embora o fato de Globo Vídeos e YouTube apresentarem como sua principal característica a presença de vídeos, não estamos problematizando os mesmos propriamente ditos na pesquisa. Se entendermos que o raciocínio é de aproximação em direção de determinado fenômeno no processo da investigação científica, é como se parássemos nosso recorte no nível dos *websites* e não avançamos para seguir fechando o foco e pesquisar os vídeos em relação a aspectos como linguagem, gênero, autoria, entre outras possibilidades identificáveis<sup>1</sup>. Não negamos que estas características podem trazer informações interessantes a esta etapa de apresentação dos objetos – e pontualmente poderemos mencionar algum aspecto ligado às mesmas, principalmente nos apontamentos relativos às suas trajetórias históricas – mas elas não constituem o eixo desta investigação. Então cabe explicarmos, de forma mais estruturada, como queremos aproximar a idéia de **vídeo**, já que é trata-se de uma característica essencial de nossos observáveis.

Para iniciar esta discussão, a primeira indicação que temos vem da forma como nossos próprios *websites* se definem em suas *webpages*. Ao ingressarmos na *homepage*<sup>2</sup> – do Globo Vídeos, http://videos.globo.com, em março de 2008 (GLOBO.COM, 2008a), encontramos as seguintes ocorrências que trazemos como uma espécie de auto-definição do mesmo:

- "Globo Vídeo – O melhor da internet em vídeo", título presente na barra superior do *browser* de navegação na *web*, que embora faça parte do documento HTML que gera a página

<sup>&</sup>lt;sup>1</sup> Nesse âmbito, existe a análise de Erik Felinto (2007) sobre vídeos que fazem paródias sobre produtos midiáticos de grande circulação presentes de forma exponencial no YouTube ou a preocupação de Catarina Rodrigues (2007) com a potencial concorrência dos vídeos colocados no YouTube com a televisão e as razões do sucesso do *website*.

<sup>2</sup> Entendida aqui como *webpage* que é visível inicialmente quando do acesso a URL dos *websites*, também mencionável como simplesmente *home.*

web propriamente dita, não foi encontrada na interface que é abrigada pelo *browser*<sup>3</sup> (Figura 3).

| Globo Vídeos - O melhor da internet em vídeo - Mozilla Firefox |        |  |                            |  |  |                                                                                                    |                |
|----------------------------------------------------------------|--------|--|----------------------------|--|--|----------------------------------------------------------------------------------------------------|----------------|
| Arquivo                                                        | Editar |  |                            |  |  | Exibir Histórico del.icio.us Favoritos Ferramentas                                                                                                    | Ajuda          |
|                                                                |        |  |                            |  |  | $\left\langle \Box$ $\cdot$ $\Box$ $\cdot$ $\bigodot$ $\bigotimes$ $\bigotimes$ |                |
|                                                                |        |  |                            |  |  | Guia rápido N. Últimas notícias N. Crave from CNET N. commandN (iPod for                                                                                                    |                |
|                                                                |        |  |                            |  |  | Recently Bookmarked * 11 WNYC - Radiolab SOL kommenterer YDre                                                                                                    |                |
|                                                                |        |  | <b>Esporte Espetacular</b> |  |  | Cláudio Santos v                                                                                                    | Ambulante Luis |

Figura 3 – Excerto do navegador Mozilla FireFox acessando a *homepage* do *website* Globo Vídeos, contendo o título "O melhor da internet em vídeo".

- Ao realizar o movimento de *mouse-over*<sup>4</sup> sobre a expressão "Vídeos" na parte inferior da *homepage* do Globo Vídeos, surge a expressão: "Assista aos melhores vídeos da internet" (Figura 4).

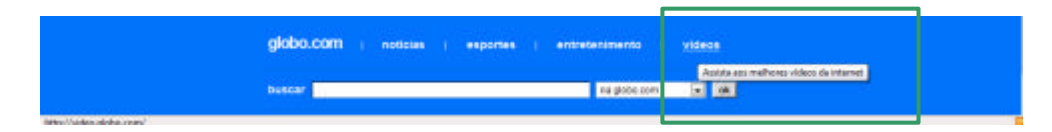

Figura 4 – Excerto da *homepage* do Globo Vídeos com destaque para o texto revelado na ação do *mouse-over*.

Assim, o conteúdo proposto pelo Globo Vídeos é definido pela existência de **vídeos**. No entanto, em nenhuma destas duas definições presentes no próprio *website* é mencionada explicitamente a relação destes vídeos com a TV Globo ou outras emissoras ligadas a este grupo de mídia. Somente quando realizamos um acesso mais restrito<sup>5</sup> ao ambiente de "assinantes Globo.com" (http://atendimento.globo.com) encontramos uma definição mais ligada à questão do vínculo com a programação televisiva, curiosamente em 2008 ainda denominando o *website* como Globo Media Center: "Acesse o melhor da programação da TV Globo e Globosat no seu computador". Ou então, ao buscarmos informações para a assinatura dos serviços Globo.com, podemos optar pelo plano Globo Media Center que informa:

<sup>&</sup>lt;sup>3</sup> Dentro do código que programa uma página web em HTML a frase deve ser marcada com a informação de "*title*" (título) para que conste na barra superior do *browser*.

<sup>4</sup> O ato de fazer parar o ponteiro do *mouse* sobre um ícone, botão ou texto em uma página *web* e que, quando especificado na programação HTML, fazer aparecer determinada informação, normalmente em forma de texto.

<sup>5</sup> O acesso para assinantes de determinado serviço disponibilizado através de um *website* geralmente é aquele realizado pela entrada de informações – nome de usuário (ou *username*) e senha – que foram anteriormente cadastradas pelo usuário. O reconhecimento dessas informações faz com que o *website* apresente determinadas páginas *web* de acordo com o que cada serviço se propõe (um *site* de banco poderá mostrar dados financeiros de um correntista ou um *site* de universidade poderá informar notas e freqüência de um aluno).

"capítulos de sua novela preferida, a melhor cobertura do esporte e muito mais no Globo Vídeos. Tudo isso com formato e qualidade banda larga!" (GLOBO.COM, 2008b).

Na *webpage* encontrada no *website* YouTube (2007b) que traz um breve texto que resume a história do mesmo, intitulado Histórico da Empresa, encontramos igualmente a referência a "Vídeo":

> YouTube é o líder de vídeos on-line e a primeira opção para assistir e compartilhar vídeos originais globalmente por meio da web. O YouTube permite que as pessoas enviem e compartilhem facilmente videoclipes no www.YouTube.come na internet usando sites, celulares, blogs e e-mail.

É pertinente identificar neste texto a adição da característica *online* a idéia de vídeo e uma explicitação da valorização da *web*, por ser "meio" que permite compartilhamento dos vídeos, em contraponto com a singularidade do "assista aos melhores vídeos" usado pelo Globo Vídeos, ainda que vejamos mais adiante que este também possui estratégias de compartilhamento.

Vídeo, portanto, é um conceito que necessariamente precisamos explorar não só por ser o elemento inicial em comum entre nossos objetos como já afirmamos, mas também pela própria relevância que a expressão possui nas auto-definições que resgatamos do Globo Vídeos e do YouTube. Ao buscarmos referências nesse sentido, queremos destacar um movimento que vai da questão técnica que resgatamos da relação entre vídeo e televisão, passando pela possibilidade da produção e circulação de vídeo que se desassocia de uma programação televisiva e da experiência cinematográfica e que finalmente ganha novas frentes com a *web*.

No dicionário, a palavra vídeo vem da declinação do latim da primeira pessoa do singular do verbo *videre* (ver) e seu significado é explicado como "[...] parte do equipamento do circuito de televisão que atua sobre os sinais de imagens, por oposição aos sinais sonoros, e permite a percepção visual das emissões" (FERREIRA, 1975, p. 1459). Ainda do ponto de vista mais técnico, segundo Brain (2008), há um "sinal de composição de vídeo" enviado pelo canal de TV ou videocassete que dá informações de intensidade, resolução vertical e resolução horizontal para o aparelho de televisão reproduzir a programação televisiva ou que estiver registrado na fita inserida no videocassete.

Ao mencionar o surgimento do vídeo e do videocassete como elementos que modificam o processo de trabalho de um pesquisador de audiovisual, Machado e Vélez (2007, p. 12) enxergam uma outra forma de relação com o espectador:

[...] a recepção de programas em videocassetes se parece cada vez mais com a leitura de um livro: a visualização passa a ser agora um ato solitário, o programa pode ser interrompido a qualquer momento, seja para repetir algum trecho, seja para continuar a 'leitura' num outro momento [...]. A imagem se oferece portanto como um 'texto' para ser decifrado ou 'lido' pelo analista e não mais como paisagem a ser contemplada.

Assim, se tecnicamente, o vídeo pode ser entendido como o resultado de informações enviadas tanto através do canal de televisão como por uma unidade de reprodução (videocassete, DVD), a noção se complexifica quando queremos entender o vídeo também como fenômeno comunicacional, que passa a não ser de exclusiva inserção dentro do **ao vivo** televisivo (MACHADO; VÉLEZ, 2007) ou da experiência do fluxo planejado da radiodifusão (WILLIAMS, 1974).

> [...] o vídeo também é um fenômeno de comunicação e aqui a discussão fica um pouco mais complicada. Nele, uma mensagem é transmitida de uma comunidade de produtores ou emissores a uma comunidade de consumidores ou receptores. Na verdade, o vídeo tende a se disseminar de uma forma processual e não hierárquica no tecido social e isso acaba por confundir o papel de produtores e consumidores [...] (MACHADO, 1998, p. 193).

Além de mencionar as diferentes circunstâncias da espectação do vídeo em relação à televisão, ao referir-se às diferenças com o cinema, nos dá pistas importantes ainda que não se refira à *web* propriamente.

> Ao contrário do cinema moderno, que exige o concurso da sala escura como condição fundamental do ilusionismo e que, em conseqüência disso, dirige todos os olhares para um único ponto luminoso do espaço – a tela [...] – o vídeo em geral ocorre em espaços iluminados, em que o ambiente circundante concorre diretamente com o lugar simbólico da tela pequena, desviando a atenção do espectador [...] (MACHADO, 1998, p. 198).

É interessante pensar com os nossos *websites* – justamente a partir da importância do caráter hipermidiático e hipertextual da *web* – a idéia de outros estímulos presentes na experiência de visualização de vídeos na *web*, o que ficará mais claro nas considerações sobre essa circunstância no exame de determinadas páginas *web* de YouTube e Globo Vídeos. Aqui é importante sublinhar que a característica de ambiente circundante concorrente – para usar a expressão de Machado (1998) – ajuda a compor o cenário em que queremos encontrar a noção de vídeo para este trabalho. Machado (1998, p. 198) ainda acrescenta nessa característica a idéia de que o vídeo possui um "espectador involuntário", que se encontra "'de passagem' no espaço da exibição", fazendo inclusive uma analogia com a idéia de "transeunte de um

aeroporto ou de uma estação de metrô" que se depara em dado instante com uma tela de circuito fechado de tevê<sup>6</sup>.

Embora as colocações de Machado (1998) sejam anteriores à existência de nossos *websites*, pois lidam com um contexto de reprodução analógica (com o uso de videocassetes por exemplo), queremos destacar duas das características apontadas pelo autor. A disseminação menos hierárquica e a maior diluição dos papéis de produtores e consumidores – feita a ressalva da diferença de contexto de observação – têm relação com as propriedades defendidas tempos depois pelo YouTube tanto na sua auto-descrição como também de inserção, visualização e compartilhamento, nas quais fica explícita uma intenção de dialogar com um usuário/produtor não necessariamente especialista (profissional).

Retomando essas e outras contribuições teóricas sobre o vídeo, Mello (2005) fala em um movimento de transformação tendo como base outros exemplos, em um exame ao longo da história do vídeo. Assim, a autora não só destaca aspectos estéticos como a chegada da vídeo-arte no meio televisivo e o contexto digital do cinema sendo desconstruído pelo vídeo, mas também identifica um espectador que deixa de ser um mero observador e torna-se participante. O que chama a atenção é que Mello (2005, p. 4) detecta que este processo começa a ocorrer a partir do final dos anos de 1950 "[...] quando o vídeo foi reconhecido inicialmente no campo da arte como uma forma de escultura, por ter os seus significados associados de forma objetual e tridimensional à caixa preta do monitor de TV". Logo em seguida, na década de 60, o vídeo teria sido promovido a um acontecimento eletrônico, performático e participativo. Nas décadas seguintes (anos 70 e 80), o vídeo passa a ganhar espaços no campo tradicional da arte e estabelecer relações com o público a partir da arquitetura das videoinstalações, quando "Novas estratégias são descobertas em torno aos ambientes expositivos, aos museus, galerias relacionados à arte contemporânea e à dinâmica de ação no *cubo branco*" (MELLO, 2005, p. 4, grifo da autora).

Além dessa perspectiva histórica de perceber essa emancipação do vídeo como elemento **não-convencional**, a autora ingressa na discussão do conceito de compartilhamento, embora não esteja tratando de como isso ocorre na *web*, mas em geral. Mello (2005, p. 5) afirma que o compartilhamento "[...] relaciona o vídeo em suas características conceituais presentes nos contextos digitais das novas mídias". O vídeo já chegaria "[...] de modo transmutado nas redes de comunicação, em ações que acentuam por completo a

<sup>6</sup> Aqui podemos enxergar uma ligação com a questão da *web*, ao fazermos uma rápida menção às idéias de Mitchell (1995) que depois foram trabalhadas por Lemos (2001) em relação ao usuário da Internet ser uma espécie de *flaneur* – noção que vem através de Walter Benjamin (1989) – que navega e se perde pelo ciberespaço.

descentralização da sua linguagem e que o fazem compartilhar muitas vezes a lógica dos bancos de dados, dos arquivos, dos ambientes virtuais produzidos de forma on-line".

Contribuições como as de Mello (2005) chegam para reforçar a percepção que as discussões contemporâneas sobre **vídeo** já demonstram reconhecer o papel das lógicas que estamos anunciando desde o segundo capítulo como fundamentais para entender a dinâmica destes *websites*, como a questão do banco de dados. Cubitt (2002, p. 5) é outro autor que percebe essas novas características:

> [...] é possível observar as ações artísticas em que o meio videográfico toma parte com os ambientes interativos da hipermídia; com os websites que associam as webcâmeras e suas imagens produzidas e distribuídas em multipontos (ou lugares distantes entre si); com a estética do jogo encontrada nos videogames; com as micronarrativas empreendidas nos blogs ou em linguagens como o flash (distribuídas por meio da web); com o gerenciamento on-line de banco de dados audiovisuais na rede.

As colocações de Cubitt (2002) representam o fechamento dessa breve revisão sobre a noção de vídeo e que a proposição da enciclopédia desenvolvida por processo colaborativo na *web*, a Wikipedia (2008a), bem sintetiza :

> Vídeo é a tecnologia para capturar, gravar, processar, guardar, transmitir e reconstruir eletronicamente uma seqüência de imagens paradas representando cenas em movimento. A tecnologia de vídeo foi inicialmente desenvolvida para sistemas televisivos, mas foi desenvolvida após em diversos formatos para permitir a gravação de vídeo por parte do consumidor. O vídeo pode também ser visto pela Internet em clips de vídeo ou vídeos por transmissão em monitores de computador.

Assim, se entendemos nossos observáveis como *websites* que abrigam vídeos, não podemos deixar de pensar que a presença e relevância de YouTube e Globo Media Center/Globo Vídeos também se relaciona com características apontadas aqui em relação à importância e evolução dos modos de apresentação do vídeo dentro do tecido social e midiático.

Mas não deixemos Cubitt (2002) de lado, pois o autor argumenta em determinados momentos sobre uma idéia que nos é interessante para localizar qual é a nossa compreensão sobre **o vídeo em relação aos nossos objetos**: ao detectá-lo **dentro**, inserido em uma *web* hipermidiática, demarcamos qual é **a relação que nos interessa**. A forma como trabalharemos no exame de nossos objetos enfatizará essa relação: o vídeo como elemento pertencente a determinados *websites* (Globo Vídeos e YouTube) que operam em suas *webpages* com lógicas de inserção, visualização e compartilhamento que se estabelecem justamente a partir da presença de vídeos. Como já colocamos, as formas, linguagens, narrativas, gêneros, apropriações dos vídeos abrigados nesses *websites* não fazem parte deste estudo, que se detém sobre as lógicas operativas destes dois *websites*, tanto pelas alterações

que identificamos ao longo do tempo de existência de ambos, como de características específicas que olharemos mais verticalmente. Entendemos como lógicas operativas, neste sentido, o conjunto de procedimentos identificáveis nas interfaces que fazem com que um *website* oferte suas características específicas para o usuário

É preciso, no entanto, explorar um pouco mais o que Cubitt (2002, p. 5) coloca como "[...] gerenciamento on-line de banco de dados audiovisuais na rede", pois através da descrição de processos deste tipo passaremos à abordagem de nossos observáveis.

### **3.2 Modalidades de circulação e distribuição de vídeo na Internet**

Voltamos a mencionar a questão contextual relacionada à nossa adequação do papel do vídeo para avançarmos na construção das características de nossos *websites*. Tendo surgido em determinado movimento da *web* pós-virada do século (indicado como *web* 2.0 no capítulo anterior), caracterizamos os mesmos, minimamente, por organizarem vídeos. Mas é preciso considerar que o surgimento de *websites* como YouTube e Globo Vídeos é conseqüência também do desenvolvimento da infra-estrutura de acesso e dos processos de circulação de materiais deste tipo em outras instâncias/atividades da Internet.

Acreditamos que identificar esses processos auxilia na compreensão que a intensidade e o interesse pela distribuição de audiovisuais em vídeo através de recursos de circulação/compartilhamento presentes na rede das redes não é inaugurada pela visibilidade que o YouTube (ou os demais *websites* da chamada *web* 2.0) adquiriu nos últimos tempos, por exemplo. Além disso, acreditamos que essas observações também constituem desde já parte das características – ainda que de forma mais indireta – dos nossos observáveis.

Pérgola (2004) propõe, em um trabalho anterior ao aparecimento do YouTube (mas no mesmo ano do surgimento do então Globo Media Center) determinadas modalidades, entendidas pela autora como novas formas de distribuição ligadas ao cinema e a produção audiovisual na Internet e que nos auxiliam a entender a evolução deste cenário, das quais destacamos as denominadas como "distribuição por grandes estúdios", "distribuição não intencional" e "televisão e Internet". 7

<sup>&</sup>lt;sup>7</sup> Para podermos apropriar as colocações da autora, reforçamos que entendemos no âmbito dessa pesquisa como sendo "vídeo" o que a autora irá se reportar como "produção audiovisual", no que diz respeito às modalidades de circulação propostas.

A chamada "distribuição por grandes estúdios" seria relativa à opção dos principais empresas de produção audiovisual norte-americanas (MGM, Paramount, Sony, Universal, Warner Bros, Disney e Fox) em investir em formatos de **entrega** (no sentido da distribuição em formato digital) de filmes via Internet. O exemplo, dado à época da pesquisa da autora, é do *site* Movies.com que atualmente se apresenta como existente desde 2000 e de responsabilidade do Walt Disney Internet Group<sup>8</sup>. A percepção de uma preocupação da chamada "grande indústria" de produção cinematográfica em buscar maneiras de continuar envolvendo seu público consumidor é importante de ser destacada, visto que veremos alguns acordos ocorrendo anos depois entre alguns grandes estúdios (e emissoras de televisão) com o YouTube, no momento em que este ganha protagonismo entre as opções de acesso a produções audiovisuais através de vídeos na *web*.

A segunda modalidade proposta pela autora é a de "distribuição não intencional" entendida como realizada "sem a intenção" dos produtores, utilizando os chamados *softwares* Peer-to-Peer (P2P)<sup>9</sup>. Com o uso destes *softwares* P2P, é possível buscar arquivos (audiovisuais mas também outros, textos, imagens, sons, etc) que estão nos computadores daqueles que se encontram usando igualmente o *software* em determinado momento. São também conhecidos como "programas de compartilhamento" e partem do princípio de que não há um grande local (servidor) para se buscar determinado arquivo, mas que os computadores conectados à Internet e usando *softwares* do tipo Peer-to-Peer são unidades que formam o **todo** disponível. O *software* Napster tornou o processo de P2P mais conhecido pelo volume de usuários que teve e pelas ações judiciais que se seguiram em torno da violação de direitos autorais e de distribuição na virada do século (KING, 2001). Mais uma vez, o deslocamento temporal que nos fará chegar até o YouTube remeterá a considerações e embates legais em relação ao conteúdo ali presente, o que já nos mostra como o *site* também torna-se um ambiente em que interesses corporativos e "distribuições não autorizadas" convivem e tensionam-se freqüentemente.

Pérgola (2004) denomina como "televisão e Internet" a categoria que abrange as iniciativas vinculadas a grupos de mídia que produzem prioritariamente para a televisão e que buscam disponibilizar seus conteúdos através de seus *websites*. Ela cita a BBC britânica, o canal de esportes ESPN, a emissora italiana RAI e a TV Globo com o então denominado

<sup>8</sup> Diz o texto de apresentação à imprensa no *site* do Movies.Com (2008): [o]perated by the Walt Disney Internet Group, its content encompasses films from throughout the U.S. film industry and follows films from production through video/DVD release.

<sup>&</sup>lt;sup>9</sup> Programas de computador que conectam usuários que para transferência de arquivos diretamente, de um computador para outro (WIKIPEDIA, 2008b).

Globo Media Center como exemplos, mas também reconhece a existência de uma suposta "infinidade de sites que transmitem programas nos moldes da TV" como o *site* brasileiro AllTV (http://www.alltv.com.br).

Chamamos a atenção, a partir dessa última categorização mencionada pela autora – "televisão e internet" – para o fato de que, no desenvolvimento da pesquisa, nos deparamos com autores discutindo essa relação com um de nossos observáveis especificamente ou outros *websites* com diferentes configurações, mas que abrigam audiovisuais. São trabalhos como de Thurler (2005) e Gonçalves e Thurler (2006) que investigam *websites* como o já mencionado AllTV e o Current TV (http://www.current.tv) e fazem menção ao então Globo Media Center.

O que é importante demarcar nesse ponto, se levarmos em conta as categorias estabelecidas por Pérgola (2004) e os demais estudos, como os anteriormente destacados sobre fenômenos da *web*, é a diferenciação de nossa angulação para o estudo dos observáveis YouTube e Globo Vídeos. Ainda que tenhamos trazido informações externas às materialidades dos dois *websites* em determinados momentos, com vistas a dar conta de algumas informações, optamos por fazer de determinadas páginas *web* dos mesmos os lugares para a reflexão sobre suas propriedades e o alinhamento de outras considerações teóricas relevantes. Em outras palavras, não desejamos declarar de antemão que estamos examinando fenômenos de "televisão e/na internet", como sugeriria a classificação proposta por Pérgola (2004). O que não implica em abrir mão da discussão sobre como a *web* relaciona-se com propriedades das demais mídias, pelo contrário. Este aspecto já começou a ser levantado com a proposição da **faceta mídia** para a Internet e as características hipermidiáticas da *web*, e será abordado mais a fundo na perspectiva do conceito de remidiação (BOLTER; GRUSIN, 1999). Uma de nossas angulações, portanto, é a que reivindica partir da apreciação dos observáveis sem considerá-los como exemplos ou realizações de uma nova forma de **ser** televisão na Internet. As próprias categorias de Pérgola (2004), ainda que demonstrem iniciativas de grupos também ligados a produção televisiva, descrevem processos próprios da Internet, como o compartilhamento de dados (troca de arquivos P2P ou a existência de *websites* que conteriam programas nos moldes praticados pela televisão segundo a autora), porém não detalha essas categorizações à luz das materialidades dos fenômenos citados.

No entanto, para a nossa pesquisa, o levantamento feito pela autora acaba contribuindo para fecharmos o raciocínio iniciado em relação ao vídeo no começo deste capítulo. Uma vez já diferenciado da experiência da sala escura do cinema (conforme Machado, 1998, aponta), não mais restrito unicamente a experiência televisiva e tendo já circulado por modalidades pelo advento de unidades discretas (fita VHS, DVD, etc), o vídeo passa também a ser objeto de distribuição (expressão da autora) graças às características específicas da Internet. Porém, também entendemos que as contribuições da autora a esta pesquisa se colocam nesse limite, pois as modalidades de distribuição propostas pela autora, ainda que citem o então Globo Media Center, não dão conta da nossa perspectiva sobre nossos observáveis. Afinal, não nos interessa somente limitá-los a ocorrências específicas de distribuição de vídeos (embora seja relevante para o aspecto de **compartilhamento** que estabelecemos como característica de nossos objetos desde o segundo capítulo) e sim compreender determinadas lógicas operativas destes *websites* que possuem no abrigo de vídeos seu elemento em comum.

Nesse sentido, precisamos configurar melhor nossos observáveis e destacar suas especificidades, processo que inicia com as explicações sobre o YouTube, que irão se apresentar a partir das informações sobre o surgimento do *website* em 2005 até seu estado referente ao início de 2008.

#### **3.3 YouTube**

\_\_\_\_\_\_\_\_\_\_\_\_\_

3.3.1 Uma trajetória que nasce na *web*:razões de origem e afirmação

Em palestra na Universidade de Illinois nos Estados Unidos em 21 de outubro de 2006 por Jawed Karim, um dos criadores do YouTube (junto com os colegas Chad Hurley e Steve Chen – todos ex-funcionários da empresa PayPal<sup>10</sup>), a respeito da trajetória do *website* desde sua criação, são levantados três grupos de motivos que teriam possibilitado a criação de um produto desse tipo.

- O aparecimento de *sites* de redes sociais como Facebook (http://www.facebook.com), de conhecimento colaborativo como o Wikipedia (http://en.wikipedia.org), votação em fotografias de homens e mulheres como o Hot or Not (http://www.hotornot.com), *sites* que organizam listas de *sites* preferidos – com uso de *tags* – e possibilita o seu compartilhamento como del.icio.us (http://del.icio.us/) e Flickr<sup>11</sup> (http://www.flickr.com);

<sup>10</sup> *Site* de pagamentos adquirido pelo E-Bay em 2002 (PAYPAL, 2008).

<sup>11</sup> Este considerado um tipo de *site* que exemplificaria a combinação de propriedades existentes em *sites* diferentes, também chamado de *mashup*. Nesse caso, a publicação de fotografias em comunhão com o uso de palavras-chave (*tags*) para sua localização resultaria na proposta do Flickr.

- A situação relativa à busca por vídeos através dos serviços até então disponíveis através da Internet. Nesse caso, Karim (2006) menciona que o indivíduo costumava ter de encontrar *sites* que contivessem *folders* (pastas) – na lógica de diretórios e subdiretórios (aspecto não considerado por Pérgola (2004) inclusive) – que o levassem até determinado vídeo ou então utilizar os *softwares* Peer-To-Peer. A visualização destes vídeos, por sua vez, se daria em *softwares* específicos, alguns deles à época populares como Windows Media Player ou RealPlayer (os mais comuns<sup>12</sup>), mas que frequentemente retardavam a experiência de assistir ao vídeo por incompatibilidade técnica. É o que Cheng, Jiangchuan e Cameron (2007, p. 1) consideram com uma das diferenças importantes representadas pela chegada de *websites* como YouTube:

> Vídeos online existiam muito antes de o YouTube aparecer. No entanto, inserir, gerenciar, compartilhar e assistir vídeos era extremamente trabalhoso devido à falta de uma plataforma integrada de fácil utilização. Mais do que isso, os vídeos distribuídos por servidores de [dados] tradicionais e downloads via peer-to-peer como BitTorrent eram unidades de conteúdo isoladas.

- Por fim, o que Karim (2006) vai se referir como "razões técnicas": o aumento do acesso a conexões de Internet em banda larga, o surgimento da versão 7 do *software* Flash<sup>13</sup>, a proliferação do uso de câmeras digitais e telefones celulares com função de fotografia e gravação em vídeo e a redução do custo para hospedagem de dados na Internet.

Apesar de sua generalidade, os três grupos de razões apresentados por Karim (2006) são de inegável importância, pois documentam a percepção por quem desenvolveu a idéia do YouTube. Seguindo uma forma semelhante de abordagem, temos, tempos depois, as colocações feitas no texto da *Revista Time* referente à sua edição anual sobre as *Melhores Invenções* que elege o *site* YouTube como a "melhor invenção de 2006".

> Os criadores do YouTube depararam-se na intersecção de três revoluções. A primeira é a revolução na produção de vídeo tornada possível pelas câmeras baratas e softwares de vídeo fáceis de usar. A segunda é a revolução que os trocadilheiros e analistas nomearam de web 2.0. É exemplificada por sites como MySpace [&] Wikipedia... – híbridos que são ferramentas úteis da web mas ao mesmo tempo comunidades ativas nas quais as pessoas criam e compartilham informação juntas. Quanto mais pessoas usam esse tipo de site, melhor eles funcionam, e mais pessoas

 $\frac{12}{12}$  Enquanto o Windows Media Player vem instalado em computadores que possuem o sistema operacional Windows, o Real Player é o nono *software* mais "baixado" no *site* CNET (2008) por usuários de Internet desde 1996.

<sup>13</sup> *Software* que permite criação de animações que permitem visualização na *web*. Todos os vídeos para serem passíveis de serem reproduzidos através do YouTube são convertidos para este formato. Segundo a fabricante do *software*, a empresa Adobe, o programa que executa os vídeos e animações (Flash Player) encontra-se em cerca de 90% dos computadores da América do Norte, Europa e países emergentes (ADOBE, 2008).

os usam o tempo todo – uma espécie de auto-alimentada colaboração em massa que não seria possível sem a existência da Internet. A terceira revolução é a cultural. Consumidores estão impacientes com a chamada mídia mainstream. A idéia de uma cultura de-cima-para -baixo, na qual cabeças privilegiadas empurram conteúdo sobre o que se passa no mundo para passivos espectadores está acabada (TIME ONLINE EDITION, 2008).

Ainda que a opinião jornalística tenha por definição um caráter menos científico do que a intenção de encontrar uma forma interessante de discorrer sobre o tema (a menção a três revoluções, por exemplo, é altamente impressionística), a revista aponta para o contexto no qual o YouTube insere-se.

Retomando o cenário apresentado por Karim (2006), temos melhor esclarecido que o grupo de amigos – cujo envolvimento acadêmico vem da área da computação – ao se deparar com a dificuldade de busca e envio de vídeos, em combinação com os avanços de *softwares*, do acesso à Internet e dos novos tipos de *websites* que evidenciavam aspectos de colaboração entre usuários, desenvolveram um *website* que se apresentou *online* sob a URL http://www.YouTube.com/ em fins de abril de 2008, conforme figura a seguir.<sup>14</sup>

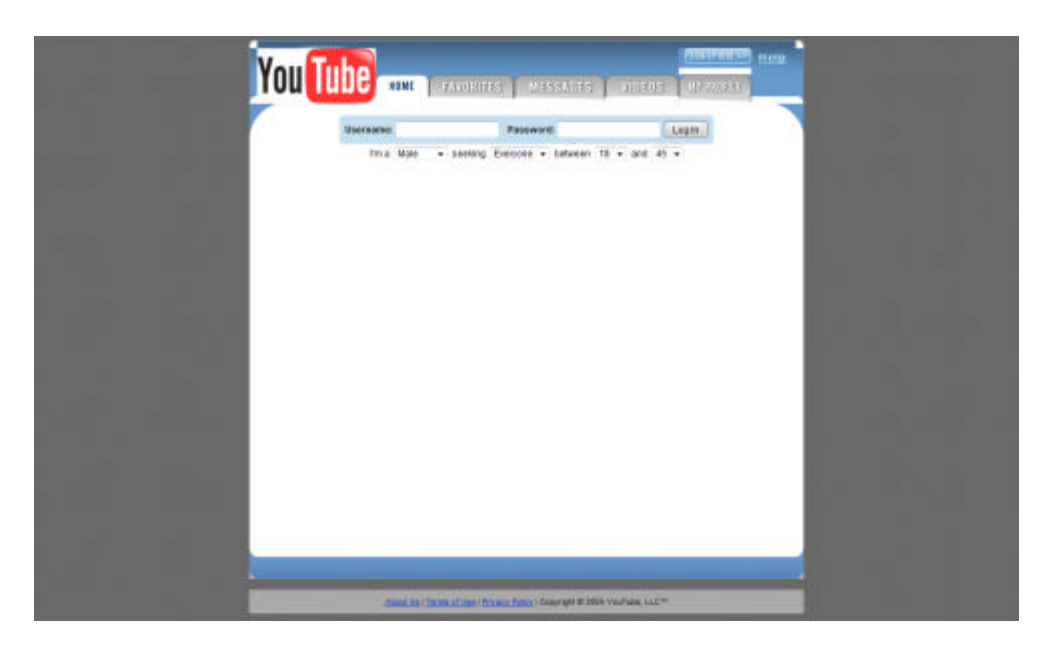

Figura 5 – Reprodução da *webpage* disponibilizada para a data 28/04/05 quando requisitadas as versões arquivadas do endereço http://www.YouTube.com através do *website* WayBackMachine (WAYBACKMACHINE. YOUTUBE. 2005. Disponível em: <http://web.archive.org/web/20050428014715/ http://www.YouTube.com/>. Acesso em: 5 set. 2008).

Embora a figura anterior seja referente ao mês de abril de 2005, de acordo com as informações presentes na linha de tempo sobre a trajetória do YouTube apresentada por

<sup>&</sup>lt;sup>14</sup> Importante mencionar que a imagem resgatada mostra que não se apresentam no ecrã do computador todas as informações que provavelmente estavam disponíveis à época na *webpage*. Isso se deve a um conjunto de razões técnicas do *website* Waybackmachine, mas podemos deduzir que havia provavelmente outros elementos a partir da leitura do documento HTML (código-fonte) do endereço acessado.

Kennedy (2006) e com os textos presentes nos materiais de responsabilidade da própria equipe que trabalha no *site* como o *blog* Broadcasting Ouselves – e da seção *About* do próprio YouTube, a data do lançamento oficial do *site* é o mês de dezembro do mesmo ano, um mês após a empresa Sequoia Capital<sup>15</sup> investir 3,5 milhões de dólares no projeto (YOUTUBE, 2005a). Os meses anteriores a dezembro testemunharam, segundo o depoimento de Karim (2006) e das informações do YouTube Project (YADAV, 2006) liderado pelo pesquisador Michael Wesch, da Universidade de Kansas/EUA, tentativas frustradas ou pouco produtivas de divulgação do *site* pelos três criadores. Entre elas estava o envio de *e-mails* para amigos, convite para mulheres fazerem vídeos, anúncios em *sites* como Craig's List (http://www.craigslist.org) 16 , considerado o serviço de anúncios classificados mais difundido nos Estados Unidos.

Duas novidades que antecedem no tempo ao mês de dezembro de 2005, no entanto, permitiram maior reconhecimento do *site*: a possibilidade da visualização do vídeo publicado no YouTube ser realizada em outras *webpages* que não aquelas do próprio *website* pelo uso do recurso do *embed* – elemento que voltará a ser discutido em seguida; e a premiação diária por sorteio de um Ipod Nano (dispositivo de armazenamento e escuta de arquivos no formato mp3, usualmente músicas ou programas em áudio) durante o mês de novembro daquele mesmo ano, para aqueles que criassem uma conta no YouTube. As chances aumentavam para os usuários que além da criação da conta, convidassem amigos e inserissem vídeos no YouTube (2005b).

Chamamos a atenção também para o *slogan* então praticado pelo YouTube: "*Update, tag and share your vídeos worldwide!*" <sup>17</sup> . De certa maneira, este posicionamento parece demonstrar um caráter mais instrucional se comparado ao atual, "*Broadcast yourself* ", na medida em que sugeria três funções para o usuário: inserir seu vídeo, classificá-lo e compartilhá-lo pela *web* – o que pressupõe um alcance maior de público, o que é destacado pela expressão *worldwide*. A figura a seguir representa a aparência do *site* nesse período com destaque ao *slogan* mencionado e ao anúncio com a promoção ligada ao sorteio de *Ipods*.

<sup>15</sup> O nome do *blog* do YouTube é um jogo de palavras com o atual *slogan* do *website*, "*Broadcast Yourself*" ("Transmita você mesmo"). Sequoia Capital é uma empresa que se considera investidora em talentos emergentes, em sua maioria baseados no "Vale do Silício" na Califórnia. Empresas como a Apple, Google e YouTube, beneficiaram-se de investimentos da Sequóia (SEQUÓIA CAPITA L, 2008).

<sup>16</sup> Trata-se de um *website* que orgnaniza classificados locais e fóruns de discussão em mais de quinhentas cidades distribuídas em mais de cinqüenta países, fundado em 1995 (CRAIG'S LIST, 2008).

<sup>&</sup>lt;sup>17</sup> Algo como "Insira ou faça *upload*, coloque etiquetas e compartilhe seus vídeos para o mundo todo".

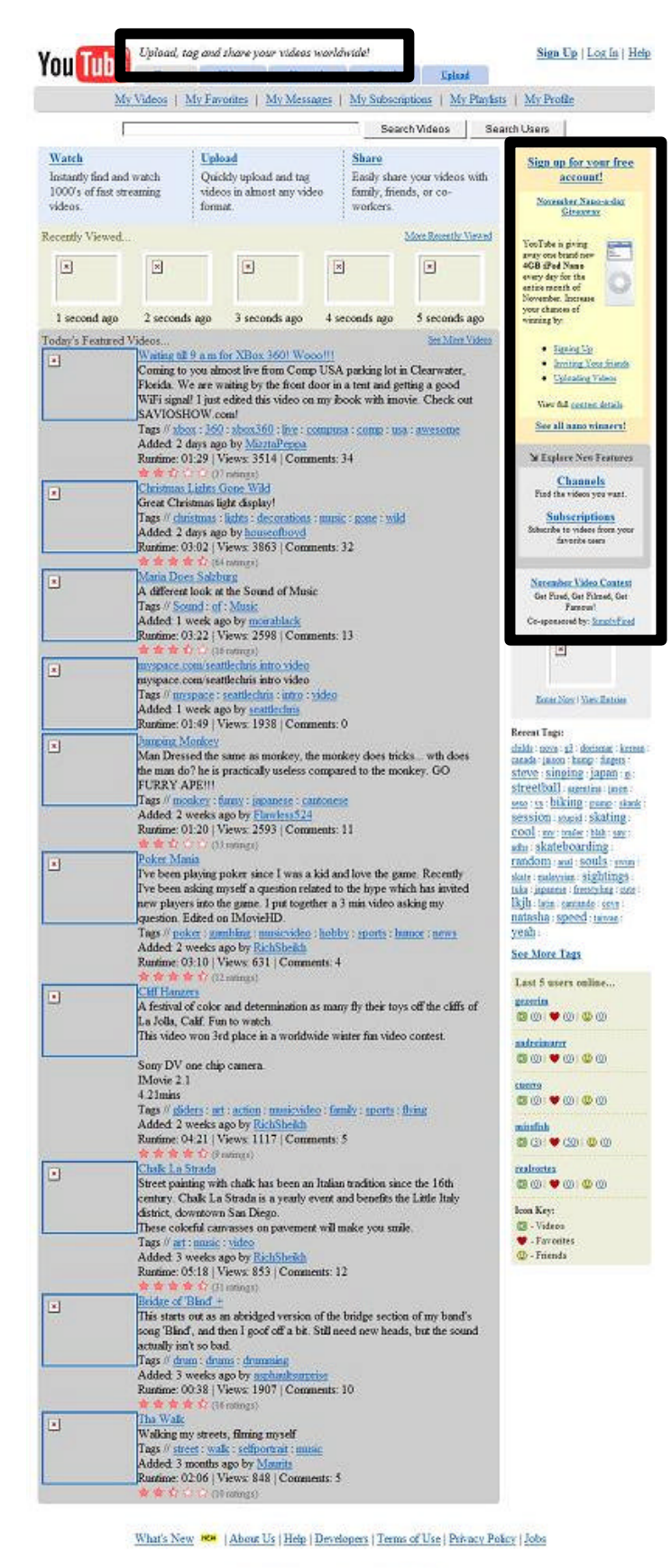

Convicte © 2005 YouTube 11.COM | 2833

Figura 6 – Tela do YouTube em novembro de 2005. Destaques em retângulo preto para a promoção *November Nano-a-day Giveway* à direita e para o *slogan* então praticado no topo (WAYBACKMACHINE, 2005).

Em final de dezembro daquele mesmo ano, Cashmore (2005), no *website* Mashable, especialista em notícias sobre o mercado de soluções em tecnologias da informação e da comunicação digitais, em especial de *websites* de redes sociais, testemunhava a força que o YouTube começava a obter no cenário ainda recente de *websites* de inserção, visualização e compartilhamento de vídeos, afirmando que o mesmo encontrava-se "[...] muito à frente de diversos desses serviços – vídeos do YouTube estão aparecendo em *blogs* e *websites* por todo lugar" (CASHMORE, 2005, grifo nosso). Notamos que o autor justamente chama a atenção para a função de inserção por *embed* neste comentário, o que nos abre espaço para introduzirmos também outros elementos constituintes do YouTube como o *player* e a *watchpage*.

Para isso, fazemos uma primeira digressão na descrição da trajetória do *website* YouTube para demarcar o surgimento da função do *embed* (em português, a palavra pode ser traduzida como embutir ou incorporar) e explicar seu atual funcionamento. Este é um dos elementos-chave que contribuíram para o crescimento da importância do YouTube, tornandoo para Cheng, Jiangchuan e Cameron (2007, p. 2) central na "[...] nova geração de sites de compartilhamento de vídeo" em termos de relevância e pioneirismo neste tipo de estratégia.

O processo de realização da incorporação de vídeos do YouTube em outras *webpages*, o *embed*, começa pela obtenção de um conjunto de instruções em texto (mais precisamente um código HTML que é expresso alfanumericamente) que o YouTube fornece<sup>18</sup> em uma área específica junto a cada uma das suas *watchpages* – páginas *web* do YouTube que se caracterizam por permitirem a visualização de um vídeo em específico (além de agregarem outras informações e funções que desdobraremos mais adiante). O código obtido poderá então ser inserido diretamente em um conjunto de instruções de código HTML mais amplo que compõe uma página *web* ou em áreas específicas de edição de *webpages* (editores *online* de *blogs*, por exemplo) que cumprem o papel de integrar o código colocado pelo usuário junto ao total do documento HTML. Quando uma página *web* é "carregada" contendo a instrução de *embed*, ela irá exibir, em meio ao seu próprio conteúdo, somente o *player* do YouTube contendo determinado vídeo que foi referenciado no código. Nesse ponto, portanto, além de definirmos *embed* e inicialmente *watchpage*, entendemos preliminarmente o *player* como a área de visualização de um vídeo, cuja função básica diz respeito à execução daquele vídeo em uma *webpage*, seja ela a *watchpage* do próprio *site* (neste caso o YouTube, mas veremos

<sup>&</sup>lt;sup>18</sup> Conforme veremos na explicação sobre a inserção de vídeos por parte do usuário, este pode requisitar que seu vídeo não seja passível de incorporação por *embed*.

que o Globo Vídeos também opera com *player* e *watchpage*) ou uma outra página presente na *web*.

Conforme mencionamos, o *player* pode ser encontrado na *watchpage* ou embutido em outras páginas *web* (desde que o usuário tenha possibilidade de editar, mesmo que parcialmente, essa página). Em cada uma dessas situações, encontramos uma versão diferente de *player*, conforme as figuras a seguir ilustram. O *player* da Figura 7<sup>19</sup>, diz respeito àquele que está presente na *watchpage*, o *player* da Figura 8 por sua vez, é o que se apresenta por *embed* em um *blog*. Percebemos no que chamaremos de *player-watchpage* algumas diferenças em relação ao que é embutido em páginas *web* (*player-embed*) <sup>20</sup>, assinaladas na Figura 8: a presença de botões que permitem o retrocesso ao começo do vídeo, regulação horizontal do nível de volume do vídeo, visualização do mesmo em tamanho inferior ao formato padrão e em tela cheia. Outra diferença entre ambos diz respeito à execução: enquanto o vídeo presente no *player-watchpage* é acionado automaticamente quando acessamos a respectiva *watchpage* do mesmo, o *player-embed* é carregado no que vamos chamar de modo repouso.

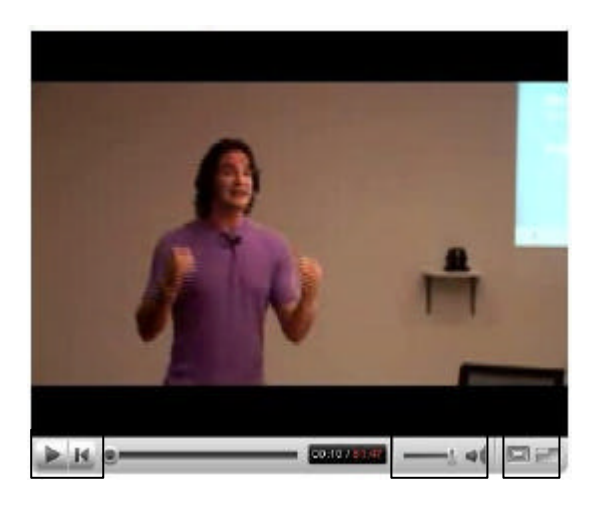

Figura 7 – *Player-watchpage*.

<sup>&</sup>lt;sup>19</sup> O vídeo *Inovation at Google* foi usado como exemplo (YOUTUBE, 2007a).

<sup>&</sup>lt;sup>20</sup> Desconsiderando neste momento qualquer possibilidade de customização do mesmo conforme abordamos logo adiante.

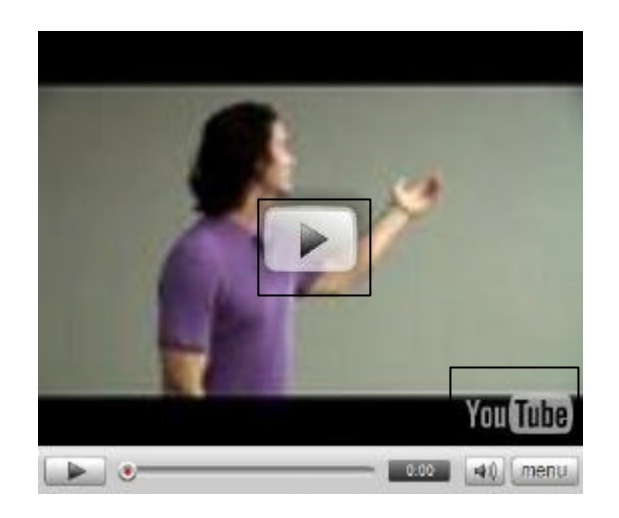

Figura 8 – *Player-embed*.

\_\_\_\_\_\_\_\_\_\_\_\_\_

Além disso, o mesmo aparece com um tamanho específico quando embutido (425 *pixels*<sup>21</sup> de largura por 344 *pixels* de altura), adicionado de duas marcas visuais. A primeira se refere a um outro botão de execução do vídeo sobreposto à imagem estática que **representa** o vídeo. Esta imagem estática apresenta-se tanto na situação de *embed* quanto em outras ocorrências dentro do YouTube (mas não na *watchpage* pelo motivo da execução imediata do vídeo). Denominaremos esta imagem, na medida em que se trata de um excerto que antecipa, ainda que minimamente, algo do vídeo presente no *player*, de *frame-preview*. A segunda marca visual por sua vez, diz respeito ao logotipo do YouTube, próximo ao canto inferior direito do *player*, que ali permanece enquanto o vídeo não é executado pelo acionamento do botão de reprodução. Ainda é preciso destacar que algumas características da aparência do *player-embed* podem ser alteradas modificando-se o código HTML (o que demanda algum grau de conhecimento técnico de produção de páginas *web*) ou de forma mais limitada, através de comandos presentes na própria *watchpage*. As figuras a seguir representam um *player* publicado em um *blog* (por *embed*) e a tela com o mesmo *player* na *watchpage*  equivalente do YouTube com a ativação da área "personalizar" (através de clique do usuário no *link* referente) para oferecer algumas possibilidades de modificação do *player* quando usado para *embed*. As possibilidades de customização do *player-embed* ofertadas na *watchpage* são três: inclusão ou não de "vídeos relacionados", escolha de padrões de cores para a barra inferior do *player*, assim como optar por "mostrar contorno", funcionalidade que gera um quadro (na mesma cor desejada para a barra) em torno do *player-embed*<sup>22</sup>.

<sup>21</sup> *Pixel* é a abreviação de *picture element* (elemento da foto). É a menor parte de uma imagem digitalizada. <sup>22</sup> O usuário registrado no YouTube também pode customizar mais aspectos do *player* para realizar o *embed* em http://www.YouTube.com/my\_players.

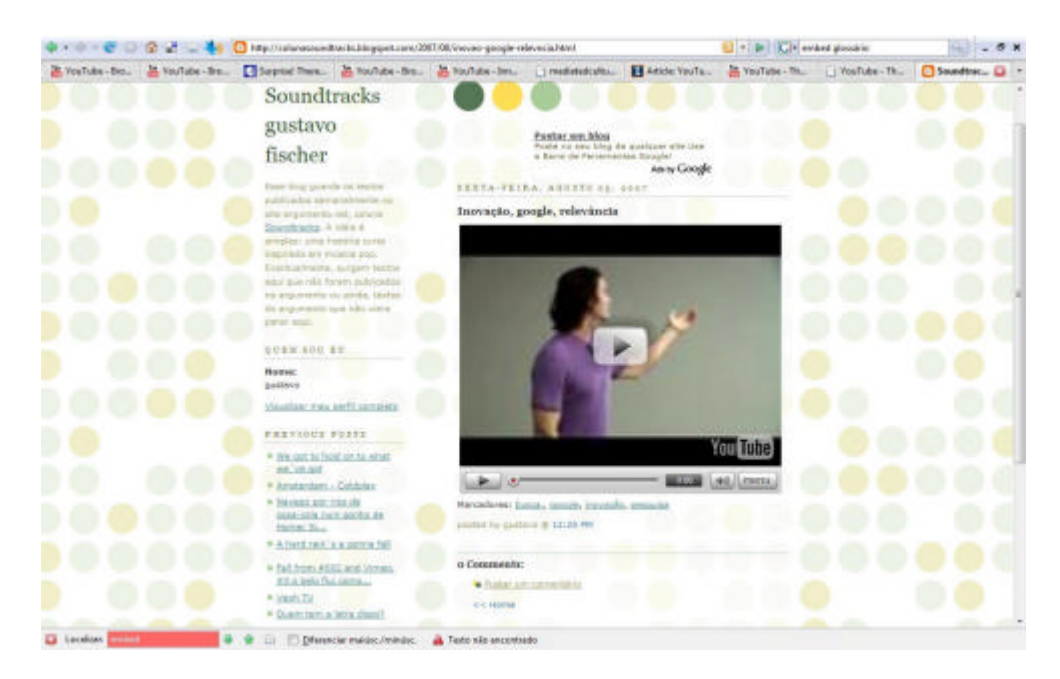

Figura 9 – *Player* do YouTube colocado por *embed* em um *blog* (ARGUMENTO.NET. Coluna Soundtracks. No auto-exílio – Gustavo Fischer. Disponível em: <http://colunasoundtracks.blogspot.com/ 2007/08/inovao-google-relevncia.html>. Acesso em: 8 jan. 2008).

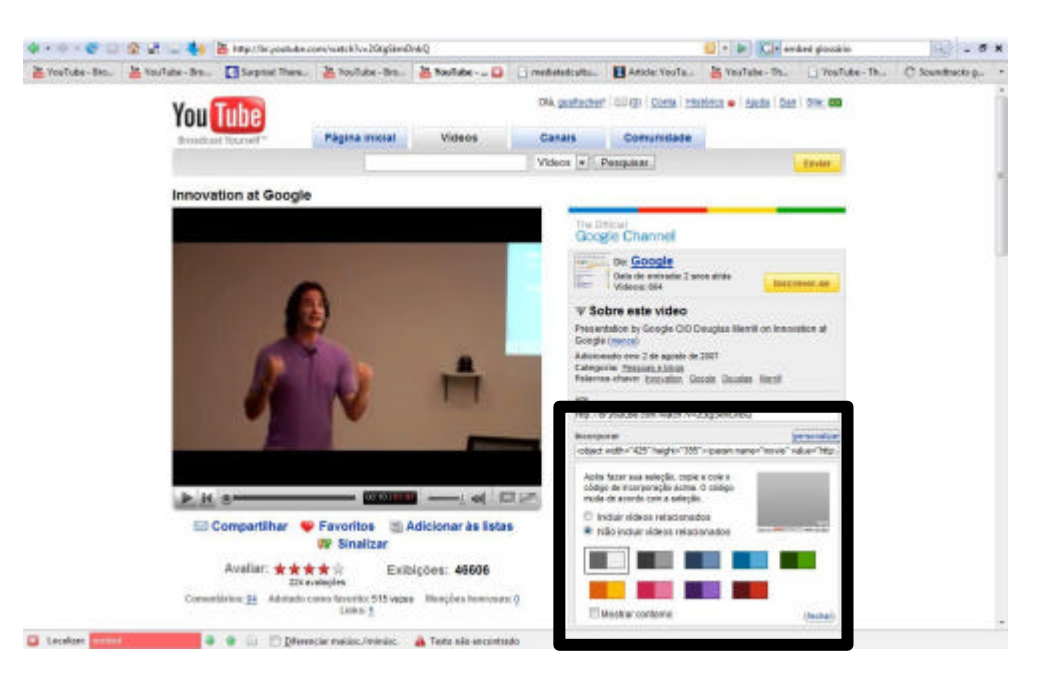

Figura 10 – Tela de uma *watchpage* do *site* YouTube com mesmo vídeo da Figura 3. Em destaque no canto interior direito área referente à alterações possíveis para a geração do código para um *player embed* (YOUTUBE. Inovation at Google. 2007.Disponível em: <http://www.YouTube.com/watch?v=2GtgSkmDnbQ>. Acesso em: 8 jan. 2008).

Importante ressaltar que tanto a *watchpage* quando o *player* são duas construções/características que observamos no YouTube mas que voltarão a aparecer com mais detalhamento neste capítulo não só em relação a este *website*, mas também pela uma identificação similar no *website* de vídeos da Globo. Serão, portanto, elementos necessários para a percepção das lógicas operativas dos nossos *websites*. Ao introduzi-los neste ponto

exemplificamos o que já foi colocado na introdução do trabalho: nossos observáveis alinhamse como *websites* que propõem determinadas estratégias de presença do produto midiático vídeo na *web*. A compreensão do que constituem estas estratégias, no entanto, demanda que sigamos compreendendo a história de constituição dos mesmos.

3.3.2 O crescimento: uma premissa, diferentes utilizações, constantes atualizações

Retomando a fase inicial do YouTube, vale destacar que a proposta do *website* estimulava a colocação de vídeos desenvolvidos por parte do usuário do serviço. As colocações da palestra de Karim (2006) sobre o crescimento da presença de máquinas digitais de gravação em vídeo vem ao encontro das menções feitas no *release* à imprensa por ocasião do lançamento oficial do *site* em dezembro de 2005 e das informações presentes em uma das primeiras divulgações sobre o YouTube, disponíveis na área de notícias da *webpage* da área de Ciências da Computação da Universidade de Illinois que destacamos respectivamente a seguir.

> YouTube, uma empresa de mídia do consumidor para pessoas assistirem e compartilharem vídeos originais através da web, inaugurou hoje seu novo serviço que permite que as pessoas assistam, insiram e compartilhem vídeo clips pessoais na www.YouTube.com e através da Internet. Enquanto mais pessoas passam a captar seus vídeos através de câmeras digitais, telefones celulares e outros dispositivos, o YouTube torna rápido, divertido e fácil transmitir essas experiências pelo mundo todo (YOUTUBE, 2005c).<sup>23</sup>

> Chen [Hurley] disse que o YouTube pretende dar aos usuários uma simples e fácil maneira de compartilhar seus vídeos feitos em câmeras digitais para audiências maiores. E com as propriedades de vídeo agora presentes em várias câmeras digitais, o fenômeno está ganhando em popularidade (COMPUTER SCIENCE, 2006).<sup>2</sup>

Além disso, a própria modificação nos *slogans* utilizados junto ao logotipo do YouTube em sua página de abertura demonstram uma evolução da idéia de repositório para a de compartilhamento e difusão para muitos (*broadcast*).

<sup>&</sup>lt;sup>23</sup> "YouTube, a consumer media company for people to watch and share original videos through a Web experience, today launched its new service that allows people to watch, upload, and share personal video clips at www.YouTube.com and across the Internet. As more people capture videos through digital cameras, mobile phones and other devices, YouTube makes it fast, fun and easy to broadcast those experiences worldwide "YouTube opens Internet Vídeo to the masses" ("YouTube abre o vídeo na Internet para as massas") Comunicados à imprensa (YOUTUBE, 2005c).

<sup>&</sup>lt;sup>24</sup> "Chen [Hurley] said YouTube seeks to give users a simple and fast means to share their digital camera videos to wider audiences. And with a video capability becoming standard on many digital cameras, the phenomenon is gaining in popularity."

- "*Your digital video repository*" *slogan* localizado nas telas de julho de 2005 – "*Upload, share and tag your videos worldwide*" – *slogan* localizado nas telas de novembro de 2005.
- "*Broadcast Yourself*" *slogan* localizado nas telas de agosto de 2006 até janeiro de 2008.

Este posicionamento, como identificaremos em seguida, não impediria que outros usos fossem feitos por parte dos usuários do serviço, indo além da premissa que indicava a idéia de vídeos pessoais como o foco do *website*. Já em agosto de 2005, o *site* disponibilizaria aos seus freqüentadores a possibilidade de *flag*, ou em outras palavras sinalizar que o vídeo é impróprio por violar os chamados "termos de uso" do YouTube, um extenso conjunto de instruções (que inclui situações de direito autoral) que se destina também a usuários que meramente estejam visitando o *website*. Ainda assim, essa precaução não foi suficiente para que, após o lançamento oficial do YouTube em dezembro de 2005, fosse inserido um vídeo contendo uma espécie de *videoclip* de humor denominado *Lazy Sunday*: *Chronicles of Narnia* que veiculou originalmente no programa *Saturday Night Live* da rede de televisão norteamericana NBC. O vídeo via YouTube teria sido assistido mais de cinco milhões de vezes *online*. O fato gerou um protesto formal da NBC ao YouTube, o que podemos considerar como o primeiro caso-símbolo de popularidade de um vídeo presente no YouTube não pertencente ao usuário que o publicou e em seguida fosse removido pela equipe responsável pelo *site*. Esse evento foi relatado à época no próprio *blog* oficial do YouTube, juntamente com os dados relativos àquele período em termos de volume de vídeos assistidos e publicados diariamente.

> Olá Tubers <sup>25</sup>! A NBC recentemente contatou o YouTube e nos pediu para remover o vídeo do programa Saturday Night Live chamado "Lazy Sunday: Chronicles of Narnia". Sabemos o quanto o vídeo é popular mas o YouTube respeita os direitos de quem possui o copyright da obra. Você pode continuar a assistir o vídeo de "Lazy Sunday" do SNL de graça no site da NBC. Algumas boas notícias: estamos felizes em comunicar que o YouTube agora está com mais de 15 milhões de vídeos sendo requisitados [para visualização] por dia – isto é praticamente 465 M[bytes] de vídeos requisitados por mês com 20.000 vídeos sendo inseridos diariamente (YOUTUBE,  $2006a$ ).

Além dos fatos já mencionados sobre o período de fevereiro de 2005 até março de 2006, é importante expor diversos acréscimos feitos em seguida no *website*. Acreditamos que este conjunto de acréscimos está muito ligado ao aumento de visitações e uso dos serviços de

<sup>25</sup> Expressão usando o substantivo *tube* seguido do sufixo *er*, recurso que na língua inglesa costuma identificar o praticamente/membro/realizador de determinada atividade. Seria o equivalente a uma memsagem do *site* de rede social Orkut chamar seus usuários de *Orkutianos.*

*upload* do sistema, conforme as "boas notícias" referidas pela colocação anterior. As alterações que destacamos, que ficaram registradas no *blog* oficial do YouTube e também mencionadas por Kennedy (2006) se referem tanto à itens de inserção como de visualização dos vídeos e que entendemos relevantes para a compreensão deste observável encontram-se mencionadas na tabela abaixo. Destacamos também que das nove alterações ou inclusões de funcionalidades, três (4, 5 e 6) dizem respeito a aspectos que passam a figurar nas *watchapges* do YouTube.

### **Quadro 2 – Alterações de julho de 2005 a março de 2006 no YouTube**

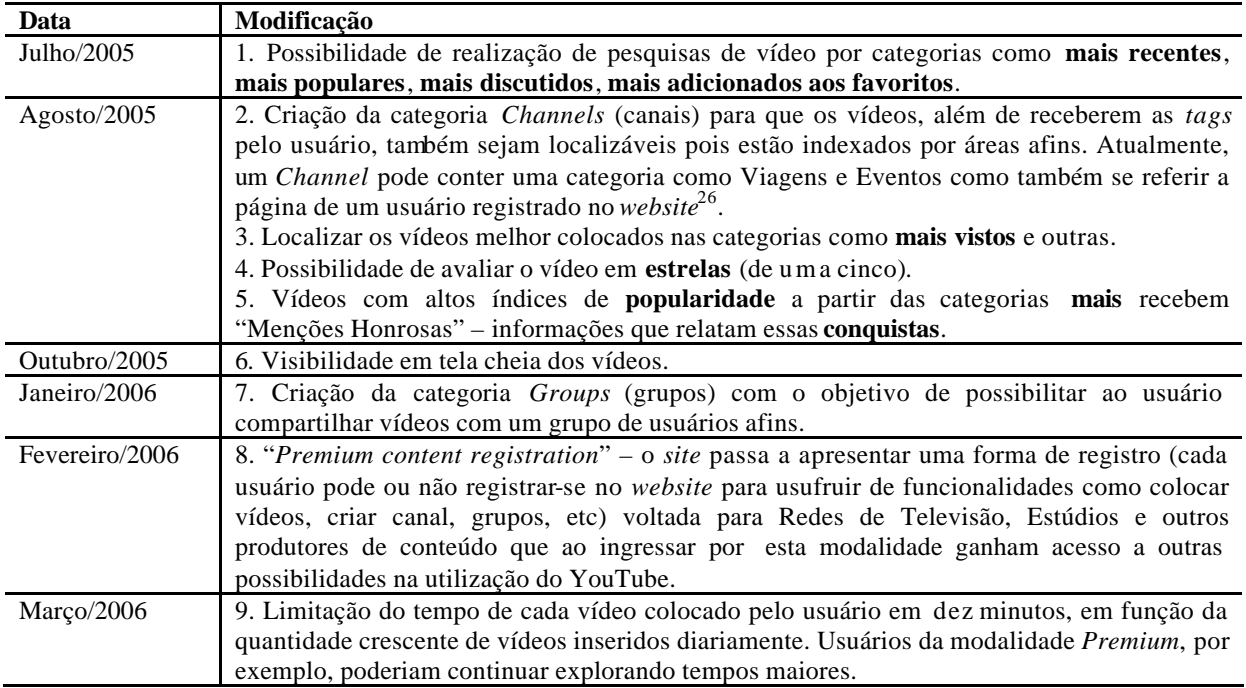

Fonte: Elaborado pelo autor com base em dados do YouTube (YOUTUBE. The You Tube Blog. Disponível em: <http://www.youtube.com/blog>. Acesso em: 17 fev. 2008).

A própria existência de um *blog*, inserido no *website* YouTube, que registra e informa sobre as modificações que o mesmo recebe regularmente, demonstra uma forma de atuação que se vincula à perspectiva dos serviços da *web* 2.0: ao exibir e responder para o usuário sobre mudanças realizadas ou explicações sobre fatos ocorridos (como no caso do vídeo de *Saturday Night Live*) o YouTube mostra-se como um serviço em permanente transformação e

<sup>&</sup>lt;sup>26</sup> Na qual encontram-se os vídeos publicados por ele, assim como vídeos de outros usuários que o mesmo considera "favoritos".

que, ao detectar os comportamentos e desejos de seus usuários, passa a propor ou modificar determinadas funcionalidades. É nesse processo de transformação que chamamos a atenção para este movimento que o *website* realiza entre sua premissa de serviço para facilitação do acesso a vídeos pessoais para a relação com grupos de mídia mais tradicionais.

Nesse sentido, o mês de março de 2006 marcaria também a assinatura da parceria do YouTube com o canal Music Television (MTV), notório por sua estréia na década de 80 propondo uma programação largamente baseada em *videoclips* e atualmente trabalhando com uma grade de programação que envolve mais entretenimento e música. O YouTube passava então a disponibilizar vídeos ligados a determinado programa da emissora no intuito de promover uma nova temporada deste. Na comunicação feita através do *blog* oficial do *site*, informa-se que "[...] estamos em conversações com muitas redes de televisão, estúdios de cinema e gravadoras para destacar mais vídeos interessantes [cool videos] no YouTube", mas que ainda preponderantemente os vídeos que apareciam no YouTube continuariam "[...] a ser contribuídos por você" (YOUTUBE, 2006b) <sup>27</sup> . Em maio e junho do mesmo ano, são acrescentadas as possibilidades de publicação de vídeos através de celulares e a funcionalidade "vídeo resposta", na qual o usuário pode responder não somente através de comentários em texto a determinado vídeo como também inserir um novo vídeo na modalidade de comentário/resposta.

O ano de 2006 realmente seria definitivo nos rumos do YouTube, pois é nele que se percebe o crescimento em termos de reconhecimento, audiência e participação de usuários, chamando a atenção até de publicações ligadas à área financeira, como a *Revista Forbes*  (WOOLLEY, 2006), os acordos com outros grandes grupos de entretenimento prosseguiriam como a rede NBC e a gravadora Warner Music (KENNEDY, 2006). Esse cenário de crescimento vertiginoso que passa a acontecer pode ser constatado pelo gráfico a seguir, obtido através do serviço Alexa (2008a) de pesquisa de tráfego na *web*, no qual o indicador *Daily Reach* (alcance diário) se refere a quantos usuários de Internet no mundo visitam determinado *site* (ALEXA, 2008c). No caso do YouTube, verificamos que o percentual sai em 2006 de patamares de menos de 1% para quase 20% em janeiro de 2008.

<sup>&</sup>lt;sup>27</sup> Do original: "[...] we're in discussions with lots of networks, movie studios and record labels to feature more cool videos on YouTube. We know you're passionate about watching and sharing videos. These new partners will enhance the entertainment experience on YouTube where the majority of the videos will continue to be contributed by you".
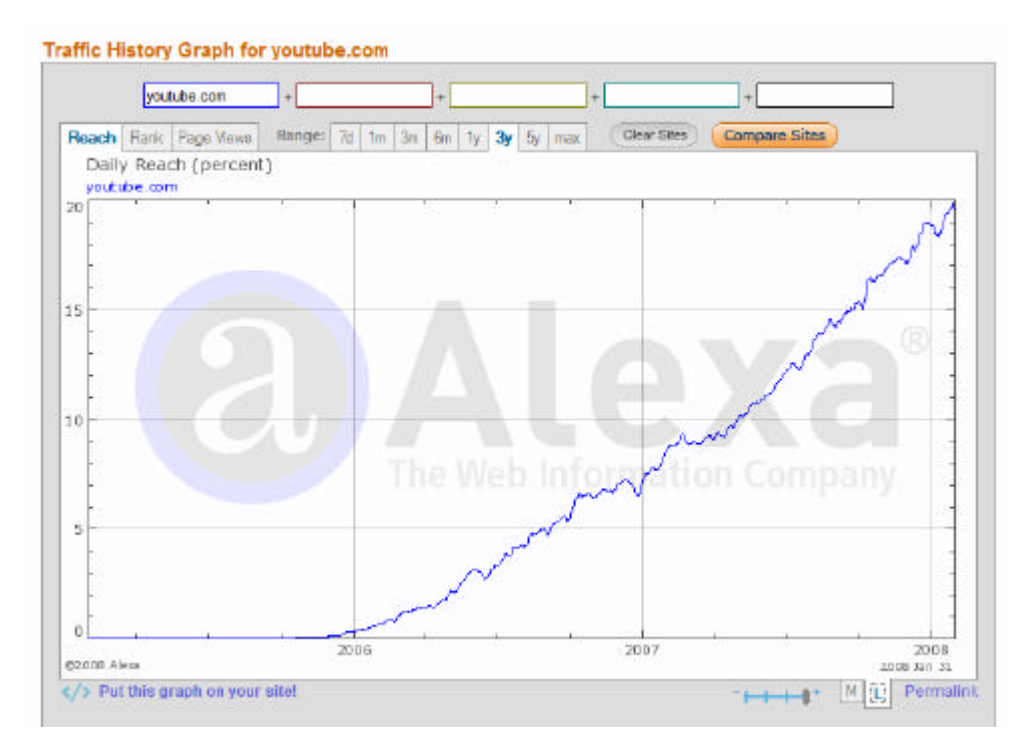

Figura 11 – Gráfico da estimativa de alcance (*reach)* do YouTube desde 2005 até 6 de fevereiro de 2008 (ALEXA. The web information company. Disponível em: <http://www.alexa.com>. Acesso em: 10 fev. 2008a).

Nessa perspectiva, em outubro de 2006, o YouTube passou por sua principal alteração, enquanto negócio, mas que logicamente acabou por influenciar pouco a pouco as próprias dinâmicas de funcionamento do *site*: foi adquirido pelo Google, atualmente uma das maiores corporações ligadas à Internet, principalmente nas soluções avançadas área dos buscadores da *web* – por onde começou –, nas soluções de publicidade *online* (através da criação dos sistemas *adsense* e *adwords*), entre outros produtos que desenvolveu ou adquiriu ao longo de sua igualmente bem-sucedida trajetória como gerenciamento de fotografias (*software* Picasa), *blogs* (*blogger*), *e-mail* (Gmail) e compartilhamento e criação de documentos *online* (Google Docs) e que inclusive já possuía o serviço Google Vídeo, entre outros (GOOGLE, 2008a).

De acordo com o então diretor do Google, Eric Schmidt (2006), a aquisição se dava pela crença em comum que YouTube e Google possuíam em relação à valorização do usuário afirmando que "[...] juntos, somos parceiros naturais para oferecer serviços de entretenimento em mídia para usuários, produtores de conteúdo e anunciantes"<sup>28</sup>. No tom informal de seu *blog*, o posicionamento do YouTube assim se apresentava logo após a aquisição no texto assinado por Mayrose (2006):

<sup>28</sup> No *release* à imprensa "*Google To Acquire YouTube for \$1.65 Billion in Stock* " (SCHMIDT, 2006).

Então não, você não vai precisar começar a pagar por vídeos e o YouTube não será substituído pelo Google Vídeo. Nós não vamos a lugar nenhum. O YouTube e toda a maravilha que você trouxe para ele veio para ficar. Desde o primeiro dia, tudo que fizemos foi em termos de construção do site, construção de funcionalidades para nossos usuários, continuamente tornando o produto melhor. Nosso objetivo sempre foi de usuário em primeiro lugar, todo o resto em segundo, e isto não irá mudar. $<sup>2</sup>$ </sup>

De fato, a possibilidade de usar as funcionalidades do YouTube para o usuário "leigo" *–* ambicionada pelos três amigos universitários no começo e declarada no posicionamento do *site* – continuou sendo gratuita, assim como as principais características de utilização do *site* não sofreram alteração aparente. No entanto, nota-se que a integração com uma empresa com enorme potencial de recursos e responsável por soluções avançadas no campo da Internet como o Google contribuiu para a continuidade do vertiginoso processo de crescimento da audiência do *site*. Em fevereiro de 2008, o *website* estava colocado na terceira posição pelos critérios do serviço Alexa – que combina o número de usuários com quantidade de páginas (*webpages*) visitadas de determinado *site*. Além disso, o serviço aponta que na mesma época 85.611 *sites* possuíam *links* para o YouTube.

Uma característica que se destaca dentro da trajetória do YouTube é o contínuo trabalho de acréscimos e transformações. Esta idéia de remodelar um serviço que funciona através da *web* mantendo o mesmo disponível (*online*) ao usuário <sup>30</sup> é uma característica constante no trabalho realizado pelo Google em outras de suas frentes (também conhecida a partir do período designado como *web* 2.0 pela expressão "beta permanente", oriunda da nomenclatura utilizada para desenvolvedores de *software*, mas que passa a orientar outras atividades econômicas, em especial a criação de *websites*, conforme discutem Neff e Stark (2002).

Assim, em janeiro de 2007, ocorre a integração entre a ferramenta de busca do *Google* com os vídeos arquivados no YouTube, possibilitando que o usuário o utilize de forma mais integrada com buscador Google. Além disso, as buscas passaram a contar com os aprimoramentos específicos de indexação que fazem parte da origem do sistema de busca que levou a empresa à posição que ocupa hoje no cenário das empresas ligadas à comunicação e tecnologia. Outra **faceta** reconhecida de investimento por parte do Google é em relação aos formatos de veiculação de publicidade: "[...] publicidade no site deve oferecer conteúdo

 $29$  "So no, you won't have to start paying for videos and YouTube won't be replaced with Google video. We aren't going anywhere. YouTube and all the wonder that you have brought to it is here to stay. From day one, every single thing we have done has been about building the site, building features for our users, continually making the product better. Our goal has always been users first, everything else second – and that will not change."

<sup>30</sup> Ao contrário do que vemos em alguns *sites* quando retiram seus conteúdos para disponibilizar no mesmo somente uma informação do tipo "*site* em manutenção".

relevante e não ser uma distração" (GOOGLE, 2008b).<sup>31</sup> Essa característica, em relação ao YouTube parece ter transparecido em incrementos que se deram ao longo do ano de 2007 como:

- usuários considerados mais "populares" (por visitação aos seus vídeos, notas dadas aos vídeos e outras possibilidades) passam a ganhar um *status* diferenciado e participar de mecanismos de remuneração em relação à visualização de seus vídeos;
- os chamados vídeos relacionados que constam na *watchpage* (como veremos em detalhes mais adiante) passam também a aparecer na versão *player-embed* do vídeo. Importante destacar a idéia de vídeos relacionados, pois esta é uma característica de nosso observável que explora sobretudo a **faceta banco de dados** para geração dos elementos que vemos em determinadas *webpages* do mesmo. Cheng, Jiangchuan e Cameron (2007, p. 2) explicam a presença dos vídeos relacionados como "[...] links para outros videos que possuem um título, descrição ou tags similares, todas estas escolhidas pelo usuário que realizou o upload [inserção]. Um video pode ter centenas de videos relacionados, mas a página web [referem-se à watchpage] somente mostra 20 vídeos [de fato, frame-previews com links para os vídeos] de uma vez [...]". As figuras a seguir demonstram as duas situações da presença dos vídeos relacionados;

 $\frac{31}{31}$  "Advertising on the site must offer relevant content and not be a distraction."

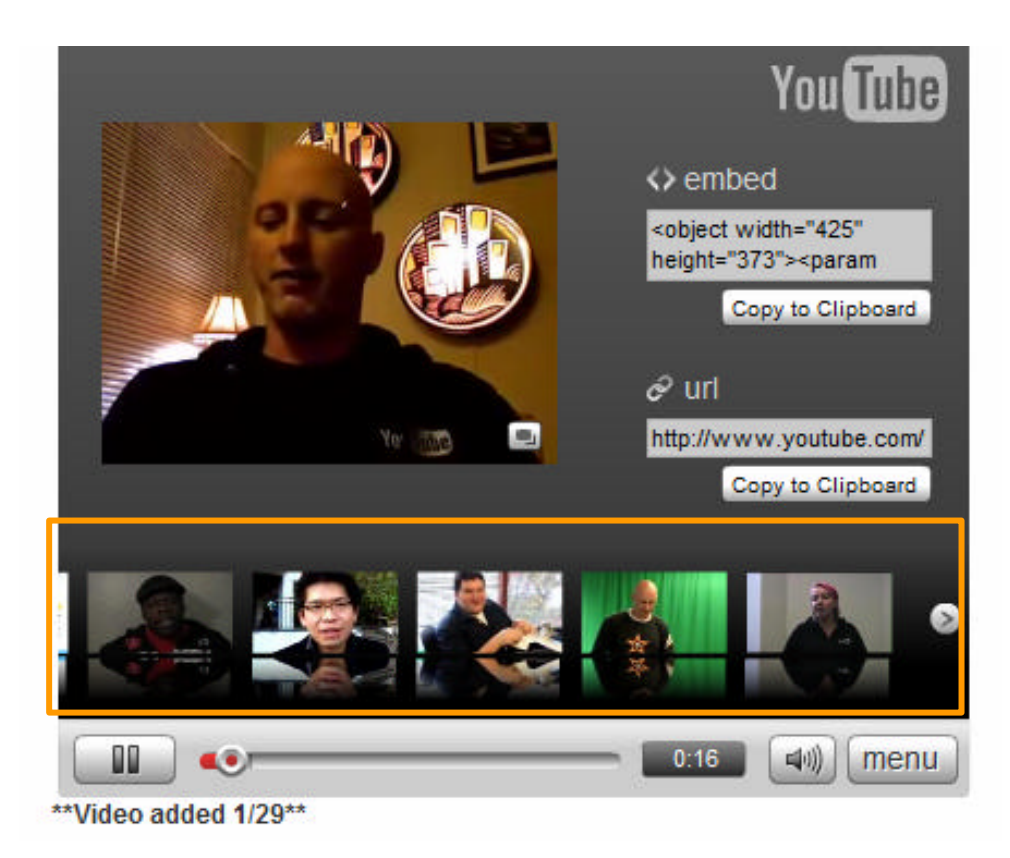

Figura 12 – *Player* referente ao vídeo *Powers talks about new features* presente em *embed* na página do YouTube após acionamento do botão Menu que gera a lista de vídeos relacionados (destaques nossos) (YOUTUBE. The You Tube Blog. Disponível em: <http://www.*YouTube*.com/blog?entry=9\_wU0qhEPR8>. Acesso em: 5 fev. 2008).

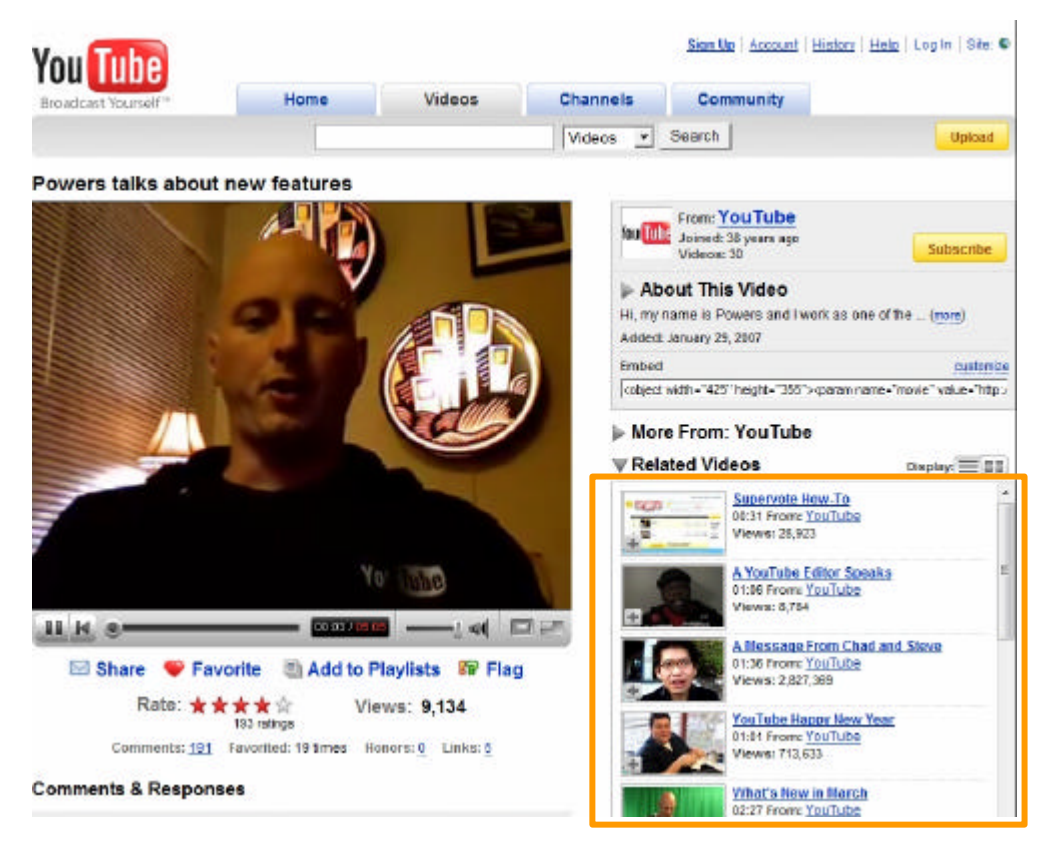

Figura 13 – Parte superior da *watchpage* referente ao mesmo vídeo presente no *player* da Figura 6, na qual os vídeos relacionados (*Related Vídeos*) aparecem no lado direito (destaque nosso) (YOUTUBE. The You Tube Blog. Disponível em: <http://www.YouTube.com/watch?v=uM4B5\_jgFHM >. Acesso em: 5 fev. 2008).

- parceria com a rede CNN de televisão para transmissão dos debates referentes à campanha presidencial Norte-Americana de 2008;
- expansão do programa *Partners* (antigo *Premium*) para o Canadá e Reino Unido;
- aperfeiçoamentos para a visualização de vídeos por dispositivos móveis;
- abertura das primeiras versões específicas do YouTube para nove países, com o ingresso inclusive da versão brasileira<sup>32</sup>. Estas versões ajudam a focar as buscas e traduzem o conteúdo do *site* em termos de orientações e nomenclaturas dos itens (ARSIWALA, 2007).

Fundamental apontar que o anúncio da versão brasileira do YouTube no dia 19 de junho de 2007, chega junto com a notícia de acordo de parceria entre o mesmo e a Rede Globo, além dos provedores de acesso a Internet e portais de conteúdo Terra (http://www.terra.com.br) e IG (http://www.ig.com.br). À época, o diretor do Google no Brasil, Alexandre Hohagen (2007), responsável pelo anúncio da parceria, afirmava que "[...] é um momento que tem um valor muito importante para a Internet, pois a maior rede de TV do

<sup>&</sup>lt;sup>32</sup> Até a conclusão deste trabalho, haviam dezenove *links* para versões regionais mencionados na página de abertura do YouTube no *link* "*site*", além da versão "Global".

País está levando seu conteúdo para a web" e que "[...] o YouTube funcionará como um distribuidor dos vídeos, levando os internautas aos sites das redes parceiras" (HOHAGEN, 2007). Nas notícias divulgadas sobre a parceria, é mencionada a criação de *channel*  específico no YouTube, cuja área referente ao perfil do usuário está no padrão Diretor (como veremos mais adiante na descrição do processo de publicação de vídeos) e possui vídeos de episódios da série de ficção para público adolescente, produzida e veiculada pela Rede Globo chamada *Malhação*. O nome do canal é, inclusive, TV Globo – *Malhação*<sup>33</sup>. A estratégia da Rede Globo de inserir-se através da criação de um *channel* no YouTube *–* ainda que possuindo o Globo Vídeos parece ter sido bem-sucedida: conforme a figura a seguir demonstra, em fevereiro de 2008, o número de **assinantes** do canal era de 5.171 e o número de visualizações do mesmo desde sua criação era em 702.623 vezes.

<sup>33</sup> Porém, acessando a página em http://www.YouTube.com/user/malhacao (fevereiro de 2008), vemos que a informação de ingresso do usuário no YouTube é de 14 de maio de 2006.

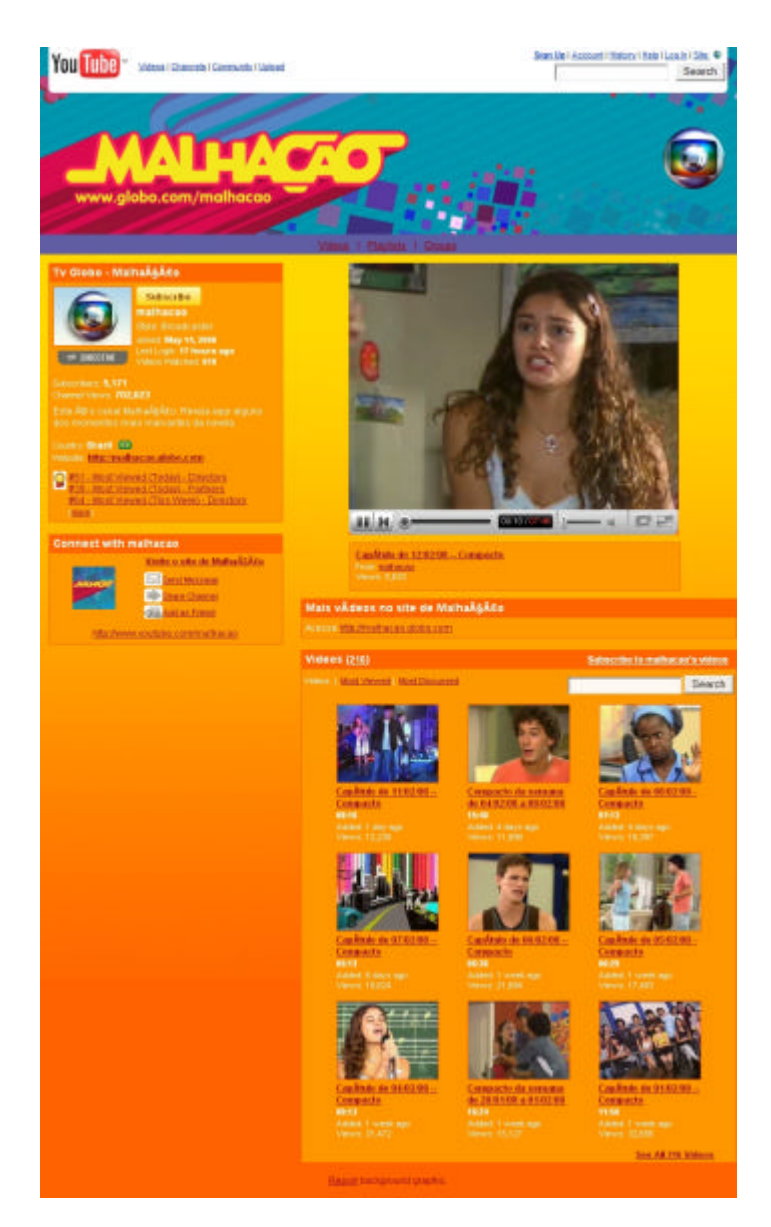

Figura 14 – Página do *channel Malhação* do YouTube (YOUTUBE. Malhação. Disponível em: <http://YouTube.com/user/malhacao>. Acesso em: 1 fev. 2008).

Ao obter números grandiosos de acesso e volume de inserção de vídeos crescentes em um curto espaço de tempo, a criação do YouTube também acabou explicitando um avanço técnico significativo no que concerne ao processo de visualização de vídeos pela *web*. Ao não ter como objetivo a realização do *download* de vídeos para conseqüente visualização fora do *browser* ou com um programa específico (processo criticado por Karim, 2006, em sua fala), a solução implementada combina o uso do Flash Player com um tipo específico de *codec*, de acordo com Chen, Jiangchuan e Cameron (2006, p. 2):

A tecnologia de execução de videos do YouTube é baseado no Flash Player da Macromedia e usa o codec de vídeo H.263 da Sorenson Spark com dimensões de 320 por 240 pixels e 25 frames por segundo. Esta tecnologia permite ao YouTube disponibilizar videos com qualidade comparável a tecnologias já conhecidas de execução de vídeo (tais como Windows Media Player, Realplayer ou Quicktime Player da Apple). [...] Existem várias formas pelas quais o serviço do YouTube se diferencia dos servidores tradicionais. Os vídeos em FLV não são apresentados em streaming para o usuário, mas ao invés disso são baixados a partir de uma conexão HTTP normal. Eles também não são controlados pelo rate<sup>34</sup> do vídeo mas são enviados no rate máximo que o servidor e o usuário podem alcançar e não há interação do usuário pelo ponto de vista do servidor (à exceção de interromper o download possivelmente). Para fazer o avanço rápido no vídeo o usuário precisa esperar para aquela parte que deseja ver do video baixar e a pausa na execução do vídeo não interrompe o download.<sup>35</sup>

Esse avanço técnico, em combinação com as demais características que atraíram o usuário a publicar e assistir vídeos usando o YouTube e posicionaram o *website* em grade relevância dentre os observáveis possíveis, geraram também um interessante fenômeno: o surgimento de dezenas de *sites* que partem da solução técnica mencionada e eventualmente incorporam em maior ou menor volume as demais características do YouTube. O *site* MetaTube (http://www.metatube.net), por exemplo, promete realizar uma pesquisa para o usuário (por palavra-chave) em cerca de 100 *websites* similares. O quadro a seguir exibe os nomes dos *websites* que podem ser pesquisados via Metatube (2008).

<sup>34</sup> O *rate* de um vídeo pode ser entendido como o número de imagens disponibilizadas por segundo em um vídeo.

<sup>&</sup>lt;sup>35</sup> "YouTube's video playback technology is based on Macromedia's Flash Player and uses the Sorenson Spark H.263 video codec with pixel dimensions of 320 by 240 and 25 frames per second. This technology allows YouTube to display videos with quality comparable to more established video playback technologies (such as Windows Media Player, Realplayer or Apple's Quicktime Player). […] There are many ways that YouTube's service differs from a traditional media server. YouTube's FLV videos are not streamed to the user, but are instead downloaded over a normal HTTP connection. They are also not rate controlled to the playback rate of the video but are sent at the maximum rate that the server and user can accomplish, and there is no user interactivity from the server's point of view (except for possibly stopping the download). In order to fast forward the user must wait for that part of the video to download, and pausing the playback does not pause the download."

Myspace Yahoo! Video AOL Uncut Blinkx Blip.tv Break.com Breaktaker Brightcove Buzznet Clevver ClipFish ClipShack Crackle Current TV Dabble Dailymotion Dalealplay Dave.tv eSnips Eyespot Filecabi.net Flixya Flukiest Flurl Gocujo GoFish Google Video Guba HotClips iKlipz Imeem Jubii new Jumpcut Kewego LiveLeak LiveVideo MedicineFilms Metatube.com Motionbox Mpora MyVideo Nelsok Netlog NothingToxic OnfuegO Photobucket Porkolt PureVideo RuTube SelfcastTV Sevenload ShareNow Sharkle SmartVideo Channel Snotr new Spymac Stickam Streetfire StupidVideos Sumo.tv Thatvideosite TinyPic TV.com Twango uGoto Veoh Viddler Video Bomb VideoJug Videolog.tv VideoSift VideoVat Vidiac vidiLife Vidivodo Vidmax Vodpod vSocial VuMe YouAreTV Yourdailymedia YourOpenMedia Zango Zeec ZippyVideos AtomFilms Broadbandsports Gkko Glumbert Lulu TV Metacafe Putfile Revver Shoutfile Spike/iFilm Vimeo

Já o *site* Feed My App (http://www.feedmyapp.com), que desde 2007 cataloga *websites* de acordo com o tipo de serviço ou função que cumpre, relaciona 174 ocorrências na categoria "vídeo" (FEEDMYAPP, 2008). Esse processo de multiplicação não é exclusivo em relação a *websites* que abrigam vídeos, é o que Auray (2007) menciona como o surgimento de *clones* de *websites* que realizam algum serviço de organização, publicação e compartilhamento de imagens, *bookmarks*, notícias, entre outros. É preciso ter claro, portanto, que se o nosso observável YouTube não surgiu como um fenômeno isolado ou exclusivo, conforme vimos no segundo capítulo, acabou a partir de sua trajetória e repercussão ascendendo à condição de referência no que diz respeito a inserção, visualização e compartilhamento de vídeos. Essa condição pode ser identificada, por exemplo, na impressionante evolução do número de visitantes do *website*. Em julho de 2006 o *website* pela primeira vez comparecia na lista dos cinqüenta *websites* mais visitados nos EUA (COMSCORE, 2006a). Dois anos depois, em julho de 2008, também nos EUA, o YouTube receberia 51.4 milhões de visitantes que visualizariam cinco bilhões de vídeos (em uma média de 54.8 vídeos por visitante), liderando o *ranking* da ComScore (2008a) de *websites* de visualização de vídeos com cerca de 45% do total de vídeos visualizados em *websites* no período.

Ao passarmos pelos aspectos mais relevantes da curta, mas intensa história do YouTube, foi possível apresentar tanto um conjunto de funcionalidades que foram se agregando a proposta inicial do *website*, passando pela identificação preliminar do *player* e da *watchpage*. Se os números de visualizações dos vídeos presentes ou inseridos no YouTube e a própria repercussão na chamada mídia tradicional impressiona, acreditamos que um aprofundamento em determinadas funcionalidades do *website* se faz necessário. É preciso que agora passemos a observar no próprio YouTube lógicas relativas à inserção, visualização e compartilhamento de vídeos (ainda que já tenhamos explicado a questão do *embed*). Dessa forma, iniciaremos descrevendo as lógicas de inserção, para depois entendermos como se configura a *homepage* e uma *watchpage*, a primeira nos auxiliando a compreender como o *website* se apresenta em sua página de abertura e a segunda contribui para entendermos determinadas lógicas de visualização e compartilhamento.

3.3.3 Lógicas de inserção de vídeos

\_\_\_\_\_\_\_\_\_\_\_\_\_

Para abordar a característica relativa à **inserção de vídeos** adotaremos o ângulo de descrição de um usuário interessado em publicar um vídeo no YouTube. Para isso, percorreremos o caminho da página de abertura (*homepage*), até a espectação do vídeo já publicado pelo usuário, a chamada *watchpage*.

O YouTube apresentava, em fevereiro de 2008, sua página de abertura de acordo com a figura a seguir, na qual identificamos algumas características que passaram a ser disponibilizadas no transcorrer do segundo semestre de 2007, das quais destacamos:

- os campos *Videos Being Watched Right Now* (Vídeos Assistidos Nesse Momento) e *Promoted Videos* (Vídeos Selecionados) foram inseridos na parte superior da página. O campo *Videos Being Watched Right Now* apresenta cinco pequenas telas dispostas horizontalmente, com os *frame-previews* de determinado vídeo. Caso o usuário intervenha passando o *mouse*<sup>36</sup> sobre um destes *frames-preview*, o título do vídeo é exposto logo abaixo. Interessante observar que conjunto de cinco *framespreview* dos vídeos que estariam sendo assistidos "nesse momento" troca para um novo conjunto de cinco a cada sete segundos aproximadamente<sup>37</sup>, diferentemente do campo *Promoted Videos*, no qual existem quatro *frames-preview* um pouco

<sup>36</sup> Um movimento conhecido entre programadores de *site* e profissionais de comunicação especializados na área de soluções para a *web* como *mouseover.*

<sup>&</sup>lt;sup>37</sup> A média foi obtida a partir do acionamento do endereço http://www.YouTube.com que apresenta o primeiro conjunto de *frames-preview* foram percebidas mais oito trocas em 64 segundos. Ressalta-se que as trocas não implicam em uma mudança inteira na *homepage*, é uma função executada somente naquele campo.

maiores e que contém os respectivos títulos e autor (usuário responsável pela colocação do vídeo no YouTube).

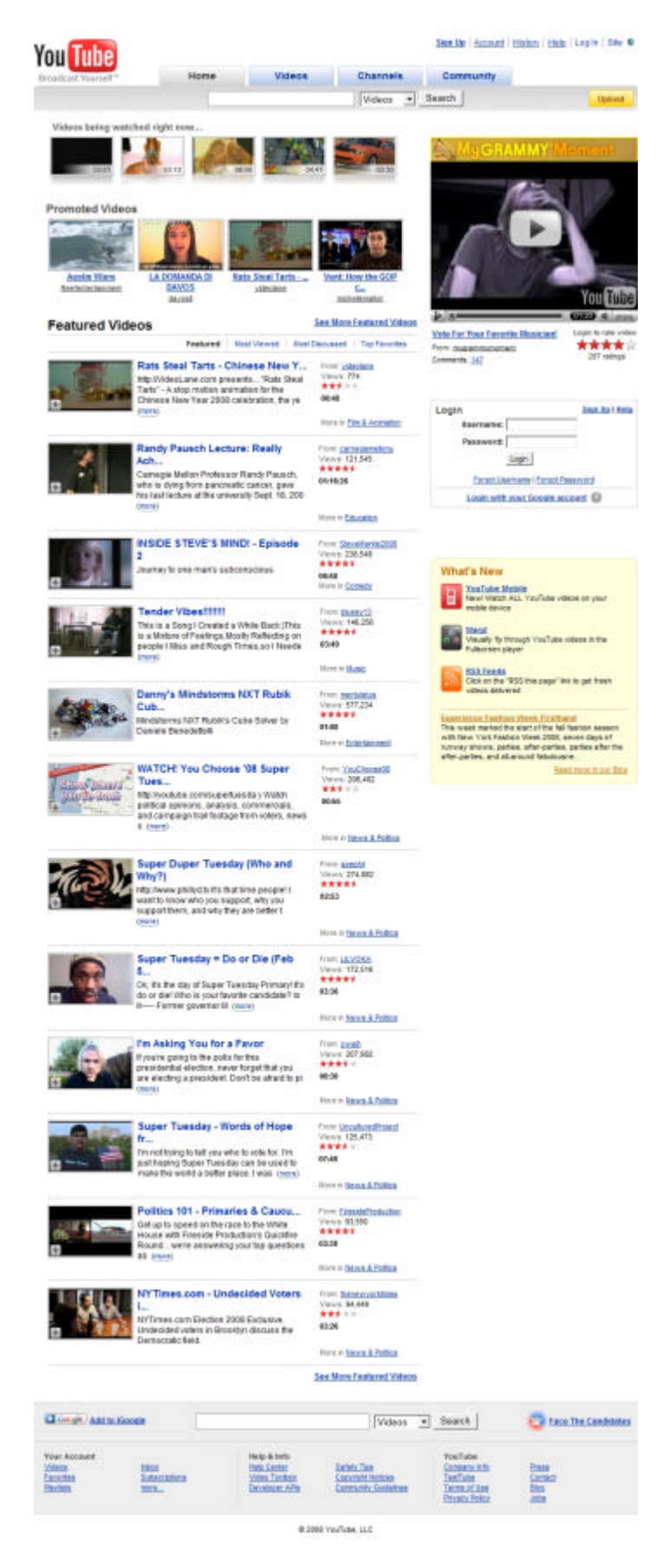

Figura 15 – *Homepage* do YouTube em fevereiro de 2008 (YOUTUBE. Disponível em: <http://twww.YouTube.com>. Acesso em: 9 fev. 2008).

Ao chegar à página de abertura, o indivíduo que desejar colocar um vídeo no YouTube deve possuir um endereço de *e-mail* para criar uma conta de usuário no *site* clicando no *link Sign Up* (Assinar), localizado no topo da página. Informando-se alguns dados (Figura 16), como *E-Mail*, Nome de Usuário, Senha, País, Sexo, Código Postal e Data de Nascimento, em poucos minutos a *Account* (Conta) do usuário estará criada, tornando-o apto (a princípio) a publicar vídeos no *site*. Além disso é possível selecionar-se um tipo de conta para o usuário, como Padrão, Diretor, Músico, Comediante ou Guru<sup>38</sup>. As contas habilitam recursos diferentes ao se publicar vídeos. A conta de diretor, por exemplo, permite a inserção de dados vinculados ao mercado audiovisual, como informações das obras e de marcas para as quais os vídeos foram eventualmente criados.

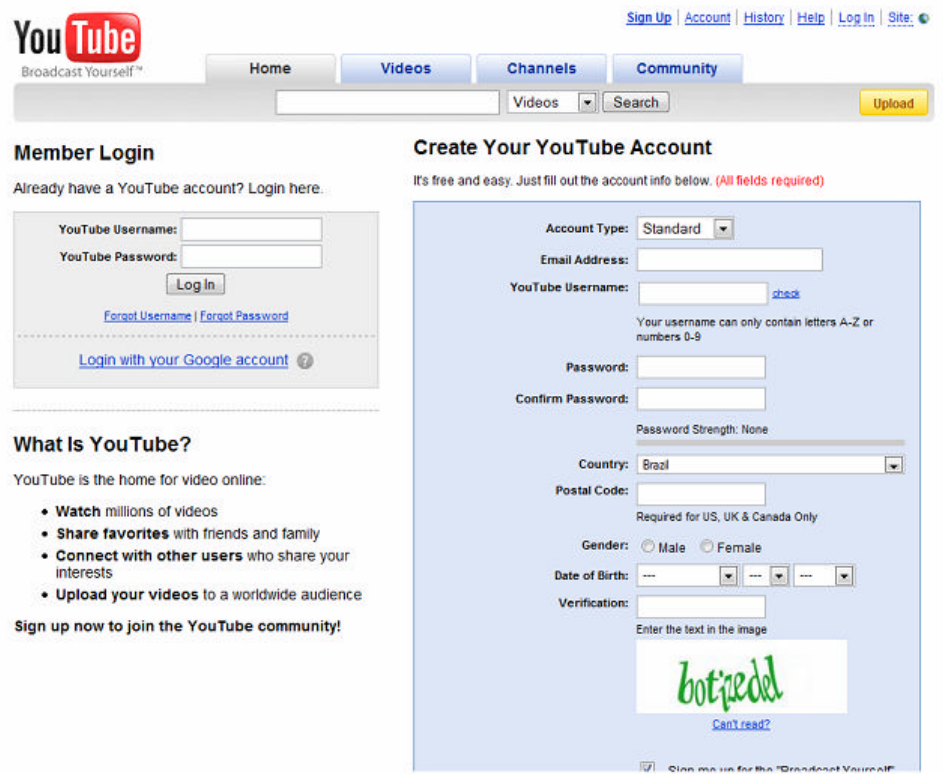

Figura 16 – Página de cadastro de usuário no YouTube em fevereiro de 2008 (YOUTUBE. Broadcast Yourself. Create Your YouTube Account. Disponível em: <http://www.YouTube.com/signup?next=my\_ videos\_upload>. Acesso em: 5 fev. 2008).

Outros dois pontos de destaque se referem à possibilidade de criar a conta a partir de uma conta já existente no Google (devido à lógica de integração a partir da já referida aquisição realizada em 2006) e alguns argumentos resumidos localizados na mesma página de

<sup>&</sup>lt;sup>38</sup> Outros tipos de contas não podem ser usadas por qualquer usuário, p. ex: Político, voltado para os candidatos às eleições americanas em 2008, e Parceiro, destinado aos chamados *Partners* do YouTube.

cadastro se referindo a "O que é o YouTube?" (*What is YouTube?*). Na versão brasileira do *website*, o texto se apresenta da seguinte forma:

> **O que é o** *YouTube***?** O *YouTube* é o centro dos vídeos on-line: **Assista** a milhões de vídeos **Compartilhe favoritos** com seus amigos e parentes **Conecte-se a outros usuários** que se interessam pelas mesmas coisas que você **Envie seus vídeos** para pessoas do mundo todo **Inscreva-se agora e faça parte da comunidade do** *YouTube* (YOUTUBE, 2008b).

Partindo da premissa que o usuário ingresse pela página http://www.YouTube.com (versão "Global"), para publicar seus vídeos, ele deve fazer o *login* (traduzido da mesma forma na versão em português) entrando com seu nome de usuário e senha o que levará à geração de uma página similar à inicial, porém contendo uma saudação inicial com o nome de usuário na parte superior além de um quadro com cinco *links*: Meus Vídeos, Meus Canais, Minhas Listas de Execução, Meus Favoritos, Minha Caixa de Entrada, Minhas Assinaturas (*My Vídeos*, *My Channels*, *My Playlists*, *My Favorites*, *My InBox*, *My Subscriptions*), conforme ilustra a figura a seguir.

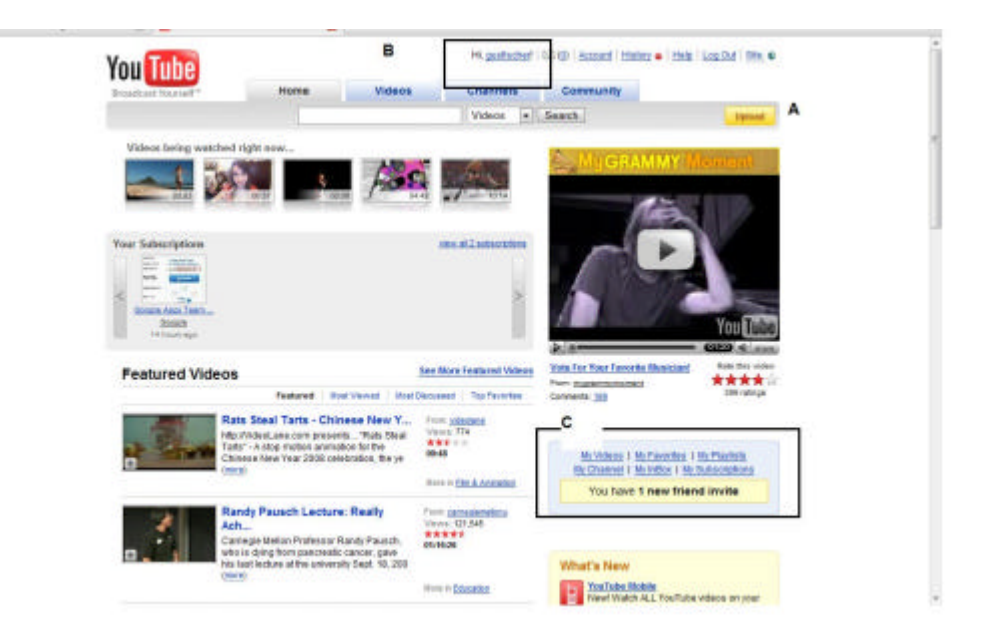

Figura 17 – Excerto da parte superior da *home* do YouTube carregada após o *login* do usuário em fevereiro de 2008 (YOUTUBE. Broadcast Yourself. Disponível em: <http://www.YouTube.com/ >. Acesso em: 5 fev. 2008).

Então ele terá a opção de passar para a página de envio de vídeos a partir de um dos seguintes caminhos a) clicando em *Upload* localizado do lado superior direito, b) clicando no seu próprio nome de usuário no alto da página ou c) clicar em *My Vídeos*. As opções b) e c)

levam a páginas com mais informações sobre as atividades do usuário no YouTube nas quais há *links* respectivos para a página de *upload*, enquanto que a opção a) leva diretamente para a página específica (Figura 18).

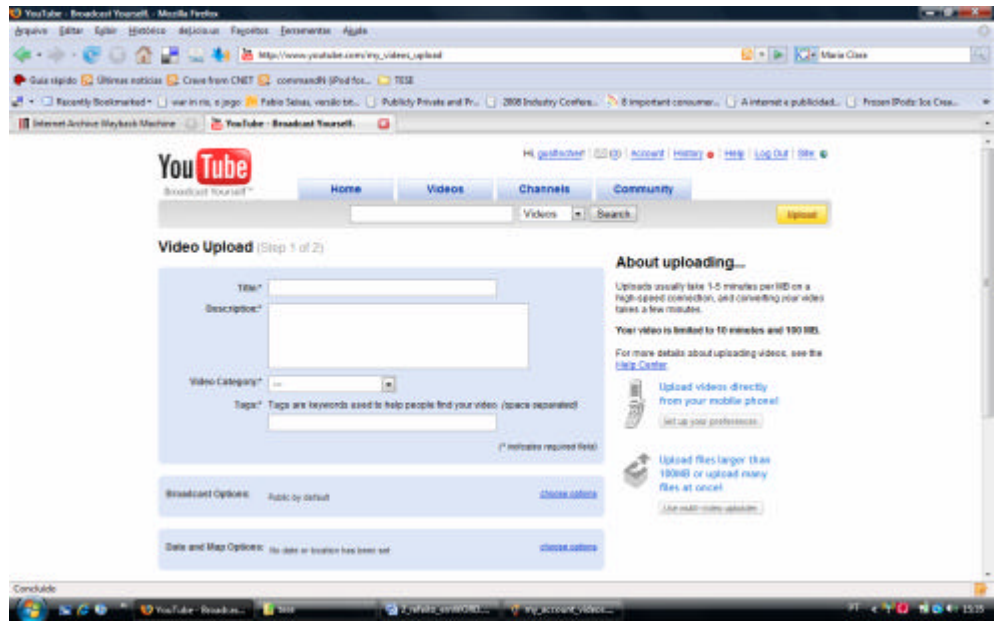

Figura 18 – Página de instruções para inserção de vídeo no YouTube em fevereiro de 2008 (YOUTUBE. About uploading. Disponível em: <http://www.YouTube.com/signup?next=my\_videos\_upload>. Acesso em: 8 fev. 2008).

Ao ingressar nesta página, o usuário informa alguns dados como Título do Vídeo, Descrição, Categoria e *Tags* obrigatórios (a não inclusão dos mesmos não permite a conclusão do processo). Depois poderá, a seu critério, modificar padrões nos seguintes campos: *Broadcasting* (Veiculação), *Date and Map Options* (Opções de Data e Mapa – ou Local) e alguns seis itens dentro de *Sharing Options* (Opções de Compartilhamento). Em *Broadcasting* o usuário poderá optar entre a veiculação Pública (que já vem assinalada) ou Privada que dará direito a que apenas o próprio usuário ou até 25 outros usuários possam assistir ao vídeo. A opção *Date and Map* oferece a possibilidade de colocação da data de gravação do vídeo (*Date Recorded*), e a informação de um local com o apoio do serviço *GoogleMaps*. Por fim, em *Sharing Options* o usuário decidirá se, dentro das opções oferecidas pelo YouTube:

- serão permitidos ou não comentários por escrito na *watchpage* do vídeo mediante sua aprovação (com a possibilidade de incluir ou não os usuários registrados como *friends* com permissão direta para comentar);
- será permitido ou não que usuários cliquem ao lado do comentário feito por escrito em um ícone que sinaliza algo como comentário positivo (ou bom) e comentário negativo (ou ruim);
- será permitida ou não, com aprovação do usuário, a inclusão de vídeos-resposta.
- será permitido ou não que o vídeo seja avaliado por quem acessar a *watchpage* do mesmo (com uma a cinco estrelas);
- será permitido ou não que o vídeo possa ser incorporado por *embed* em outros locais da *web* (*sites*, *blogs*, etc);
- será permitido ou não pelo usuário que seu vídeo possa ser disponibilizado para celulares ou televisão.

Após assinalar as alternativas desejadas, ainda na mesma página o usuário poderá clicar em *Upload a Video* ou *Use Quick Capture*. Na primeira opção, o usuário deverá selecionar um arquivo de vídeo localizado em seu computador ou outra unidade como CD/DVD de dados ou *pendrive* por exemplo (desde que estejam inseridos ou conectados ao computador que estará acessando a *web*) e depois clicar em *Upload video*. A opção *Quick Capture* (Captura Rápida) leva direto a uma página que permite, caso o usuário possua uma câmera de vídeo conectada, a gravação de um vídeo através da própria página.

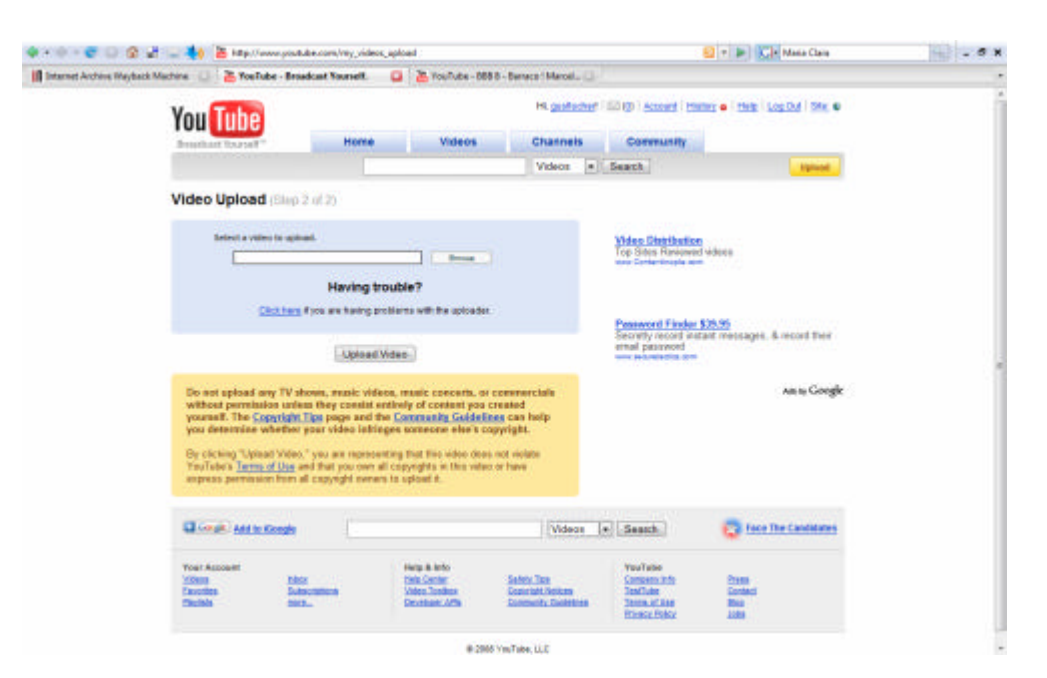

Figura 19 – Tela com a captura da *webpage Video Upload* (segunda parte) (YOUTUBE. Vídeo upload. Disponível em: <http://www.YouTube.com/signup?next=my\_videos\_upload>. Acesso em: 7 fev. 2008).

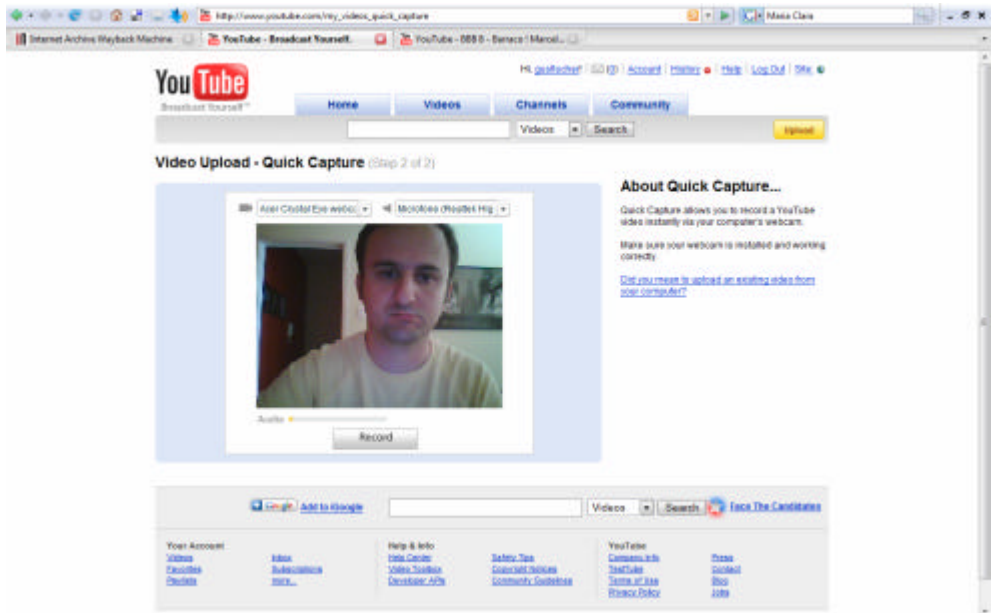

Figura 20 – Tela com a captura da *webpage Video Upload* (segunda parte) opção *Quick Capture* (YOUTUBE. Vídeo uploading – quick capture. Disponível em: <http://www.YouTube.com/my\_videos\_quick\_capture>. Acesso em: 7 fev. 2008).

Depois de enviado o vídeo, cuja duração não deve ultrapassar dez minutos e cem *megabytes* em tamanho de arquivo, (conforme instruções presentes na página de *upload* na Figura 18), ele é convertido pelo YouTube no formato específico que vimos anteriormente mencionado por Chen, Jiangchuan, Cameron (2006).

Para cada conta criada, o YouTube abre um novo *Channel* (Canal), que se trata de uma página com algumas opções de personalização da página (imagem de fundo) onde o usuário pode expor seus vídeos, organizar *playlists* (listas de programação), listas de vídeos favoritos, e manter um *videolog*, que se entenderia como um *weblog* destinado a publicar e comentar vídeos próprios ou de outros usuários do YouTube. Visitantes do Canal podem comentar os vídeos nele veiculados, interagir no *Videolog*, tornarem-se membros (*Subscribe*) ou simplesmente registrarem-se como amigos. Os vídeos veiculados nas *playlists* dos "canais" também podem ser marcados como favoritos pelos usuários e compartilhados de diversas formas.

3.3.4 Lógicas de visualização e compartilhamento de vídeos (*homepage* e *watchpage*)

A descrição feita sobre o processo de inserção de vídeos no YT estabelece outra vez a dinâmica que estamos propondo desde o princípio deste trabalho: a articulação entre uma

visada diacrônica, que procura indicar os acontecimentos que vão redesenhando nossos observáveis ao longo do *tempo* – com uma análise sincrônica, verticalizada, dos elementos que entendemos expoentes do que caracteriza estes *websites*, sempre trazendo suas lógicas essenciais: as possibilidades de inserção, visualização e compartilhamento de vídeo.

Se, na descrição anterior, propusemos que o usuário para iniciar a atividade de inserção de vídeo acessa a *homepage*, agora retornamos para a mesma *home* com o intuito de fixarmos nosso olhar sobre ela em busca de um maior grau de atenção. Assim, nesse ponto, para poder estabelecer um olhar vertical, introduzimos um conceito que nos é interessante como contribuição para a instrumentalização de nosso olhar: o de **molduras**, conforme as propôs Kilpp (2003) inicialmente, quando assim as definiu para explorar o ecrã televisivo, mas que, segundo a própria autora, tem heranças na proposição de *frame analysis* de Goffman (1974) quando se refere à organização da experiência e também, aí já em uma aproximação maior ao contexto do ecrã, no conceito de quadro como organizador de uma composição conforme Aumont (2004). Assim, a autora pensa as molduras como

> [...] os confins instaurados pelo encontro de duas ou mais superfícies ou formas diferentes, confins esses que produzem uma ilusão de bordas que atuam como se fossem filtros de parte a parte, e que implicam novos sentidos sobre as partes (superfícies ou formas) (KILPP, 2003, p. 37).

E também: "A moldura torna-se, assim, em minha proposta, o limiar de um território [de experiência e significação]" (KILPP, 2003, p. 47, comentário da autora).

A idéia de identificar **molduras** como recortes que auxiliam na identificação de territórios de significação é, em síntese, o procedimento que tomaremos a partir desse ponto da descrição do YouTube. Destaco, no entanto, que a busca por criar recortes a partir de materiais extraídos de nossos objetos já estava aparecendo dentro do trabalho. Quando expusemos determinadas partes das *webpages* do YouTube no princípio deste capítulo, realizamos recortes para fazer alguns destaques (o *player*, por exemplo), que estão presentes em um todo de determinada *webpage*. Estávamos já, portanto, buscando observar demarcações nas superfícies. Estas áreas que se **pronunciam** dentro do observável são, no nosso entender, relevantes para o entendimento do mesmo e poderiam ser atualizadas sob o conceito de moldura, o qual Kilpp (2006, p. 2) defende como procedimento "desconstrutivo de análise" e as utilizou em suas investigações sobre a televisão, com o objetivo de dissecar para poder "[...] matar o fluxo, estancar a espectação, intervir cirurgicamente [...]" nos materiais examinados.

Acreditamos que devemos nos alinhar a esta percepção, na medida em que a idéia de que também na Internet exista fluxo nos é relevante, ainda que estejamos diante de duas manifestações de fluxo com propriedades distintas. Não podemos alinhar Internet e Televisão em uma mesma categoria, mas concordamos com Costigan (1999, p. 18) quando afirma que a Internet não pode ser contida ou capturada em um "instantâneo" individual, pois "[...] se os instantâneos são estáticos, a Internet está em constante estado de fluxo"<sup>39</sup> .

Assim, entendemos que o fluxo que nos interessa é perceptível nas páginas *web* e, no caso, as pertencentes aos *websites* YouTube e Globo Media Center/Globo Vídeos. Dessa forma, parece-nos que a necessidade de **estancamento** do fluxo (da Internet, em nosso caso) é necessária para realizarmos o aprofundamento nas manifestações de nossos observáveis.

Importante também destacar que a idéia de promover o uso das molduras para análise de materiais *web* não é inaugural. Celaro (2006), Bittencourt (2007) e Kuhn Jr. (2008) construíram diferentes aproximações ao conceito para examinar fenômenos presentes na Internet, a saber: ambiente de ensino à distância, portais jornalísticos e *fotologs*, respectivamente. Em todos os casos, a busca pelo entendimento e uso do conceito de moldura está relacionada ao exame de materiais empíricos, com diferentes graus de protagonismo do conceito nos trabalhos. Para esta proposta, reforçamos, entendemos que o conceito pode contribuir como **procedimento** de análise, que organiza o olhar sobre os elementos que percebemos nas *webpages*.

"Das bordas para dentro, estabelece-se o que Kilpp chama de território de significação, onde determinadas operações construídas pela produção funcionarão para excitar ou deprimir certos sentidos" (BITTENCOURT, 2007, p. 108).

Propomos então a demarcação de espaços que configuram territórios de experiência e significação para enunciação de sentidos da *homepage* do YouTube e através dela ingressar mais à frente uma de suas *watchpages*. Importante assinalar antes de avançarmos, que diante da colocação de Kilpp (2003) ao identificar a existência de molduras mais sólidas do que outras quando discute a televisão, para fins deste trabalho traçamos um limite que se situa entre o muito amplo e o que seria demasiado específico para identificar as molduras propostas. Ao aplicarmos o conceito, a *webpage* inteira poderia ser considerada uma moldura, pois constrói território de significação ao usuário que nela chega. No outro extremo, o logotipo do YouTube também poderia ser reconhecido como uma moldura, ao expressar a marca que abriga os vídeos. O limite que propomos busca assegurar que as molduras

 $\frac{39}{39}$  "The pictures are stagnant, but the Internet is in a constant state of flux."

cumpram seu papel instrumental, ou seja, que auxiliem na explicitação de determinadas lógicas de operacionalização das possibilidades de inserção, visualização e compartilhamento de vídeos do YouTube (e mais adiante, do Globo Vídeostambém).

Para facilitar o exame de toda a *home* (mostrada por completo na Figura 15), apresentamos um primeiro excerto da mesma, no qual identificamos quatro molduras, que designamos como Orientação (MO), Assistidos Agora (MAA), Grade Promocional (MGP) e Player Promocional (MPP).

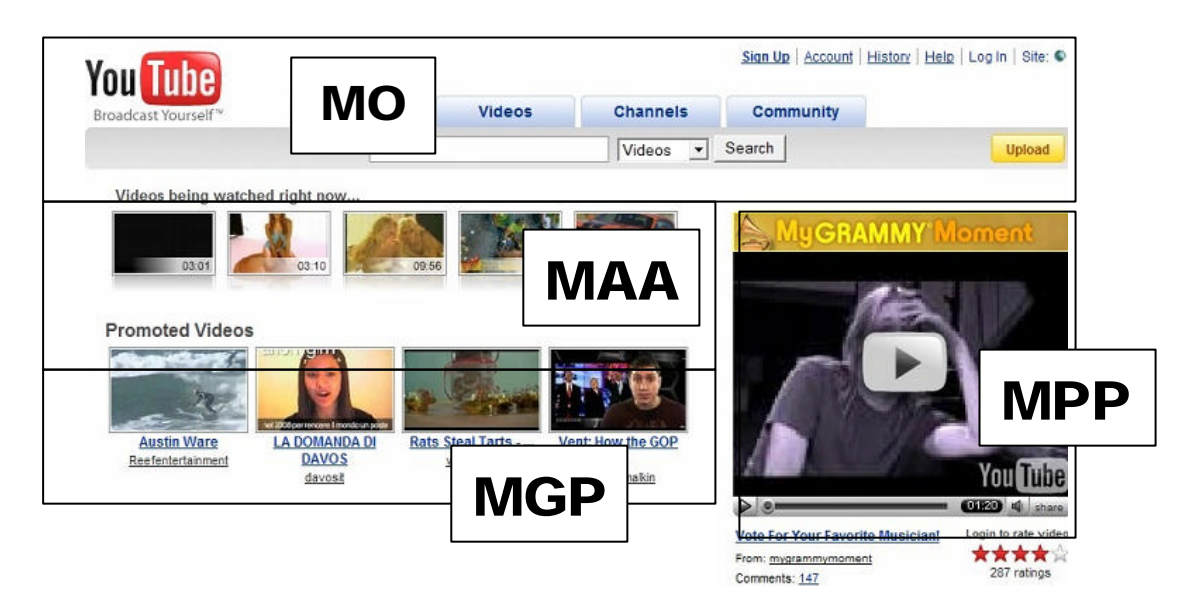

Figura 21 – Excerto superior da *homepage* com as molduras propostas (YOUTUBE. Disponível em: <http://www.YouTube.com>. Acesso em: 3 fev. 2008).

### **Moldura Orientação**

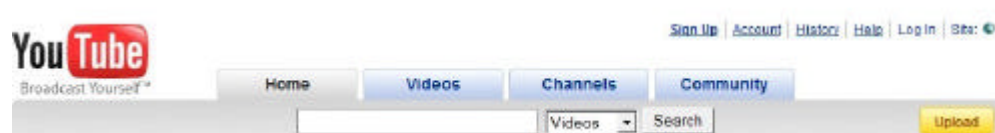

Figura 22 – Moldura Orientação.

Trata-se de uma moldura que se repete em todas as *webpages* do YouTube – vide a presença da mesma nas páginas que reproduzimos nas figuras de 12 a 17 quando descrevemos o processo de inserção de vídeos. A moldura orientação (MO), através dos elementos que nela estão presentes, assegura uma espécie de âncora para acesso imediato à capacidade de busca de vídeos (e portanto de visualização dos mesmos), às informações acerca as características do usuário que ali está presente (caso ele já tenha ingressado com seu *username* e senha), além da possibilidade de iniciar o processo de inserção de vídeos propriamente dito (botão

*Upload*). A própria repetição da MO em outras *webpages* reforça a idéia de orientação ao usuário, pois podemos estar em uma *webpage* de *channel* ou de uma *watchpage*, a MO permanece com as mesmas funcionalidades, como se fosse novamente **encaixada** quando uma outra *webpage* do *site* é requisitada, tornando-se uma moldura fixa sob esse critério<sup>40</sup>.

Partindo do canto superior esquerdo, localiza-se a logomarca do YouTube, em combinação com o *slogan* "*Broadcast yourself* " 41 . No que diz respeito às orientações para realizar uma visualização de um audiovisual em vídeo, temos uma área importante desta moldura do YouTube: o campo de busca. Ele está associado graficamente à guia *Home*<sup>42</sup>, e possui um espaço retangular para que o usuário possa digitar palavras e após, ao clicar no botão *Search*, acionará os motores de busca do YouTube, ação que irá gerar uma nova *webpage* configurada com os vídeos encontrados pelo *site*, sem alterar a Moldura de Orientação como frisamos anteriormente. Para Hopfgartner (2006), o tipo de busca presente no YouTube é feita através de *text queries* (algo como "indagações por texto") usando um método *concept-based*, no qual a indexação de vídeos é feita manualmente e termos lingüísticos (gerados pelas informações que usuário disponibilizou conforme visto nas figuras 12 e 13) são usados para representar, indexar e buscar um conteúdo não-verbal, nesse caso, vídeos<sup>43</sup>. A MO ainda conta com *links* em forma de "abas" tal qual *Home*: *Videos*, *Channels* e *Community*. Clicando nestas, mantém-se a moldura, mas o usuário é enviado para outras *webpages*, a saber: *videos*: listagens de vídeos indexados sob diversas categorias (mais vistos, mais discutidos, mais recentes, etc), *channels*: acesso às *webpages channels* de cada usuário também por critérios de indexação diversos, *community*: leva a *webpages* de grupos, nos quais os usuários inserem vídeos dentro de uma mesma temática, concurso, etc. Já no alto à direita, temos os seguintes *links*: *Sign Up* (para usuários interessados em ter uma **conta** no YouTube), Conta, Histórico, Ajuda e *Log in* (*Account*, *History*, *Help* e *Log in*) (para usuários que já possuem **conta**) e *Site*, que neste caso exibe ao lado do *link* um pequeno ícone de um planeta.

<sup>40</sup> Ressalvamos, no entanto, na medida em que se o usuário está logado, ao invés de encontrar os *links Sign Up* ou *Log in*, verá seu nome de usuário aparecendo, alterando a MO, conforme destacamos na Figura 12.

<sup>41</sup> Além das modificações que já vimos nas frases correspondentes ao *slogan*, houve uma alteração quando da aquisição do YT pelo pelo Google : a frase "*Broadcast yourself*" deixou de aparecer do lado direito do logotipo para ocupar o espaço abaixo do mesmo .

<sup>42</sup> A página inicial de um *website* também é conhecida como *home* ou *homepage*.

<sup>43</sup> Sabemos, nesse ponto, que esta não é a única forma de encontrar vídeos dentro do YouTube, o *site* não se restringe a dar os resultados pelos *text queries* do usuário, pelo contrário, também oferta indexações de outra ordem. Conforme fomos percebendo na evolução histórica do *site* e nos procedimentos para publicação de vídeos, outros resultados podem ser gerados a partir do próprio uso contínuo do *site* pelos usuários pelas avaliações, escolhas por vídeos preferidos, vídeos mais vistos e a confrontação desses indicadores com períodos de tempo, entre outras variáveis e combinações possíveis. Um outro sistema que não se aplica ao YouTube, mas que é abordado por Hopfgartner (2006), se caracterizaria pela possibilidade de uma indexação do por indicadores como uso da luz, por exemplo. Esse tipo de busca seria chamado de "*content-based*".

Clicando no mesmo, abre-se um menu conhecido na nomenclatura do *webdesign* como *drop down* (como se desenrolasse verticalmente uma lista) que oferece *links* para dezessete outras versões do YT existentes para diferentes países, com suas respectivas bandeiras reproduzidas ao lado do nome dos países. Há uma décima oitava presença na lista, por assim dizer, chamada "Global" (não há uma bandeira em separado para os Estados Unidos). Por fim, é na Moldura de Orientação que está o botão *Upload* para o usuário ingressar no processo de inserção de vídeo.

#### **Moldura Assistidos Agora**

Videos being watched right now... 03:10 09:56

Figura 23 – Moldura Assistidos Agora.

\_\_\_\_\_\_\_\_\_\_\_\_\_

Das molduras que identificamos na *home* do YouTube, a Moldura AA convida de forma mais explícita para se discutir da idéia de "matar o fluxo" para realizar a dissecação segundo Kilpp (2006). Esta moldura abriga, como vimos na descrição do processo de inserção de vídeos, além do título "*Videos being watched right now*" um grupo de cinco *framespreview* que em determinado intervalo de tempo é recarregado naquela Moldura com novos *frames-preview*. Segundo o YouTube, essa área de Vídeos Assistidos Neste Momento é resultante daqueles usuários que ativam a opção *Active Sharing* (Compartilhamento Ativo) em relação a sua conta no *website* e com isso permitem que seus nomes de usuário apareçam nas *watchpages* e também que no seu próprio *channel* estejam listados os vídeos que o usuário recentemente assistiu. Os *frames-preview* que surgem na MAA seriam, portanto, os vídeos sendo mais vistos – no momento em que nos encontramos no *site* – pelos usuários que optaram por permitir o *Active Sharing* (YOUTUBE, 2008c). Embora o movimento na moldura, suas dimensões e formatação de elementos (cinco *frames-preview*) permaneçam, assim como seu objetivo (mostrar ao usuário que determinados vídeos estão sendo assistidos no momento presente), ela apresenta diferentes conjuntos de *frames-preview*<sup>44</sup> . Em um primeiro momento, pela explicação obtida no próprio *site*, entendíamos que este movimento

<sup>44</sup> Tecnicamente, a alteração regular dentro da moldura *Right now* se dá por um arquivo em Flash. Ao observarmos o código-fonte da página, encontramos "active\_sharing.swf", o que nos dá uma pista de que esse arquivo serve para carregar os resultados da indexação pelos usuários com a opção *Active Sharing* funcionando.

na Moldura AA traria novos *frames-preview* permanentemente a cada novo conjunto que se carregava, dado o vasto número de usuários do YouTube. No entanto, ao examinarmos a *homepage*, observamos dez trocas seguidas dos conjuntos de cinco *frames-preview* que constituem a MAA, e com isso foi possível identificar duas repetições de conjuntos com os mesmos *frames-preview* presentes, conforme a seqüência colocada na figura a seguir demonstra. Ao repetir-se um e oito e depois dois e dez, tem-se a impressão de que, exposto determinado conjunto, ocorrem outros sete em seguida e aquele conjunto volta a se repetir.

 $\mathcal{A}$ 

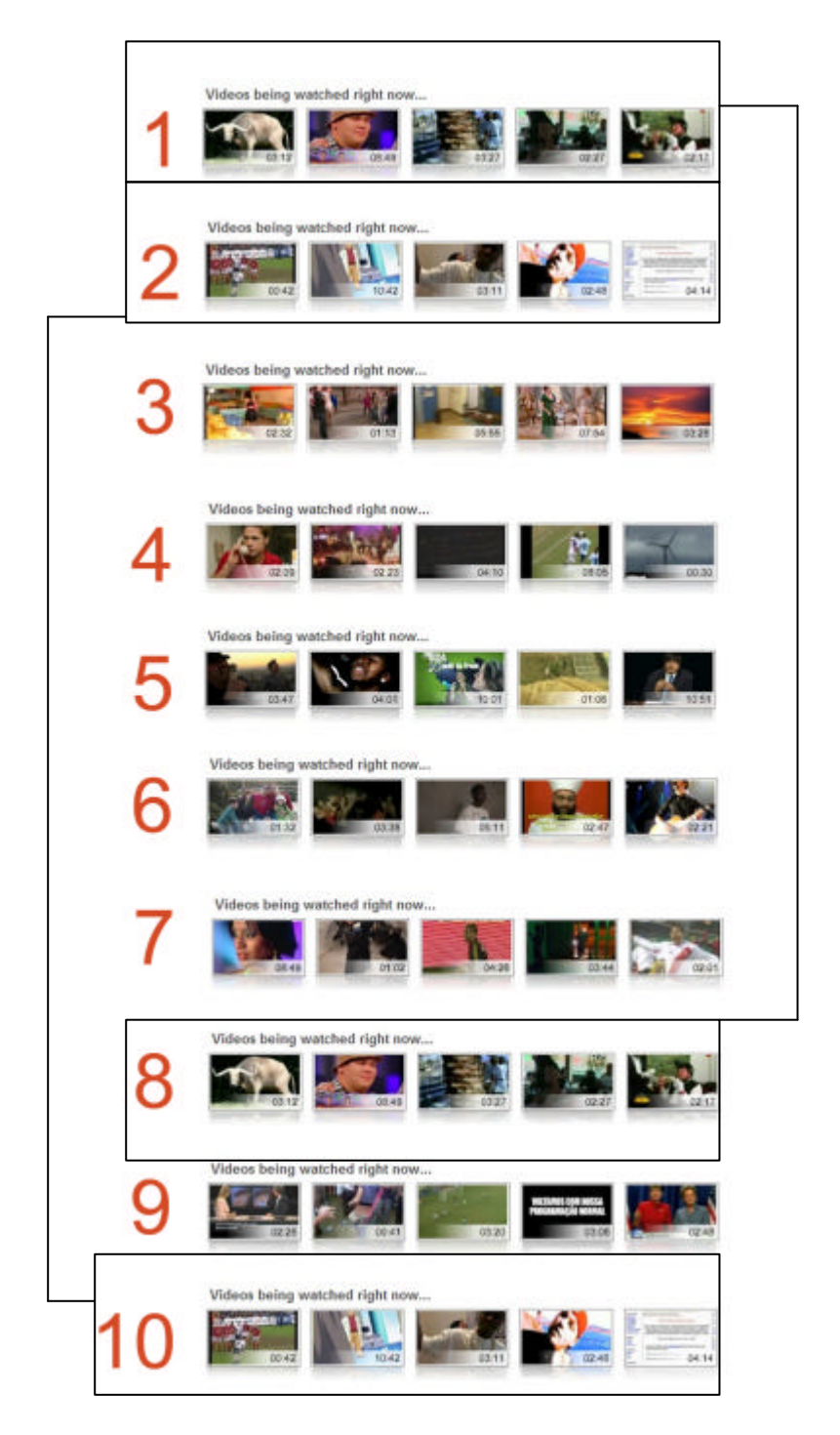

Figura 24 – Registro das dez trocas da MAA (numeração e destaque das repetições nossos) (Disponível em: <www.youtube.com>. Acesso em: 21 set. 2008).

# **Moldura Grade Promocional**

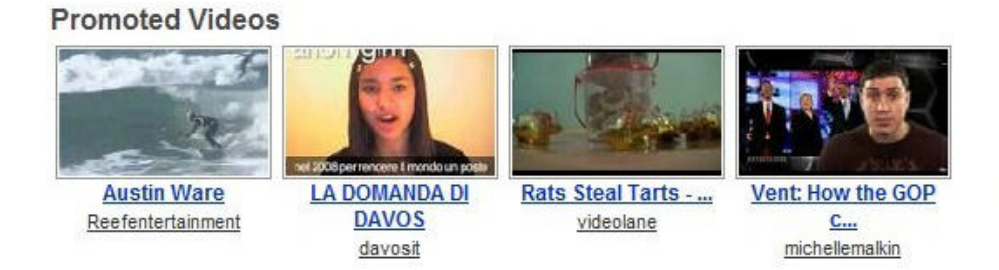

Figura 25 – Moldura Grade Promocional.

Essa moldura parece refletir uma espécie de decisão editorial do YouTube, na qual determinados vídeos acabam sendo promovidos a um privilegiado lugar (praticamente no topo da *homepage*), através novamente da exposição de *frame-previews*, mas agora não com a característica de troca por movimento como na Moldura AA. Constitui-se, além do título *Promoted Videos* de quatro *frames-preview* acompanhados do título do vídeo (com *link*) e do nome do usuário que o inseriu (também com *link*).

# **Moldura Player Promocional**

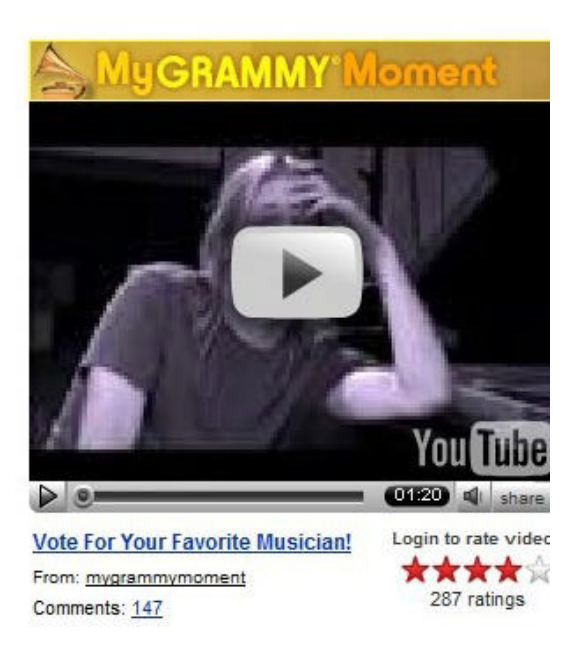

Figura 26 – Moldura Player Promocional.

A Moldura Player Promocional (MPP) na imagem que capturamos, reúne um *banner*<sup>45</sup> no qual se pode ler "*My Grammy Moment*" <sup>46</sup>, um *player* com configurações do tipo *embed* – botão de *play* sobre o *frame* e logomarca em negativo *–* que, no entanto, difere para menor o tamanho (altura/largura) do *embed* em relação ao padrão colocado no código disponível nas *watchpages* (425x329 *pixels*); e um conjunto de informações abaixo do mesmo: frase com *link* "*Vote for Your Favorite Musician!*", "*Login to rate this video*", usuário "*mygrammymoment*", 147 comentários de texto e 287 avaliações que resultaram em "quatro estrelas" para o mesmo. <sup>47</sup> Assim, a MPP parece fazer um encontro entre um formato publicitário mais convencional dentro da *web* – o *banner* estático <sup>48</sup> – com um *player* do YouTube, com uma nítida proposta de divulgação associada a um anunciante, ainda que não explicitamente (é preciso clicar no player para se conhecer um pouco mais da promoção). Interessante perceber que, embora sejam possíveis os chamados *banner-vídeos* como formatos publicitários, a Moldura Player Promocional é constituída de um dos elementos essenciais que estamos chamando a atenção para compreendermos a natureza do YouTube: o *player*<sup>49</sup>. De certa forma, nos parece que caso o YouTube optasse por outra dinâmica de anúncio para suas Molduras Promocionais estaria por demais violentando sua essência, a presença de vídeos, reconhecível pela presença do *player*. No entanto, a MPP dá a ver uma circunstância na qual, paradoxalmente, mesmo expressando-se com o uso do *player*, o aspecto promocional instala outros elementos que não **deixam** que o sentido de *player* isole-se do sentido de promoção.

Avançando na demarcação das molduras, passamos para o espaço que inicia em *Featured Videos* e vai até o *link See More Featured Videos* e que lateralmente se estende até a linha vertical imaginária que inicia ao final do *link Top Favorites*, na qual identificamos a Moldura Destaque (MD), Molduras Indexação-Ranking (MIRk) e Moldura Ficha Técnica (MFTA) conforme figura a seguir:

<sup>45</sup> Um *banner* publicitário para a *web* normalmente é um anúncio de formato retangular colocado geralmente acima, ao lado ou na parte inferior de um *website* e está vinculado por *link* ao *website* do anunciante. No começo, *banners* eram anúncios com textos e imagens. Atualmente, com recursos como o do Flash os *banners* se tornaram mais complexos, podendo incluir animações e som(WEBOPEDIA, 2008).

<sup>46</sup> Meu momento Grammy .

<sup>47</sup> Trata-se de uma ação promocional do banco JP Morgan Chase com a rede de televisão americana CBS, na qual músicos interessados em tocar no prêmio Grammy como convidados ao lado da banda Foo Fighters, submeteram vídeos para quem um fosse eleito via votação realizada através do YouTube.

<sup>48</sup> Determinados formatos de *banner* ao longo do tempo foram desenvolvidos, permitindo mais dinamicidade com recursos audiovisuais ou sonoros e interação com o usuário.

<sup>49</sup> É possível encontrar *banners* publicitários em determinadas *watchpages*.

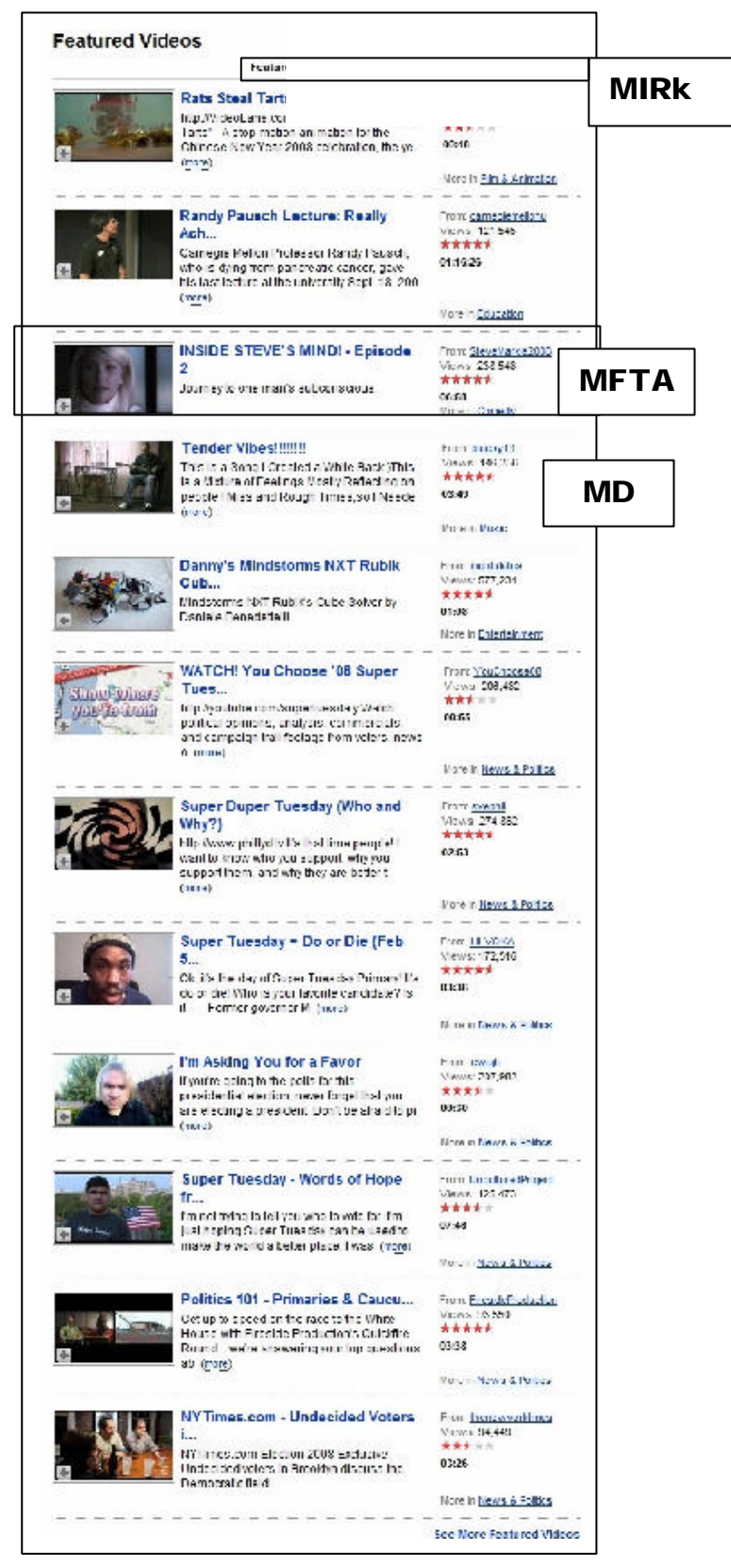

Figura 27 – Excerto que contém as molduras Destaque, Indexação-Ranking e destaca uma ocorrência da Moldura Ficha técnica-avaliativa.

### **Moldura Ficha Técnica-Avaliativa**

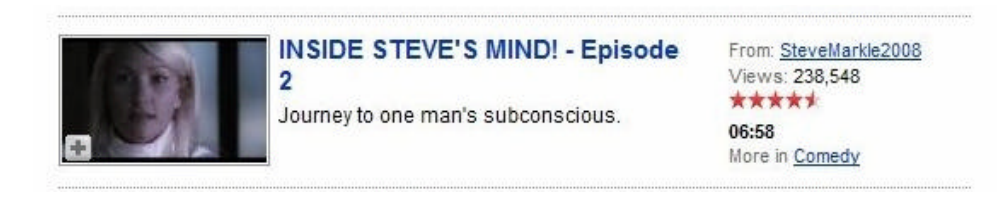

Figura 28 – Exemplo de Moldura Ficha Técnica-Avaliativa.

A Figura 28 mostra o que passaremos a denominar de Moldura Ficha Técnica-Avaliativa de um vídeo presente no YouTube que se faz presente na *homepage* do *site*, junto com outras onze ocorrências do mesmo tipo. Vemos um *frame-preview* do vídeo do lado esquerdo. Este *frame*, por sua vez, é clicável. Caso realizemos essa ação, iremos para a *watchpage* deste vídeo. Caso o símbolo "+" seja clicado, este vídeo torna-se parte da lista de favoritos do usuário (caso este esteja logado). Ao lado do *frame*, localizamos o título do vídeo *Inside Steve's Mind! – Episode 2* (Dentro da mente de Steve, segundo episódio), em corpo menor, uma espécie de sinopse<sup>50</sup> do vídeo *Journey to one man's subconscious* (Viagem ao subconsciente de um homem). Ao lado direito, mais dados referentes a que usuário publicou o vídeo (*SteveMarkle2008*), o número de vezes em que o vídeo foi acionado para execução (238.548), o número de estrelas **recebido** (pela média dos que avaliaram), o tempo de duração do mesmo (06:58) e opção de clicar em *Comedy* (Comédia) e gerar uma nova página que traga vídeos indexados nesta categoria.

### **Molduras Indexação-Ranking e Moldura Destaque**

\_\_\_\_\_\_\_\_\_\_\_\_\_

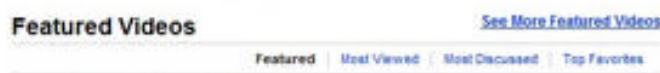

Figura 29 – Excerto com os *links* da Moldura Desstaque (em preto) e os *links* que chamam as Molduras Ranking (em azul).

Observamos inicialmente a lista de doze MFTA posicionadas na parte esquerda. Acima da lista, há um grupo de quatro possibilidades de *links* que geram doze resultados: *Featured* (Em Destaque), *Most viewed* (Mais Vistos), *Most discussed* (Mais Comentados) e *Top Favorites* (Mais Indicados como Favoritos por Parte dos Usuários). O resultado que vemos nesse exemplo é o de *Featured*, carregado junto com os demais elementos da página

<sup>50</sup> Expressão do campo do cinema e da realização audiovisual cujo significado é de contar de forma objetiva, o que se passa em determinada história somente com as informações relevantes para o seu entendimento.

quando acessada nas condições já descritas (digitando o endereço e sem estar logado). É necessário que uma ação pró-ativa do usuário aconteça (clicar nos *links*) para as outras listas propostas com suas devidas **molduras ficha técnica-avaliativa** apareçam. Poderíamos então considerar que existem quatro diferentes molduras que abrigam conjuntos de MFTA nesse caso, mas que somente uma é proposta como padrão – a do tipo Destaque (pertencente ao *link Featured*), enquanto as demais se apresentam a partir dos resultados das ações dos usuários (que deverá demandar ver os doze resultados que estão indexados por indicadores como mais visualizações, mais comentários, mais indicados como favoritos), que chamaríamos de Molduras-Indexação-Ranking.

Importante perceber como o YouTube é um tipo de *website* que constrói-se continuamente *diante* do usuário, ao mesmo tempo em que esse processo de (re)construção permanente encontra momentos com maior e menor opacidade. A mudança contínua, ainda que obedeça algum critério de repetição como vimos antes de *frames*-*preview* dentro da Moldura AA se dá por um recurso de alternância nos estimulando uma sensação de "ao vivo" pelo movimento, enquanto essa não é a dinâmica proposta nos vídeos listados nas Molduras Indexação-Ranking, mas supomos que aconteçam mudanças com alguma freqüência visto o grande movimento de visitas que o *website* recebe.

Ao avançarmos para o lado direito da *homepage*, indicamos a existência de outras duas molduras: Acesso (MA) Avisos (MAv).

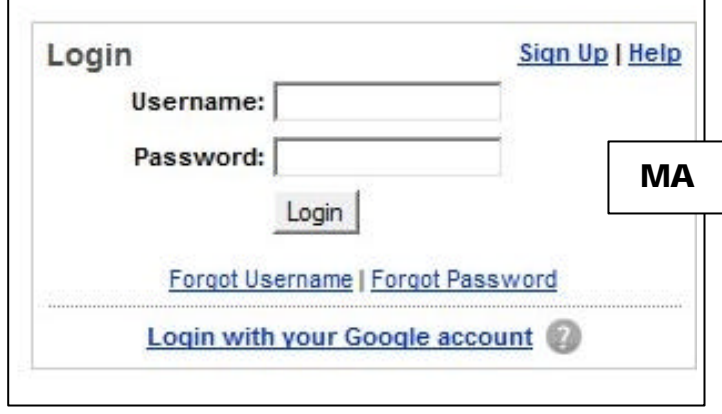

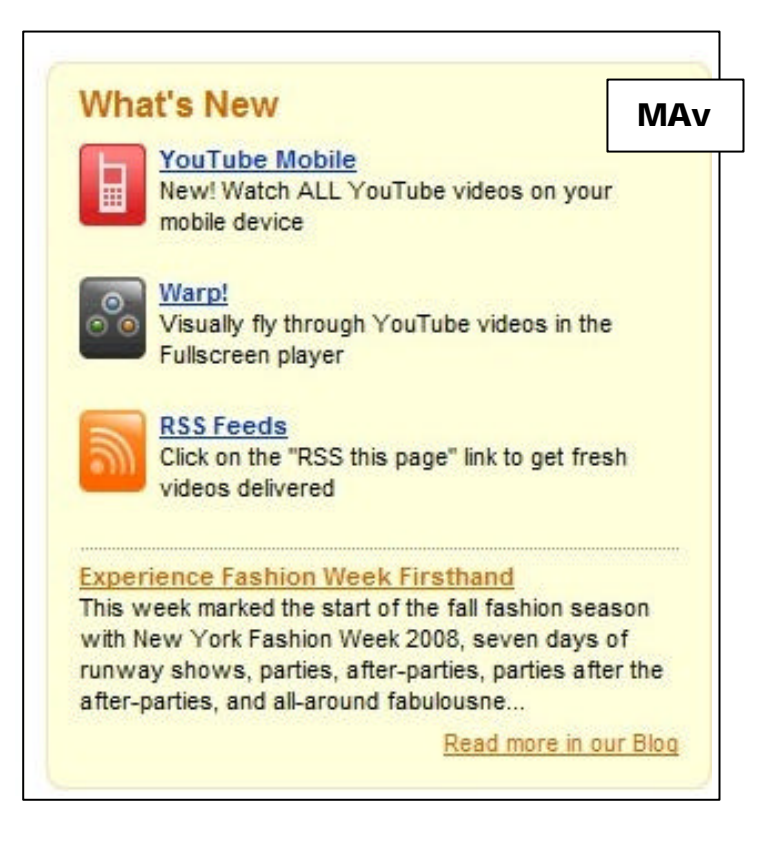

Figura 30 – Moldura Acesso e Moldura Avisos.

#### **Moldura Acesso**

Na MA, temos o campo para o usuário fazer seu *login* no YouTube com espaço para colocar seu nome de usuário e senha, além do próprio botão de *login*. Os *links Sign Up*, *Help*, *Forgot Username* (Esqueci Nome de Usuário) e *Forgot Password* (Esqueci Senha) servem de auxílio, assim como a opção ingressar usando os dados da conta do Google. Lembramos que na Moldura Orientação também há a possibilidade de realizar o *login* ou *sign up* para o usuário, mas o que a Moldura Acesso propõe é a realização das ações a partir da própria *home*, processo que demandaria ao usuário a realizar menos "cliques", princípio que norteia várias padronizações e regramentos da construção de interfaces gráficas *digitais web* e ponto que retomaremos mais adiante.

### **Moldura Avisos**

A outra moldura que identificamos é a que denominaremos de Moldura Avisos (MAv), na qual o título *What's new* (o que há de novo) possui três ícones gráficos associados a três informações que são consideradas logicamente como novidades do YouTube: "*YouTube* Celular: assista TODOS os vídeos do *YouTube* no seu dispositivo móvel/celular", "Warp! Voe visualmente pelos vídeos do *YouTube* na modalidade tela cheia" e "RSS Feeds: clique em 'rss feed nesta página para receber vídeos recentes". Por último há uma parte do texto de um *post* do *blog* que já comentamos aqui "*Broadcasting Ourselves*" referente à semana da moda de Nova York. Tanto a MAv quanto a Moldura Promocional parecem advir de decisões editoriais dos responsáveis pelo YouTube (enxerga-se a vinculação ao *blog* oficial do *website*), o que demonstra outra vez esta característica de convivência de aspectos resultantes dos processos de indexação (**faceta** "banco de dados") e de estratégias de comunicação (**faceta** "mídia"). De certa forma, o *website* YouTube demonstra como uma característica que em princípio relega-se ao fundo, aos bastidores do processo comunicacional na *web* (os processos de tráfego de dados e geração de listas, índices), vem à superfície e repercute nas configurações das molduras que regem a *homepage*, por exemplo. É **entre** estes dois aspectos que são lançadas as opções de seleção pelo usuário, que configuram e customizam a interface efetivamente visualizada.

## **Moldura de Orientação (inferior)**

| Cal Corge   Add to Kloogle                       |                                       | Search<br>$\rightarrow$<br>Videos                                    |                                                                                                    |                                                                       | Face The Candidates                     |
|--------------------------------------------------|---------------------------------------|----------------------------------------------------------------------|----------------------------------------------------------------------------------------------------|-----------------------------------------------------------------------|-----------------------------------------|
| Your Account<br>Videos<br>Favoritas<br>Plantists | <b>Inbox</b><br>Subscriptions<br>打取る。 | Help & Info<br><b>Help Center</b><br>Video Toelbex<br>Developer AP's | Bafely Tips<br>Copyright Notices<br><b>Community Guidelines</b><br><b>CONTRACT CONTRACT OF A REPORT</b> | YouTube<br>Company Info<br>TeatTube<br>Terms of Use<br>Princey Policy | Press<br>Contact<br>dios<br><b>Jobs</b> |
|                                                  |                                       |                                                                      | @ 2008 YouTube, LLC                                                                                     |                                                                       |                                         |

Figura 31 – Molduras de Orientação e Promocional identificadas.

Temos aqui o que acreditamos ser uma presença da Moldura de Orientação com Promocional já descritas quando identificadas no topo da página. No caso da Moldura de Orientação, temos algumas redundâncias (a repetição do campo de busca), algumas supressões (não existem as abas *channel*, community, *videos*, por exemplo) e alguns acréscimos (do lado esquerdo temos a opção *Add to iGoogle*<sup>51</sup>). O *link Face the Candidates* (Encare os Candidatos) referente aos vídeos dos pré-candidatos à presidência norteamericana, aspecto muito mencionado no *blog* do YT, configura uma Moldura Promocional.

Chama a atenção o *link Test Tube* somente presente na Moldura de Orientação inferior e que leva para uma página (http://YouTube.com/testtube) mencionada como "incubadora de idéias", a qual mostra um pouco do posicionamento do YouTube no que diz respeito ao seu caráter de *beta* permanente (como mencionamos no segundo capítulo), expondo possibilidades ao seu usuário e buscando trazê-lo para o processo de construção do *website*, não só através das funções primordiais de inserção, visualização e compartilhamento, mas também pelo convite à testagem de novas funcionalidades.

Como vimos, os elementos presentes nas diferentes molduras demarcadas na *homepage* do YouTube ofertam sentidos que reforçam a tríade básica que organiza o *site*: inserção, visualização e compartilhamento de vídeos, assim como remetem diretamente *às*  **facetas** da Internet (banco de dados, mídia e ambiente de relacionamento) através das indexações resultantes das movimentações dos usuários, opções editoriais, parcerias publicitárias, convite ao usuário efetuar login/cadastrar-se, etc. Se como estrutura desta *webpage* encontramos determinadas regularidades, também constatamos que elas estão sujeitas (os elementos que compõem as molduras principalmente) a alterações, algumas com percepção imediata na navegação como na Moldura Assista Agora e outras menos, como nas Molduras de Indexação-Ranking. Em outras palavras, o acesso contínuo ou freqüente a esta mesma URL em diferentes momentos no tempo nos entregará algo como *homepage1*,

<sup>51</sup> O serviço "*iGoogle*" trata-se da possibilidade de, ao possuir uma conta no Google (gratuita), o usuário configurar a página inicial do buscador Google com outros materiais como previsão do tempo, notícias, cartuns e também, nesse caso, vídeos do YouTube.

*homepage2*, *homepageN*. Essas percepções devem ser consideradas também quando pensamos em uma outra necessária análise descritiva de um tipo de *webpage* bastante particular do YouTube, do qual já identificamos alguns elementos nesse capítulo: a *watchpage*.

# **A** *watchpage* **e suas molduras**

Um usuário pode chegar a uma determinada *watchpage* do YouTube por diversas formas, das quais destacamos: clicando duas vezes sobre um *player* embutido em um outro *site*, clicando em um *link* que surge como resposta a uma consulta a um buscador da *web* (Google, Yahoo, etc), ou clicando sobre um dos *frame-preview* presentes dentro do próprio YouTube. Todas essas ações impetradas pelo usuário resultarão no acesso a uma página de visualização de vídeos, ou uma *watchpage*, que reproduzimos na figura a seguir:

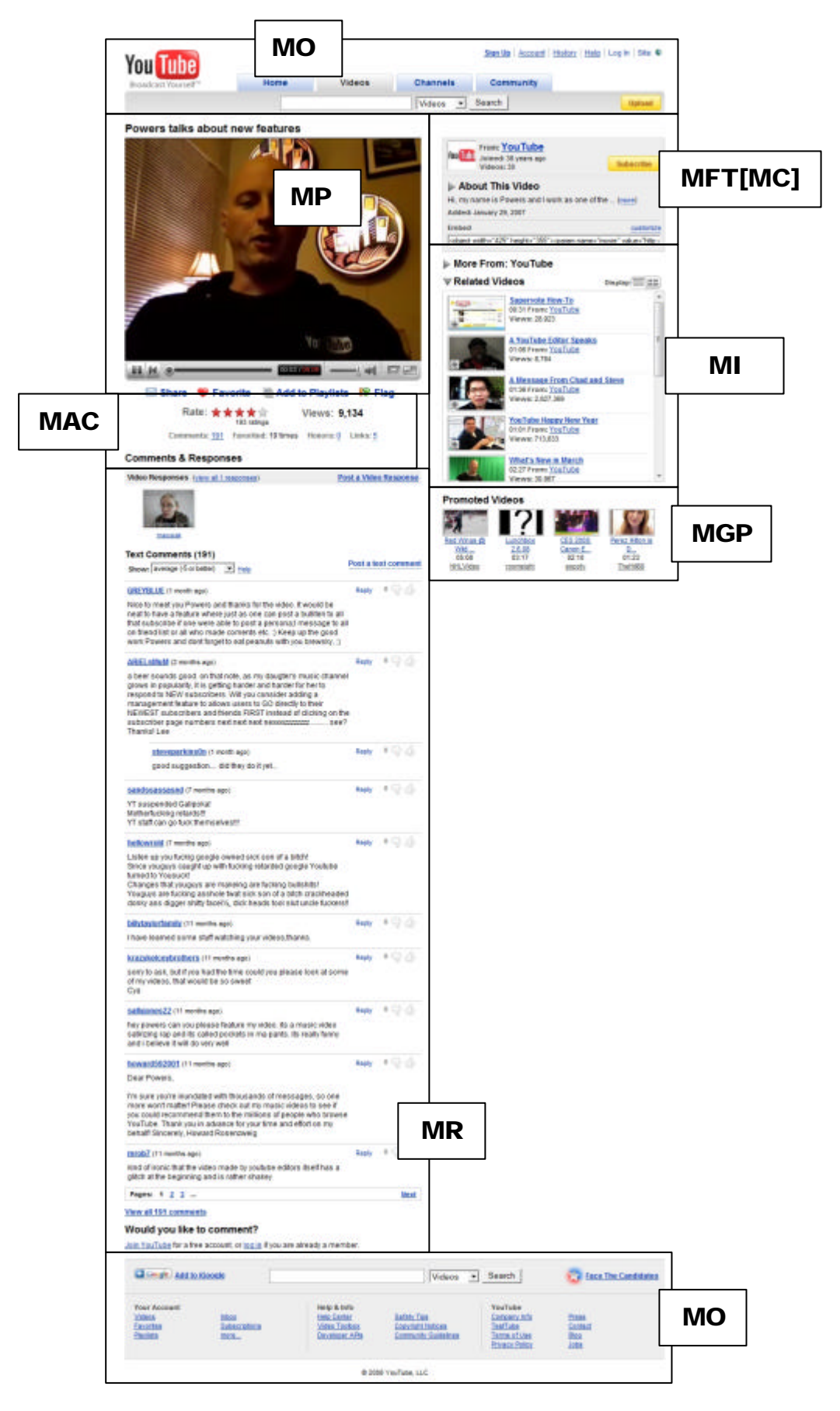

Figura 32 – Exemplo de watchpage do YouTube relativa ao vídeo *Powers talks about new feature* com demarcação de molduras (YOUTUBE. Powers talks about new features. Disponível em: <http://www.YouTube.com/watch?v=uM4B5\_jgFHM>. Acesso em: 10 fev. 2008).

O exercício de pensarmos a mesma sob a perspectiva de identificar territórios de significação resulta na proposição das seguintes molduras, que nos auxiliam a entender inicialmente as lógicas específicas desta *webpage*.

#### **Molduras orientação**

Como já havíamos assinalado na descrição *da homepage*, a *watchpage* replica as Molduras Orientação, como se as re-encaixasse de uma *webpage* para outra.

#### **Moldura Player**

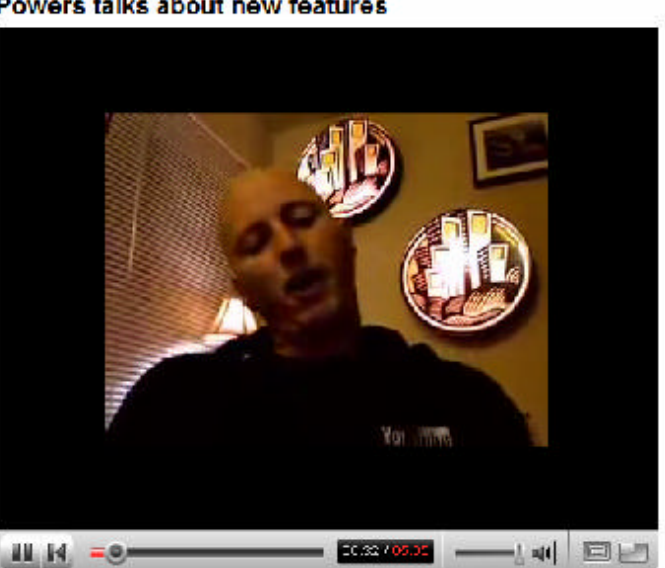

Powers talks about new features

Figura 33 – Moldura Player (com opção de redução da área de visualização do vídeo).

Já havíamos mencionado o *player* como um dos elementos mais significativos da experiência de visualização e compartilhamento de vídeos no YouTube. Ao referi-lo como Moldura Player na *watchpage*, incorporamos também o título do vídeo (dado pelo usuário quando realizou a inserção do mesmo) na parte superior. A Moldura Player conta com "botões" de execução/parada e retrocesso ao começo do vídeo cuja expressão gráfica remete às teclas presentes em controles de execução de áudio e vídeo em aparelhos domésticos como videocassetes e DVD *players*. Uma barra horizontal com um círculo acompanha a execução junto com uma linha vermelha que vai percorrendo a mesma barra, indicando o quanto do

vídeo foi "carregado" e já está visualizável<sup>52</sup>. O círculo também permite que o usuário avance ou retroceda para pontos específicos no vídeo, podendo inclusive orientar-se pelos indicadores numéricos de tempo de execução/tempo total que se encontram ao final da barra horizontal. É possível também controlar através de botão o volume de áudio. Ao final da área inferior existem duas funcionalidades de dimensionamento. A primeira reduz o tamanho do *frame* do vídeo, mas mantém a janela de execução na mesma dimensão. A segunda permite a visualização em *full screen* (tela cheia), que de certa forma poderia ser considerado como uma expansão de grande parte da Moldura Player (também de tipo flexível portanto), mas que suprime o título do vídeo, assim como o restante das molduras presentes na *watchpage*. Esta é a única moldura da *watchpage* que possui esse formato de expansão e que altera a composição geral da *watchpage* tão significativamente quanto.

Consideramos relevante apontar o convívio de duas elaborações aqui: de um lado, os esforços de aprimoramento do YouTube o conduzem para um incremento contínuo de participação e intervenção do usuário (como nas diferentes molduras que ofertam modalidades de compartilhamento e avaliação), de outro, há uma visível intenção de permitir uma visualização de tela cheia do vídeo (e quase romper com a lembrança de estarmos em uma *watchpage*), como se buscasse assemelhar-se parcialmente com a experiência de visualização de vídeos em aparelhos como DVD *player* e videocassete ou o próprio computador (lembremos que boa parte dos *softwares* de visualização de vídeos contém a opção tela cheia). No entanto, mesmo na sua versão expandida, a Moldura Player denuncia-se pela permanência da barra inferior (ainda que levemente adaptada) e pelo aviso que surge logo que acionamos a função *full screen*: "*Press Esc to exit full screen mode*" 53 .

<sup>&</sup>lt;sup>52</sup> Esta descrição remete ao comentário de Chen, Jiangchuan e Cameron (2006) sobre especificidades técnicas da execução de vídeos no YouTube.

<sup>53</sup> Aperte [a tecla] *Esc* para sair do modo tela cheia.
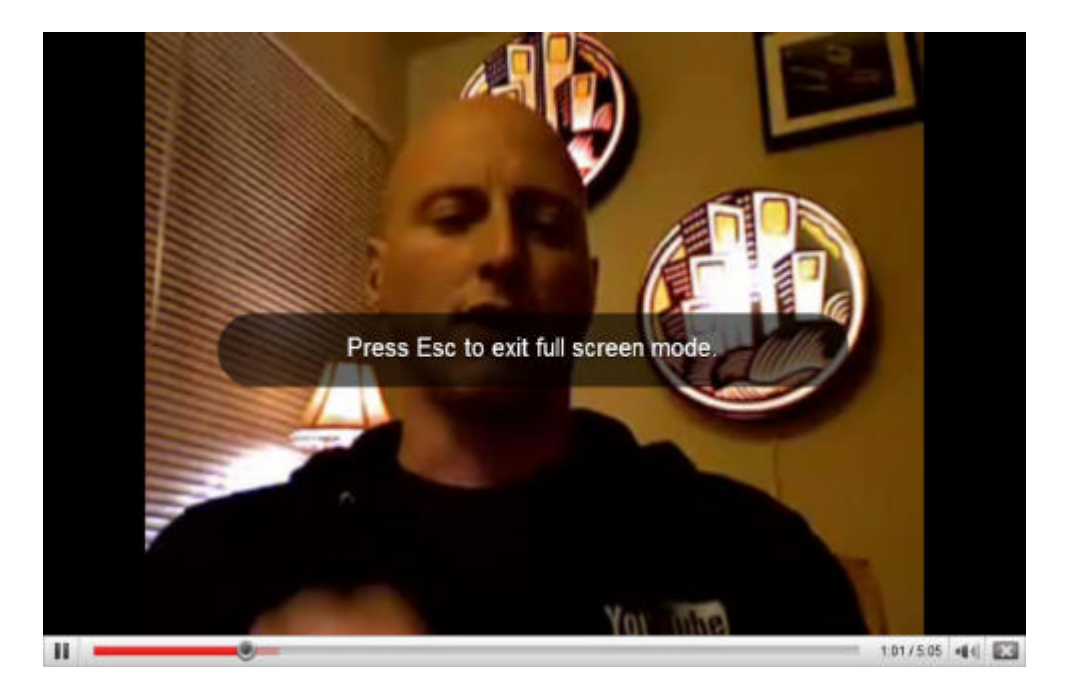

Figura 34 – Moldura Player expandida para modo *full screen* – captura junho 2008 (Disponível em: <http://www.YouTube.com/watch?v=uM4B5\_jgFHM>. Acesso em: 10 jun. 2008).

#### **Moldura Respostas**

A Moldura Respostas se anuncia pelo título *Comments and responses* (Comentários e respostas) para definir esta área que reúne comentários feitos por usuários tanto em texto, como em vídeo, com *frame-preview* que tem *link* com os chamados "vídeos-resposta" (neste caso, existe um comentário em vídeo nesta *watchpage*). Cada comentário, além de possuir o nome de usuário do autor do mesmo com *link* para sua página dentro do YouTube (o *Channel*), possui *link* para outro usuário dar *Reply* (Resposta) àquele comentário específico, assim como a opção de avaliar o comentário com os ícones "polegar para cima e polegar para baixo". Com isso, o usuário poderá filtrar suas opções de leitura de comentários de acordo com as avaliações que outros usuários fizeram com o acionamento deste ícone, São visualizáveis até dez comentários em texto, porém abaixo do último é possível perceber *links* para outro grupo de dez comentários e assim por diante, tantos quantos forem os comentários inseridos nesta *watchpage*, sem que o restante da *webpage* seja alterado, como se pudesse "folhear" os comentários. Ou seja, novamente nos deparamos com uma lógica operacional de modificar a página sem sair da mesma, como na Moldura Promocional da *homepage*. No caso da Moldura de Respostas, o usuário, além de poder retornar à *watchpage* para encontrar novos comentários (os mais recentes estão sempre na primeira "folha" da Moldura) convoca novos conteúdos (outras "folhas") ou filtra os mesmos sem deixar de **estar** na mesma *watchpage*. Mas outro fator também torna a Moldura Resposta uma moldura de tipo flexível: *watchpages*

sem a presença de comentários e/ou vídeo-respostas fazem com que a Moldura de Resposta apresente-se **recolhida**. Estas diferenças de realização da moldura são comparadas nas figuras abaixo, que referem-se à duas ocorrências de Moldura Resposta relativas a vídeos diferentes.

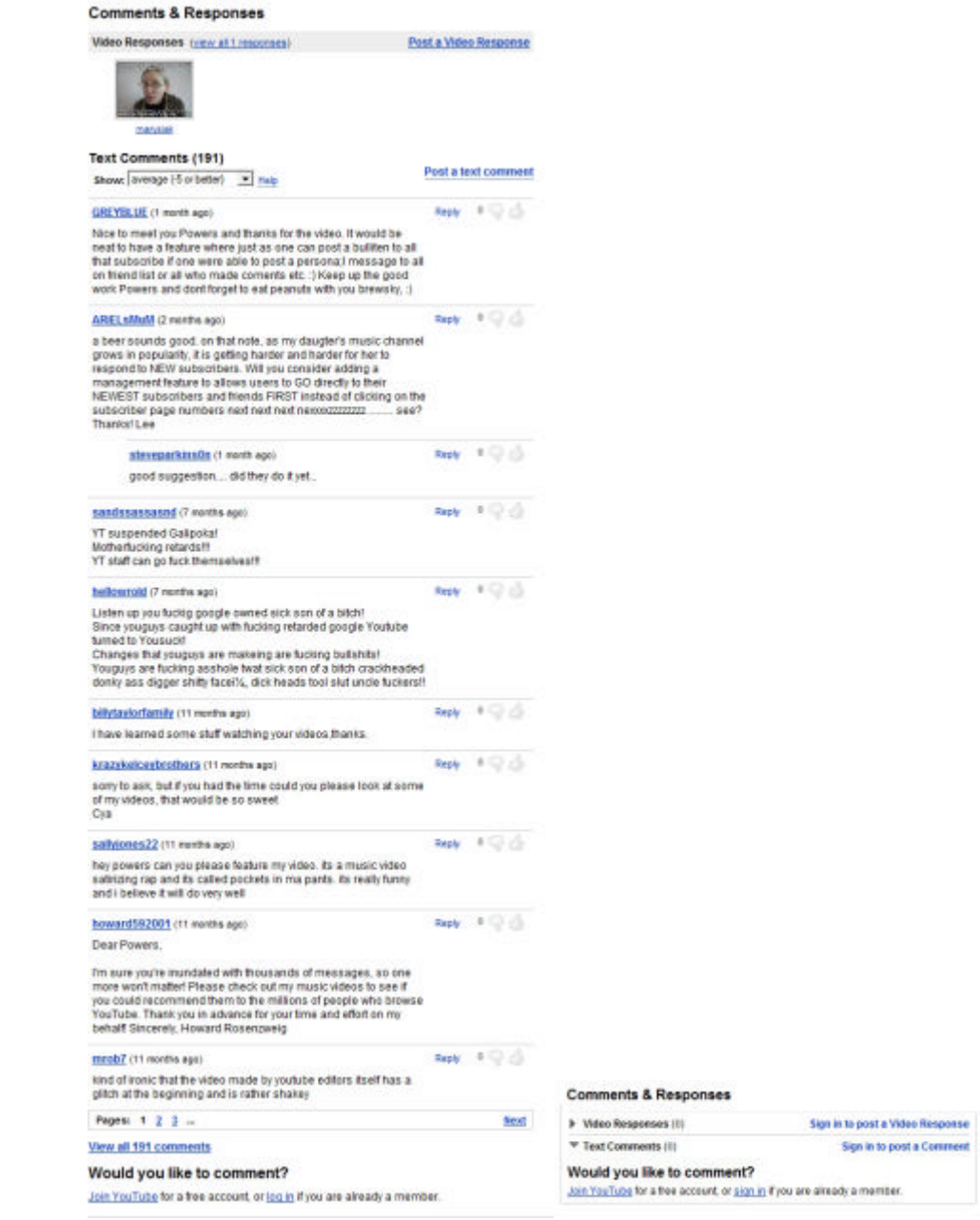

Figura 35 – Molduras Resposta nas versões com e sem comentários em texto.

Assim, tecnicamente, podemos entender que a *watchpage* é pensada para esperar comentários e vídeo-respostas, mas eles poderão não ocorrer. A expectativa, no entanto, pela forma como estamos percebendo a configuração da *watchpage* é que a mesma espera que **faceta** ambiente de relacionamento apresente-se materializada nos comentários e respostas. A *watchpage* foi projetada, portanto, pensando-se em mais do que *watch*, aspecto coerente tanto

pelas sinalizações do YouTube para o usuário participar intensamente do *website*, como dos acréscimos e modificações regulares que identificamos na trajetória histórica que recortamos do mesmo para esta pesquisa<sup>54</sup>.

#### **Moldura de Avaliação e Compartilhamento**

Entre a Moldura Player e a Moldura Respostas, encontram-se reunidas determinadas possibilidades de **uso** do audiovisual em vídeo ofertadas pelo YouTube. Dessa forma, para o usuário que tenha (provavelmente) assistido a um vídeo, é possível compartilhá-lo (*Share*), considerá-lo um de seus Favoritos, Adicioná-lo a *Playlist* (Lista De Execução) e Denunciá-lo ao *Site* (*Flag*). O compartilhamento por *share* é acionado através de clique sobre o botão *Share*. Este acionamento gera uma expansão da Moldura na parte inferior em relação às funções acima mencionadas. As figuras 36 e 37 exemplificam o movimento. É mais um caso de moldura flexível dentro do YouTube.

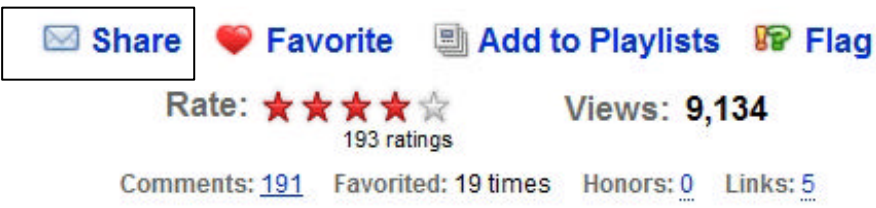

Figura 36 – Moldura de Avaliação e Compartilhamento antes do acionamento do botão *Share* (destacado).

<sup>&</sup>lt;sup>54</sup> Importante reforçar que passamos no histórico do YouTube pelas fases de implementação dessas funcionalidades e agora estamos **verticalizando** aos poucos o olhar sobre o objeto a partir de análises como essa.

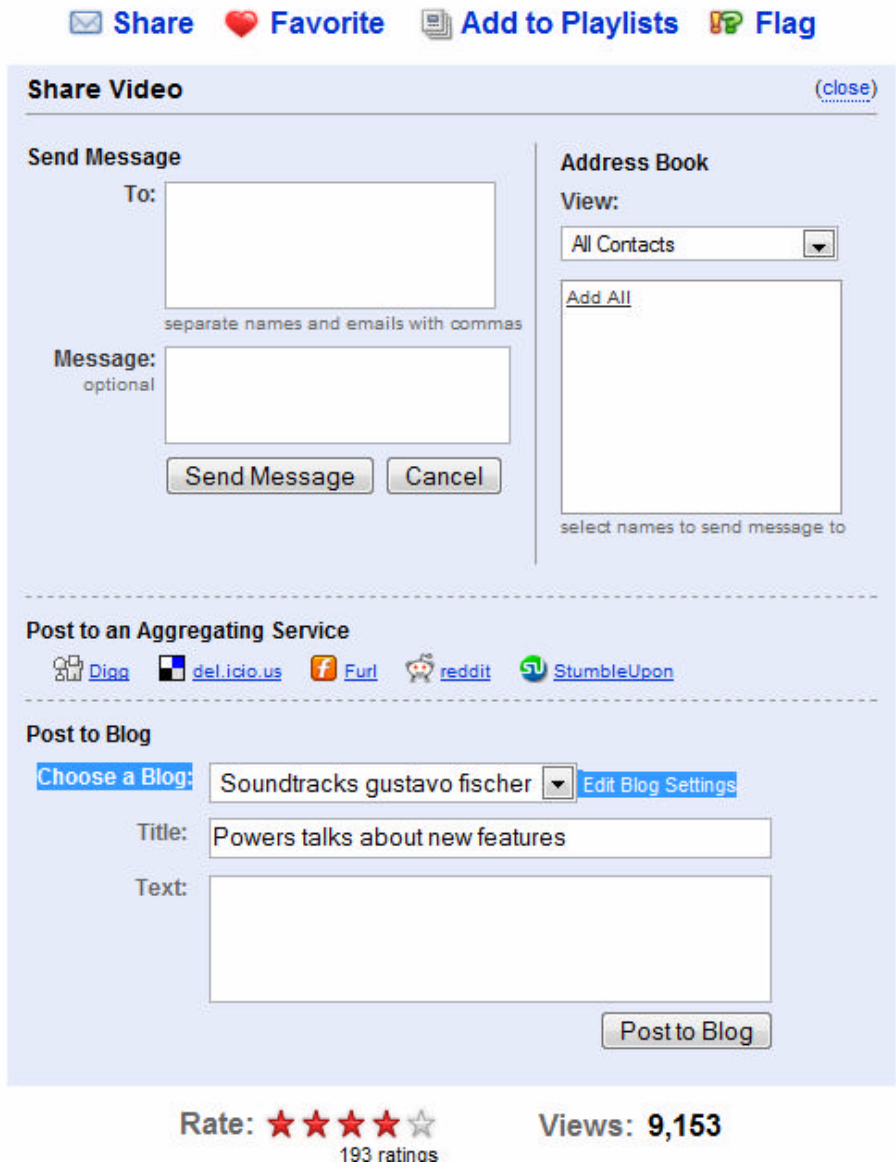

**Richard An Discussion Co. Floor** 

Figura 37 – Expansão da moldura gerada pelo acionamento com o clique sobre o *link Share*.

Mais uma vez notamos, ao observarmos o excerto da Figura 37, que o YouTube valoriza a oferta de possibilidades de compartilhamento oferecendo diferentes modalidades para esta se realizar. O usuário poderá enviar mensagem com o *link* da *watchpage*, postar o vídeo em um *site* de agregação/compartilhamento de conteúdos, ou para um *blog*.

Ainda nesta Moldura, o usuário poderá avaliar por "estrelas" e conferir alguns dados estatísticos sobre o vídeo em questão, como o número de visualizações que este recebeu, o número total de comentários feitos em texto, o número de vezes que o vídeo foi considerado *favorito* por usuários, o número de *honors* e o número de *links* para este vídeo em outros *sites*, fora do YouTube. Este último dado ainda é possível de ser explorado, clicando no número que aparece, o que gera uma nova e diferente alteração da moldura com os *links* nos quais o vídeo

se encontra (como *embed*) e quantos *cliques* vieram desses outros *sites* para assistir ao vídeo, conforme Figura 23. Assim, vale notar que a Moldura Avaliação e Compartilhamento trabalha com alguns itens da Moldura Ficha Técnica-Avaliativa da *homepage*.

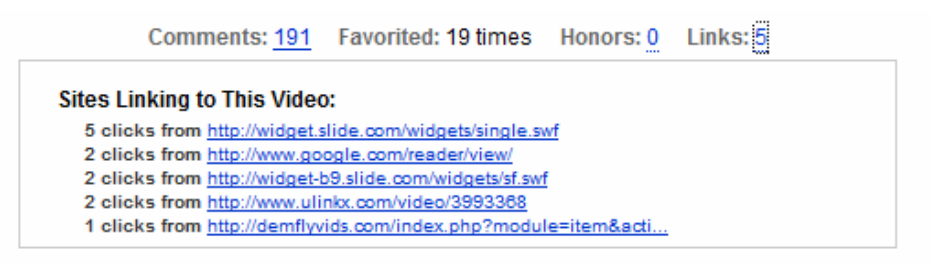

Figura 38 – *Sites linking to this vídeo*: expansão da moldura gerado pelo acionamento do *mouse* no numeral 5.

# **Molduras intrínsecas: Compartilhamento dentro da Ficha Técnica**

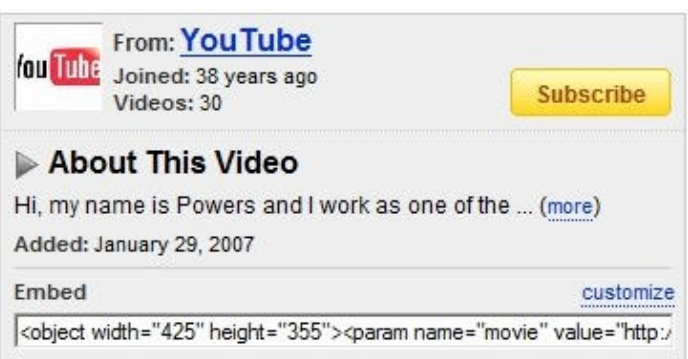

Figura 39 – Excerto da *watchpage* com Moldura Compartilhamento inserida na Moldura Ficha Técnica.

Entendemos que na *watchpage* a Moldura Ficha Técnica **perde** seu sobrenome "Avaliativo" que havíamos visto na *homepage*, assim como o *frame-preview* desaparece e esta moldura aparece somente como o espaço que contém informações sobre o usuário que publicou o vídeo. No nosso exemplo, o usuário é "YouTube" (trata-se de vídeo de funcionário do *site* comunicando novidades e assuntos relacionados ao mesmo). Há um espaço para uma imagem que é colocada pelo usuário quando configura seu *canal* no *site* (opcionalmente), um texto-sinopse em *About This Vídeo*<sup>55</sup>, data de inclusão do vídeo, há quanto tempo o usuário está presente cadastrado no YT<sup>56</sup>.

\_\_\_\_\_\_\_\_\_\_\_\_\_  $\overline{55}$  Sobre esse vídeo.

<sup>56</sup> A análise da imagem referente a esta *watchpage* em específico dá a entender que houve alguma brincadeira permitida (em função do vídeo ser de responsabilidade do próprio YouTube), pois a data de ingresso do usuário está assinalada como "*38 years ago*" (38 anos atrás).

No entanto, embora graficamente delimitada pelo quadro acinzentado, a Moldura parece carregar outra Moldura, de Compartilhamento, intrínseca ao seu espaço. Temos, em primeiro lugar, o botão *Subscribe* em tom alaranjado para o usuário que esteja visualizando o vídeo possa assinar o canal YouTube<sup>57</sup> para ser informado e ter acesso mais rápido (quando ingressar na sua própria página-canal por exemplo) a este e outros audiovisuais em vídeo produzidos pelo usuário YouTube. Em segundo lugar, temos as informações para customizar e realizar o *embed* do *player*, conforme já vimos nesse capítulo na Figura 6.

# **Molduras de Indexação: Autoral e Relacionada**

▼ More From: YouTube

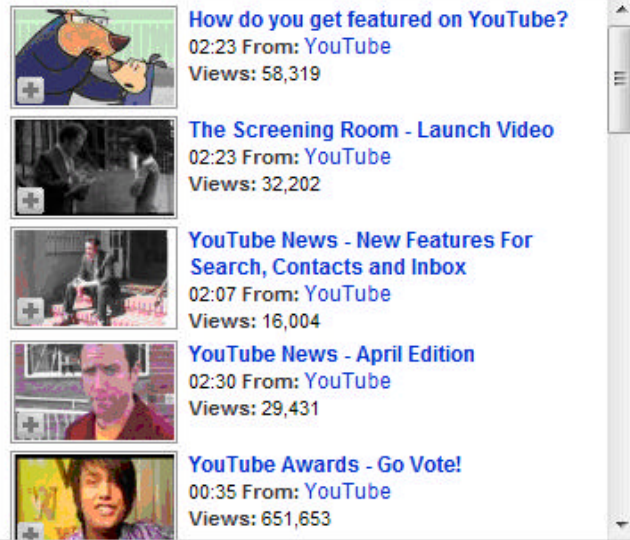

Related Videos

\_\_\_\_\_\_\_\_\_\_\_\_\_

Figura 40 – Excerto da *watchpage* com Moldura Indexação Autoral expandida e Moldura de Indexação Relacional recolhida.

<sup>57</sup> Desde que faça o cadastro no *site* YouTube, conforme o mesmo procedimento requisitado para inserir vídeos descrito neste capítulo.

#### More From: YouTube

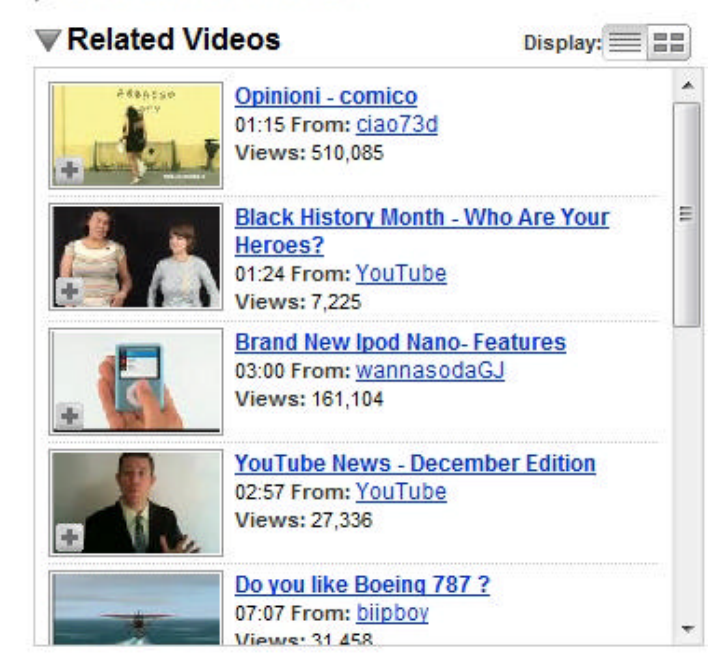

Figura 41 – Excerto da *watchpage* com Moldura Indexação Autoral Recolh ida e Moldura de Indexação Relacional Expandida.

Atribuímos essa denominação a estas molduras por ambas trabalharem com a exposição parcial (através da listagem de Molduras Ficha Técnica) de um catálogo de vídeos **gerados** por diferentes pressupostos. A Moldura de Indexação Autoral (MIA) reúne outros vídeos inseridos pelo usuário responsável pelo vídeo específico presente na Moldura Player desta *watchpage*. Definimos a Moldura de Indexação Relacionada (MIR) como a compilação de vídeos considerados afins ao da *watchpage*, em função de combinações que muito provavelmente utilizam elementos como título, *tags*, categoria, descrição para fazê-lo. 58 Ambas as Molduras – dentro do formato em que são exibidas na *watchpage* – podem conter até vinte Molduras de Ficha Técnica, sendo os demais vídeos referenciados por *links* de texto que informam o total de vídeos daquela forma de indexação e remetem para outra *webpage* que reunirá a totalidade de vídeos indexados. Qualquer ficha técnica clicada nestas molduras remetará para a *watchpage* específica daquele vídeo. Embora o usuário conte com a Moldura de Orientação para realizar novas buscas por vídeos, poderá apenas "saltar" de *watchpage* em *watchpage* se desejar. <sup>59</sup> Importante mencionar que as molduras de indexação, embora

<sup>58</sup> A resposta encontrada no glossário do YouTube sobre *related* vídeos não dá respostas objetivas: "These videos are selected by a mysterious search algorithm. They might be related to the video you're watching!" (GOOGLE, 2008c).

<sup>59</sup> Também poderá o usuário usar os recursos de seu navegador para não precisar deixar uma *watchpage* para seguir para outra, optando por acionar em uma nova janela de navegação uma segunda wp.

contenham *links* para vinte *watchpages* no máximo, trabalham com navegação por barra de rolagem, demandando que o usuário tenha que usar esse recurso para percorrer todas as fichas técnicas ali apresentadas.

Outra semelhança se dá nas possibilidades do que vamos denominar como "expansão" e "recolhimento" destas Molduras de Indexação. Ao clicar nos respectivos títulos *More from: [usuário-autor]* ou *Related Videos*, o usuário poderá "recolher" parcialmente uma ou as duas Molduras de Indexação, limitando sua visibilidade somente aos respectivos títulos das molduras, conforme as figuras 40 e 41 nos permitem ilustrar. No entanto, o posicionamento prévio de recolhimento e expansão da MIR e MIA nas *watchpages* parecem também indicar algumas lógicas de operação do YouTube de acordo com um breve levantamento que fizemos neste sentido.

Ao ingressarmos nas respectivas *watchpages* dos doze vídeos indicados nas Molduras Ficha Técnica presentes na *homepage* relacionadas pela Moldura Grade Promocional (ver Figura 24) em setembro de 2008, identificamos exatamente metade destas *watchpages* com suas MIR e MIA expandidas, enquanto a outra metade apresentava a MIA recolhida, mas a MIR expandida. No entanto, ao ingressarmos nas *watchpages* dos doze vídeos indicados como mais vistos (Moldura Ranking) no mesmo período, tivemos doze resultados com somente a Moldura de Indexação Relacionada Expandida.

# **Moldura Grade Promocional**

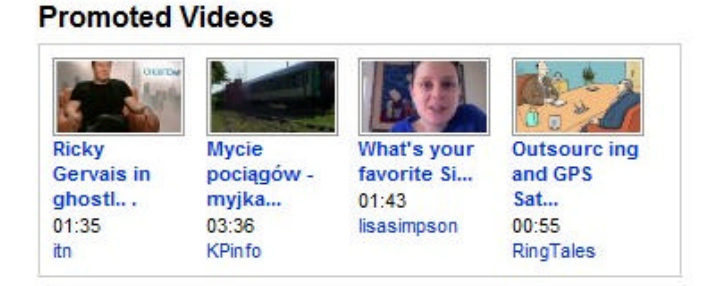

Figura 42 – Moldura Grade Promocional.

Próxima às duas molduras anteriores, identificamos novamente a presença da Moldura Grade Promocional, já mencionada na análise descritiva da *homepage*, com *frame-preview*, título, tempo de duração e nome de usuário como seus elementos componentes. Esta moldura não possui as dinâmicas de expansão e recolhimento vistas em relação a MIR e MIA, mas permanece imediatamente abaixo da MIR.

O processo de dissecação desenvolvido pela identificação de molduras tanto na *homepage* como na *watchpage* nos auxilia a iniciar a identificação do que estamos denominando de algumas lógicas operativas do YouTube. Nesse sentido, é necessário que avancemos para uma compreensão mais apurada destas lógicas com a abertura que o uso instrumental das molduras nos possibilitou, o que será feito no Capítulo 4 com o ingresso de conhecimentos específicos sobre as interfaces gráficas digitais.

Antes disso, no entanto, cabe agregar a descrição do processo que deu origem à nossa investigação e que acabou suscitando que passássemos a olhar o YouTube em retrospectiva : o *site* de vídeos da Globo, inicialmente denominado Globo Media Center e depois reposicionado como Globo Vídeos. O exame da trajetória desse observável implica uma outra forma de pensarmos sobre a presença do produto midiático vídeo em *websites*, fundamentalmente por ser uma iniciativa que parte de um grupo de mídia de significativa e histórica relevância no país, justamente pela sua presença televisiva, que torna-se ponto de partida para que um *website* de vídeos seja proposto. No entanto, além de perceber suas especificidades, será possível notar contatos importantes com elementos que vimos até aqui, o que permitirá sistematizar algumas questões que projetarão nossos avanços para o quarto capítulo.

#### **3.4 Globo Media Center/Globo Vídeos**

#### 3.4.1 Organizações Globo: uma trajetória que chega na *web*

Assim como fizemos em relação ao YouTube, é preciso realizar um resgate histórico que auxilia a entender como chegamos até o *website* Globo Vídeos e compreendermos como este se apresenta nesta pesquisa. Nesse sentido, um primeiro passo importante é demarcar alguns apontamentos sobre as Organizações Globo, que reúnem um conjunto considerável de empresas prioritariamente voltadas para a área das mídias no Brasil e também com presença no exterior. Christofoletti (2003, p. 2) lembra que 80% do que é "[...] visto, ouvido e lido nos mídias brasileiros [...]" está sob a tutela de sete grupos familiares, dos quais se destaca o da família Marinho, que

[...] detém a liderança isolada na TV aberta (Rede Globo), o terceiro jornal em tiragem no país (O Globo), a maior operadora e distribuidora de TV a cabo (NET), um dos portais mais acessados da internet (Globo.com), uma importante produtora e distribuidora de cinema (Globofilmes) dezenas de emissoras de rádio FM e AM (incluindo a rede CBN) e um sistema de produção de canais para TV a Cabo (GloboSat) (CHRISTOFOLETTI, 2003, p. 2).

As origens das Organizações Globo remetam aos anos 20, com o jornal *A Noite*, fundado por Irineu Marinho, mais tarde tendo se desdobrado com a criação do diário *O Globo* em 1925 no Rio de Janeiro. Com a perda do pai, Roberto Marinho assume a administração da empresa e na década de 40 amplia os negócios com a inauguração da Rádio Globo. Mas é com o surgimento da Rede Globo de Televisão nos anos 70, que o grupo passa a protagonizar o cenário midiático brasileiro. A participação do grupo norte-americano Time-Life, nesse processo, foi fundamental, como colocam os Mattelart (2002, p. 39-40):

> [Em 1962] a Globo começa suas negociações com o grupo de multimídia Time -Life [...]. Foi necessária a intervenção expressa do presidente da república, o marechal Castelo Branco para fechar o acordo Globo-Time -Life. O grupo americano investia mais de 5 milhões de dólares e colocava à disposição da jovem emissora seu conhecimento técnico, administrativo e comercial.

Segundo Mattos (1999), a partir de 1969, quando a Rede Globo passou a poder transmitir seus programas através de microondas para várias cidades, sua consolidação em termos nacionais aumentou. A partir dos anos 70 passou a desenvolver uma busca de qualidade tecno-estética (BOLAÑO; BRITTOS, 2003). É uma "[...] primeira fase decisiva na definição de um profissionalismo televisivo" segundo os Mattelart (2002, p. 41).

"Contrariamente aos seus concorrentes [...], a Globo empreenderá uma reflexão sobre o mercado. Será a primeira a criar departamentos de pesquisa, marketing e de formação. Também será a primeira a criar um departamento de relações internacionais" (MATTELART; MATTELART, 2002, p. 41).

Estas e outras estratégias contribuíram de forma significativa para assegurar uma liderança absoluta nos índices de audiênc ia que dura até os dias de hoje entre as emissoras de televisão brasileiras.

De forma coerente com sua grande participação no cenário midiático nacional, as Organizações Globo também trataram de desenvolver ações para a TV por assinatura – a partir da década de 90 e posteriormente acompanhando os primeiros passos da televisão digital em meados dos anos 2000, abrindo empresas e influenciando nas decisões legais nestes tópicos. Essa preocupação em estar acompanhando as tendências e modificações no constante fluxo de novidades que envolvem questões tecnológicas está evidenciada no próprio *site* institucional da Rede Globo (2008b):

Para consolidar sua vocação de líder no setor, a TV Globo investe pesado em Tecnologia da Informação. Essa estratégia rende à emissora o primeiro lugar no mercado de mídia e comunicação – indo da segurança na informação aos caminhos para transações comerciais via Internet, da automação nos procedimentos administrativos à mobilidade na transmissão de dados.

Essa mesma capacidade de rápida evolução, adaptação e investimento em relação às possibilidades ofertadas pelas tecnologias de informação também foi vista no momento em que o Grupo Globo optou por iniciar sua participação através da *web*, em uma tendência de construção de presença de empresas de comunicação que marcou os anos 90, conforme visto no Capítulo 1. No caso da Globo, a primeira iniciativa se deu com a implementação do *website* do jornal *O Globo*.

Mas como vimos, as operações deste grupo são multifacetadas e, no final dos anos 90 e início da década seguinte, iniciativas ligadas ao acesso de Internet por banda larga (Vírtua) e acesso discado gratuito (SANTOS, 2000) (estratégia fortemente usada na época por várias empresas ligadas à *web* como o IG) também fizeram parte do processo de ingresso da Globo na área de Internet. Esta última iniciativa – que era divulgada continuamente como "Internet grátis" – estava ligada ao começo das atividades do portal Globo.com (no dia 26 de março de 2000). Mais uma vez, assim como no início das operações da TV Globo nos anos 60, houve o auxílio do capital internacional na viabilização do negócio.

> O vice-presidente das Organizações Globo, Roberto Irineu Marinho, ressaltou que o grupo está consolidando a estratégia adotada a partir dos anos 90, de se concentrar nos segmentos de mídia, entretenimento e interconexão. Nesse sentido, 'a internet da Globo e as demais empresas de mídia do grupo são complementares'. O executivo admite que a Telecom Italia, que firmou acordo para compra de 30% do capital do portal Globo.com, é um dos possíveis candidatos a sócio estratégico da Globo Cabo, integrando o núcleo duro do qual participam Microsoft, Bradesco, Globopar e RBS (RIBAS; MADUREIRA, 2000).

As informações que constam na ve rsão atual do portal Globo.com indicam o importante papel que este passou a desempenhar tanto na articulação pela *web* das produções desenvolvidas nas demais frentes de atuação do grupo Globo na mídia (jornalismo, entretenimento, esportes) assim como na série de outros *sites* surgidos sob a administração do portal, totalizando 350 *sites* em fevereiro de 2008, que dão ao portal um índice de seis milhões de visitas por mês (REDE GLOBO, 2008a).

Para chegar nestes índices de visitações, o portal contou ao longo dos últimos anos com o ingresso de alguns *sites* que poderiam ser chamados de **pilares** temáticos do mesmo. Nesse grupo destacam-se o G1 (www.globo.com/g1) que "[...] disponibiliza de forma ágil e objetiva todo o conteúdo de jornalismo da TV Globo, Globo News, rádios Globo e CBN, jornais *O Globo* e *Diário de São Paulo*, revistas *Época* e *Globo Rural*, entre outras, além de reportagens próprias em formato de texto, áudio e vídeo" (REDE GLOBO, 2008a), o Globoesporte que "[...] oferece notícias minuto a minuto, é o único a exibir os Campeonatos Brasileiro, Carioca e Paulista e onde se encontra o Cartola F.C, o fantasy game oficial do futebol nacional. Em 2006, iniciou as transmissões da Copa do Mundo ao vivo e da NBA" (REDE GLOBO, 2008a), o Ego que "[...] revela o mundo dos VIPs, e o Paparazzo leva aos usuários o charme, a sensualidade dos ensaios com personalidades de várias áreas" (REDE GLOBO, 2008a), além do Globo Vídeos.

> No *Globo Vídeos* você encontra quase 90% da programação produzida pela TV Globo e Globosat: capítulos inteiros de novelas, jogos de futebol na íntegra, câmeras exclusivas do "BBB", o humor do "Casseta & Planeta" e da "Grande Família", o conteúdo do jornalismo da Globo, Globo News ao vivo, Sportv, Multishow, Telecine, GNT e Universal Channel e muitos outros (REDE GLOBO, 2008a).

Quando surgiu em 2003, o braço audiovisual do portal Globo.com foi batizado com o nome de Globo Media Center (GMC). Em sua configuração já trazia uma premissa que prossegue até a versão atual: um conjunto de vídeos de acesso livre (abertos) para visualização e outro grupo de vídeos exclusivos (fechados) para assinantes do então GMC ou da Globo.com. Foi considerado em algumas notícias e opiniões jornalísticas manifestadas à época como "[...] uma nova plataforma de distribuição de conteúdo de TV utilizando a Web" (NETMARKET, 2003) e oferta de "televisão sob demanda" (TARDIN, 2003).

> O anúncio significa que o portal passa a ter uma presença maior de vídeos e interatividade, disponibilizando, já na fase de lançamento, cerca de 50 mil vídeos cadastrados em seu banco de dados na Web. Outros 10 mil serão adicionados mensalmente, segundo a companhia (NETMARKET, 2003).

O *slogan* trabalhado pelo GMC, "A sua televisão interativa na Internet", por sua vez, fazia eco às percepções da imprensa:

> A Rede Globo desenvolveu o Globo Media Center (www.globo.com), com o slogan "A sua TV interativa na Internet", disponibilizando para seus assinantes o canal Globo News ao vivo e vídeos on demand com a programação da Rede Globo e da Globosat. Na Internet, o telenauta pode montar a "TV com a sua cara", escolhendo a seqüência de vídeos que quiser dentre os 300 vídeos cadastrados diariamente na sua playlist. Além disto, estão disponíveis os sites dos programas e chats (THURLER, 2005, p. 5).

Aqui cabe uma observação comparativa com a trajetória do YouTube que vimos anteriormente: enquanto a *start-up* dos então estudantes universitários surgia justificando-se pelo entrelaçamento de evoluções nas condições técnicas da *web* com a facilitação da gravação de vídeos por câmeras digitais, que viabilizou que a produção de vídeos alcançasse mais pessoas, o *website* com vídeos das Organizações Globo anunciava-se como um repositório para boa parte da programação dos canais ligados à empresa e a "TV interativa na Internet". Aqui caracteriza-se bem a combinação da **faceta** mídia – que aqui não é só dada pelas características de linguagem presentes no *website* mas reforçada pela própria presença do braço televisivo das Organizações Globo – junto à **faceta** banco de dados em relação a idéia de armazenamento do material televisivo. A questão da televisão irá aparecer no YouTube do ponto de vista conteudístico através da força da **faceta ambiente de relacionamento**, com os usuários inserindo, visualizando e compartilhando vídeos originalmente previstos para a veiculação televisiva, assim como pela conseqüente construção de parcerias com empresas de mídia e a presença de *channels* "oficiais".

3.4.2 As *homepages* das fases Globo Media Center e Globo Vídeos

Ao longo de sua existência, o então denominado Globo Media Center teve mudanças em sua estruturação de *homepage*, aspecto que por vezes ocorreu concomitantemente com modificações de todo o portal Globo.com como um todo. Para uma inicial ilustração ao leitor, passamos a mostrar algumas capturas de tela referentes à página de abertura, entre os anos de 2003 e fevereiro de 2008, para posteriores comentários. Embora tenhamos coletado de maneira progressiva a partir de 2005 os materiais referentes às diferentes versões do *website*  de vídeos da Globo, foi necessário, conforme também realizado com o YouTube, trabalhar com algumas coletas retroativas, neste caso, para encontrar algumas *homepages* do período entre 2003 e 2005 do *website*. Ainda que os limitadores técnicos do procedimento impeçam uma visualização completa de determinados elementos dessas *homepages*, consideramos o registro suficiente para as necessidades deste trabalho.

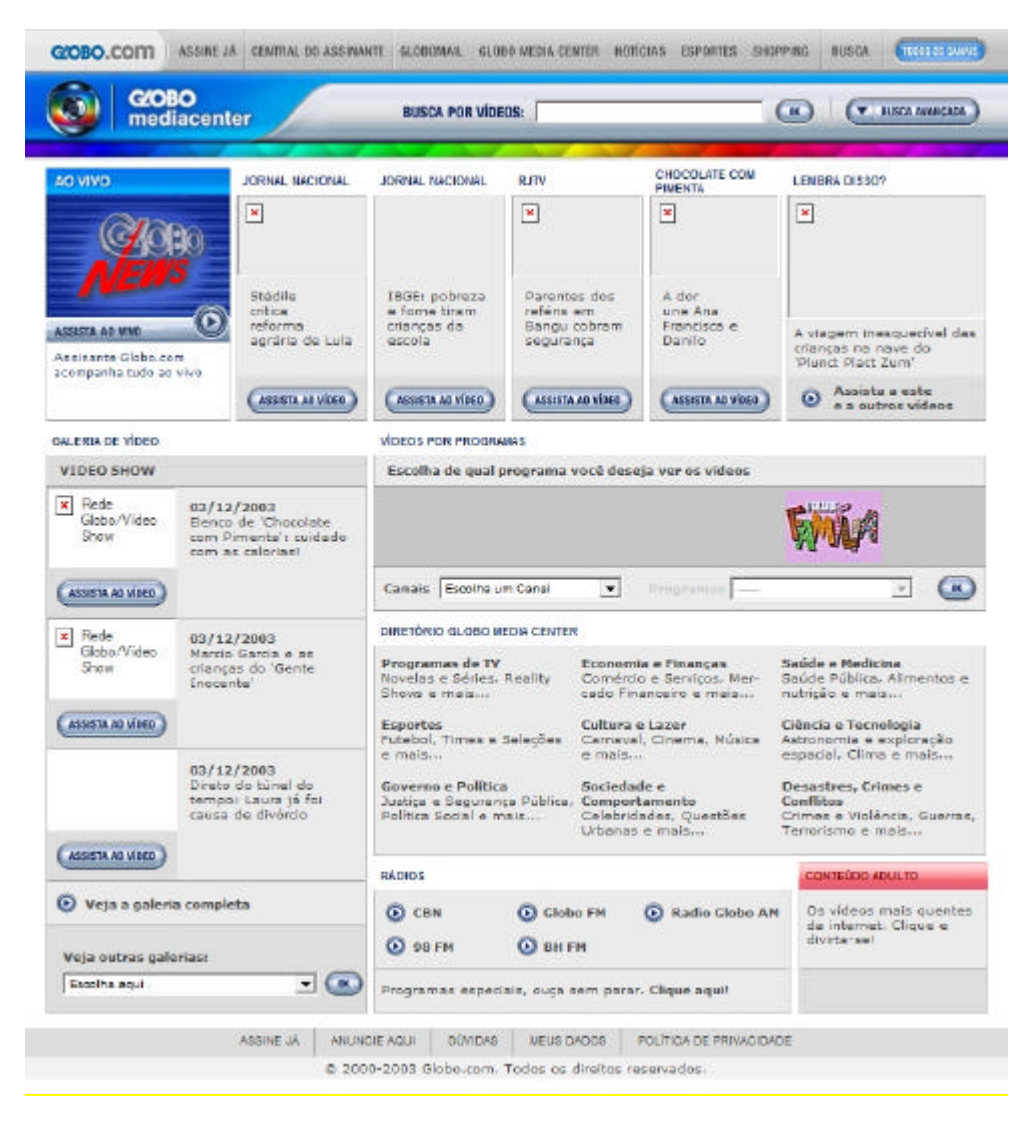

Figura 43 – Reprodução da página de abertura do GMC referente ao ano de 2003 (WAYBACKMACHINE, 2008).

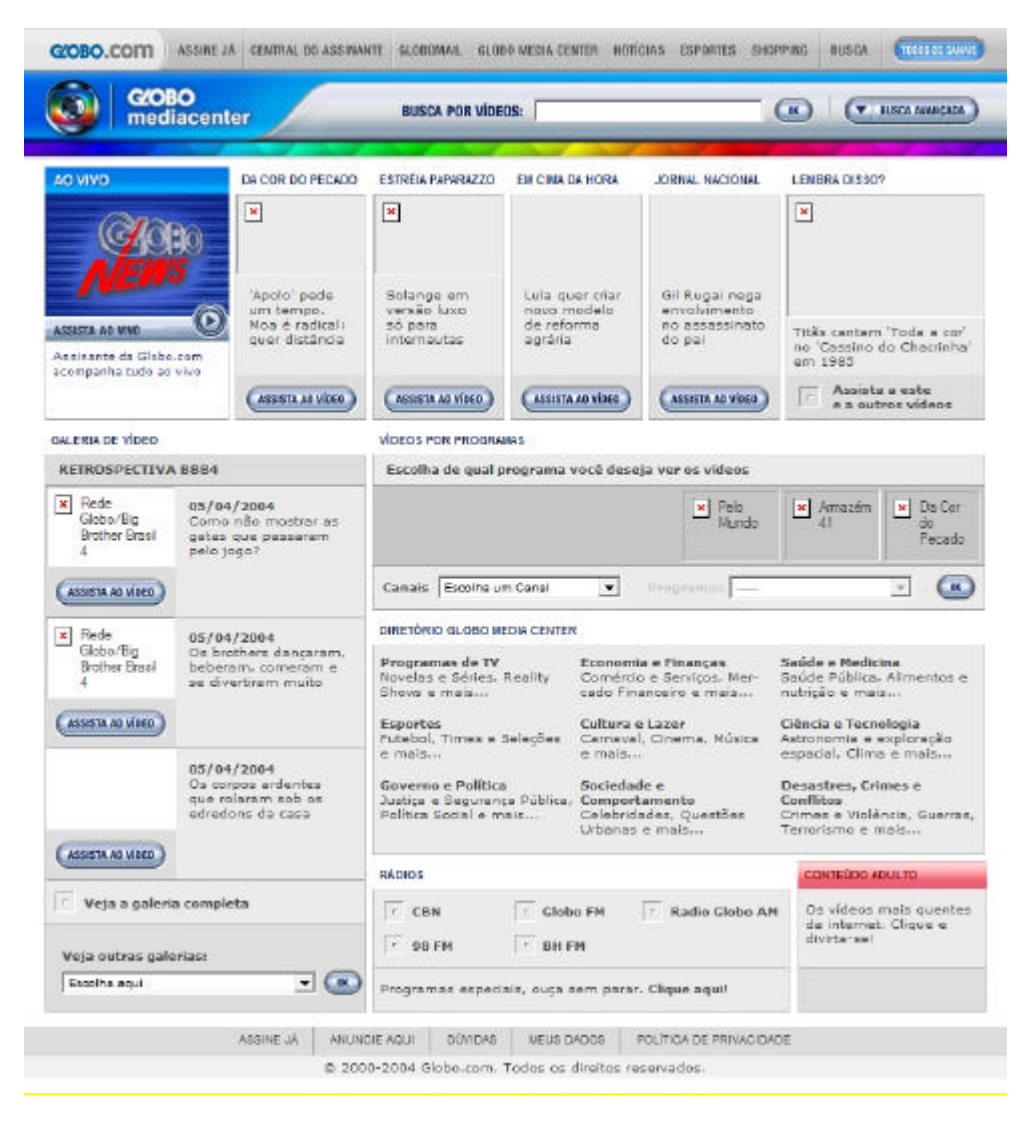

Figura 44 – Página de abertura referente ao ano de 2004 (WAYBACKMACHINE, fev. 2008).

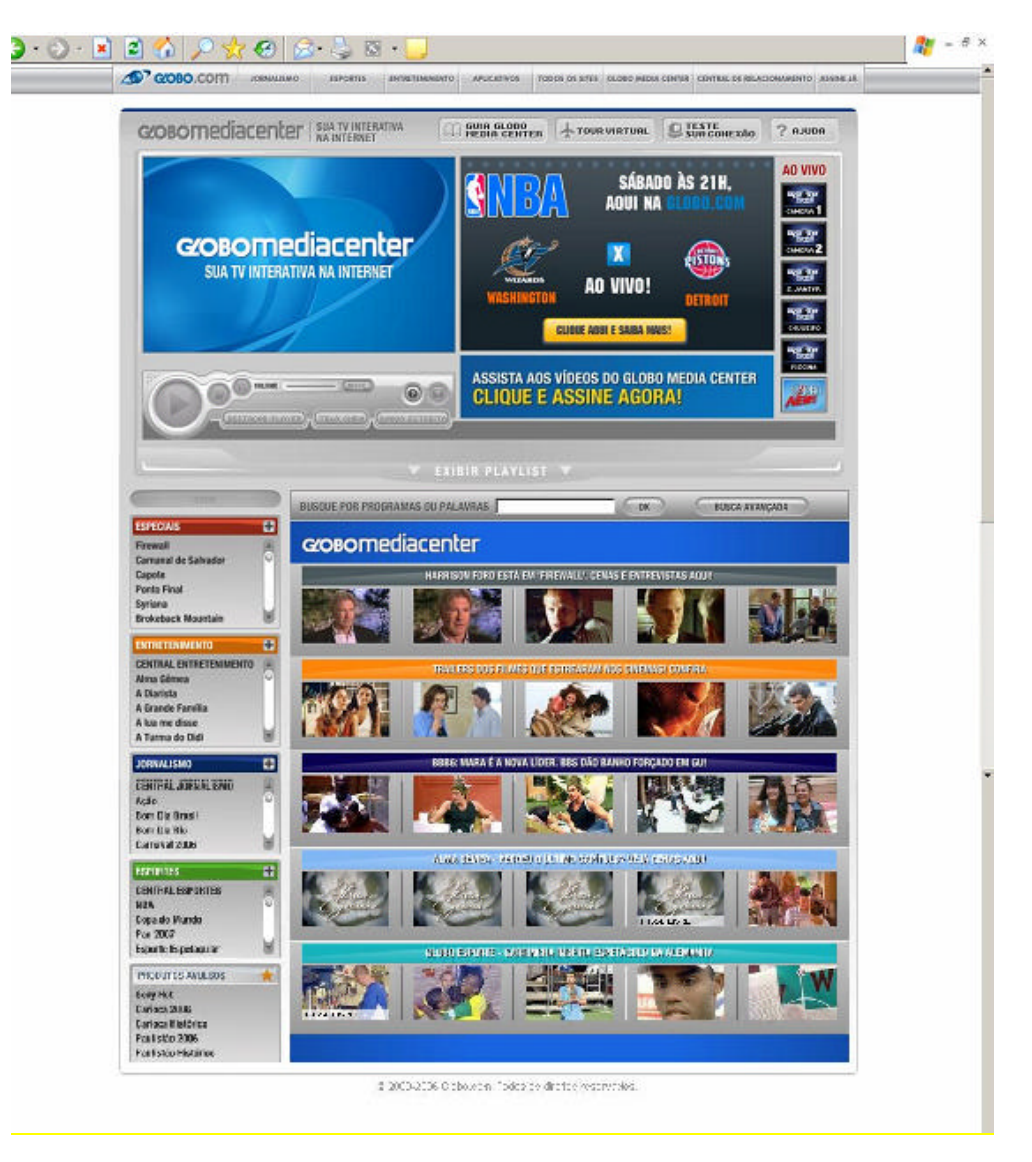

Figura 45 – Página de abertura referente ao ano de 2005 (captura em março de 2005).

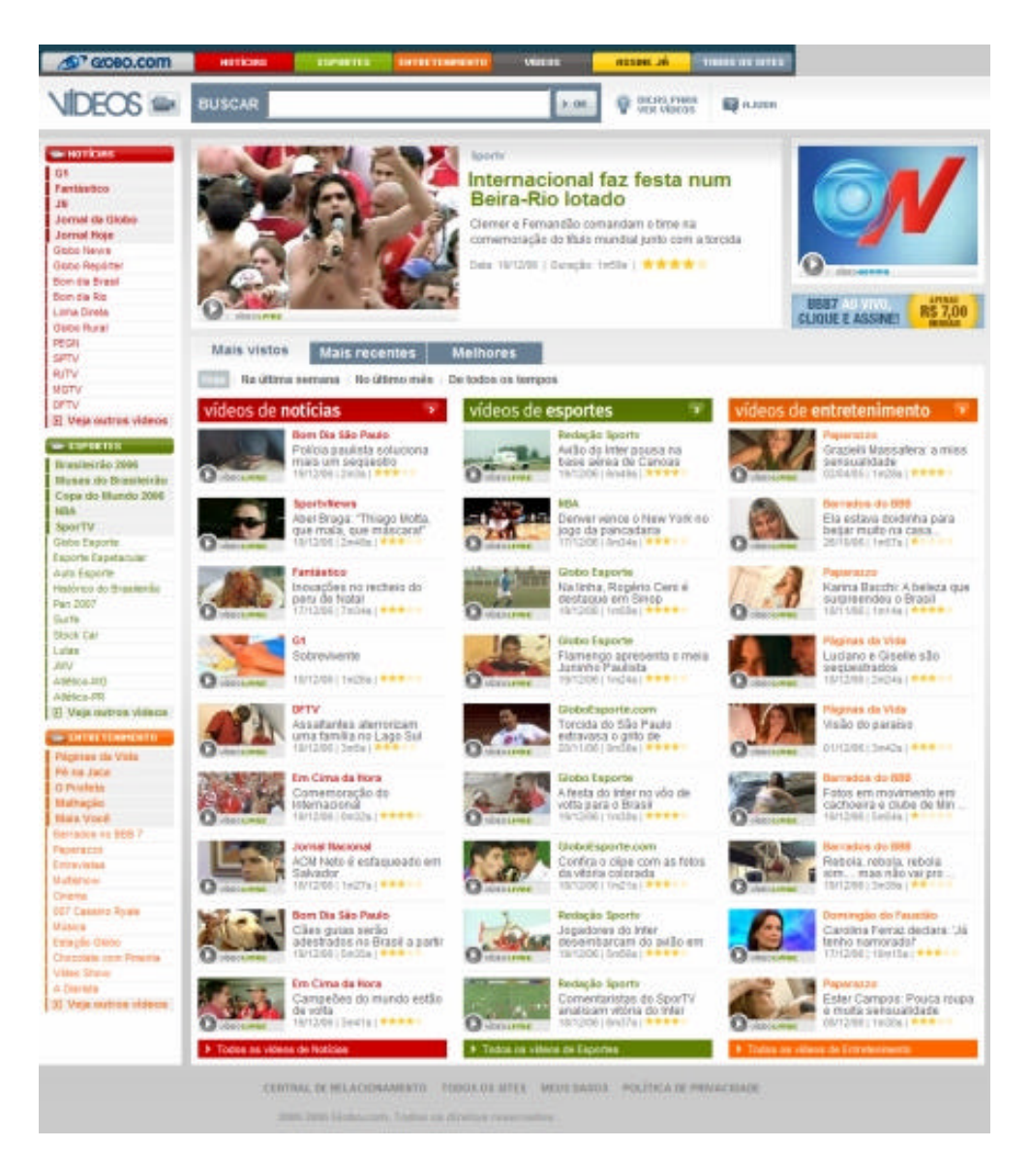

Figura 46 – Página de abertura do agora Globo Vídeos (captura em dezembro de 2006).

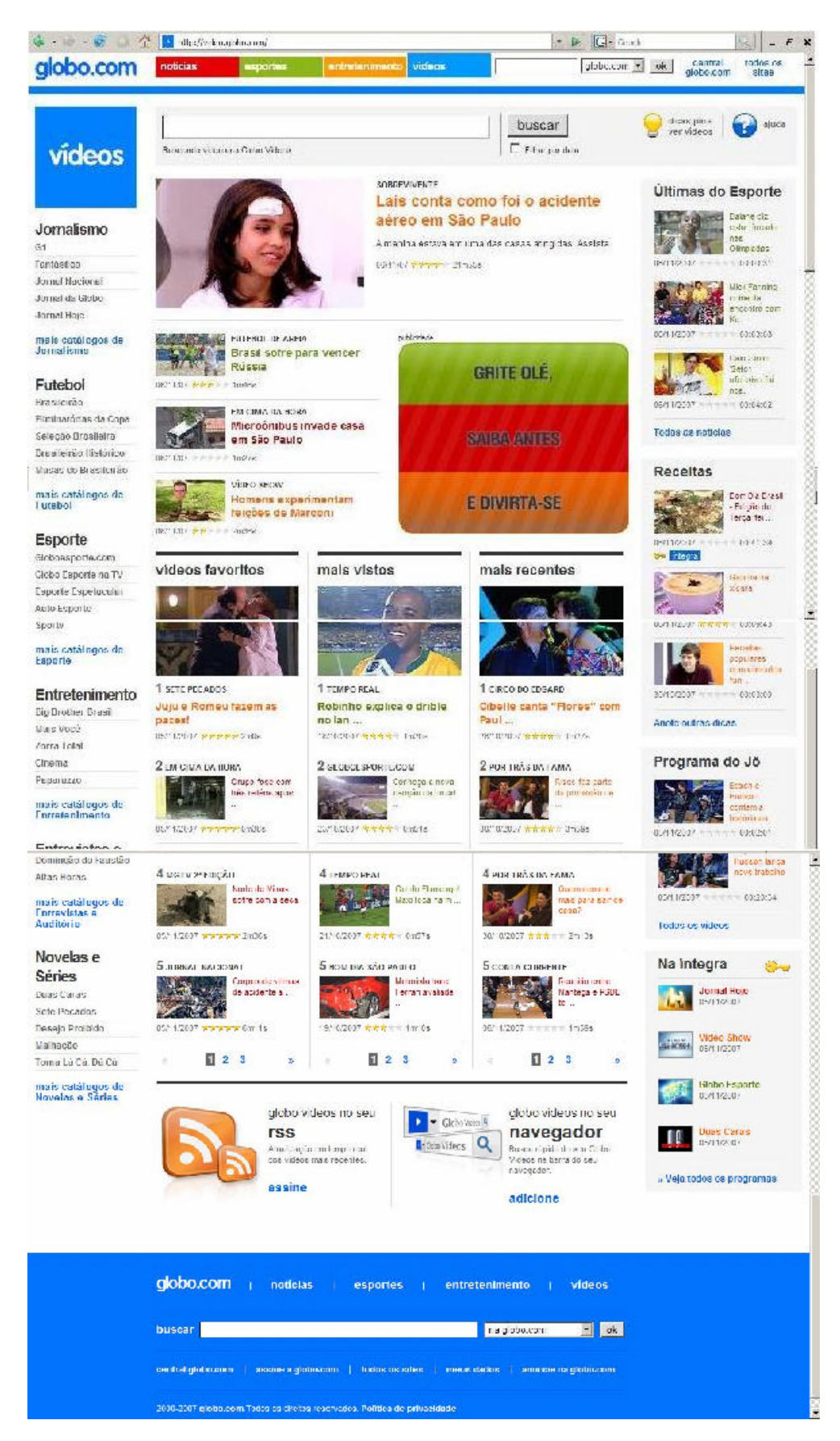

Figura 47 – Página de abertura referente ao ano de 2007 (captura em novembro de 2007).

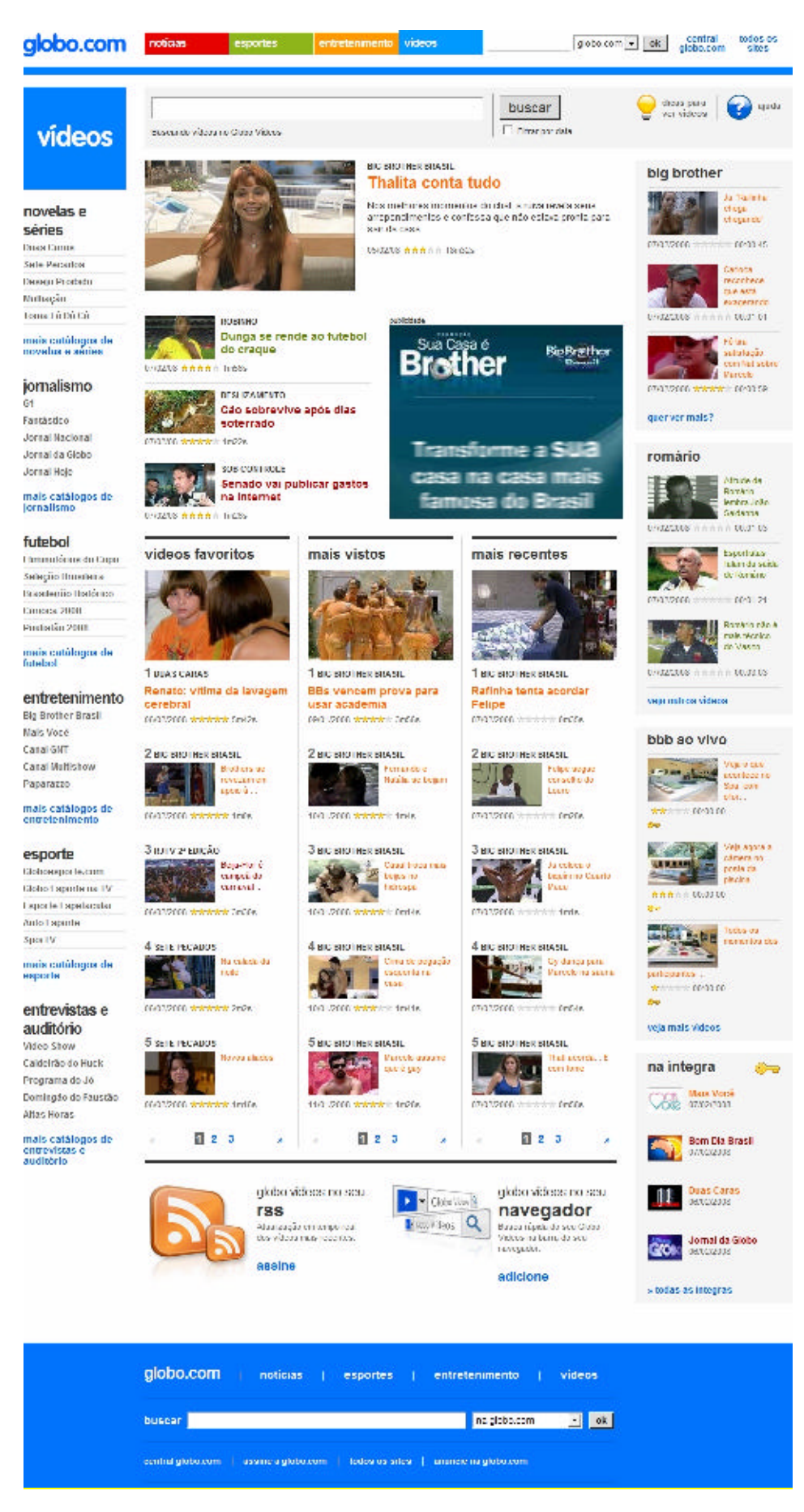

Figura 48 – Página de abertura do Globo Vídeos (captura em fevereiro de 2008).

Uma pista para entendermos as razões das alterações identificadas nas páginas reproduzidas anteriormente está nas informações obtidas no próprio portal Globo.com no momento em que noticiava mais uma modificação na sua página inicial, em agosto de 2007:

> Cada vez mais leve e interativa, a home da Globo.com teve sua primeira grande mudança em 2001, ano seguinte ao seu lançamento. Em 2003, ela abraçou uma grande evolução: o destaque para os vídeos, já pensando no crescimento da banda larga no Brasil. Em 2005, o esporte passou a ter maior destaque com o lançamento do GloboEsporte.com, que ganhou uma seção fixa. Desde então, o conteúdo próprio da Globo.com se expandiu, em entretenimento, com o Séries Etc. e o EGO, e em notícias, com o *G1*, cujo lançamento também coincidiu com uma nova cara da Globo.com, no ano passado (G1, 2007).

As Figuras 49 e 50<sup>60</sup> a seguir destacam, respectivamente, como era a *homepage* do portal Globo.com antes e depois que se altera para a valorização do Globo Media Center, aspecto mencionado na explicação do portal como o "destaque para vídeos" (a partir de 2003).

Ainda na Figura 50, assinalamos dois campos da *homepage* de 2003 que indicam a relevância que o material audiovisual do Globo Media Center passou a representar para o portal: no topo, a possibilidade de assistir ao canal Globo News em tempo real – a única atração mencionada até então como "ao vivo" em comparação com as demais – três chamadas com fotos e título para vídeos com o *link* na parte central, Assista aos Vídeos, e mais abaixo, o quadro "Globo Media Center", com espaço para busca de vídeos por texto, seguido do título "Tudo que você não viu ou quer ver na TV está aqui" com um grupo de tópicos (*links*) relacionados a diversos programas de televisão da TV Globo ou do Globo News, ainda com a opção Veja Todos os Vídeos.

<sup>60</sup> As imagens foram obtidas fazem parte da mesma matéria do portal globo.com relatando as alterações.

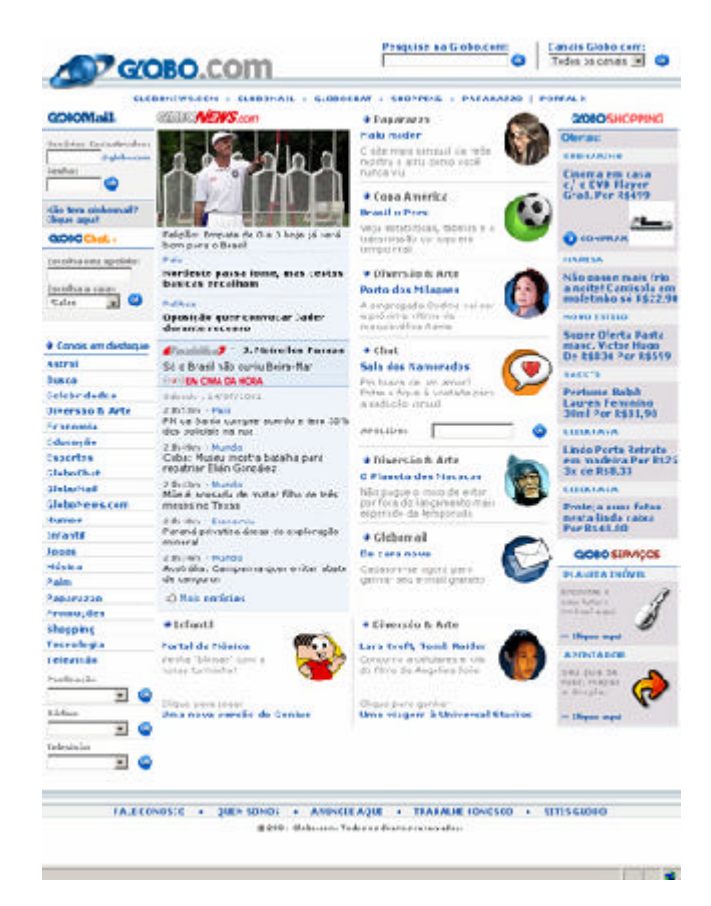

Figura 49 – *Homepage* Globo.com em 2001.

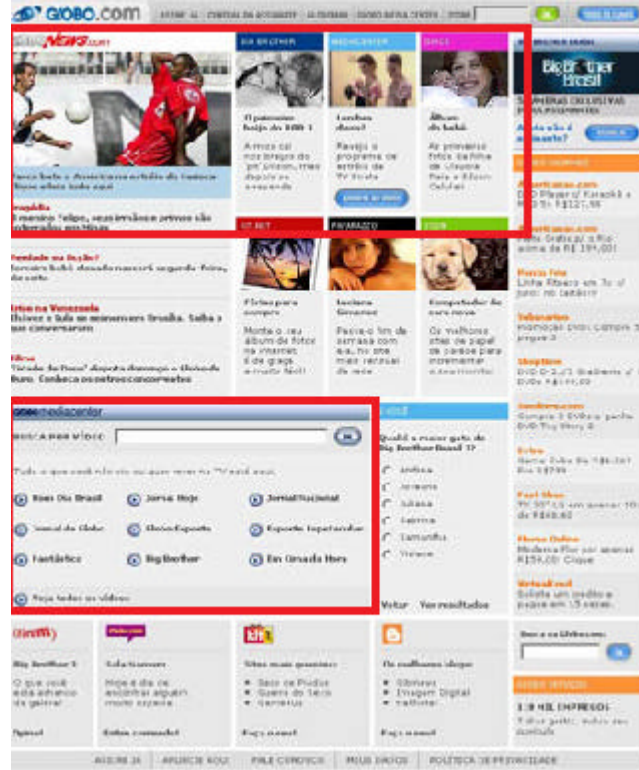

Figura 50 – *Homepage* Globo.com em 2003, com destaque nosso para as menções ao Globo Media Center.

#### 3.4.3 A fase Globo Media Center e suas lógicas operativas

A próxima alteração significativa que destacamos aqui ocorre em 2005, quando a página inicial do GMC recebe uma configuração mais específica em relação ao portal Globo.com se compararmos com a primeira versão (Figura 43), que tendia a ser mais alinhada visualmente com a *home* do portal Globo.com do mesmo período (Figura 49). Entre as características da versão de 2005 do GMC, destacamos as seguintes, novamente utilizando o recurso de identificar por molduras, agora no excerto que apresentamos a seguir:

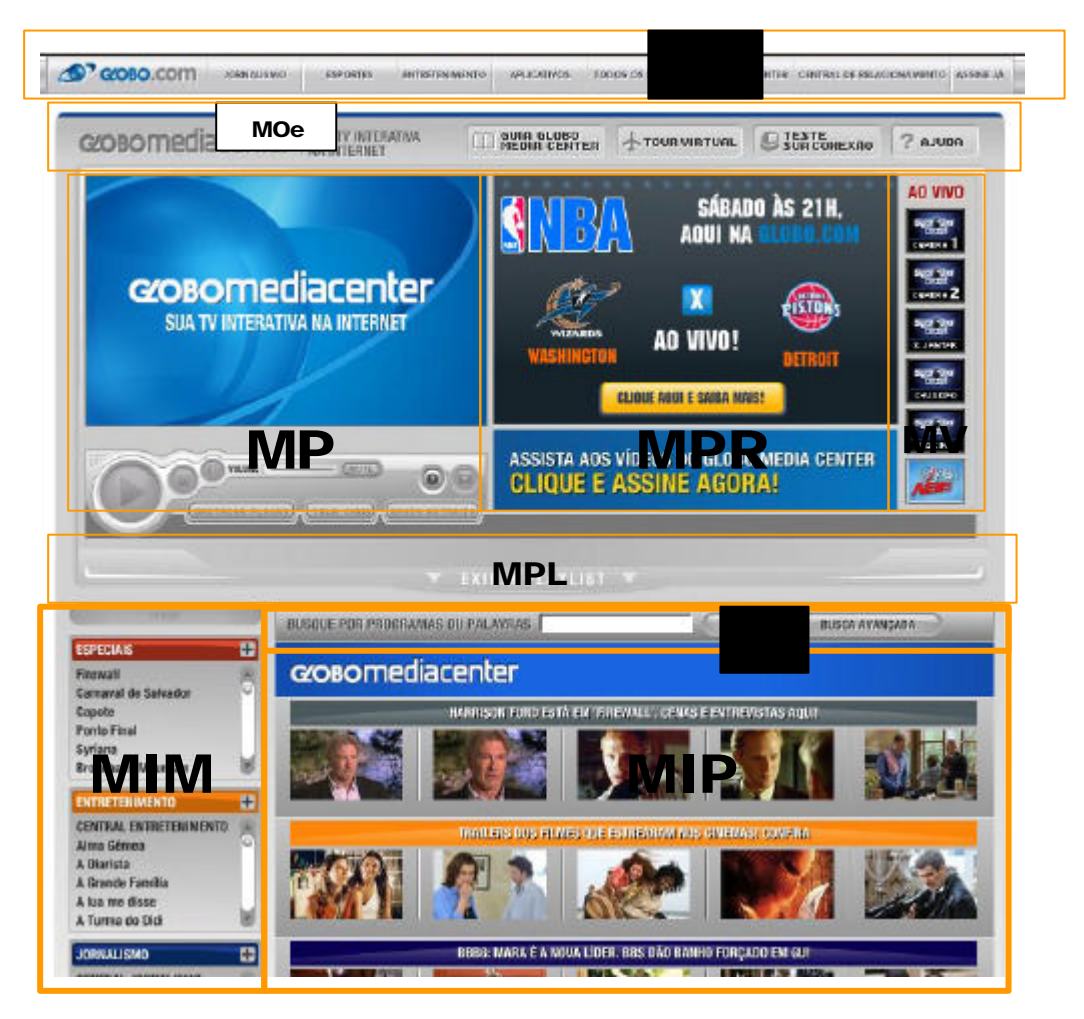

Figura 51 – Reprodução parcial da *homepage* do Globo Media Center, quadros em destaque nossos (captura em março de 2005).

## **MO – Moldura Orientação Geral (g) e Específica (e)**

A Moldura Orientação Geral encontrava-se em todos os *sites* vinculados à Globo.com e apresentava-se com a logomarca Globo.com (cujo ícone do planeta foi retirado a partir da remodelagem de todo o portal em 2006), seguida dos itens (com *links*) Jornalismo, Esportes,

Entretenimento, Aplicativos, Todos os *Sites*, Globo Media Center, Central de Relacionamento, Assine Já. Já a moldura orientação específica volta-se para questões relacionadas ao GMC e era constituída do nome do *site* e seu *slogan* à época, além de "botões" com *links* para Guia Globo Media Center, *Tour Virtual*, Teste sua Conexão, Ajuda.

# **MP – Moldura Player**

\_\_\_\_\_\_\_\_\_\_\_\_\_

Apresenta-se de forma mais destacada no canto superior esquerdo em relação às versões anteriores. Percebem-se os botões que remetem também às teclas de *play*, *stop e pause* de dispositivos como DVD *player*, além de controle de volume e botões para visualização em tela cheia, destacar *player* (fazer com que a Moldura Player apareça em modo *pop-up*) e "banda estreita" (possibilidade de visualização do vídeo em versão compatível para um usuário com acesso à Internet com menor velocidade). Também na Moldura Player temos uma menção promocional quando não há nenhum vídeo em execução, através do *slogan*  "Globo Media Center: a sua televisão interativa na Internet", igualmente presente na Moldura Orientação.

Importante mencionar que a Moldura Player além de receber a função de reforço da marca GMC quando não executando vídeo específico, também modificava a tela de execução quando era necessário o acesso por *login* de usuário assinante dos serviços Globo Media Center<sup>61</sup> antes de se assistir a um vídeo, como ilustra a figura a seguir.

<sup>&</sup>lt;sup>61</sup> Constatamos que a assinatura do serviço Globo Media Center dava ao assinante acesso a outros conteúdos filtrados por *login* da Globo.com como um todo.

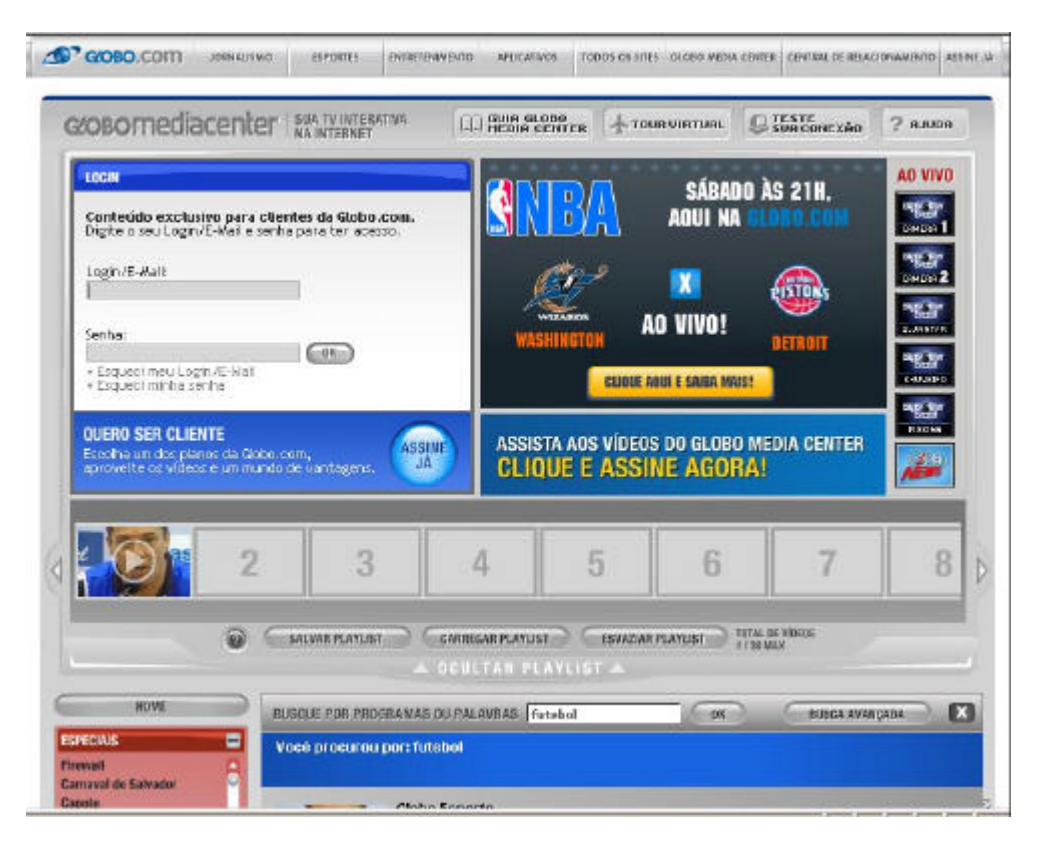

Figura 52 – Excerto da *homepage* do Globo Media Center de maio de 2006.

#### **MPR – Moldura Promocional**

Um campo auxiliar, ao lado da Moldura Player, com informações promocionais específicas (pacote para assistir aos jogos de basquete do campeonato norte-americano, NBA) e também *banner* publicitário de promoção **geral** do serviço Globo Media Center. É importante mencionar que, no momento em que um vídeo se fizesse presente no *player*, a Moldura Promocional era parcialmente substituída por uma Moldura de Indexação Relacionada (embora não materializada com *frames-preview* específicos de vídeos relacionados àquele em execução, como no caso do YouTube), com Moldura Ficha Técnica intrínseca. Na imagem a seguir, vemos que aparecem indicações não só para conjuntos de vídeos, mas *links* para outros *sites*, *chat*, todos reunidos sob diferentes títulos, como "Visite o site do Globo Esporte", "Chat sobre Globo Esporte", "Vídeos Sobre Futebol", "Vídeos sobre Santos", "Vídeos de Esporte de 11/03/2006". Acima, temos uma Moldura Ficha Técnica com nome e logo do programa, sinopse do vídeo, duração e data. Parte da Moldura Promocional com o *banner* para assinatura do serviço, no entanto, permanece.

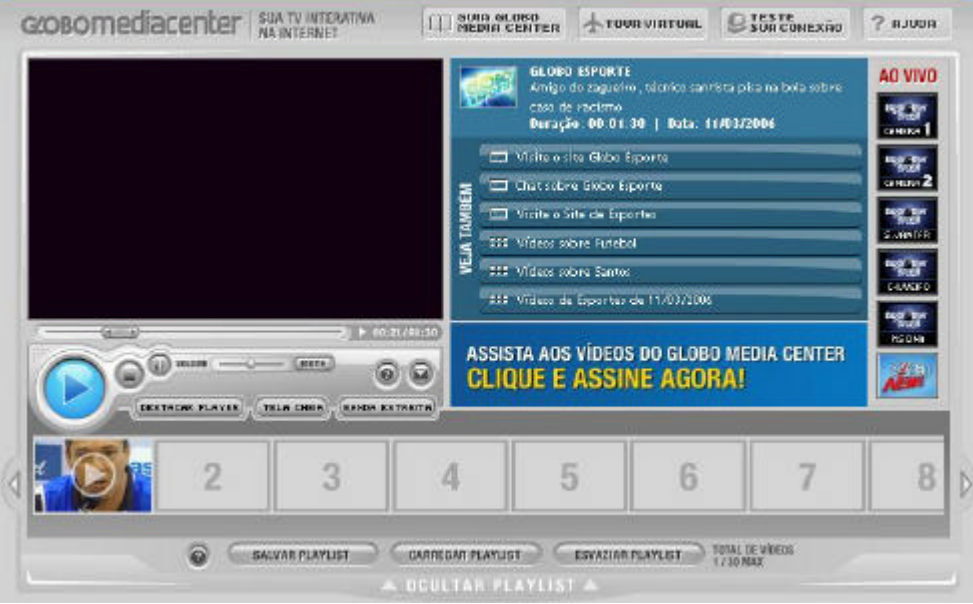

Figura 53 – Excerto do GMC com vídeo acionado e mudança parcial da Moldura Promocional e com a Moldura Playlist Expandida.

# **MPL – Moldura Playlist**

Uma barra localizada abaixo da Moldura Player e da Moldura Promocional, caso o usuário selecionasse por clique em *frames-preview* localizados na MIP a criação de uma lista de execução de vídeos, denominada pelo GMC de *playlist*. Essa barra também poderia ser exibida ou ocultada por clique na Moldura Playlist, tornando-a uma moldura de tipo flexível. Assim, no caso da *home* do GMC da Figura 51 não há nenhum vídeo pré-selecionado para a *playlist*, já na figura anterior, temos a MPL exibida. Notam-se então, os botões Salvar *Playlist*, Carregar *Playlist* e Esvaziar *Playlist* o que pressupõe, no primeiro caso, que se o usuário tivesse algum grau de vínculo com o GMC (assinante) poderia arquivar dados próprios, ainda que fosse uma ordem de execução de vídeos já inseridos pelo próprio GMC. Ainda vemos a informação "Total de Vídeos 1/30 Max" indicando o limite da lista que poderia ser construída pelo usuário.

## **MIM – Moldura Indexação-Menu**

Esta moldura revela a simplificação da navegação por tópicos, através da atribuição de quatro grupos de temas: Especiais, Esportes, Jornalismo, Entretenimento e Produtos Avulsos. Cada grupo por sua vez possui subitens. Algumas ocorrências destes subitens coincidiam com os programas da TV Globo (*A Turma do Didi*, *A Grande Família*) ou canais a cabo do grupo (*Sexy Hot*). A figura abaixo exibe de forma completa uma Moldura Indexação-Menu no mesmo período.

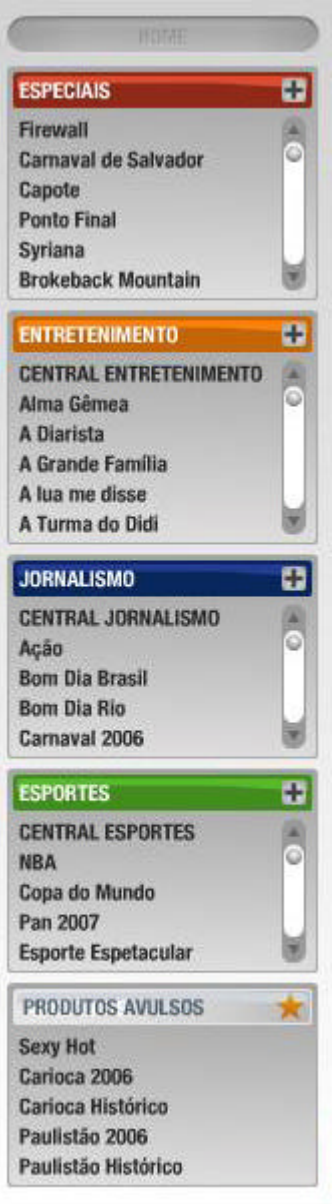

Figura 54 – Moldura Indexação Menu completa (GMC. Globo Media Center. Disponível em:  $\lt$ http://www.globo.com/gmc > Acesso em: 7 mar. de 2005).

# **MB – Moldura Busca**

\_\_\_\_\_\_\_\_\_\_\_\_\_

Presença de campo de busca por palavra-chave<sup>62</sup>.

 $62$  Destacamos que aqui identificamos a Moldura Busca de forma distinta da percepção da funcionalidade semelhante identificada no YT visto que naquele entendemos vínculos entre a busca e os demais itens da Moldura Orientação.

#### **MIP – Moldura Indexação-Preview**

Conjuntos de vídeos em destaque representados em grupos de cinco *frames-preview*, com um título em texto sobre o conjunto. Esse campo modifica-se através do uso da Moldura Busca e da Moldura Indexação-Menu, mostrando respectivamente os resultados da busca por palavra-chave (nesse caso não era gerado o título sobre os *frames-preview* ou o acionamento de um item do menu à esquerda).

# **MV – Moldura Ao Vivo**

Com o título "Ao Vivo" e um conjunto de quadros dispostos verticalmente, a Moldura Ao Vivo abrigava *links* nesses quadros para câmeras que faziam transmissão vinte e quatro horas do *reality show Big Brother Brasil* (também possível de ser acessado pela televisão pelo chamado sistema *pay per view*). Além disso, como também já era possível de ser verificado nas *homepages* de 2003 e 2004 do GMC, há *link* para a transmissão do canal de televisão por assinatura Globo News.

Nesta configuração da *homepage* do Globo Media Center em 2005, é preciso destacar um aspecto que diferenciou essa versão das que a sucederam: a *homepage* e a *watchpage* estavam, de certa forma, integradas. Ao acionar um *frame-preview* na Moldura Indexação ou na Moldura Playlist, a estrutura da *homepage* (a organização espacial das molduras) se mantinha, com o vídeo sendo executado na Moldura Player. Vamos aprofundar essa questão depois de avançarmos para o período em que o *website* se estabeleceu como Globo Vídeos.

É em relação a este período que Médola (2006) identifica uma diferença fundamental da televisão como meio de comunicação de massa para o que ela denomina de "a televisão na Internet": a ausência de concomitância na transmissão dos conteúdos, exceto pela possibilidade de acionar o *player* para assistir ao canal Globo News (canal da tevê a cabo de notícias que pertence igualmente às organizações Globo e que era enunciado em tempo real pelo GMC). Desse modo, a Globo possivelmente evitaria uma competição consigo mesma: enquanto os vídeos obtidos dos canais ligados à emissora seguem veiculando dentro do sistema de programação em fluxo característico da televisão (WILLIAMS, 1974), suas versões *online* encontram-se armazenadas **isoladamente** de uma grade de programação. Esta é uma alteração significativa no modo de distribuição de material audiovisual, no caso, de vídeos.

A autora também acredita em uma convivência de dificuldades técnicas com potencial não-aproveitado das características hipermidiáticas da rede e afirma que a recepção da televisão na Internet seja um discurso construído em processo, com novas formas de conduta, no qual o ato de acessar determinado conteúdo teria um caráter utilitário, de serviço, como "escolher da prateleira" (MÉDOLA, 2006). A esse respeito o que poderia ser mais discutido, caso pensássemos em um telespectador que muitas vezes se encontra diante de um conjunto de canais (em tevê aberta ou fechada) e se quiséssemos ir adiante, o advento de sistemas mais avançados da televisão fechada, temos acesso a grade de programação na interface do aparelho de tevê ou ainda se mencionássemos o dispositivo TiVo<sup>63</sup> de uso nos Estados Unidos que permite a gravação de programas para visualização posterior, sem intervalos comerciais.

Uma característica que consideramos marcante mas não foi valorizada pela autora em sua comparação entre o acesso a programação televisiva e o acesso aos vídeos pelo GMC é o fato de que este último desde o começo possuía a opção de assinatura de um plano mensal pago para acesso a um grupo maior de vídeos ali inseridos e que parte destes, nos canais da Rede Globo, via aparelho de televisão, são acessíveis gratuitamente. Além disso, conforme ilustra a Figura 26, o Globo Media Center ofertava outros planos pagos para vídeos específicos como o campeonato Norte-Americano de Basquete (NBA) e o *reality show Big Brother Brasil*, o que se assemelha a práticas de outras empresas ligadas às Organizações Globo em relação à venda de acesso *pay-per-view* para detentores de assinatura de televisão via cabo (fechada).

Com a preocupação constante de buscar vestígios de televisão na *web*, Médola (2006) destaca a fragmentação, a seqüencialidade pragmática (representada pelos *links* presentes no *site*), a figuratividade imagética (a representação icônica para a navegação e também pelo que denominamos aqui de *frames-preview* como indicadores nesse sentido). Sem nos esquivarmos de discutir as propriedades e características de uma mídia que reaparece em outra, processo que aprofundaremos no quarto capítulo (com o apoio do conceito de remidiação) **demarcamos** aqui que os *websites* que abrigam vídeos constituem uma especificidade, pressupondo que pelas características e procedimentos tão específicos da rede, não se pode simplificar a discussão em torno da idéia de que a televisão **mudou quando entrou** na rede. Isso não descarta, é claro, a presença de afinidades técnicas, estéticas e até mercadológicas conforme Médola (2006) e Pérgola (2004) assinalaram.

<sup>&</sup>lt;sup>63</sup> TiVo é uma marca popular de gravador de vídeo digital (Digital Video Recorder – DVR). Trata-se de um aparelho de vídeo que permite aos usuários capturar a programação televisiva para armazenamento em disco rígido (HD), para visualização posterior.

#### 3.4.4 A passagem de Globo Media Center para Globo Vídeos – 2006

Em setembro de 2006, Ralphe Manzoni Jr., editor executivo do IDGNow!, *site* especializado em informações sobre empresas, produtos e serviços ligados principalmente à área das tecnologias da informação e da comunicação, publicou extensa matéria sobre a "[...] nova aposta na convergência da TV com a internet" que a Globo.com estava por fazer.

> A Globo.com conta com um acervo de 150 mil vídeos. Só não é maior porque a própria empresa retira do ar conteúdos considerados desatualizados. Por dia, são publicados 500 novos vídeos. O Globo Media Center tem 50 mil assinantes exclusivos (sem contar o número de assinantes do provedor, que já são 300 mil). A partida Portugal e França, pela semifinal da Copa do Mundo 2006, foi assistida por 72 mil usuários simultâneos, recorde de audiência em transmissão online da internet brasileira (MANZONI JR., 2006).

Além de dados quantitativos sobre o acervo em formato digital para uso no então GMC e os índices de acesso ligados ao *website*, a matéria de Manzoni Jr. trazia considerações do Diretor Executivo do portal Globo.com, Juarez Queiroz, sobre a ascensão do YouTube no cenário de *sites* com vídeos na rede, na qual acaba indicando (ainda que sem mencionar dados específicos) que existiria uma forte presença de material da TV Globo no YT aparentemente na modalidade não-autorizada (PÉRGOLA, 2004).

"'Ele ainda é um fenômeno recente', declara Queiroz. 'A maioria do conteúdo do YouTube, no Brasil, é da própria Globo. E a questão do direito autoral ainda precisa ser discutida', polemiza o executivo da Globo.com" (MANZONI JR., 2006).

Um encontro do YT com a Globo ocorreria de forma oficial em junho de 2007, a partir da inclusão de vídeos do seriado voltado para o público adolescente, *Malhação*. Este é o mesmo período que marca o início da existência de uma versão brasileira do YouTube.

Ainda na entrevista de Queiroz em 2006, era informado que nos meses seguintes o GMC chegaria à sua terceira versão (que de fato passaria a ser chamada como Globo Vídeos). Além disso, a mesma matéria dizia para o leitor não esperar "[...] uma versão do *YouTube* na Globo.com, na qual o usuário poderá publicar seus próprios vídeos", pois, segundo Queiroz, afirmava "[...] esta não é a seara da empresa. A força da companhia está na produção própria e na compra de conteúdos com direitos autorais, que são usados pelas empresas de TV da companhia e depois, com a permissão, reaproveitados na internet" (MANZONI JR, 2006).

No final daquele mesmo ano, a notícia do IDGNow! se confirmou: foram realizadas modificações na proposta do *site* que resultaram numa nova página inicial iniciando com a alteração no nome de Globo Media Center para Globo Vídeos (GV). Segundo notícia publicada no próprio *site* de notícias G1 (2006), também pertencente ao portal Globo.com, além do nome, as principais alterações promovidas foram as seguintes (PUBLICIDAD, 2000):

- geração de uma *watchpage* específica quando o vídeo é executado;
- janelas maiores de visualização: o tamanho dos espaços de visualização passa para 320 por 200 *pixels* (este era o tamanho máximo na versão GMC) a 480 por 300 *pixels* – a segunda alternativa disponível para usuários de banda larga;
- possibilidade de o usuário classificar o vídeo por estrelas, numa escala de um a cinco;
- nova divisão do acervo: os vídeos passam a ficar catalogados pelos tópicos Notícias, Esportes e Entretenimento, com opção de procura por Melhores, Mais Vistos, Mais Recentes combinada por data entre Hoje, Na Última Semana, No Último Mês e De Todos os Tempos;
- melhor qualidade das imagens: a taxa de compressão dos vídeos chega a 420  $Kbps^{64}$
- presença do texto da URL da *watchpage* na própria WP;
- possibilidade de envio do vídeo por *e-mail* (envio do *link*);
- refinamento da ferramenta de busca com adição de filtro por *tags*;
- possibilidade dos vídeos serem assistidos em outras páginas pertencentes à *sites* vinculados ao Globo.com – em *sites* como G1 e Globoesporte, por exemplo, através do recurso técnico do *embed* – ainda que nesse momento ainda indisponível ao usuário. 65

Notamos, portanto, que algumas características incorporadas nesse período pelo Globo Vídeos assemelham-se àquelas que foram também passando a aparecer no processo evolutivo do YouTube. Mas a novidade naquele momento mais próxima às lógicas operacionais do YouTube e portanto relevante para a nossa análise é a incorporação da geração de uma *watchpage* específica, na qual desejamos propor a identificação das seguintes molduras, conforme a figura a seguir ilustra.

<sup>&</sup>lt;sup>64</sup> Para diminuir o tamanho do vídeo para ser inserido em formato digital, é usada uma técnica de compressão de imagem, que funciona removendo das imagens presentes em um vídeo informações que já foram projetadas. No caso, é possível se chegar a 420 mil (K) *bytes* por segundo (bps) de compressão para passar o vídeo do formato televisivo para aquele passível de ser assistido no Globo Vídeos.

<sup>65</sup> Deduzimos que o recurso do *embed* é usado internamente nesse período pela Globo.com em função de depoimento que veremos ainda neste capítulo quando o *embed* passa a ser diponibilizado ao usuário.

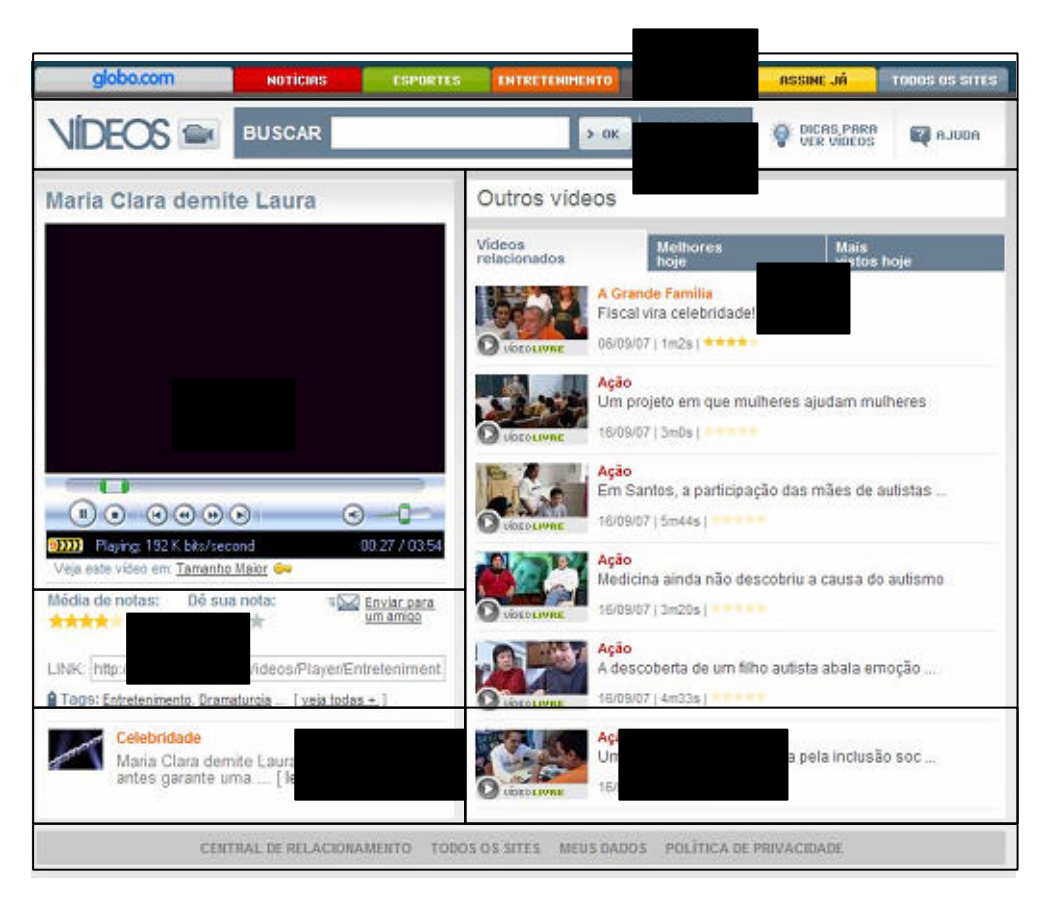

# **Molduras reconhecíveis na** *watchpage* **de 2006**

Figura 55 – *Watchpage* da terceira versão do Globo Vídeos, captura em dezembro de 2006, com demarcação das molduras.

Na versão da *watchpage* do agora Globo Vídeos em 2006, começamos a identificar ainda mais molduras que podem ser nomeadas de forma semelhante com as do YouTube, ainda que guardem diferenças do ponto de vista dos elementos textuais, imagéticos e até técnicos presentes, nas quais destacamos as seguintes:

## **Moldura Player**

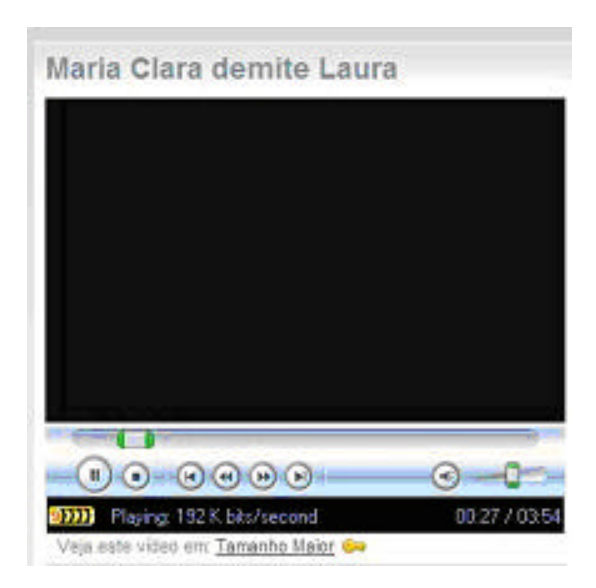

Figura 56 – Moldura Player Globo Vídeos.

Também possui o título do vídeo e uma área de execução com botões de controle. No entanto, abriga de fato o *player* do *software* Windows Media Player que é executado **dentro** da *watchpage*. Não promete tela cheia, mas "formato maior", mas essa possibilidade é circunscrita ao usuário assinante do serviço. 66

#### **Moldura Avaliação e Compartilhamento**

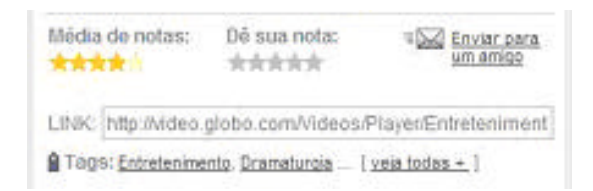

Figura 57 – Moldura Avaliação e Compartilhamento.

\_\_\_\_\_\_\_\_\_\_\_\_\_

Nesta moldura é possível ao usuário verificar a média de notas (representadas pelas estrelas) dadas por outros usuários para o vídeo daquela *watchpage* e avaliar igualmente por clique nas estrelas representadas. O compartilhamento se refere às possibilidades dadas pela frase com *link* Enviar para um Amigo (de fato tratava-se de um envio de *e-mail* por parte do Globo Vídeos a partir de um endereço eletrônico informado pelo usuário) e também pela presença do endereço URL daquela *watchpage* (nomeado como *link*) em campo retangular

<sup>66</sup> Diferentemente do YouTube, o usuário que assina a Globo.com torna-se um assinante de todo o portal e não possui uma área como o *channel* no qual poderiam estar seus vídeos preferidos, por exemplo. Além disso, a Globo.com cobra pela assinatura, enquanto o YouTube não o faz.

que permite que o usuário posicione o mouse para selecionar e eventualmente copiar o endereço para outros usos que desejar (enviar *e-mail* por própria conta, colocar *link* para a *watchpage* a partir de outra página *web*, etc).

## **Molduras Ficha Técnica**

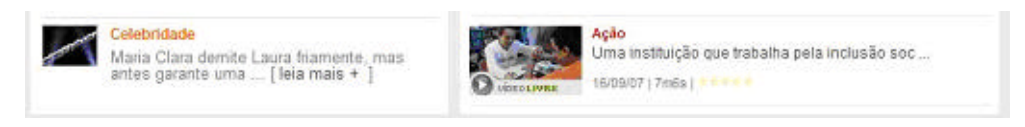

Figura 58 – As duas ocorrências de diferentes Molduras Ficha Técnica.

Presente em dois lugares com diferentes constituições, vemos a moldura ficha-técnica em uma versão intrínseca à moldura de indexação relacionada referindo-se a vídeos considerados relacionados ao que está no *player* e em outra versão abaixo da Moldura de Avaliação e Compartilhamento. Esta segunda, apresenta uma sinopse em texto e uma imagem referentes ao vídeo que está no *player*.

# **Molduras Orientação Específica e Geral**

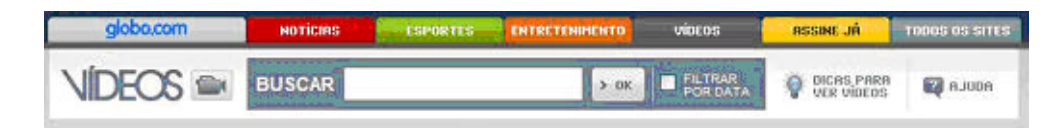

Figura 59 – Molduras Orientação Específica e Geral.

Aqui propomos uma divisão entre a Moldura Orientação que está na área do Globo Vídeos e a Moldura que perpassava todos os *sites* da Globo.com. Esta última remete para os principais tópicos do *site* (Esportes, Notícias, Entretenimento e Vídeos), encontrar a relação dos *sites* pertencentes ao portal (Todos os *Sites*) e convida o usuário a assinar o serviço. Já a Moldura Orientação Específica contém o campo de busca, com opção de filtragem por data, *links* denominados como Dicas para Ver Vídeos, Ajuda, além da marca Vídeos que passa a apresentar o Globo Vídeos a partir dessa nova versão.

# **Molduras de Indexação (Relacionada e Ranking)**

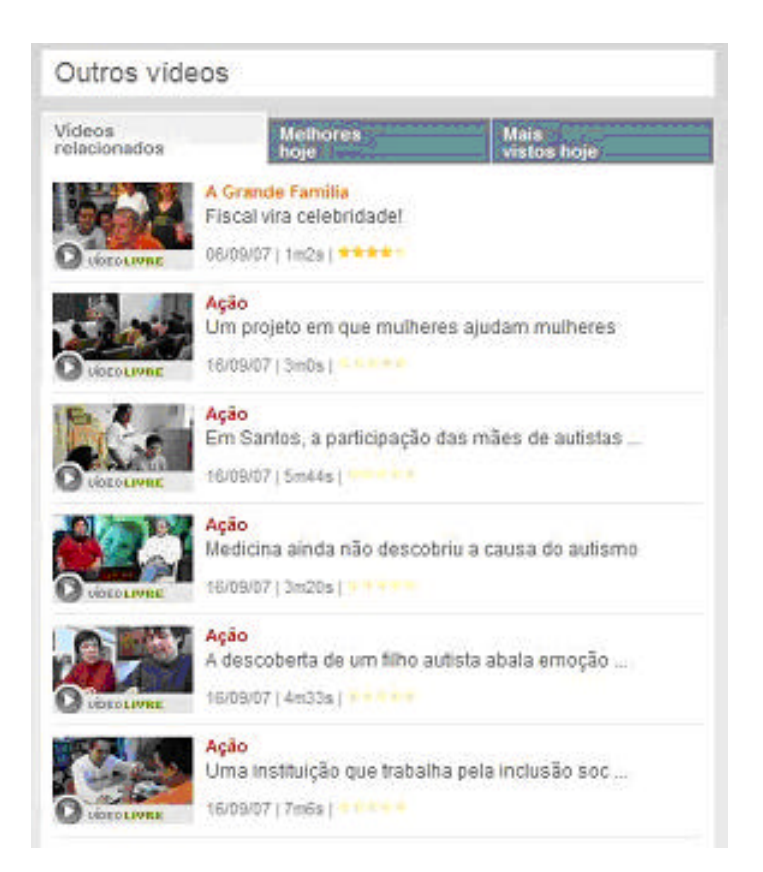

Figura 60 – Molduras de Indexação.

Sob o título Outros vídeos, a *watchpage* disponibiliza também listas de vídeos indexados em três categorias, divididas por abas, uma especificamente denominada Vídeos Relacionados e outras duas atuando como Melhores Hoje e Mais Vistos Hoje, ofertando sentidos semelhantes às Molduras Indexação-Ranking que mapeamos na *homepage* do YouTube.

Conforme referimos anteriormente, a geração de uma *watchpage* específica a partir da versão de 2006 torna o Globo Vídeos significativamente diferente de sua versão como Globo Media Center, pois na versão do GMC a execução do vídeo se dava com movimentações internas à da estrutura da *home* do *site*, conforme a demonstração realizada e capturada à época Figura 61. A tela do lado esquerdo é a então *homepage* do GMC em 2005 (também reproduzida na Figura 45), enquanto a tela da direita revela o resultado de dois procedimentos anteriores (indicados nas setas sobrepostas à figura):

uso da Moldura Busca com a digitação da palavra 'futebol'' e acionamento por clique no botão OK;

- seleção do primeiro resultado na Moldura Indexação-Preview por clique no *framepreview* que *duplica* o mesmo para a Moldura Playlist e faz o vídeo ser executado na Moldura Player. 67

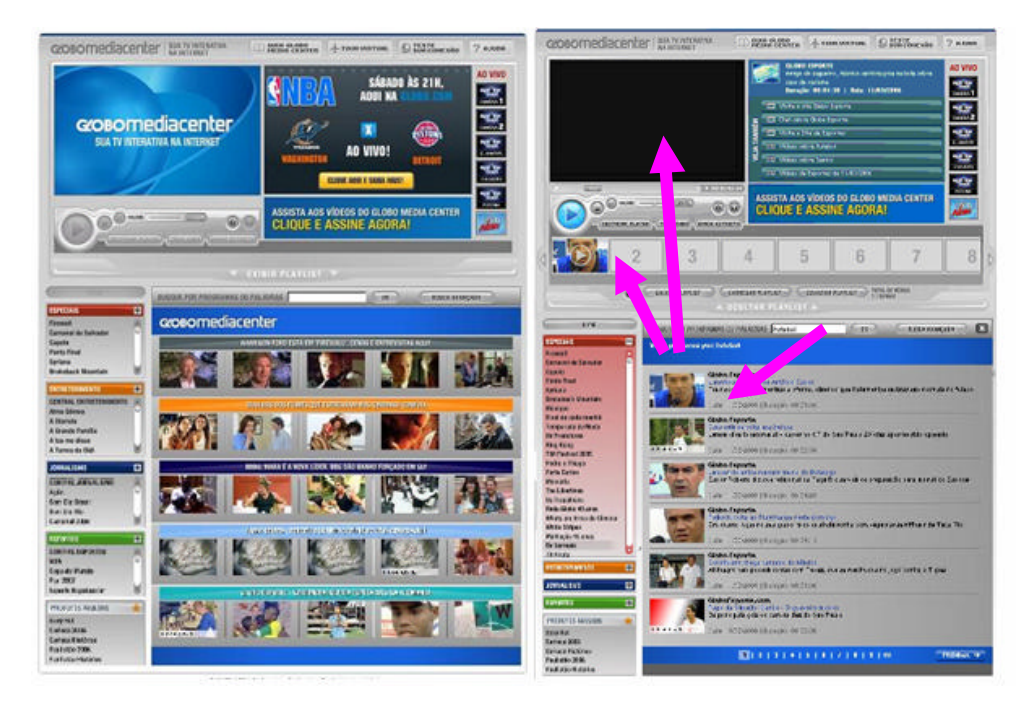

Figura 61 – *Homepage* do Globo Media Center 2005 e *home* com vídeo em execução via *playlist*, após ser selecionado na Moldura Indexação gerada por busca.

Já na versão Globo Vídeos implementada no final de 2006 (que vimos na Figura 46), a aproximação com a estrutura de *watchpage* nos moldes existentes no YouTube na mesma época é clara, ou seja, conseguimos perceber na colocação lado a lado das imagens, a diferença e o carregamento quase completo de uma nova página (a *watchpage*) em relação à área de busca da *home* (vale lembrar que uma vez na *watchpage*, o usuário poderá manter-se nela usando a Moldura Busca, tal qual a *watchpage* do YouTube também se configura). A figura a seguir exemplifica essa percepção:

<sup>&</sup>lt;sup>67</sup> Também se percebe a expansão do grupo "Especiais" (retângulo avermelhado no lado esquerdo) que foi acionada por clique, mas que não tem ligação processual ao acionamento do vídeo que estamos descrevendo.

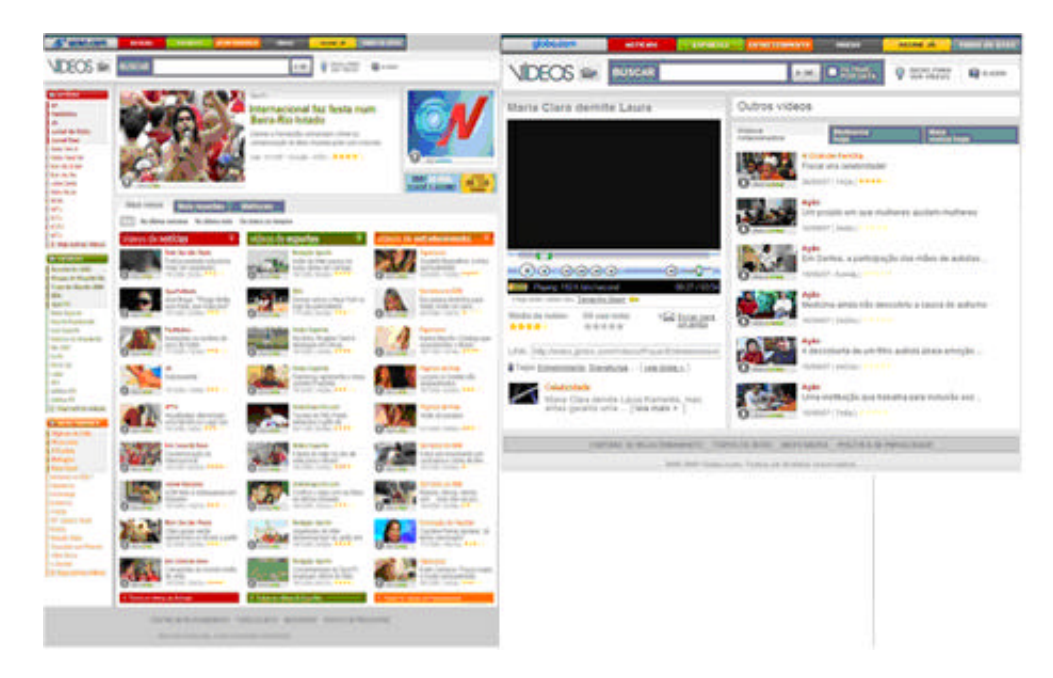

Figura 62 – *Home* e *watchpage* do Globo Vídeos, versão 2006.

Observa-se, também, que o nome Globo Vídeos não aparece diretamente na página inicial da terceira versão do *site*, apenas a palavra Vídeos, o que também é perceptível na barra que acompanha todos os *sites* do portal Globo.com, conforme a imagem a seguir ilustra. A mudança do nome ficou demarcada aparentemente apenas na barra superior do *browser* de navegação. <sup>68</sup>

### 3.4.5 Versão 2007/2008 do Globo Vídeos

\_\_\_\_\_\_\_\_\_\_\_\_\_

Em 2007, no entanto, com nova modificação no *design* do portal Globo.com, o Globo Vídeos passa por outra alteração, ao que tudo indica para manter a unidade conceitual proposta pelo portal. A imagem abaixo ilustra a nova versão do mesmo, noticiada em 30 de agosto daquele ano (G1, 2007) na qual se percebem as semelhanças com as imagens da página inicial do Globo Vídeos nas figuras 47 e 48.

<sup>68</sup> Em fevereiro de 2008, lia -se na barra superior do *browser*: "Globo Vídeos – o melhor da internet em vídeo" conforme exemplificamos no começo deste capítulo.
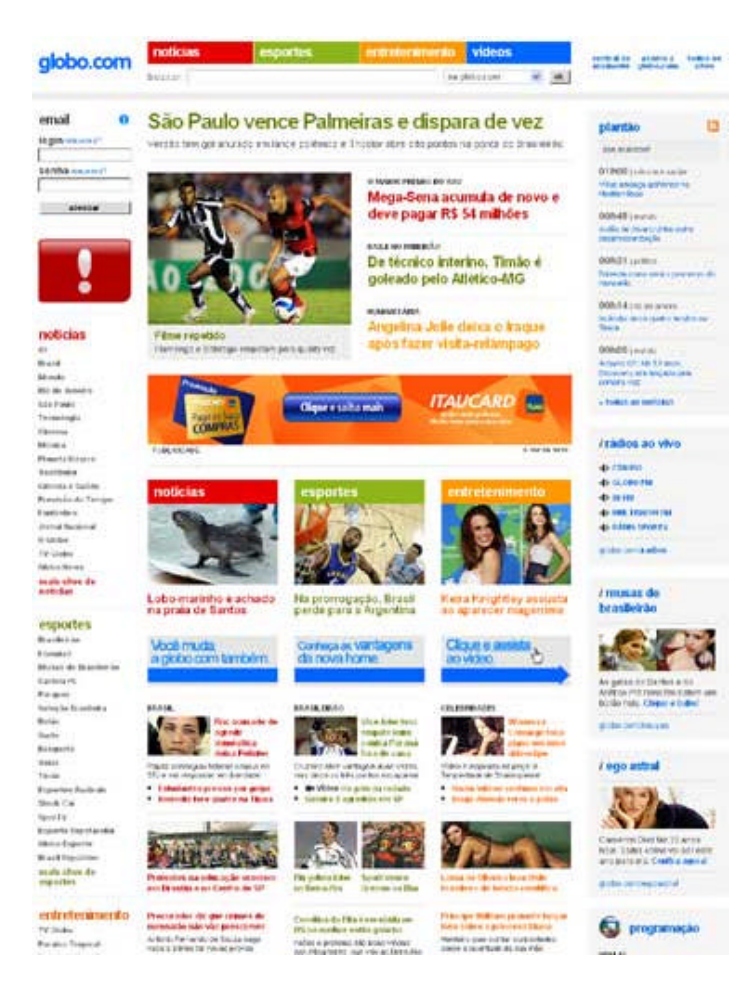

Figura 63 – *Home* do portal Globo.com em agosto de 2007 (GLOBO.COM. Disponível em:  $\langle \text{http://www.globo.com/}\rangle$ . Acesso em: 12 ago. 2007).

A quarta versão (Figura 47) do agora Globo Vídeos, além da visível mudança gráfica, teve alterado o arranjo dos tópicos que agrupam os vídeos em categorias, passando para Novelas e Séries, Jornalismo, Futebol, Esportes, Entretenimento e Auditório. Outra novidade foi a possibilidade do usuário assinar o serviço de RSS<sup>69</sup> para saber quando novos vídeos ingressam no Globo Vídeos e instalar na barra do *browser* um buscador de vídeos dentro do acervo do *website*. Tanto no caso do RSS como do buscador, o usuário poderá informar-se sobre vídeos do Globo Vídeos sem precisar estar no *site* do mesmo. Para assisti-los, no entanto, terá de clicar no *link* gerado pelo RSS ou pela busca o que o levará para o *site* na respectiva *watchpage*.

<sup>69</sup> "RSS (*Real Simple Syndication*) é um sistema de assinaturas no qual o internauta pode escolher que informações quer receber automaticamente em seu *software* agregador. [...] Esse recurso (uma forma de *clipping*  contínuo e automatizado) facilita a atualização do internauta sobre assuntos que lhe interessam, reunindo todas as mensagens em um mesmo localpara consulta no momento que ma is lhe convier" (PRIMO, 2007, p. 3, grifos do autor).

#### **Vídeos usando Flash Player**

No final de 2007, o Globo Vídeos passaria por uma de suas alterações mais importantes do ponto de vista técnico, conforme comemorou no dia 19 de dezembro em seu *blog* Guilherme Chapiewski (2007), líder de desenvolvimento de sistemas de vídeos para Internet na Globo.com.

> Nem acredito que finalmente o Globo Vídeos mudou para Flash! Desde às 05:53 da manhã de hoje toda a nova infra-estrutura de Flash Vídeo da Globo.com está em produção e funcionando muito bem, obrigado. Com isso nós nos igualamos aos maiores players do mercado como YouTube, Yahoo! Video, Metacafe e blip.tv. Muitas pessoas sempre me perguntavam porque a Globo.com usava Windows Media ao invés de Flash. Não posso entrar nos detalhes dessa decisão mas só para deixar as coisas mais claras, não era uma decisão técnica e sim de negócio. Como usuário do Globo Vídeos eu também sempre estive muito ansioso para que os vídeos fossem em Flash mas infelizmente não era possível. Agora, com todas as arestas aparadas, finalmente estamos disponibilizando vídeos numa tecnologia mais moderna e com muito mais qualidade de imagem do que a versão anterior (e vai melhorar!). Além disso agora passamos a atender também os usuários de Linux e Mac.

A visualização dos vídeos por Windows Media ao invés de Flash Vídeo, modalidade difundida através do YouTube na sua origem em 2005 e que através da visibilidade que obteve por aquele *website* transformou significativamente o cenário da presença de conteúdos audiovisuais na *web* conforme vimos anteriormente, está relacionada – ao que consta no comentário de Chapiewski(2007) – a questões "de negócio". No entanto, uma "qualidade de imagem" melhor nos faz lembrar do "Padrão Globo" como meta da empresa que se desdobra para o seu braço na *web*. Outra declaração de Juarez Queiroz, ainda nos primórdios do portal Globo.com, em 2001, insinua a obsessão pelo "Padrão":

> "Se a gente errar, joga tudo no chão e começa tudo de novo porque vamos ser líderes na convergência", afirmou à Reuters depois da apresentação. "O investimento da Globo é estratégico, um projeto de longo prazo para continuar a ser líder quando a convergência tecnológica vier", disse. "Vai ter versão três, quatro, setenta, até conseguirmos", declarou (FREITAS, 2001).

Vale mencionar que, de acordo com Chapiewski (2008a), a necessidade de programar a passagem dos vídeos de Windows Media para Flash em prazo curto esteve vinculada à estrutura estar preparada para atender a demanda de visualização de vídeos que ocorre usualmente quando o programa *Big Brother Brasil* (da TV Globo em sinal aberto) entraria no ar. No entanto, alguns programas como o campeonato da NBA e vários vídeos do acervo da Rede Globo foram mantidos no formato anterior<sup>70</sup> (Windows Media).

<sup>70</sup> Realizamos em fevereiro de 2008 um teste com o *site* Globo Vídeos fazendo uma busca pela palavra *reveillon* dentro dos vídeos relacionados como pertencentes à categoria *Jornal Nacional* e encontramos vídeos no formato

No começo de 2008, mais especificamente em fevereiro, fechamos nossa coleta progressiva de materiais sobre o *website* de vídeos da Globo com o registro de um importante acréscimo realizado no mesmo: a possibilidade de o usuário embutir, pelo recurso que já apresentamos através do YouTube, o *embed*, o *player* do Globo Vídeos (localizável nas *watchpages*) em outros produtos *web* (*sites*, *blogs*, etc). A novidade – que de fato já aparecia tecnicamente dentro do próprio "ambiente" Globo.com há mais tempo – foi assim comentada novamente por Chapiewski(2008b):

> Agora os vídeos da TV Globo podem estar em todos os lugares! Acabamos de lançar uma nova versão do player do Globo Vídeos, e a partir de hoje os usuários podem embedar vídeos em seus sites. Além disso, agora temos uma tela no fim dos vídeos onde são sugeridos vídeos relacionados e disponibilizadas algumas opções para compartilhamento, como o código para colocar o player em um site e o link para o vídeo no Globo Vídeos.

> O player embedded já existe internamente na Globo.com há algum tempo e muito sites já o usam, como o G1 e o GloboEsporte.com, por exemplo. Porém, ele nunca esteve oficialmente disponível para os usuários e essa era uma das features mais requisitadas da nossa fila. Espero que gostem!

O relato de Chapiewski (2008b) confirma que o uso do *embed* já ocorria "internamente" nos diversos produtos Globo.com conforme levantamos quando das mudanças ocorridas em 2006. A fala também nos permite perceber que a sugestão por vídeos relacionados e opções para compartilhamento (colocação do código-fonte e *link* para o vídeo) dentro do *player* remonta ao que foi realizado em 2007 pelo YouTube, conforme nosso relato também mostrou aqui.

Até aqui, tal qual realizamos com o YouTube, procuramos intercalar uma passagem pela trajetória da constituição do Globo Vídeos que intercalasse dados de contexto, ligados à constituição das Organizações Globo, sua forte presença televisiva e as declarações de alguns de seus responsáveis mais diretos pelas estratégias *online* do grupo, com entradas verticalizadas (sincrônicas) em determinados materiais extraídos da *web* ao longo da também recente história do *website*. Dessa forma, propomos mais um ingresso na *homepage* e em uma *watchpage* na versão que encontramos em julho de 2008, para firmarmos a noção da permanência de determinadas molduras em relação ao que já apontamos nas versões anteriores, assim como mais algumas aproximações com o que verificamos em procedimento semelhante realizado para o YouTube.

l

Windows Media datados até 12 de dezembro de 2007 e em formato Flash Vídeo a partir de 17 de desembro do mesmo ano.

3.4.6 Lógicas de visualização e compartilhamento de vídeos (*home* e *watchpage*)

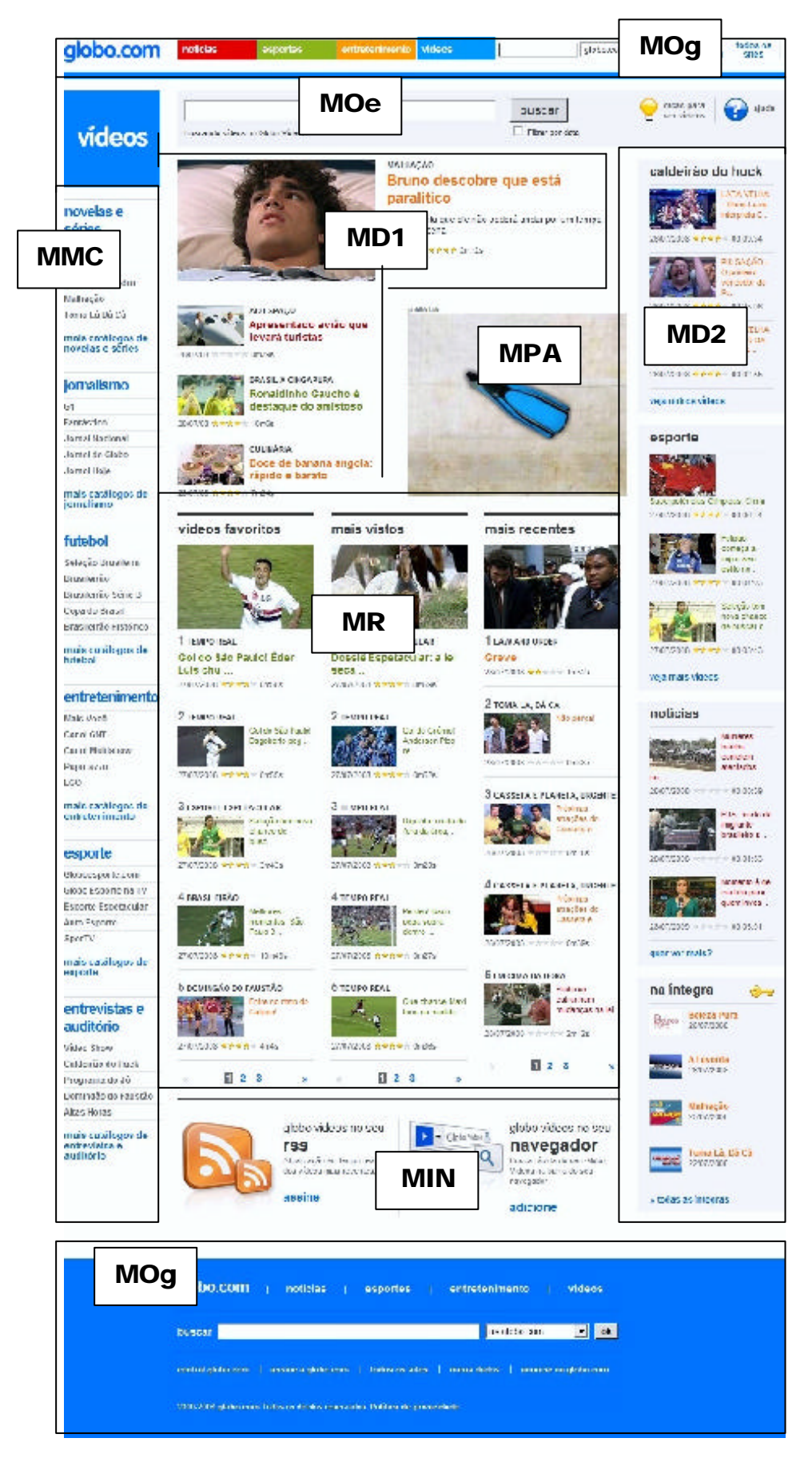

Figura 64 – *Homepage* do Globo Vídeos com demarcação de molduras, captura em julho de 2008.

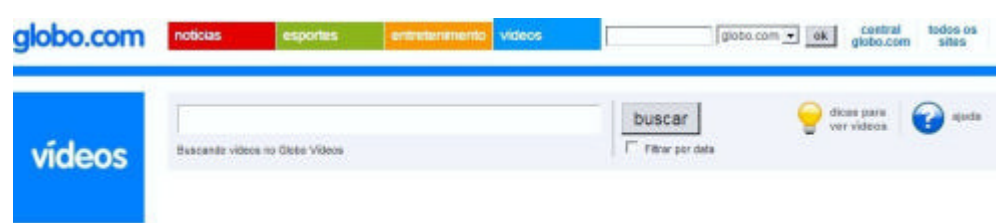

## **Molduras de Orientação Geral e Específica (MOg e MOe)**

Figura 65 – Molduras de Orientação (Geral e Específica).

Aqui, como havíamos destacado na versão de 2006 do Globo Vídeos, as Molduras de Orientação continuam se caracterizando por se dividirem em uma Moldura de Orientação Geral que perpassa todos os *sites* da Globo.com (e conta com seu próprio menu de busca) e a Moldura de Orientação específica que nesse caso inclui o logo em azul "Vídeos", o campo de busca de vídeos com opção de Filtrar Por Data – o que levará a uma alteração sem expansão da Moldura de Orientação – e os botões Dicas para Ver Vídeos (cujo clique leva ao surgimento de uma janela de navegação do tipo *pop-up* com instruções ao usuário) e Ajuda (que também abre janela *pop-up* com respostas para supostas perguntas dúvidas freqüentes). Na parte inferior da página, vemos uma variação de uma Moldura de Orientação que segue apresentando itens da Moldura de Orientação Geral, mas inclui um campo de busca que pode ser filtrado pelo usuário para que escolha realizar sua busca "na globo.com" e "na *web*". Aparecem também outros *links* explicativos: "Meus Dados" (dirigido a assinantes Globo.com), "Anuncie na Globo.com", "Central Globo.com" e a informações "2000-2008 globo.com. Todos os direitos reservados" e novo *link* no item "Política de Privacidade". A organização dos elementos é mais simplificada (menos cores e sem botões) que a Molduras de Orientação Geral e específica contém, conforme a figura abaixo reproduz.

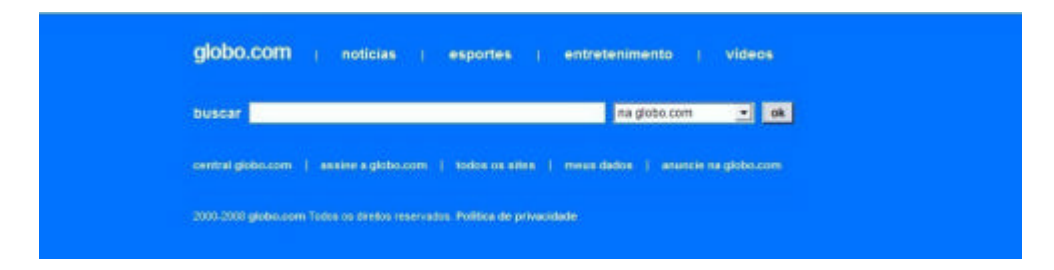

Figura 66 – Moldura de Orientação Inferior.

## **Moldura Menu Catálogos (MMC)**

# novelas e séries

A Favorita

Beleza Pura

Ciranda de Pedra

Malhação

Toma Lá Dá Cá

## mais catálogos de novelas e séries

# jornalismo

 $G1$ 

Fantástico

**Jornal Nacional** 

Jornal da Globo

Jornal Hoje

mais catálogos de jornalismo

## futebol

Seleção Brasileira

Brasileirão

Brasileirão Série B

Copa do Brasil

Brasileirão Histórico

mais catálogos de futebol

Figura 67 – Excerto da Moldura Menu Catálogos.

Localizada na coluna verticalmente identificável na extrema esquerda da *home*, a Moldura MMC reúne o que na área de Ajuda do Globo Vídeos é nomeado como páginas de Catálogos. Trata-se de uma proposta de indexação por temas (Notícias, Jornalismo, Futebol, Entretenimento, Esporte, Entrevistas e Auditório) que por sua vez apresentam cinco subtemas (que podem ser programas da TV Globo, canais a cabo da emissora ou ainda outros *sites* da Globo.com) e mais um *link* para a expressão "Mais Catálogos Sobre [tema]". Clicando em um dos temas ou subtemas, o usuário passa para uma espécie de "*webpage* intermediária" (se partirmos do pressuposto que o objetivo do usuário é chegar sempre até uma *watchpage* para poder acessar a visualização de determinado vídeo), nomeada com uma palavra igual ou aproximada ao tema ou subtema clicado.

> Os catálogos são as páginas de vídeos de determinado programa, tema ou canal. Eles são acessados a partir do menu do Globovídeos e atualizados de forma automática. Os catálogos mostram, no destaque maior, o vídeo mais recente de um programa, tema ou canal. Logo abaixo, aparecem os outros vídeos do dia (GLOBO.COM , s.d.).

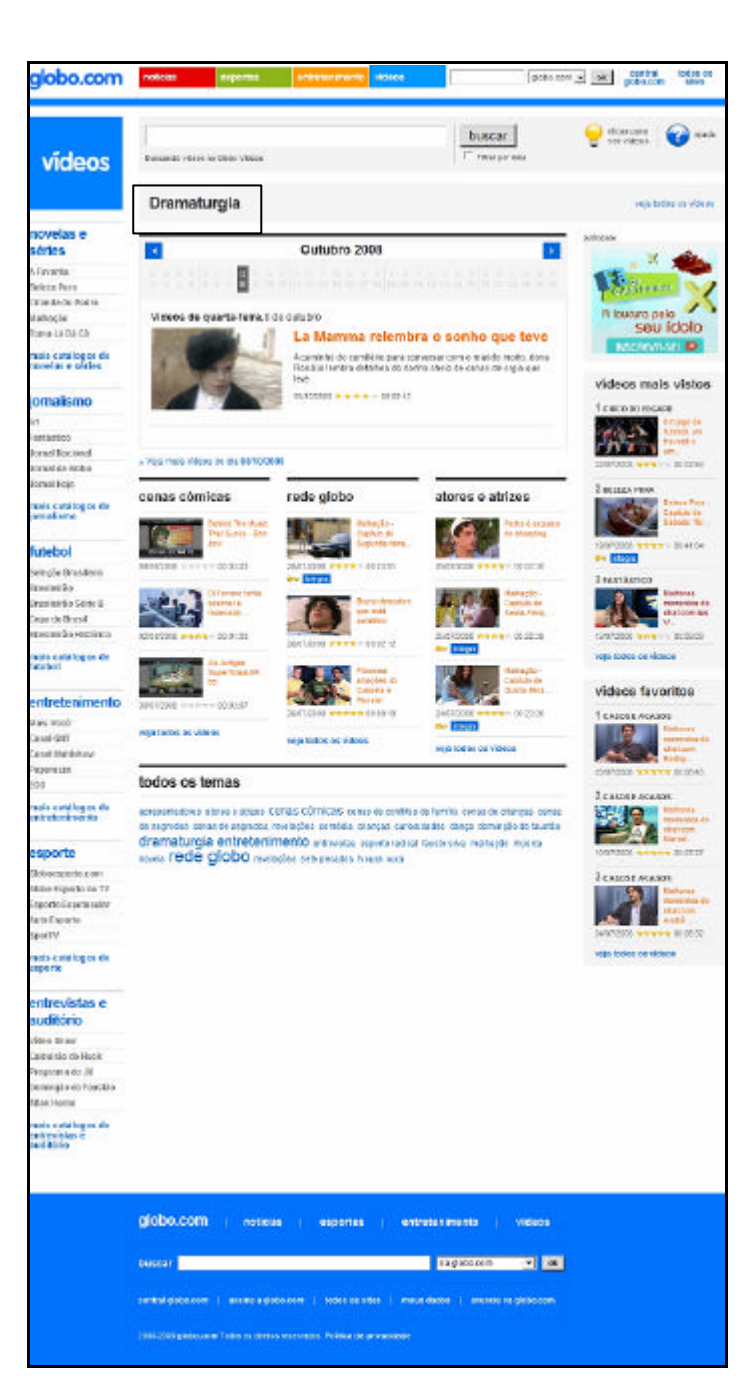

Figura 68 – Página "intermediária" do tipo Catálogo gerada pelo clique no *link* Novelas e Séries com destaque para o título Dramaturgia junto a Moldura Indexação-Catálogos (Disponível em: <http://video.globo.com/Videos/0,,GOD0-5633-tema-268,00-CATALOGO+VIDEOS+NOVELAS+E+ SERIES. html> Acesso em: 4 jul. 2008).

## **Molduras Destaque (MD 1 e 2) com Molduras Ficha Técnica (MFT) intrínsecas**

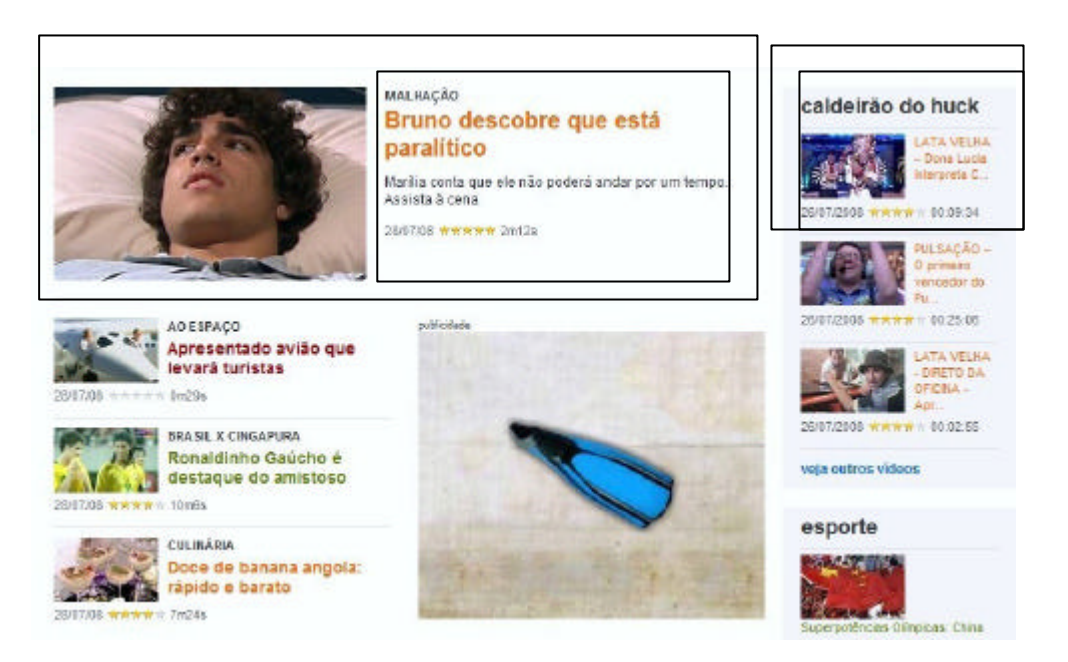

Figura 69 – Excerto da *homepage* de Globo Vídeos com sinalização nossa para Molduras Ficha Técnica intrínsecas às Molduras Destaque 1 e 2.

Localizada na parte superior da página, ela identifica os vídeos promovidos pela Globo Vídeos e que ganham destaque maior pelo espaço privilegiado recebido. Nela, identificamos quatro Molduras Ficha Técnica compostas por *frame-preview*, uma palavra que conceitua o programa ou evento ao qual o vídeo se refere (*Malhação*, Brasil x Cingapura, Culinária, Ao espaço), e chamada/título do mesmo, data, média das avaliações (em estrelas) e duração em minutos/segundos. Em destaque maior, uma Moldura Ficha Técnica e em destaque menor outras três.

Localizada do lado oposto à Moldura Catálogos, encontramos determinados agrupamentos sob palavras-definição que ora são títulos de programas específicos (*Caldeirão do Huck*), ora são temas genéricos (Notícias, Esporte), ora são definidas por formato ("na íntegra"). Estes agrupamentos contam com três fichas técnicas que contêm os mesmos itens da presente na Moldura Destaque centralizada**,** porém com diferentes opções de tamanho de fonte e organização espacial dos elementos, além do *link* para o usuário chegar a mais vídeos.

#### **Moldura Promocional Anúncio (MPA)**

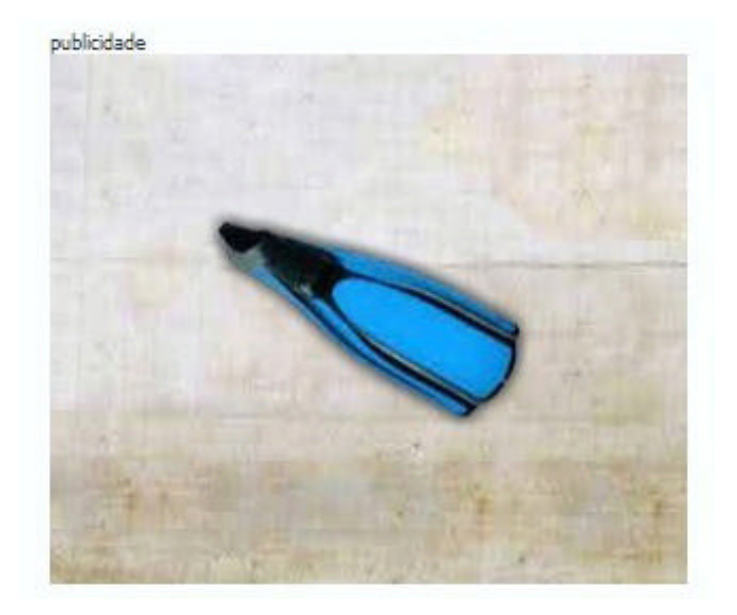

Figura 70 – Moldura Promocional Anúncio.

Trata-se de um chamado "*banner* vídeo" clicável em Flash localizado na parte superior da *home* do Globo Vídeos e que possui em corpo pequeno de letra a palavra "publicidade" acima do mesmo, também presente nas figuras 64 e 69. Ao solicitar continuamente a *home* durante um período de dez minutos, surgiram cinco diferentes *banners* (mantido sempre o formato do *banner* de 300 x 250 *pixels*). Destes, quatro eram ligados à promoções e *sites* da Globo.com, a saber: *VideoShow*, *Musa do Brasileirão*, *Fôlego* (*blog* pertencente ao Globoesporte), *CartolaFC* (competição do canal televisivo Sportv através da *web*) e um de anunciante "externo": *Clear* produtos para cabelo. Diversamente da Moldura Player Promocional, o *banner* presente na *home* do Globo Vídeos não se utiliza do *player* próprio da Globo.com.

#### **Molduras Ranking (com Moldura Ficha Técnica Intrínseca)**

Encontramos também Molduras que organizam as Molduras Ficha Técnica de acordo com determinados indicadores, a saber Vídeos Favoritos, Mais Vistos, Mais recentes organizados em três colunas com cinco fichas-técnicas, uma de maior destaque em relação às outras quatro. Na parte inferior de cada Moldura Ranking há a possibilidade do usuá rio clicar em números e setas e "folhear" para avançar para outras duas colunas de fichas técnicas, sem sair da *watchpage* (procedimento semelhante à área de comentários do YouTube, por exemplo). É provavelmente por essa razão que estas fichas técnicas são acrescidas de um

numeral ao lado da palavra-conceito, para que o usuário saiba que está em uma nova coluna, ainda que tenha a **percepção** de não ter deixado a página, conforme figura a seguir.

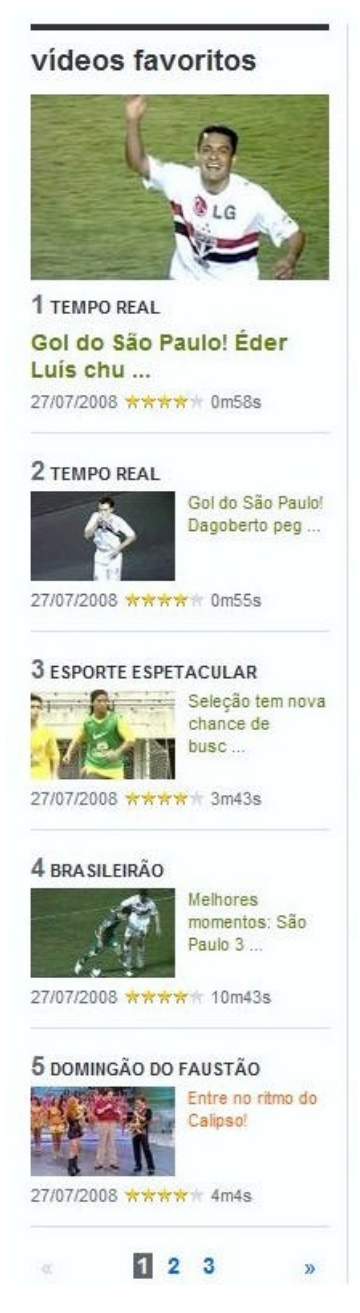

Figura 71 – Moldura Ranking Vídeos Favoritos, excerto da *home* captura em julho de 2008.

## **Moldura de Ampliação da Marca ou de Interação com o Navegador**

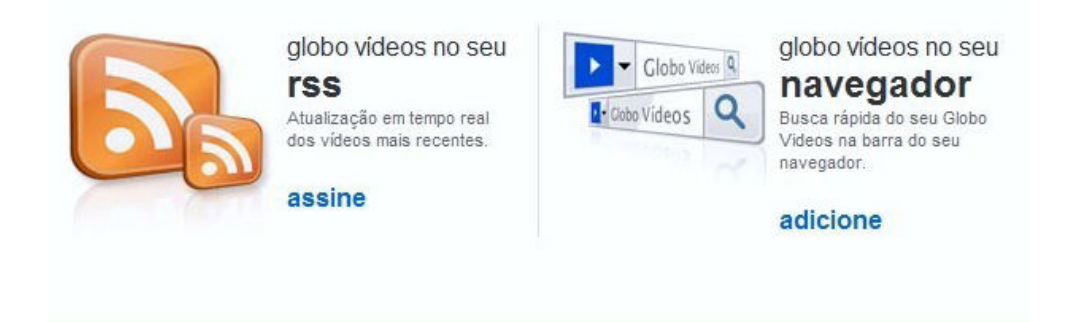

Figura 72 – Moldura de Ampliação da Marca ou Interação com o Navegador.

Chamaremos assim a moldura localizada acima da Moldura de Orientação inferior que convida o usuário a usar o sistema RSS e instalar um botão de busca de vídeos do Globo Vídeos no navegador (*browser*). Entendido que as molduras reúnem materiais que procuram expressar determinados sentidos, nesta Moldura em específico a remissão proposta ao usuário pelos *hiperlinks* não é mais para "dentro" do ambiente Globo Vídeos (para *webpages* intermediárias, páginas de resultados de busca ou *watchpages*) e sim para a instalação junto ao navegador destes dois serviços. Os *links* Assine (RSS) e Adicione chamam, ao serem clicados, não novas páginas *web*, janelas de diálogo do navegador. Esta é, portanto, uma Moldura que cumpre uma função bem distinta dentro da operação da *home*, ao levar a marca Globo Vídeos também para o *browser*.

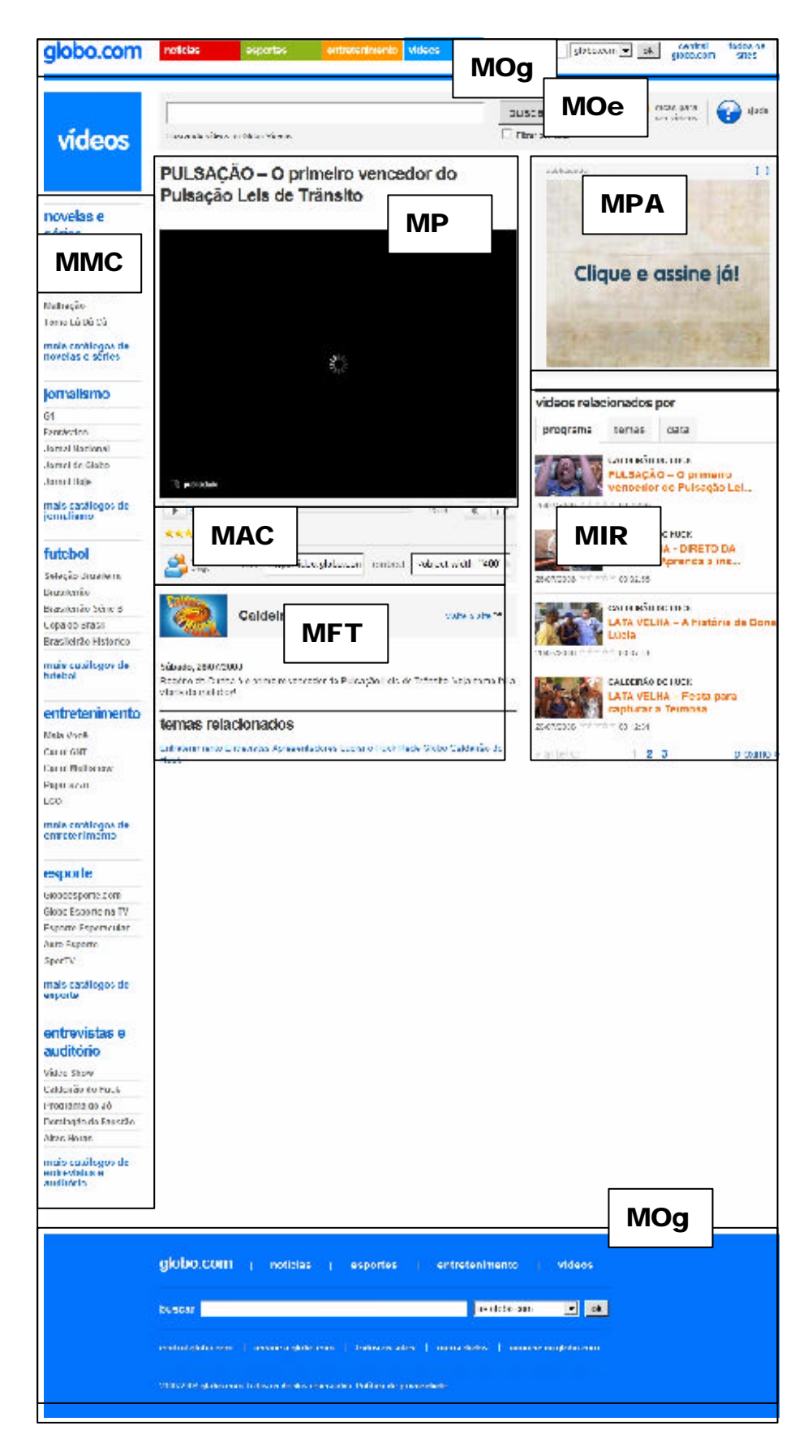

Figura 73 - Watchpage do Globo Vídeos (Disponível em:  $\text{dttp://video.globo.com/Videos/Player/}$ Entretenimento/0,,GIM860948-7822-PULSACAO+O+PRIMEIRO+VENCEDOR+DO+PULSACAO+LEIS+ DE+TRANSITO,00.html>. Acesso em: 4 jul. 2008).

#### **Molduras em uma** *watchpage* **do Globo Vídeos**

Temos a permanência de algumas molduras da *homepage* para a *watchpage* em relação ao Globo Vídeos. Assim, ao acionar uma determinada *watchpage*, mesmo que um novo endereço URL seja convocado pelo navegador, mantém-se as Molduras Orientação (geral e específica superior e geral inferior), Moldura Menu Catálogos e a Moldura Promocional Anúncio (que, no entanto, muda para um novo lugar, como podemos perceber na Figura 73). No entanto, temos o ingresso das seguintes molduras:

#### **Moldura Player, Avaliação e compartilhamento, Ficha Técnica**

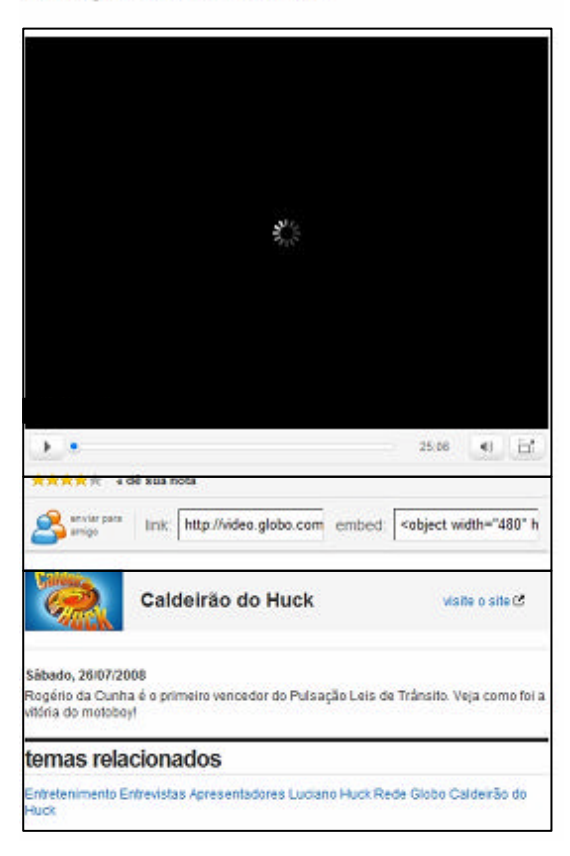

PULSACÃO - O primeiro vencedor do Pulsação Leis de Trânsito

Figura 74 – Molduras Player, Avaliação e Compartilhamento, Ficha Técnica extraída da mesma *watchpage* da figura anterior.

Embora agora tecnicamente carregando um vídeo em Flash na área de visualização, a Moldura Player ainda possui características da versão Globo Vídeos de 2006 ao estar reunida com as Molduras Ficha Técnica e Avaliação e Compartilhamento. A versão 2006 apresentava a expressão *tags*, que foi trocada por "temas relacionados" na versão que vemos em 2008 da

Moldura Avaliação e Compartilhamento, mas que remetem para um grupo de palavras (provavelmente cadastradas por parte do Globo Vídeos) afins ao conteúdo veiculado. Esta Moldura também oferta a possibilidade de copiar o código HTML para realização do *embed*, item de compartilhamento que está localizado ao lado do *link*.

Retomando a Moldura Player, esta, além de manter a barra de execução do vídeo, botão de duração (ao clicar tem-se o revezamento das informações de tempo percorrido e tempo restante do vídeo) e botão de volume, também traz agora a possibilidade de visualização em tela cheia, o que expande o *player* com o mesmo efeito de "saída da *watchpage*", mas retira a barra de execução do mesmo, assim como surge o aviso (em inglês devido à configuração do Flash Player): "*Press Esc to exit full screen mode*".

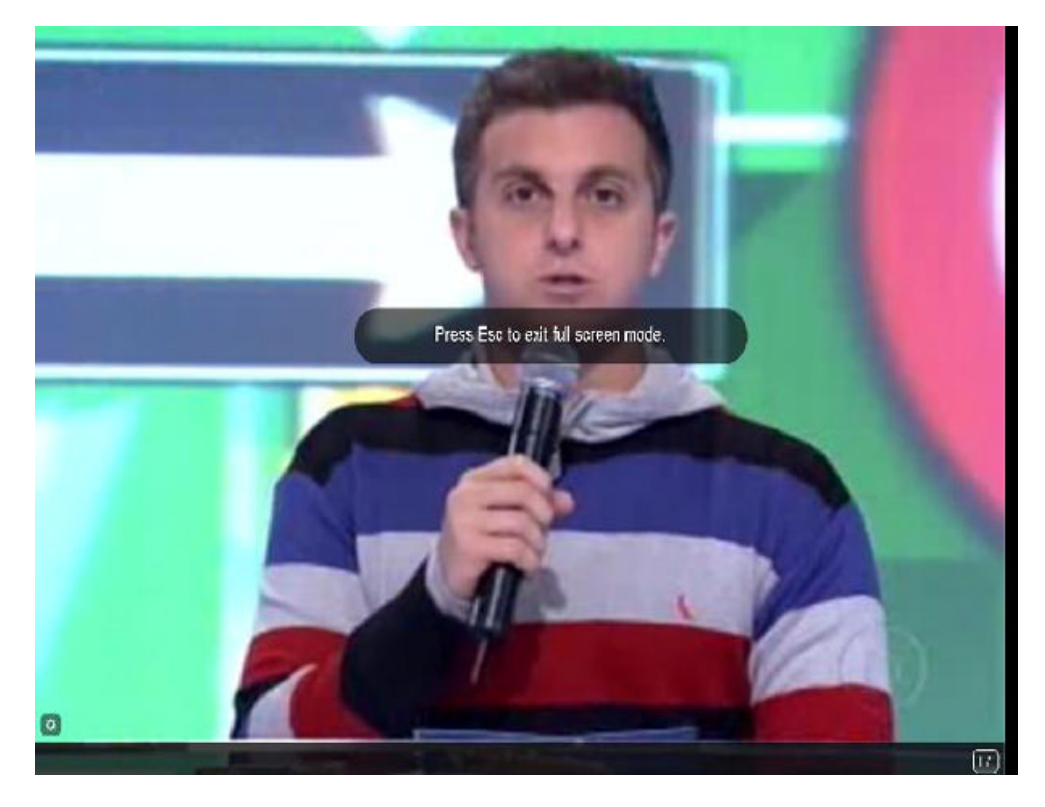

Figura 75 – Captura do acionamento do botão para visualização em tela cheia (*full screen*) presente na *watchpage* da Figura 46 (Disponível em: <http://video.globo.com/Videos/Player/Entretenimento/0,,GIM860948-7822-PULSACAO+O+PRIMEIRO+VENCEDOR+DO+PULSACAO+LEIS+DE+TRANSITO,00.html>. Acesso em: 8 jul. 2008).

### **Moldura Indexação Relacionada**

### vídeos relacionados por programa temas data **CALDEIRÃO DO HUCK** PULSAÇÃO - O primeiro vencedor do Pulsação Lei... 26/07/2008 \*\*\*\*\*\* 00:25:06 **CALDEIRÃO DO HUCK LATA VELHA - DIRETO DA** OFICINA - Aprenda a ins... 26/07/2008 \*\*\*\*\* 00:02:55 **CALDEIRÃO DO HUCK** LATA VELHA - A história da Dona Lúcia 26/07/2008 \*\*\*\*\* 00:07:41 **CALDEIRÃO DO HUCK** LATA VELHA - Festa para capturar a Teimosa 26/07/2008 00:12:31 « anterior  $1 \quad 2 \quad 3$ próximo »

Figura 76 – Moldura Indexação Relacionada da *watchpage* do Globo Vídeos.

Já havíamos percebido esta Moldura na versão de 2006 do Globo Vídeos. Na versão 2008, mantém-se a idéia de reunir por Molduras Ficha Técnicas intrínsecas e sob o título Vídeos Relacionados Por e as abas Programa, Temas, Data; mas agora com a possibilidade de "folhear" até três colunas que apresentam quatro fichas-técnicas cada.

Dadas estas considerações a respeito das principais lógicas operativas do Globo Media Center/Globo Vídeos, realizadas a partir do processo de identificação de molduras, passamos à parte final do presente capítulo que visa sintetizar questões oriundas do que foi desenvolvido até aqui.

## **3.5 Apontamentos sobre as trajetórias e características do Globo Media Center/Globo Vídeos e YouTube**

Como parte final dentro desse capítulo que desenvolveu uma descrição diacrônica acompanhada de ingressos verticais mais instrumentais que visaram a compreensão de determinadas características de nossos objetos – os *websites* YouTube e Globo Vídeos – apresentamos algumas considerações que propõem uma amarração das principais questões que percebemos até aqui e têm ainda dois objetivos: ingressar mais explicitamente no processo comparativo que passamos a estabelecer entre Globo Vídeos e YouTube e, assim, encaminhar quais as considerações teóricas que permitirão um novo avanço e aprofundamento a partir do próximo capítulo.

É importante destacar que entendemos que as nossas descrições sobre as possibilidades de inserção, visualização e compartilhamento de vídeos contribuem para a compreensão de determinadas lógicas operativas destes *websites*, amarradas pelo nosso problema de pesquisa que se organiza sobre o caráter midiático da *web* a partir presença de *websites* cujo protagonismo é do produto midiático vídeo. Estas lógicas podem ser compreendidas como estratégias, procedimentos que foram passíveis de identificação nas interfaces compreendidas em determinadas *webpages* de nossos objetos, capturadas em diferentes momentos desde o surgimento de ambos. Também os dados de contexto que trouxeram acontecimentos relevantes na trajetória de GV e YT ao longo do tempo estão a serviço da compreensão destas lógicas e da relevância específica que justifica a escolha de nossos *websites*. De um lado, a representatividade história das Organizações Globo e os aspectos da necessidade de sua construção para uma mídia na qual não possuíam tradição ou natividade, a *web*, e mais especificamente seu *website* de vídeos, produto midiático que está intimamente ligado com sua principal mídia de atuação, a televisão. Escolha que não se limita a identificar e descrever nossos dois observáveis, mas também diz respeito a entendê-los em uma relação comparativa dentro do escopo desenhado para esta pesquisa. De outro, um *website* que também abriga vídeos, mas constrói-se sendo um "nativo" da *web*, organiza-se sob a tríade de inserção, visualização e compartilhamento que caracteriza a *web* e, ao gerar grande volume de contato com os usuários através desta tríade, estabelece-se como referência.

O surgimento do YouTube não se limita ao que se pode enxergar em uma seqüência da trajetória das diferentes possibilidades de distribuição de vídeos pela Internet, conforme as categorias expostas por Pérgola (2004) mas também, como colocado pelo fundador do *website*

Jewed Karim (2006) e na percepção de Chen, Jiangchuan e Cameron (2006) na evolução das propriedades da *web*, de questões em torno do maior acesso à captação de vídeo por câmeras digitais e das alternativas de visualização dos vídeos até então restritas a determinados *softwares*. Reforçaríamos aqui que as **facetas banco de dados e ambiente de relacionamento**, apresentadas no segundo capítulo, foram fundamentais na consolidação das razões apontadas por Karim (2006). No caso do *website* de vídeos da Globo, podemos propor que uma parte dessas razões creditadas à formação do contexto de surgimento do YouTube poderiam ser aplicáveis. Isto porque podemos identificar duas importantes diferenças: a criação do então Globo Media Center não estava atrelada diretamente a potência de criação de vídeos por câmeras digitais de um usuário não-especialista e mesmo a partir da estruturação do Globo Vídeos os vídeos ditos "caseiros" chegam de forma indireta (envio para promoções de programas da TV Globo por exemplo) e não por um processo de publicação nos moldes do YouTube, detalhados anteriormente. Se formos considerar a relação ao alinhamento nas categorias de "distribuição de audiovisuais pela Internet", o Globo Media Center enunciou-se através dos materiais que examinamos (tanto as notícias que circularam quanto às menções nas primeiras versões do *website*) como "televisão e Internet". No entanto, verificamos que esse posicionamento se altera na medida em que, ao tornar-se Globo Vídeos, o *website* vai recebendo novas versões, principalmente na passagem de 2005 para 2006, em que modifica, por exemplo, desde a exposição do *slogan* "Sua televisão interativa na Internet" para usar – ainda que sutilmente como percebemos – "O melhor da Internet em vídeo" e "Assista aos melhores vídeos da Internet" até altera substancialmente aspectos do *website* ao agregar a *watchpage* como local de visualização e compartilhamento dos vídeos.

A situação de empresa "emergente" (a chamada *start-up*) do YouTube não deve ser percebida como sinônimo de "amadorismo", e sim relativizada frente ao envolvimento de investimentos (Sequoia Capital no começo e Google na aquisição) e de parcerias com empresas de mídia e negócios afins, que não só identificamos na visada no tempo (dados da história do YouTube) mas que estão marcados nas interfaces nos próprios materiais vistos (identificação da Moldura Player Promocional, acordo com a Globo para o canal *Malhação* em 2006, por exemplo.) Dentro dessa perspectiva, temos o então Globo Media Center nascendo dentro de uma organização que engloba várias entradas (publicações impressas, emissoras de rádio, televisão, produção de filmes, entre outras participações), dentre as quais a *web*. Nesse sentido, é interessante notar que essas características se afirmaram através de diversas estratégias, como é perceptível na Moldura Indexação-Menu (GMC) ou nas Molduras-Catálogo (Globo Vídeos) que organizam os vídeos de determinados programas

televisivos da Rede Globo, na própria alimentação dos demais *websites* da Globo.com com o *embed* de vídeos do banco de dados do Globo Vídeos, além da existência da Moldura Promocional Anúncio como o espaço para anunciar seus próprios *websites* ou produtos e serviços externos. A busca em como trabalhar com vídeos na *web* por parte da Globo, como vimos, não prescindiu de inserir menções aos seus programas televisivos ou outros *websites* ligados à Globo.com (G1, Globoesporte, etc) tanto na versão GMC como GV. Já o me smo movimento, por parte do YouTube, nos apresentou de forma crescente uma participação que não fica apenas focada no chamado usuário "comum", mas agrega emissoras de televisão, por exemplo, que ofertam seus produtos midiáticos por inserção e com isso potencializam sua visualização e compartilhamento.

A geração de *websites* que oferecem serviços afins ao YouTube em número significativo que relacionamos neste capítulo – com mais ou menos diferenciações específicas como temáticas, funcionalidades, tecnicalidades – sugere que o mesmo atuou como uma espécie de influenciador, ainda que tenhamos trazido informações de *websites* afins surgidos mesmo antes da data da primeira aparição *online* da URL http:/www.YouTube.com. Essa influência, no entanto, foi exemplificada em uma listagem de *websites* assemelhados, que também poderiam ser considerados nativos da *web*, como é o próprio YouTube. No entanto, ao pesquisarmos a trajetória do *website* que abriga vídeos ligado às Organizações Globo, não nativa à *web*, percebermos também sinais de influências referenciáveis no YouTube, bastante específicas, não só pelo detalhamento dos elementos recolhidos das versões Globo Media Center e Globo Vídeos, mas também porque nos dá uma fundamental chave de compreensão para aprofundarmos dentro do trabalho: resgatamos em nosso agir arqueológico sobre os materiais, a possibilidade de mapear um processo de aprendizagem por parte de como um grupo de mídia fortemente apoiado por sua presença televisiva que descobre-se diante da necessidade de se fazer presente na *web* justamente com o tipo de produto que o consagrou fora dela: os vídeos. Do ponto de vista comparativo, o que nos chama a atenção até aqui, portanto, são algumas incorporações que na versão Globo Vídeos passaram a ocorrer em relação a características cuja implementação percebemos inicialmente no YouTube. Os paralelismos sugerem que o Globo Vídeos estivesse observando os passos do YouTube sem que os pudesse repetir integralmente, mas buscando adotar determinado conjunto de estratégias – essencialmente ligadas as possibilidades de visualização e compartilhamento de vídeos – ao mesmo tempo em que criando limites por ser um *website* dentro da estrutura da Globo.com e das Organizações Globo consequentemente.

O alinhamento do *design* do *site* com portal (Globo Vídeos e Globo.com) é um exemplo da relação de controle típica de grupos de mídia que se disseminam em várias frentes, mas que desejam manter a unicidade da marca<sup>71</sup>. Essa questão, porém radicaliza-se mais em nosso observável justamente quando troca-se o nome Globo Media Center para Globo Vídeos. É nesse movimento que temos, além de um reposicionamento através de uma redução de distância entre portal e *site* materializada pelas construções dadas pelo *design* de ambos, a modificação na lógica operativa do período de Globo Media Center com o ingresso da *watchpage* a partir do Globo Vídeos. Ao mesmo tempo em que o Globo Vídeos se torna um *site* de vídeos mais alinhado à como a marca Globo se apresenta na *web* – ele também passa a ter lógicas mais próximas às práticas de visualização e compartilhamento de vídeos de *websites* nativos da *web*, que aqui identificamos nas proposições lançadas e "popularizadas" pelo YouTube.

Nessa perspectiva podemos apontar as funcionalidades disponíveis para o usuário nos *websites*. Em relação ao YouTube estas podem ser categorizadas por tipo de intervenção que o sujeito pode realizar (inserir o vídeo, assisti-lo – em formato *full screen* ou não, torná-lo seu favorito, conferir "estrelas", recomendá-lo, "assinar" o canal do usuário que publicou o vídeo, embutir o vídeo em outro *site*, entre outros ligados à possibilidade de compartilhamento). Há indícios de o YouTube desejar ser percebido também como uma experiência comunitária pelos comunicados feitos através do *blog* "oficial" do próprio *website*, que aparece como um claro elemento de conversação com o público, pela presença do item "comunidades" na Moldura Orientação da *homepage* e por uma série de avisos que se apresentam no item *Community Guidelines* presente na Moldura de Orientação inferior na *homepage*.

Assim, se o YT nos permite reconhecer diferentes possibilidades de intervenção do usuário, que vão da inserção do vídeo até o uso de diversas estratégias de visualização e compartilhamento (inserção de comentários, avaliação, uso do *embed*, publicação em *sites* de redes sociais, etc), temos também um processo de ampliação das possibilidades dadas ao usuário do Globo Vídeos. No entanto, é aqui também que se identifica um posicionamento claro do *website* da Globo em relação à presença do usuário. Ele avalia, realiza o *embed* ou o envio do *link* por *e-mail*, entre outras atividades possíveis a partir da *watchpage*, no entanto, não insere vídeos por conta própria. Ainda que vejamos eventualmente vídeos enviados para alguns programas de televisão da Rede Globo, o que acontece aí é uma espécie de

<sup>&</sup>lt;sup>71</sup> Percebemos, no entanto, que o Google não procura essa forma de "unicidade" já que não há identidade visual ou mesmo indicação destacada e explícita no momento em que adquire o YouTube nos materiais coletados para esta pesquisa.

**triangulação** para que o material produzido pelo usuário dito comum chegue até determinada *watchpage*. Assim, ainda que ali apareça, o vídeo vem nas Moldura Player e Ficha Técnica com as devidas indicações de sua procedência televisiva, como vemos na figura a seguir:

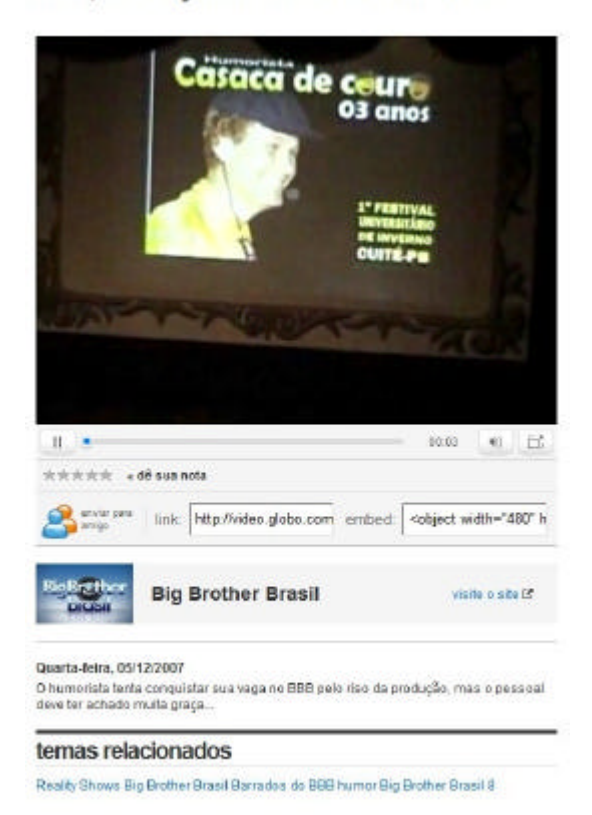

José, o BBB já era! Que tal o Zorra Total?

Figura 77 – Molduras Player, Avaliação e Compartilhamento e Ficha Técnica da *watchpage* (Disponível em: <http://video.globo.com/Videos/Player/Entretenimento/0,,GIM762633-7822-JOSE+O+BBB+ JA+ERA+QUE+TAL+O+ZORRA+TOTAL,00.html>. Acesso em: 8 ago. 2008).

Vale lembrar que, embora não se voltando para a existência e fomento da figura de um usuário-produtor, *produser* na expressão de Bruns (2005) como as lógicas operativas do YouTube explicitaram desde o seu começo, percebemos nas diferentes versões do *website* de visualização e compartilhamento de vídeos que a Globo.com pareceu buscar, desde o início, estabelecer alguma especificidade na experiência de presença de vídeos na *web*. A versão de 2005 do então Globo Media Center já mostrava isso com a presença da Moldura Playlist. No entanto, esta moldura desaparece na passagem para Globo Vídeos, quando é possível perceber mais claramente a diferença de organização das molduras entre *homepage* e *watchpage*, sendo esta uma sinalização forte do processo imitativo que estamos apontando como fundamental na trajetória do Globo Media Center/Globo Vídeos. Também é relevante apontar que esse processo imitativo demonstra que para o *site* de vídeos da Globo, o YouTube vai tornando-se,

na medida em que alguns de seus elementos vão sendo incorporados – principalmente na versão a partir do Globo Vídeos, a referência de "como trabalhar" com vídeos na *web*. Um outro exemplo desse processo diz respeito ao trabalho com o *player* especificamente, seja na versão dentro da Moldura Player nos próprios *websites* YouTube e Globo Vídeos ou com o uso fora dos *websites* através da funcionalidade do *embed*.

O modelo de distribuição com a possibilidade do *embed* apresenta-se como uma alteração sobre a idéia de acessar o YouTube através de uma *webpage* pertencente integralmente ao *website* do mesmo. Essa dinâmica parece "pulverizar" a *web* com os *players* e nos desafia a perceber, inicialmente, que as diferentes molduras que se apresentam **no entorno** da Moldura Player, mencionados na análise sobre a *watchpage*, deixam de acompanhar a visualização dos *players* no momento que estes se encontram em outras páginas *web*, em outro contexto, portanto. A observação da trajetória das versões do Globo Vídeos desde seu período como Globo Media Center apresentou, conforme já destacamos, um processo de alinhamento do *design* (para não ingressarmos agora ainda em outros conceitos específicos) entre o *site* e o portal Globo.com, mas também a busca da inclusão dos vídeos (através do recurso do *embed*) para além do próprio Globo Vídeos. Em um primeiro momento, os *players* são perceptíveis fora do Globo Vídeos mas ainda restritos às *webpages*  da Globo.com (aparecendo nos *sites* G1, *Globoesporte*, por exemplo). Somente depois de passar a inserir seus vídeos com o recurso do Flash, surge a disponibilização do *embed* ao usuário. Nesse sentido, acreditamos que há um outro claro **aprendizado** com a estratégia consagrada pelo YouTube de pensar em também em oferecer a possibilidade do usuário realizar a disseminação de sua marca pela *web* (pois o *player* em *embed*, em ambos os casos, carrega a logomarca e outras informações que remetem ao YouTube ou ao Globo Vídeos, assim como o próprio *link* do *player* "de volta" para a respectiva *watchpage*).

O presente capítulo, portanto, permitiu que, partindo da angulação apresentada anteriormente referente às três **facetas** que constituem nosso olhar comunicacional sobre a Internet, pudéssemos ingressar na descrição das principais lógicas operativas de nossos observáveis. Nestas descrições e no exercício comparativo da síntese entre Globo Media Center/Globo Vídeos e YouTube começamos a construir percepções que agora demandam um tensionamento ainda mais forte sob a perspectiva de nossa problematização. É nesse sentido que o quarto capítulo se apresenta: a busca do que é próprio da *web* sob a perspectiva midiática*,* se traz a necessidade de enxergá-la – sempre a partir de nossos observáveis – sob a ótica das três **facetas**, também implica em entendê-la à luz de contribuições teóricas que discutam tanto a relação da *web* com as demais mídias, como entender do que se tratam a

interface como o lugar no qual as lógicas operativas de YouTube e Globo Media Center/Globo Vídeos se apresentam para uma compreensão comunicacional.

## **4 DINÂMICAS DA REMIDIAÇÃO EM YOUTUBE GLOBO MEDIA CENTER/GLOBO VÍDEOS**

O caminho buscado para a compreensão das características de nossos observáveis YouTube e Globo Vídeos procurou obedecer a uma mesma lógica: uma atenção aos observáveis, sem perder suas dimensões horizontalmente constituídas no tempo, assim como fizemos ao posicionarmos nossos entendimentos sobre a Internet e a *web* em termos de **facetas** e características que igualmente se traduziram em uma temporalidade de acontecimentos, mas também em uma tessitura de suas concretas propriedades (em síntese, a materialidade representada pela existência de *websites* constituídos por *webpages* que se organizam pela presença do hipertexto e da hipermídia). Ou seja, tanto o olhar sobre o que caracteriza o contexto (Capítulo 2) e sobre os objetos (Capítulo 3) que elegemos observar, se deu nesta articulação de uma dimensão de transformações (que são de ordem social e técnica) ao longo do tempo com mergulhos mais profundos (de verticalidade) em determinados momentos (de forma instrumental com o recurso das molduras no caso do terceiro capítulo).

Esta dinâmica serviu para explicitar ao leitor de onde partimos com os materiais empíricos e como estamos constituindo nossa posição de reflexão. Importante mencionar que consideramos determinados fatores conjunturais como contribuintes para esta pesquisa que se apresenta para discutir os *websites* YouTube e Globo Vídeos. Esses fatores se apresentaram através do levantamento de situações como as ligadas à percepção dos *websites* como parte de determinados modelos de negócio, da presença de grupos de mídia no serviço de distribuição de vídeos pela *web* (por vezes insinuado como "TV na Internet" no caso do Globo Vídeos) de comentários feitos por alguns profissionais ligados de forma mais direta (seja gerencial ou técnica) a ambos os *websites*. Estes elementos recolhidos têm como objetivo dar contexto às observações que realizamos nos materiais empíricos ofertados especificamente pelos *websites* Globo Vídeos e YouTube.

A existência de *websites* cujo propósito de abrigar vídeos com estratégias de inserção, visualização e compartilhamento que se transformam ao longo do tempo foi testemunhada por nós através das páginas *web* que encontramos tanto progressiva quanto retroativamente em nossa coleta de dados. Assim, em síntese, temos a mídia *web* (sem deixar de considerá-la caracterizada pelas suas outras **facetas** que apontamos no segundo capítulo, banco de dados e ambiente de relacionamento) que abriga um produto midiático cuja trajetória é historicamente construída em outras mídias, o vídeo. Neste trabalho, essa situação é observada a partir de

duas ocorrências particulares (Globo Media Center/Globo Vídeos e YouTube) identificáveis em suas páginas *web*. As considerações específicas necessárias, portanto, terão de se apresentar considerado o que foi elencado até aqui. Ou seja, passaremos a agregar novos aportes teóricos que encaminharão um avanço sobre as amarrações feitas até aqui, ainda que estas já possibilitaram uma necessária percepção sobre as lógicas operacionais de Globo Media Center/Globo Vídeos e YouTube. É relevante apontar que esse movimento dentro da pesquisa, certamente fará com que retomemos alguns aspectos de nossos observáveis e, eventualmente, apresentemos outros.

Assim, além das definições conceituais apresentadas no segundo capítulo e as de caráter mais instrumental trazidas no terceiro, percebemos a necessidade de buscar novas contribuições teóricas que apoiassem o aprofundamento dos eixos de articulação evidenciados pelos movimentos anteriores, a saber:

- além de compreender a *web* à luz das três **facetas** anteriormente discutidas em nossa proposição sobre a caracterização da Internet (banco de dados, mídia e ambiente de relacionamento) é preciso entendê-la **em relação** com um sistema midiático mais amplo. Isso se dá tanto do ponto de vista técnico-estético (as propriedades midiáticas da *web* e suas heranças e trocas com outras mídias) como estrutural (inserção de grupos de mídia na constituição de *websites* que abrigam vídeos – Globo Media Center/Globo Vídeos – ou na sua transformação, caso do YouTube). Para isso, vamos convocar a discussão sobre Remidiação, tendo como base o trabalho dos autores Jay Bolter e Richard Grusin (1999);
- no entanto, é preciso compreender também as relações que se estabelecem no âmbito dos *websites* como produções que se materializam nas telas, o que implica no aprofundamento das discussões sobre **interfaces** de forma ampla e específica, ou seja, resgatando aspectos sobre interfaces do *design* gráfico, das discussões sobre a evolução da interface humano-computador e retomando as noções de hipermídia (já indicadas no segundo capítulo). Com isso, pretendemos encontrar algumas características próprias das interfaces *web* e como elas tensionam nossos observáveis, em especial no que concerne àquelas características materiais que foram dimensionadas inicialmente com o uso das molduras.

#### **4.1 Remidiação como característica de uma genealogia de mídias**

Bolter e Grusin (1999) argumentam que no momento histórico atual, as mídias são passíveis de serem percebidas e definidas por sua relação com as demais mídias, principalmente na idéia de que é possível identificar a representação de uma mídia em outra, lembrando a proposta de McLuhan (1979), quando afirmava que o conteúdo de uma mídia é sempre outra mídia. A esta relação denominam "remidiação", conceito que na perspectiva dos autores caracteriza de forma especial o que denominam como "novas mídias digitais", nas quais incluem a *web*. A partir deste raciocínio, Bolter e Grusin (1999, p. 273) atribuem uma definição bastante sintética para mídia : esta seria tudo aquilo que pode remidiar, ou ainda "[...] a rede de práticas formais, sociais e materiais que gera uma lógica na qual instâncias adicionais são repetidas ou remidiadas". A partir dessa definição, o conceito é usado para entender a remidiação como um processo que atravessaria todas as mídias, a partir de uma apropriação de técnicas, formas e significado social umas das outras e com isso repropondose, remodelando-se<sup>1</sup> na busca por construir novas formas de representação.

Assim, os autores oferecem uma importante perspectiva para pensarmos nossos observáveis: uma mídia nunca operaria em isolamento, mas com algum grau de combinação ou disputa com as demais, em uma genealogia de afiliações e não um único processo de progresso histórico linear e baseado em substituições (BOLTER; GRUSIN, 1999). 2

> Técnicos de cinema e produtores remidiaram tanto a fotografia como a prática de encenação de peças teatrais. Identificamos que os primeiros filmes eram chamados de peças-em-foto, o que expressa a remidiação combinada. Designers para a www remidiaram o design gráfico como era praticado para jornais impressos e revistas, e estes por sua vez em alguns casos reapropriam-se do design gráfico da world wide web (BOLTER; GRUSIN, 1999, p. 69).

A proposta de uma co-influência entre diferentes mídias é uma das primeiras idéias que chamam a atenção na proposta dos autores, pois dá uma outra resposta a observações sobre a evolução e ingresso de novas mídias que preferem adotar uma noção da substituição linear de mídias antigas por mídias mais recentes.

<sup>1</sup> Proposta de tradução nossa para o original "*refashion*" usado pelos autores.

<sup>&</sup>lt;sup>2</sup> Os autores consideram até ser possível identificar sociedades ou culturas nas quais uma única forma de representação (como a pintura ou a música) existisse, mas este isolamento não seria mais possível atualmente, pois para entendermos o poder e a representatividade de uma mídia a temos de pensá-la em referência ou comparação com outras .

Não é incomum que o mesmo movimento que atribui qualidade a meios identificados com 'tecnologias de ponta' declare obsoletos mídias preexistentes cuja impropriedade poderia ser resumida à independência de soluções técnicas ou representativas afinadas com um específico paradigma de desenvolvimento tecnológico (FRAGOSO, 2002, p. 2).

No âmbito deste trabalho, não nos alinhamos à idéia de mera substituição, mas sim à noção da não-operação em isolamento da *web* em relação a outras mídias, não por mera adesão à idéia de genealogia de afiliações entre mídias levantada pelos autores, mas porque verificamos essa genealogia quando mapeamos a noção de vídeo para o trabalho, percebendoo em uma trajetória que se dá não por deixar uma mídia para prosseguir em outra, mas por passar a estar **também** em outra. Demarcamos e apresentamos determinadas lógicas operativas desse movimento no terceiro capítulo, no qual destacamos, mais especificamente, que os vídeos passam a **também estar** na *web*, e em nossos observáveis estão duas ocorrências relevantes nesse sentido, pois não só remidiam o vídeo para a *web*, mas o fazem sob circunstâncias distintas.

Do ponto de vista mais amplo, estes vínculos da *web* com mídias anteriores estão claros a partir de percepções muito simples ao afirmarmos, por exemplo, que o usuário acessa páginas *web* em um claro resgate de uma referência ligada às mídias impressas. No entanto, temos também a remidiação presente quando enxergamos a trajetória do vídeo que se diversifica para além da presença na programação televisiva e chega até a Internet e mais especificamente a *websites* como nossos observáveis, conforme ressaltamos.

> O tradicional design gráfico não pôde dar conta das imagens em movimento, então a internet e a world wide web entraram necessariamente em uma nova fase quando passaram a entregar animação, total interatividade e vídeo e áudio digitais. As antigas remidiações não foram abandonadas. A web ainda remodela a carta, o livro e a revista, mas também remodela e reforma o CD-Rom ou DVD multimídia, rádio, cinema e televisão (BOLTER; GRUSIN, 1999, p. 200).<sup>3</sup>

Outra consideração relevante diz respeito às circunstâncias que descrevemos sobre GMC/Globo Vídeos e YouTube em relação às suas trajetórias de constituição. Estas devem ser consideradas sob uma importante colocação de Bolter e Grusin (1999, p. 69) quando defendem as formas e técnicas também são acompanhadas de significado social no processo de remidiação, pois "[...] [é] inseparável a remidiação das práticas materiais da remidiação dos arranjos sociais".

<sup>&</sup>lt;sup>3</sup> "Traditional graphic design could not account for moving images, so the internet and World Wide Web necessarily passed into a new phase when they began to deliver animation, fuller interactivity, and digital vídeo and áudio. The old remidiations were not abandoned. The web still refashions the personal letter, the book, and the magazine, but now it also refashions and reforms CD-ROM or DVD Multimedia, radio, film and television."

Assim, acreditamos que nossas observações até este ponto permitem compreender que existem decisões conjunturais relacionadas aos nossos objetos que também manifestam a **presença** de outras mídias na trajetória de nossos *websites*. Nesse sentido, consideramos tanto a explícita relação entre Organizações Globo, Rede Globo, Globo.com e Globo Vídeos exposta nas decisões estratégicas a respeito da presença da empresa na *web*, assim como modificações e estruturações do *website* (Globo Media Center e Globo Vídeos) ao englobar menções aos produtos midiáticos televisivos da empresa. No YouTube, por sua vez, temos, por exemplo, a crescente presença de empresas de mídia, através da constituição de acordos de parceria (entre eles com a própria Rede Globo no Brasil) que se refletem na constituição de *channels* de emissoras de televisão, além do desenvolvimento de espaços publicitários para anunciantes (apontados nas Moldura Player Promocional identificadas anteriormente, por exemplo). Portanto, a forma como construímos nossa visada sobre os observáveis reforça o movimento de perceber determinadas decisões conjunturais através das alterações e características que destacamos nos próprios *websites*.

## 4.1.1 Dependência, contexto, reforma

Entendido que a remidiação fundamenta-se também na articulação entre os arranjos sociais e práticas materiais nas mídias, é preciso apresentar o que os autores indicam como três diferentes maneiras de compreender o funcionamento implícito ou explícito da remidiação.

A primeira delas é denominada "remidiação como mediação da mediação", na qual "cada ato de mediação depende de outros atos de mediação". Assim, as "[...] mídias precisariam umas das outras para que funcionem como mídia" (BOLTER; GRUSIN, 1999, p. 55), pois estão constantemente reproduzindo umas às outras e este seria um processo fulcral para sua caracterização e reconhecimento enquanto mídia.

 Nessa perspectiva, Bolter e Grusin (1999) dialogam com Frederic Jameson (1991) quando este descreve a "espacialização da cultura pós-moderna" como o processo pela qual as *fine arts* são midiatizadas. Para os autores, esse processo descrito por Jameson (1991) seria de fato um processo de remidiação em que as mídias (especialmente as novas) se tornam sistematicamente dependentes umas das outras e de mídias anteriores para produzirem o seu significado cultural. Lembramos, no entanto, que a existência de discussão sobre a

espacialização como paradigma novo na passagem de uma cultura oral para uma cultura escrita e as afetações desta questão no tecido social já são aspectos discutidos pela Escola de Toronto, que apontamos no segundo capítulo como fundamental na discussão sobre as tecnologias da informação e da comunicação. McLuhan (1977), nesse sentido, propõe um olhar sobre a história ocidental organizada por eras tecnológicas (oralidade, alfabeto fonético, cultura escrita, tipos móveis e tecnologias eletrônicas).

Podemos concordar que os significados culturais destes sentidos (e das próprias mídias, por conseguinte) comportam-se com algum grau da dependência, conforme argumento atribuído a Jameson (1991) pelos autores. No nosso caso, essa relação se evidenciou em ambos os *websites*: Globo Media Center e Globo Vídeos apresentaram-se fortemente dependentes da presença televisiva da Rede Globo, sua condição de existência é dada por uma mídia anterior estabelecida e consagrada. A relevância do vídeo, apontada no começo do terceiro capítulo, é uma segunda forma de examinar essa relação de dependência. Como foi possível destacar tanto através do estudo de Médola (2006) do Globo Media Center como pela nossa observação das interfaces do Globo Media Center e Globo Vídeos, o contexto original de veiculação dos vídeos ali visualizáveis está em outras mídias, como a televisão. Já em relação ao YouTube, estas duas formas apresentam-se sob outra circunstância. O fenômeno de exposição do vídeo de *Saturday Night Live* no YouTube mencionado no Capítulo 3 simboliza o tensionamento entre a intenção de promover um *website* para inserção de vídeos realizado por usuários não-especialistas para um ambiente de presença de produtos midiáticos (autorizados ou não) televisivos (por exemplo). Nitidamente, a situação refletiu um sentido cultural herdado: o sucesso de audiência entre os usuários do YouTube e o conseqüente problema de não-autorização de veiculação do material televisivo é ocasionado pela existência **anterior** à *web* daquele conteúdo.

A segunda maneira de examinar a remidiação parte da premissa de que toda mediação seria uma remidiação da realidade. Assim, as mídias são por si só reais e a "experiência de mídia" é o tema da remidiação. Ao falar sobre a idéia de **realidade** nesta perspectiva, entendemos que os autores desejam novamente reforçar que há um contexto (relações culturais e econômicas) que também seria remidiado e não somente uma mídia. Empresas, corporações, marcas transformariam e também seriam transformadas. A inseparabilidade, nesse sentido, reforça o que já havíamos destacado: não há como isolar os movimentos contextuais que ocorrem no social provocando e sendo provocados pelos movimentos das materialidades das mídias. Não é que discordemos da importância de pensar a dinâmica contextual – estamos a todo momento resgatando exemplos disso sobre nossos *websites* – mas

não é nosso foco no presente trabalho desenvolver uma argumentação a respeito de uma remidiação das relações econômicas e culturais (pelas quais também poderíamos desdobrar as análises os grupos de mídia como as Organizações Globo ou o Google, atual proprietário do YouTube). Por outro lado, o foco na remidiação operada no âmbito das materialidades de nossos observáveis solicita a contribuição das propriedades históricas que se apresentaram nas trajetórias de Globo Vídeos e YouTube na medida em que as fazemos "falar" através das interfaces recolhidas para a pesquisa, ao mesmo tempo em que elas revelam muito sobre aquelas mesmas interfaces.

A terceira possibilidade de remidiação considerada por Bolter e Grusin (1999) seria entendê-la sob a perspectiva da reforma. Nesse caso, o argumento seria sintetizável pela proposta de que a remidiação pode ser vista como um conserto, cura, restauração, ou ainda poderíamos dizer, melhoria. Uma das maneiras de apresentar esta **remidiação que reforma** para os autores é enxergar as novas mídias cumprindo uma função de "[...] repropor as mídias antigas nos formatos digitais" (BOLTER; GRUSIN, 1999, p. 60) no sentido de **arrumar** uma **inadequação** da mídia anterior. Podemos encontrar alguns parâmetros a partir de nossos *websites* para ingressar no debate deste terceiro tipo de remidiação, a partir especialmente da forma como as corporações de mídia estão lidando com a *web*. Mais especificamente, o Globo Vídeos funciona em *prol* de um sistema midiático fortemente apoiado pela mídia televisiva. Assim como a criação do portal Globo.com teria atendido a até então ausência de uma presença mais estruturada das Organizações Globo na *web*, Globo Vídeos seria então o preenchimento da lacuna com a constituição oficial de um *site* de veiculação dos vídeos oriundos da presença da Globo na mídia televisiva (mas não só estes). Em relação ao YouTube, a presença de diversos canais dos chamados "parceiros" e "patrocinadores" que estão ligados a redes de televisão ou marcas de produtos, por exemplo, estariam presentes para ampliar e tentar encontrar formas de marcar presença na *web* por parte dessas redes e marcas, como por exemplo, a presença do canal *Malhação* ligado a programa da Rede Globo. Esta lacuna, portanto, surge pela necessidade de estar em um lugar que se afirma como mídia – a *web* – e insinua uma preocupação mercadológica. Assim, o fato de registramos a presença de grupos de mídia na *web* torna-se também aspecto emblemático para considerá-la uma mídia: a *web* **é mídia** não só porque tecnicamente apresenta processos de produção, circulação e recepção, mas também porque os atores do campo midiático a enxergam como tal.

O que nos desafia em relação aos nossos observáveis é a constatação que, ainda que estes atores se imponham na *web*, a **faceta** mídia da mesma nunca pode se afirmar isoladamente. Pelo contrário, os achados identificados durante a análise apresentada no terceiro capítulo denunciam as outras características frequentemente nas diversas molduras que se constroem pelos resultados providos pelo banco de dados de Globo Vídeos e YouTube e nas proposições de compartilhamento para o usuário e revelam um **próprio** da *web* que se insinua nas transformações por que passou o *website* de vídeos da Globo e no tensionamento crescente resultante da ampliação da relevância do YouTube. Nele ingressam outras relações que não somente às originais propostas em relação ao usuário não-especialista. Isso nos leva a idéia de que **a lacuna que é preenchida** no processo de "melhoria" implícito na remidiação também pode ser pensada sobre o **tipo de experiência** permitido por uma mídia em relação à outra. A lacuna que se preencheria com *websites* desse tipo é aquela que permite o ingresso de possibilidades específicas de atuação do usuário com os vídeos (visualizá-los e compartilhálos no Globo Vídeos e também inseri-los no caso do YT) e que se dá a partir de acionamentos na interface. Nesta pesquisa não tratamos de estudos de recepção (o sujeito encontrando na *web* a possibilidade de estabelecer relações que a televisão não permite diretamente e os movimentos de espectação que este realiza nos *websites* e suas relações com a experiência televisiva, etc), o que compreenderia outro trabalho. Mas não há como deixar de trazer à discussão a questão de substituição e contigüidade, pois estamos diante de uma diferente modalidade de experiência, como já se esteve em relação à televisão e demais mídias.

No entanto, a proposta da remidiação como reforma torna-se mais relevante se levarmos em consideração a proposição que a dependência entre mídias é inescapável. Se, com esta articulação, entendemos que há uma remidiação como reforma que se revela nas lógicas operativas que foram se constituindo em Globo Vídeos e YouTube, esta reforma não pode ser aceita como substituição dos processos de espectação presentes em outras mídias, pois as diversas maneiras de experienciar determinado produto midiático – o vídeo em nosso caso – seguem existindo. No entanto, é interessante como no caso da mudança de Globo Media Center para Globo Vídeos, o *website* de vídeos da Globo.com passou a ser regido pela idéia de tipo de experiência praticado pelo YouTube. A versão Globo Media Center reflete uma proposta do que seria o tipo de experiência que a Globo acreditava ser relevante com o uso da mídia "nova" *web*, em que a idéia de superação ou aperfeiçoamento parece particularmente forte. Esta pode ser exemplificada por, ao menos, duas características muito específicas daquela versão que justamente chamam a atenção para esta modificação por deixarem de constar nas versões Globo Vídeos que se sucederam. A primeira delas diz respeito à presença da Moldura Playlist e a segunda na configuração da Moldura Ao Vivo que indicava a possibilidade de visualização em tempo real do canal Globo News (aspecto que

também verificamos na coleta retroativa em relação às *homepages* do GMC de 2003 e 2004). Médola (2006, p. 186-187), ao analisar o Globo Media Center à época, entende que a *playlist* revela o que ela apresenta como "[...] simulação da seqüencialidade de programação estruturada pelo próprio enunciatário<sup>4</sup>" e que o recurso "[...] remete certamente ao tipo de autonomia conferido pelo efeito *zapping*, possibilitado pela introdução do controle remoto". Nesse sentido, a autora também parece ir em direção ao modo de reflexão de Bolter e Grusin (1999), considerando em paralelo tanto as mídias *per se* (no caso do exemplo de Médola (2006), a questão da programação) e as ferramentas e práticas do sujeito em relação às mesmas (a questão do *zapping*). A questão que desejamos apont ar aqui é que, se atentamos ao que a Moldura Playlist nos informa, podemos avançar mais em relação ao que estava sendo proposto pela Globo naquele momento em seu *site* de vídeos na *web*. A nosso ver, se há uma lembrança de mídia anterior que daria sentido ao usuário desenvolver sua *playlist*, a própria Moldura Playlist dá algumas pistas para repensarmos essa questão. Em primeiro lugar, há um limite de até trinta vídeos que poderiam ser incluídos. A suposta simulação de programação do usuário, portanto, é inferior em dimensão ao que a televisão possibilitaria. De fato, a função e o termo *playlist* eram muito mais comuns à época em *softwares* especializados na reprodução de arquivos em áudio que permitiam ao usuário colocar músicas, por exemplo, em determinada ordem de execução. Não negamos que exista uma questão ligada à seqüencialidade que vem das mídias tradicionais (músicas colocadas em ordem podem remeter à programação de rádios, embora novamente encontrássemos limites e especificidades se realizássemos essa comparação), mas podemos apontar que a versão Globo Media Center nesse sentido apropriava-se em primeira instância em práticas de *softwares*. Se há uma dependência, no sentido da remidiação, talvez ela seja mais plural (computação e televisão). Podemos agregar a essa influência compartilhada da questão computacional com a midiática na moldura *playlist*, em combinação direta com a **faceta** banco de dados da Internet, a menção à oferta das possibilidades de salvar, carregar ou excluir uma lista de vídeos para execução, como podemos rever na figura a seguir.

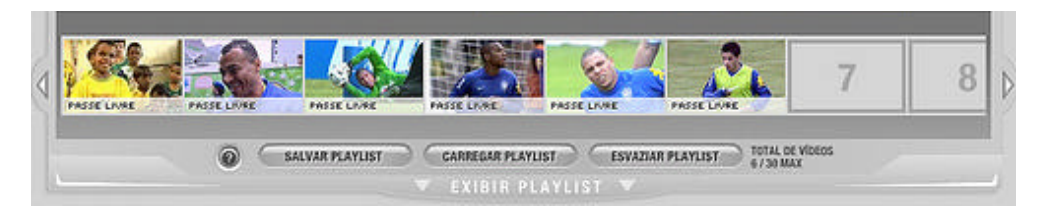

Figura 78 – Moldura Playlist com *frames-preview* ocupando os espaços de 1 a 6.

<sup>&</sup>lt;sup>4</sup> A autora entende o enunciatário como sujeito operador o que neste trabalho vem sendo colocado como usuário.

A Moldura Ao Vivo também reflete particularidades do período Globo Media Center que trazemos nesse momento. Bolter e Grusin (1999) já tratavam da questão das mídias digitais promoverem a possibilidade nesse sentido quando mencionam a videoconferência, mas comentavam mais – a partir de uma *web* que tinham diante de si no final da década de 90 – sobre *websites* que continham transmissão por *webcams* de "frivolidades" (lugares, casas, animais) ou com funções de "monitoramento". Assim, os autores apontam que o "ao vivo televisivo" teria sido remodelado na *web*. No entanto, como sabemos, nossos dois observáveis enfatizam outras dinâmicas pelas suas lógicas operativas. No caso específico do Globo Media Center e sua Moldura Ao Vivo vemos uma aposta mais explícita que a Globo fazia nos primeiros anos de seu *website* de vídeos na oferta de transmissão em tempo real<sup>5</sup> de um de seus canais, o Globo News, e de um de seus programas, *Big Brother Brasil*. Em relação ao *reality show*, há até como perceber uma remodelagem das práticas observadas pelos autores nas *webcams* de monitoramento, embora já assinalassem que "[...] muitas organizações desenvolvem *websites* cujo papel é complementar seus outros produtos midiáticos" (BOLTER; GRUSIN, 1999, p. 209) para promover tanto competição como apoio entre suas diferentes frentes, citando como exemplo a rede CNN. Porém poderíamos indagar por que razão apenas o Globo News e o *Big Brother Brasil* foram escolhidos para serem transmitidos ao vivo. A idéia seria promover um canal e um programa específicos da televisão através da *web* ou evitar, conforme já mencionamos, uma competição desinteressante entre *web* e televisão, evidenciando mais as possibilidades do usuário pesquisar no banco de dados do Globo Mediam Center através das molduras índice e montar sua própria *playlist* a partir de vídeos escolhidos?

Melhor do que escolher uma das alternativas é retomar nossa colocação anterior à menção das duas molduras no sentido de entender como a Globo se propunha em seu *website*  de vídeos na fase GMC. Ao oferecer possibilidades de assinar o serviço para acesso a vídeos exclusivos; criar, salvar, resgatar, eliminar listas de vídeos para execução, acessar conteúdos "ao vivo" por botões, fazer buscas pelas molduras-índice ou pelo campo de busca, vemos uma proposta que apresenta uma espécie de **painel de controle** para estas operações. No entanto, esse caminho é abandonado a partir do momento em que o Globo Media Center mais do que troca de nome e *slogan*, modifica suas interfaces e agrega a distinção mais **clássica** entre *home* e *watchpage*, remodela molduras e inaugura seu processo de remidiação intra mídias com o YouTube. A relação entre a Moldura Orientação Geral com os *websites* nas versões

<sup>5</sup> Desconsideradas aqui as questões técnicas de tempo de chegada do sinal para o aparelho de televisão e conversão para o *streaming* via *web*.

GMV e GV é uma das formas de perceber o abandono da metáfora **painel de controle** para uma versão que entre outras características, preocupa-se mais em criar semelhanças no *design* e na arquitetura de informação do Globo Vídeos com outros *sites* Globo.com, conforme as figuras a seguir ilustram.

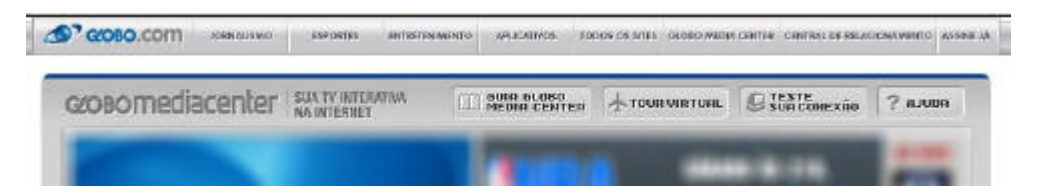

Figura 79 – Exerto da *homepage* do GMC com as Molduras Orientação Geral e Específica.

| globo.com | noticias | esportes                        | entretenimento videos |                            | todos os<br>globo.com x ak globo.com<br>sites |
|-----------|----------|---------------------------------|-----------------------|----------------------------|-----------------------------------------------|
| vídeos    |          | Buscando videos no Globa Videos |                       | buscar<br>Filtrar por data | <b>Actual</b>                                 |
|           |          |                                 |                       |                            |                                               |

Figura 80 – Excerto da *homepage* do Globo Vídeos com as Molduras Geral e Específica.

| globo.com | noticias<br>esportes |  | videos<br>entretenimento |  |        |                        |       |
|-----------|----------------------|--|--------------------------|--|--------|------------------------|-------|
|           | <b>buscar</b>        |  | no g1                    |  | $-$ ok | globo.com<br>globo.com | sites |
| G1        |                      |  |                          |  |        |                        |       |

Figura 81 – Excerto da *homepage* de outro *site* da Globo.com, no caso o *site* G1, na qual se vê uma Moldura Orientação Geral (acessável pelo *link* Notícias).

Assim, retomando a perspectiva das possibilidades de remidiação como reforma em relação aos nossos observáveis, o que desponta como interessante não é apenas identificar as possibilidades de reforma que o surgimento dos mesmos possa ter viabilizado, das quais destacaríamos a modificação da experiência técnico-estética com vídeos (inserção, visualização e compartilhamento) e a estratégia de comunicação (inserir-se na *web* para circunscrever a atuação pelos diversos mídias por parte de um grupo de mídia ou marca)<sup>6</sup>, mas

<sup>&</sup>lt;sup>6</sup> Os autores apresentam este aspecto de "remediação como reforma" ampliando a idéia de reforma para também uma "reformulação" de comportamentos (ou do contexto, de grupos sociais, etc): a Internet permitiria maior participação em debates de questões públicas, por exemplo. Por vezes, esta é a questão discutível em relação aos conceitos de Bolter e Grusin (1999), o exame dos formatos quando apresentam as diferentes características da remidiação "escorrega" para uma perspectiva que aproxima a remidiação até mesmo da discussão identitária (*The Remidiated Self* é o nome de um dos capítulos finais do trabalho) e social (como vimos acima). Tudo parece estar ligado, ou restrito, ao *big-bang* da remidiação.

sim perceber que há também um processo de reformas deflagrado nos próprios *websites* observados. Ou seja, poderíamos entender as transformações por que passaram YouTube e Globo Vídeos como **reformas** que são feitas a partir de lacunas **internas** desses *websites*, visando assim não suprir **falhas** de mídias anteriores e sim de si mesmos. É onde encontramos, por exemplo, os processos imitativos que percebemos do Globo Vídeos em relação ao YouTube. Bolter e Grusin (1999, p. 49) fazem uma referência específica a este tipo de remodelagem que ocorreria **dentro** de uma única mídia, embora considerem que talvez este seja o tipo de "empréstimo" mais comum. Para os autores, este seria um "caso especial de remidiação", que nas artes se originaria por questões ligadas à rivalidade ou de homenagem entre artistas.

Acrescentaríamos em relação aos nossos observáveis que os "casos especiais de remidiação" que ocorreram nas incorporações de determinadas estratégias explicitadas pelo YouTube na versão Globo Vídeos sugerem que haveria um reconhecimento por parte do *website* da Globo que o YouTube representaria um estado mais **avançado**, **reformado** de trabalhar com vídeos na *web*. Em outras palavras, se o Globo Vídeos não se tornou diferente de GMC por ambicionar rivalizar com o YouTube nos mesmos termos em que este trabalha suas lógicas de inserção, visualização e compartilhamento de vídeos (vide a declaração que Juarez Queiroz Manzoni Jr., 2006), dá a imprensa sobre a primazia do conteúdo próprio da Globo em seu *site* de vídeos na *web*, destacada no terceiro capítulo), ele acaba mostrando, através da composição das *webpages* que coletamos, um progressivo reconhecimento a determinadas estratégias do YouTube, um *website* nativo à *web*, conforme já apontamos. Assim reformula a sua proposta mais específica, que propunha, nos seus dizeres, a **TV na Internet** operável através do **painel de controle** que o Globo Media Center propunha. Esta intra-remidiação progressiva, mas nítida, pode também ser compreendida em relação à criação da *watchpage* específica na versão Globo Vídeos, o que consideramos um marco importante nessa percepção da adoção de estratégias difundidas pelo YouTube, pois é a partir da existência de uma *watchpage* no Globo Vídeos que efetivamente começam a se verificar a inclusão de lógicas de compartilhamento que o YouTube já trabalhava em sua *watchpage*. Há, portanto, por parte do Globo Vídeos um aproveitamento – ainda que limitado – da **faceta** ambiente de relacionamento da Internet a partir da inclusão de possibilidades de avaliação (estrelas), cópia do *link*, envio do *link* por *e-mail* e, mais adiante, a disponibilidade do código HTML para a função do *embed* do vídeo na *watchpage*. Porém, o usuário assinante que, na versão GMC, além de acessar um conjunto de vídeos exclusivos ainda inseria informações na banco de dados com suas *playlists* (a possibilidade de salvar, carregar e excluir uma *playlist*
implicava em chegar a campos de inserção de nome de usuário e senha), na versão Globo Vídeos, a partir do surgimento da *watchpage*, passa a poder participar de outra forma (ainda que agora suas ações de visualização de vídeos informem a banco de dados do *site* para a configuração das molduras-*ranking*, moldura que não constava na versão Globo Media Center). Outros aspectos referentes ao surgimento da *watchpage* a partir da passagem para Globo Vídeos em comparação com o referencial da *watchpage* do YouTube podem ser identificados através de um olhar sobre o arranjo das molduras nestas páginas, conforme propomos a partir das figuras a seguir.

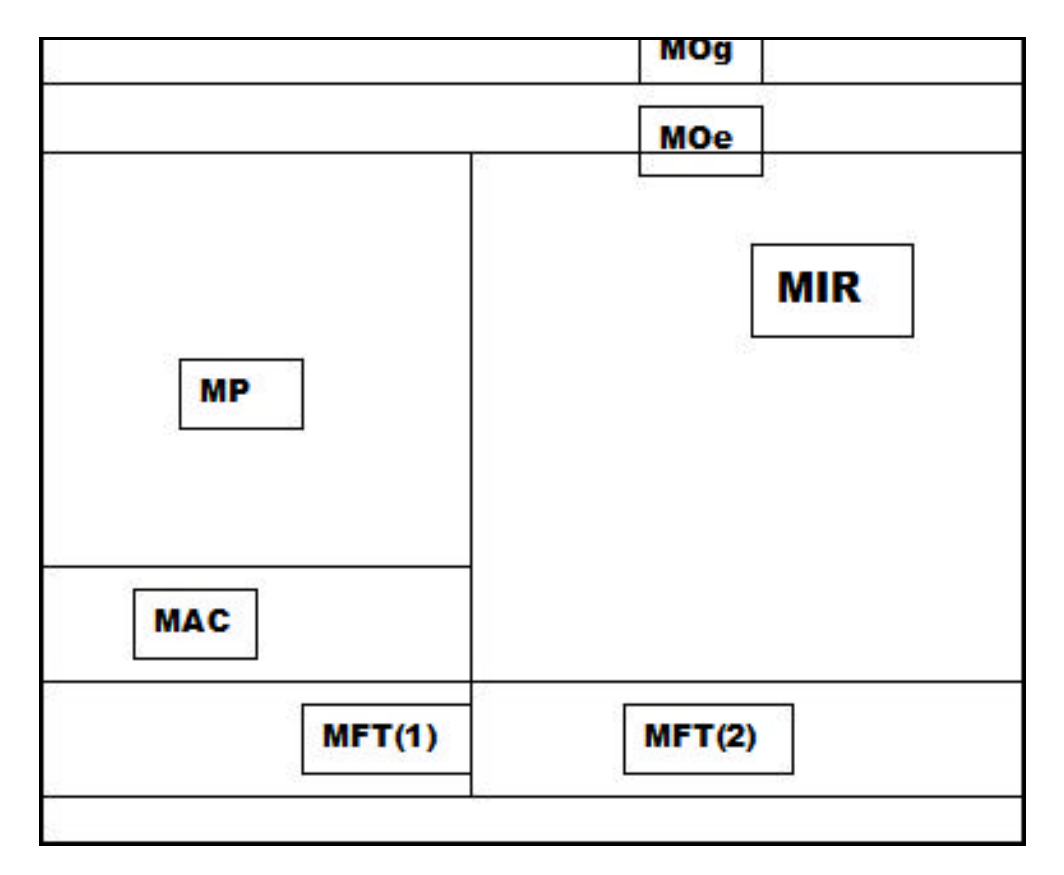

Figura 82 – Organização das molduras na *watchpage* Globo Vídeos de 2006.

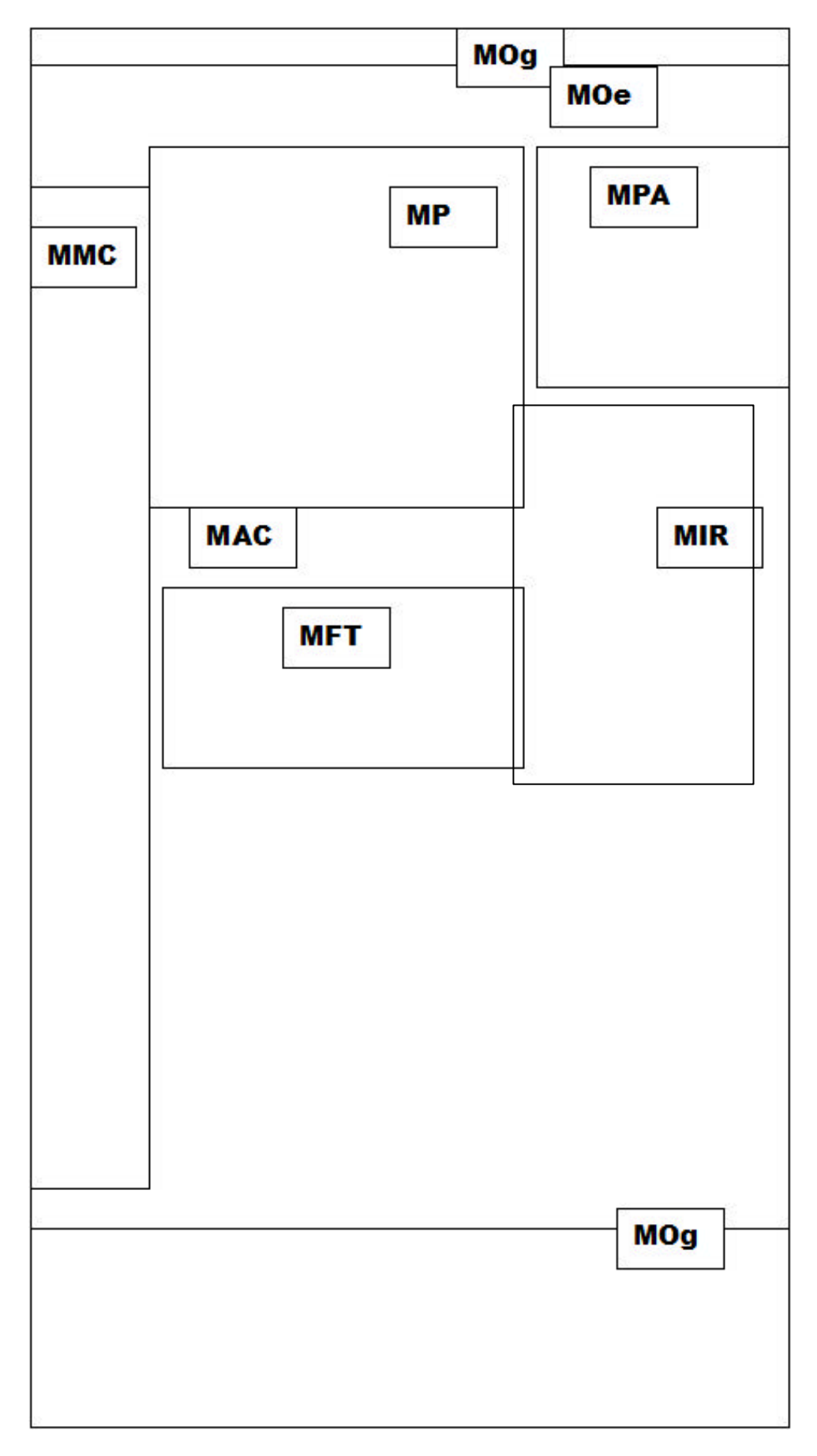

Figura 83 – Organização das molduras na *watchpage* Globo Vídeos de 2007/ 2008.

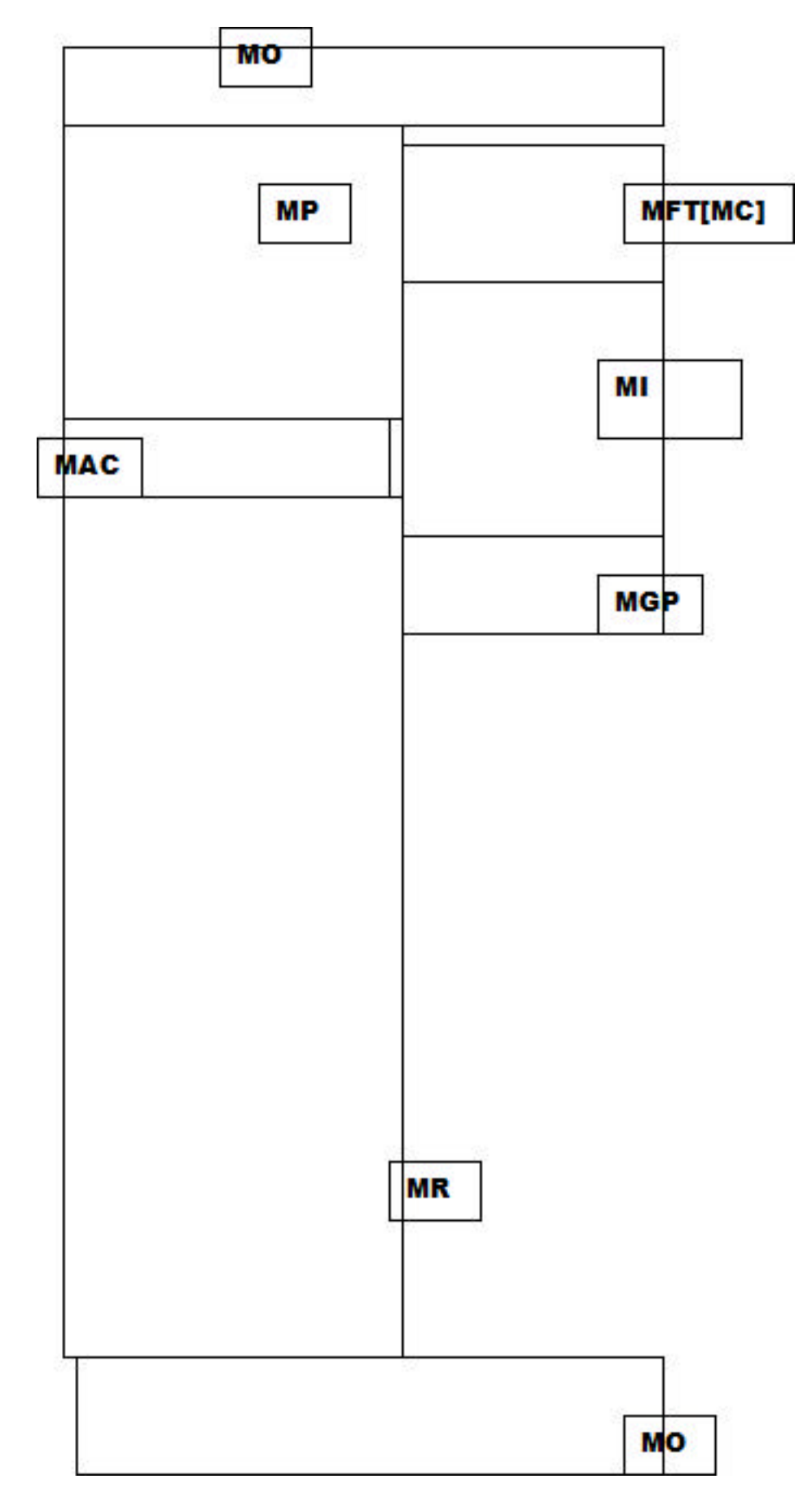

Figura 84 – Organização das Molduras em uma *watchpage* do YouTube.

O formato das figuras anteriores é inspirado no procedimento conhecido no desenvolvimento de projetos de desenvolvimento de *sites web* como *wireframe*, muitas vezes traduzido para o português como "aramado". Ao ver em síntese a constituição das *watchpages* por esse procedimento, priorizamos o olhar sobre as funções e montagem das molduras na página (o conceito de interfaces constituídas por montagem será enfatizado mais à frente), sem a necessidade, nesse momento, de nos determos em qual vídeo, comentário de texto ou fichas-técnicas ali estariam presentes ou quais as características técnicas que os elementos presentes possuem (o *player* de 2006 é ainda em Windows Media Player enquanto que a versão do começo de 2008 mostra o *player* em Flash). Ao mesmo tempo, é preciso estar atento ao fato de termos identificado no terceiro capítulo a existência de molduras flexíveis, que trabalham em recolhimento e expansão. Ao estancarmos as *webpages* para gerar as descrições do terceiro capítulo, priorizamos o estado na qual elas se apresentavam ao usuário no primeiro acesso àquela *watchpage*. Dessa forma, chegamos ao arranjo das molduras para gerar o que apresentamos nas figuras 82, 83 e 84 e que desencadearam algumas percepções novas.

Entre as duas versões do GV e a *watchpage* de referência do YouTube temos a repetição de determinadas molduras que constituem uma espécie de eixo fixo, inegociável. A Moldura Player (MP) nesse sentido é a principal componente desse eixo, pois contém o vídeo que foi requisitado para que a *webpage* fosse disponibilizada. Mas, além da MP, as Molduras Indexação Relacionada (MR), Ficha Técnica (MFT) e Avaliação e Compartilhamento (MAC) estão presentes nas três ocorrências. Portanto, embora seja significativo o fato dos servidores do YouTube estarem constantemente recebendo novos vídeos de usuários registrados no *website*, de modo que essas quatro molduras estão sujeitas a serem formadas com maior grau de heterogenia de elementos em comparação ao banco de dados do Globo Vídeos, as versões de *watchpage* do Globo Vídeos ainda assim organizam-se sob semelhante arranjo. Em outras palavras, ao intra-remidiar estas características do YouTube, as versões de Globo Vídeos replicam a estratégia do eixo fixo, independente de quem ou como estão sendo gerados os vídeos ou *links* para vídeos ali presentes.

Outro aspecto de regularidade com replicação entre os dois *websites* diz respeito ao posicionamento das Molduras Avaliação e Compartilhamento e Indexação Relacionada. A primeira localiza-se nas três ocorrências sempre abaixo da Moldura Player (à exceção das funcionalidades de *embed* no YT que é a uma moldura intrínseca à Moldura Ficha Técnica). Já a Moldura de Indexação relacionada surge nas três figuras anteriormente mostradas sempre do lado direito da *watchpage*. As diferenças ficam por conta da Moldura Ficha Técnica que

fica sobre as molduras de indexação relacionada no caso do YT e que permaneceram nas duas versões coletadas do GV sempre abaixo da Moldura Player.

As Molduras Player, Indexação Relacionada, Ficha Técnica, Orientação Geral e Específica (MOg e MOe) e Avaliação e Compartilhamento permaneceram (ainda que com diferenças aparentes na sua apresentação gráfica e tipo de *software* de reprodução – no caso do *player* da MP), mas duas molduras foram introduzidas na passagem entre as duas versões coletadas do período Globo Vídeos: Moldura Menu Catálogo (MMC) e Moldura Promocional Anúncio (MPA). Queremos chamar a atenção para a MMC, pois constitui um importante **estranhamento** nas lógicas operativas presentes na *watchpage* mais recente do Globo Vídeos. A MMC, além de modificar uma semelhança que existia na posição da Moldura Player na versão do Globo Vídeos de 2006 com a Moldura Player do YouTube, ao deslocá-la um pouco mais para o centro, a MMC passa a tomar conta de uma significativa parte da *watchpage* no Globo Vídeos versão 2007/2008. Se entendemos que a função da MMC do Globo Vídeos assemelha-se à MGP do YouTube, constatamos que o YouTube aparenta ser mais discreto em relação à colocação de itens não diretamente relacionáveis ao vídeo que está sendo reproduzido na *watchpage*, ao apresentar sua MGP em menor tamanho abaixo das Molduras de Indexação (Relacionada ou Autoral).

Finalmente, percebemos que a Moldura Respostas, embora seja uma moldura de tipo flexível e que pode aparecer recolhida (sem comentários) ou mesmo com possibilidade de carregar mais comentários que necessitem folheamento da mesma (conforme explicamos no terceiro capítulo) cumpre papel significativo como amostragem do exercício da **faceta**  ambiente de relacionamento do YouTube e de diferenciação em relação à construção das *watchpages* do Globo Vídeos.

Assim, nas observações referidas acima, se é possível constatar o reconhecimento da intra-remidiação por adoção por parte do Globo Vídeos de determinadas estratégias consagradas pelo YouTube, queremos chamar a atenção para o que consideramos ser igualmente um tensionamento com a dependência (no sentido da remidiação) de também **afirmar-se** Globo no *website*. Há, portanto, uma dupla dependência em jogo, inter e intra midiática: a inter midiática faz com que, por exemplo, o *website* Globo Vídeos não deva desapegar-se das marcas de programas de televisão que se apresentam em diversas molduras. Nesse sentido, o ingresso da Moldura Menu Catálogo na *watchpage* é um significativo exemplo. Mas também é fato que o *website* passa também a depender, de certa forma, da experiência do usuário em lidar com estratégias trabalhadas pelo YouTube. É o que ocorre quando o Globo Vídeos passa a adotar, por exemplo, a presença das *tags* relacionadas a

determinado vídeo em 2006 e depois o *embed* como recurso no começo de 2008. Embora na versão 2008 do Globo Vídeos, há explicação para ambos os elementos quando o *link* Ajuda na Moldura Orientação Específica é acionado (GLOBO.COM, s.d.), chama a atenção o fato de que na *watchpage* não há tradução para a expressão *embed*, que é apresentada diretamente em inglês, seguido do respectivo código HTML. Já em relação às *tags*, na primeira versão como Globo Vídeos, usava-se a expressão em inglês, mas depois o *website* passou a apresentar as *tags* sob a definição "temas relacionados". A versão em português do YouTube, por sua vez, traz em sua *watchpage* a tradução da expressão *embed* para "incorporação" e as *tags* são denominadas como "palavras-chave". Assim, mesmo que em diferentes momentos (*tags* em 2006 e *embed* em 2008) os exemplos referentes ao Globo Vídeos demonstram que, ainda que exista uma explicação localizada em um *link* de Ajuda, apresenta-se a necessidade do usuário reconhecer a função *embed* ou o papel das *tags* a partir de outras experiências com *websites*  de visualização e compartilhamento de vídeos para usá-las.

Realizadas estas análises sobre nossos observáveis a respeito das noções de dependência, contexto e reforma em relação à remidiação, é oportuno avançar para outras duas importantes características a respeito da remidiação que os autores propõem e que nos permitirão uma aproximação com aspectos mais específicos da interface.

## 4.1.2 Imediação e hipermediação nas interfaces

As perspectivas referentes à compreensão da remidiação através de uma relação de dependência entre as mídias, de reforma entre mídias ou de remodelagens dentro de uma mesma mídia que apresentamos até aqui, também podem ser mais desenvolvidas em relação a nossos observáveis a partir de outras elaborações que Bolter e Grusin (1999) especificamente sobre a *web*. Nesse sentido, é preciso retomar a idéia de uma genealogia das mídias como partindo sempre de uma mesma característica: o comportamento de uma **mídia que surge** seria sempre em torno de uma tentativa de melhorar a **mídia antecessora**. Bolter e Grusin (1999) propõem, nessa perspectiva, que a evolução das mídias tem como objetivo histórico a busca pelo que chamam de imediação, entendida como o desejo de desaparecimento das intermediações entre o olhar e o real. Ainda que aceitemos que não há uma percepção do real sem mediação, é preciso entender que a utopia que engendraria uma das características da

remidiação estaria, portanto, ligada ao desejo de uma aproximação cada vez mais **perfeita** ao real, ainda que idealmente. Advém daí, o desenvolvimento de novas formas de representação.

Assim, as mídias que os autores denominam de "visuais digitais " (nas quais incluem outros tipos de exemplos além da *web* como os jogos eletrônicos) podem ser compreendidas pela forma com que remidiariam a pintura em perspectiva, fotografia, filme, televisão e o impresso nessa direção da imediação. Da mesma forma como Bolter e Grusin (1999) colocam que uma mídia não conseguiria agir em isolamento das forças econômicas e socioculturais, também não o poderia fazer em relação às demais mídias. Haveria uma relação de mútua influência entre várias mídias e, nessa simultaneidade, um progressivo desenvolvimento de mídias mas que resultam de relações de afiliação entre as mesmas, apresentaria-se uma cadeia de transformações (materiais e sociais) que as novas mídias criariam tanto **a partir** das mídias anteriores como também provocariam nas mídias anteriores, em uma espécie de relação dinâmica de imitação e transformação.

Para Bolter e Grusin (1999), o que seria novo sobre as ditas novas mídias (visuais digitais) como a *web* (acrescentaríamos) é a **forma particular pela qual essa mútua influência ocorre**. Em outras palavras, interessa aos autores perceberem a especificidade em relação à como as novas mídias **se apropriariam** das mídias anteriores a elas, assim como as formas de resposta que estas mídias **anteriores** criam para dar conta das novas possibilidades. Embora não seja foco desta pesquisa apresentar as potenciais marcas da *web* que possam ter aparecido nas mídias impressas ou eletrônicas – as idéias dos autores tornam-se importantes para aceitarmos a *web* como uma mídia recente, mas sem deixar de levar em conta a presença das duas outras **facetas** da Internet sobre ela, banco de dados e ambiente de relacionamento que consideramos fundamentais para a singularidade das relações da *web* com outras mídias. Assim, ao definir nossos observáveis como *websites*, aceitamos que existem propriedades de outras mídias neles, que se materializam em construções que se valem das linguagens textuais, sonoras, imagéticas e audiovisuais, mas que na *web* apresentam-se articuladas não só pelas construções possibilitadas pela presença marcante do hipertexto e da hipermídia, mas também pela integração da banco de dados e o potencial de intervenção do usuário. Assim, ao combinarem lógicas de inserção, visualização e compartilhamento de vídeos no caso do YouTube; e para o Globo Vídeos de visualização e compartilhamento, temos uma especificidade diante de um imenso número de ocorrências passíveis de serem observadas sob o prisma da remidiação na *web* (que no nosso entender sempre terá de levar em consideração a combinação das três **facetas**).

É preciso esclarecer, no entanto, que ao definir Globo Media Center/Globo Vídeos e YouTube através de suas lógicas operativas, retomamos as características rotuladas como *web*  2.0 no segundo capítulo, por onde identificaríamos vários *websites* que apresentam as funções de inserção, visualização e compartilhamento como características fulcrais. Precede, no entanto, na definição de nossos observáveis que aquilo que está sendo visualizado e compartilhado (e também inserido, no caso do YouTube) pelo usuário são vídeos. O vídeo nos salta à percepção na medida em que se apresentou, significativamente, a partir de sua presença na mídia televisiva. Mas conforme revisamos no terceiro capítulo, o vídeo adquiriu novos contornos com o ingresso do videocassete como aparelho de gravação e reprodução e com o acesso do usuário não-especialista à produção com câmeras em VHS e depois digitais, até chegar em diferentes possibilidades de ser acessado pela Internet, o que vai desembocar em diferentes ocorrências dentro da mídia *web*, dentre as quais encontram-se nossos observáveis, em um processo que pode ser também entendido como de remidiação.

Dessa forma, não podemos alinhar simetricamente fenômenos como o YouTube, com *websites* que apresentam-se usando outros elementos como referência, ainda que provavelmente *websites* sempre apresentarão processos de remidiação nas suas constituições. No caso da observação sobre Globo Media Center e Globo Vídeos, é ainda mais explícita essa especificidade, quando se toma os elementos presentes em várias molduras da *home* e *watchpage* (as molduras catálogo, por exemplo) que disponibilizam *links* para *watchpages*  com vídeos anteriormente presentes em canais televisivos da empresa.

Nesse sentido, nossos observáveis demonstram de um lado uma dependência específica de um produto midiático, o vídeo, que vem percorrendo diferentes suportes, por outro, também repetem a herança dos princípios da página impressa enquanto organizados em *webpages*. Em outras palavras, YouTube e Globo Media Center/Globo Vídeos são ocorrências na *web* que nasceram dependentes do comportamento de espectação de vídeos já presente no tecido social, mas que do ponto de vista da materialização dessa relação de espectação, disponibilizam-se em *webpages* que reapropriam princípios de *design* gráfico e das interfaces de *software*, como veremos mais adiante. Nesta combinação, ainda reside um outro conjunto de especificidades que culminam nas lógicas operativas que identificamos e que, no nosso ver, são a chave para perceber aberturas por onde se insinua o que seria próprio da *web*, ainda que aceitemos a condição das afiliações e dependências.

Assim, é sob essas condições mais específicas que dizem respeito à *web* e nela nossos observáveis que precisamos introduzir uma segunda característica relevante dentro do conceito de remidiação, que complementa o que os autores denominam como "dupla lógica

da remidiação" (BOLTER; GRUSIN, 1999, p. 55) ou as duas estratégias que compõem a remidiação.

Se de uma parte Bolter e Grusin (1999) consideram que a evolução dos meios de representação (na qual incluem dispositivos anteriores às mídias de massa como a pintura e fotografia) está relacionada a um desejo de construir a aproximação ao real (imediação) e fazer o "espectador esquecer a presença do meio", teríamos também a estratégia inversa em que o objetivo é lembrar o usuário/espectador constantemente da existência da mídia, ao que os autores chamam de hipermediação<sup>7</sup>. Para os autores, "[...] [n]a lógica da hipermediação, o artista (programador multimídia, *webdesigner*) luta para fazer o usuário/espectador reconhecer o meio como um meio e fruir nesse reconhecimento" (BOLTER; GRUSIN, 1999, p. 41-42). Embora ao problematizar a remidiação, os conceitos de imediação e hipermediação sejam trabalhados freqüentemente em conjunto por Bolter e Grusin (1999, p. 43) na abordagem de vários objetos de análise (de mídias a parques temáticos), vamos nos ater mais em torno da hipermediação ao refletirmos sobre a *web*, já que os próprios autores a entendem como "[...] talvez a mais influenciadora expressão da hipermediação de nossa cultura".

Bolter e Grusin (1999) consideram que o "estilo janelizado" (*windowed style*) da World Wide Web privilegia fragmentação, indeterminação, heterogenia e enfatiza processo ou performance mais do que um objeto artístico acabado. Nessa perspectiva, os autores percebem uma outra movimentação (que retoma a dupla lógica da imediação-hipermediação) ao mencionar que "[...] As múltiplas representações (textuais, visuais, audiovisuais, sonoras, etc) dentro das janelas criam um espaço heterogêneo que compete pela atenção do indivíduo" e que o "[...] sentimento de imediação com a interface gráfica do computador é mais completa, pois são 'camadas de programação' que são executadas a cada *click* do *mouse*" (BOLTER; GRUSIN, 1999, p. 32-33). Por outro lado, não devemos esquecer que é justamente a hipermediação que privilegia uma espécie de euforia da mediação, um fruir que se dá na interface, pois é ela faz questão de lembrar ao usuário que existem uma série de performances a serem executadas por ele. A hipermediação **chama a atenção para a**

<sup>&</sup>lt;sup>7</sup> A idéia de hipermediação proposta por Bolter e Grusin (1999) não deve ser interpretada com a mesma perspectiva do *hiper* presente nas expressões hipermídia ou hipertexto (abordadas no primeiro capítulo) quando vinculadas aos produtos midiáticos da *web*. Em outras palavras, não existe hipermediação apenas na *web*, ou apenas em sistemas hipermídia (no sentido de hipertexto). Totalmente independente da noção de hipermídia, a idéia de hipermediação é um fenômeno de complexificação das interfaces que vem ocorrendo há mais tempo dentro da trajetória evolutiva das mídias.

**mediação** nas mais diversas mídias segundo os autores, mas especificamente na *web* ela é considerada como um espaço heterogêneo com janelas que abririam-se para outras mídias. 8

> [...] A World wide web é talvez a mais influenciadora expressão de hipermediação na nossa cultura. A www seria um exercício de "substituição" da página anterior pela "clicagem" que transforma o ecrã por apagamento (interpenetração), "tiling" (justaposição) e "overlapping" (multiplicação) (BOLTER; GRUSIN, 1999, p. 45- 46).

É importante compreender, portanto, que Bolter e Grusin (1999) enxergam a *web* como mídia que reapropria e oferece elementos para serem reapropriados por outras mídias. A noção de que o que **se passa** na *web* é essencialmente resultante de uma série de processos remidiadores posiciona a *web* **em relação** com as demais mídias, mas também aponta para a idéia que existem processos de co-influência de características que podem ocorrer dentro de uma mesma mídia, como apontamos na relação de imitação de estratégias do YT na fase Globo Vídeos do *website* de vídeos da Globo. Ainda assim, acreditamos que os autores, embora citando a evolução da computação como aspecto importante para a discussão de remidiação, deixam de enfrentar a idéia da *web* para além de sua **faceta** mídia (ainda que mencionem as questões de **faceta banco de dados** de forma mais sutil), ou ainda, não aprofundam a idéia que, na *web*, processo e performance sejam mais relevantes que o objeto "pronto". Nesse sentido, é preciso não abandonar a noção que apresentamos no segundo capítulo de que a *web* como mídia (através das interfaces gráficas como propõem os autores) é também resultante de profunda presença das características técnicas ligadas às tecnologias da informação e comunicação (como os princípios de indexação de conteúdos, arquivamento e transferência de dados) e mais contemporaneamente do que chamamos como **ambiente de relacionamento** – a inserção possibilidades de intervenção e expressão com maior ou menor grau de explicitação por parte do usuário através da sua relação com a *web*.

Essa é uma crítica que não deixa de mencionar que o foco maior na **faceta** mídia, traz determinadas questões relevantes para entendermos as características que fazem com que as interfaces gráficas digitais sejam percebíveis e acionáveis pelos usuários. Uma mídia como a *web*, digitalmente produzida, no sentido de ser resultante de procedimentos realizados pelos *softwares* que criam (desenvolvem os arquivos de HTML e outros) ou veiculam (*browsers* de

<sup>&</sup>lt;sup>8</sup> Aqui nos parece interessante fazer uma demarcação em relação à descrição realizada em nossos observáveis, nas quais a apresentação das molduras como conceito instrumental ganha aqui uma interessante perspectiva no âmbito da remidiação. O que percebemos através do uso das molduras, identificando algumas como fixas, outras como flexíveis, outras que surgiam dentro de outras molduras, é que ela favorece uma forma de leitura das dinâmicas de hipermediação na *web.*

navegação) as *webpages* que a compõe, buscaria a imediação, mas com isso revelaria-se, explicitaria-se cada vez mais materialmente, através da hipermediação.

> A mídia digital quer se apagar, para que então o espectador fique na mesma relação com o conteúdo caso estivesse em frente à mídia original. Idealmente, não haveria diferença entre a experiência de ver uma pintura ao vivo e na tela do computador, mas nunca pode ser assim. O computador sempre intervém e faz sua presença ser percebida de alguma forma [...]. A transparência, no entanto, permanece como objetivo (BOLTER; GRUSIN, 1999, p. 45-46).

A reflexão proposta por Bolter e Grusin (1999) insiste na busca pela transparência. No entanto, a afirmação acima nos mostra que a transparência pode ser pensada como a busca por aproximar-se de uma determinada **mídia original**. Ao mesmo tempo em que crêem que a mídia digital deseja "se apagar" para que uma outra mídia seja perceptível, afirmam que o computador sempre se reafirma nesse processo: dá-se então, a dupla lógica, em forma de paradoxo. O que incomoda inicialmente nessa proposição quando buscamos perceber sua possibilidade de articulação com nosso trabalho é o fato dos autores invocarem "o computador" para discutir a noção de uma mídia digital. No nosso entender, ao trazermos a *web* – sem deixar de considerar que ela se apresenta para este estudo (além de se afirmar historicamente) através da existência de redes de computadores conectadas e a evolução da presença de computadores no cotidiano da sociedade – estamos buscando maior especificidade do caráter midiático da mesma. Ao mesmo tempo, anunciar a "tela do computador" para discutir a relação do usuário com determinado material, antecipa uma outra necessária entrada teórica que faremos para esta pesquisa: a discussão sobre interfaces gráficas. Informada essa diferença, ou atualização, que buscamos fazer na proposição dos autores, propomos duas análises sobre a relação de nossos observáveis a partir da noção de uma mídia anterior remidiada pela busca de transparência de uma **mídia digital**, aqui entendida como a *web*.

A primeira idéia vem dos próprios movimentos de constituição e evolução que identificamos na trajetória dos *websites* Globo Vídeos e YouTube e que não só despontaram nas notícias recolhidas sobre ambos, mas também emergiram em suas materialidades. Nota-se que no Globo Vídeos, temos a menção visual (logos de programas da emissora), audiovisual (vídeos) e textual (itens em molduras de indexação) do que Kilpp (2007) vai chamar das mais "sólidas ethicidades televisivas": a emissora, os gêneros e programas, entre outras. Portanto, estes aspectos da mídia televisão, por assim dizer, estão explicitamente demarcados em um produto da mídia *web* (e não imaginaríamos de outra forma em se tratando de um produto de comunicação planejamento e mantido pelas Organizações Globo). Da mesma forma, a presença de *channels* no YouTube (como o da própria Globo com *Malhação*, como vimos) ligados a emissoras de televisão tornou-se uma necessidade mútua (emissoras e YouTube) dentro da breve história de constituição do *website*. No entanto, entre os dois observáveis há uma diferença de modos de afiliação. O Globo Vídeos estabelece-se altamente demarcado pelas marcas exclusivas das ethicidades "Globais" que organizam inclusive molduras como a Menu Catálogo, enquanto o YouTube vai, abrindo de forma oficial espaço para o ingresso de diversas ethicidades televisivas pelos acordos que passa a realizar ao longo do tempo com redes de televisão.

A segunda idéia nasce da aná lise de um aspecto específico ligado a uma das lógicas de operação presente em ambos os observáveis. Ao falar sobre o ideal não-diferenciação da visualização da pintura no computador e na tela "ao vivo", Bolter e Grusin (1999) acabam provocando que pensemos em uma circunstância análoga, mas em relação à espectação em vídeo nos *players* de nossos observáveis através da função *full screen* (tela cheia). O próprio fato desta funcionalidade se fazer presente nos dois *websites* (em vários outros *players* de semelhante característica) já indica essa idéia. A aparente contradição exposta pelos autores – na tentativa do apagamento, revela-se ainda mais a **máquina** – é visível nesse exemplo. Parece-nos que há uma explícita tentativa de apagamento da experiência de expectação da *watchpage* para que se encontre uma possibilidade mais próxima da visualização televisiva. No entanto, como podemos resgatar na observação das figuras 31 e 71 do capítulo anterior, temos indícios da *web* que permanecem e outros que se apresentam especificamente para o momento do uso dessa função.

No YouTube, o *player* parece estar em uma versão aumentada e com isso, propriedades como a barra de rolagem do audiovisual, os botões de *Play*/Pausa e Volume, indicação do tempo de vídeo estão todos lá, assim como o botão que permite o retorno à *watchpage*. Além disso, o aviso para pressionar o botão *Esc*<sup>9</sup> para sairmos do modo tela cheia aparece como uma menção específica quando o vídeo encontra-se em modo *full screen* (dura aproximadamente três segundos a partir do acionamento da função). Do lado do Globo Vídeos, a apresentação em modo *full screen* não traz a barra de rolagem de forma mais aproximada da versão do *player* da *watchpage* como no caso do YouTube. Aqui, embora se repita o aviso em texto da função do botão do teclado *Esc*, temos a substituição da barra de rolagem do audiovisual por uma barra inferior escurecida, onde somente repete-se em relação ao *player* da *watchpage* o botão que representa o aumento-redução do *player*. Outra diferença

<sup>&</sup>lt;sup>9</sup> Agora referimo -nos ao botão físico presente no teclado.

relevante entre a mesma função nos dois observáveis é a saída da barra escurecida no Globo Vídeos após alguns segundos de espectação do audiovisual sem intervenção do usuário. Ou seja, aparentemente, a partir destas diferenças percebidas, o desejo de desaparecimento da *web* é um pouco mais radicalizado no Globo Vídeos que no YouTube quando usamos como indicador a função *full screen*. Tecnicamente, no entanto, sabemos que a *web* não "cessa" diante do uso desta função, e se tomamos a idéia de experiência de Bolter e Grusin (1999), há um desejo de retorno – momentâneo – a um modo outro (cuja origem se resgata na lembrança de outras mídias e dispositivos) de espectação do vídeo.

Poderíamos ir além e fazermos a seguinte provocação: ao acionar o modo *full screen*, na medida em que o arquivo de vídeo que se apresenta é o mesmo que **está** no *player* embutido na *watchpage*, nos deparamos com uma redução da resolução de imagem. Assim, a depender da qualidade do vídeo presente (tomemos como hipótese uma maior heterogenia de captações presentes no YouTube do que no Globo Vídeos) teríamos no modo *full screen* imagens menos nítidas que revelariam ainda mais o componente técnico – os *pixels* – que formam a imagem digital. Em outras palavras, ao buscar o desaparecimento da *web*, a função "tela cheia" revelaria ainda mais o que é inseparável desta mídia, sua digitalidade.

Para continuar a entender a posição dos autores em torno das relações da *web* com a estratégia da hipermediação, é necessário perceber a articulação que os mesmos fazem ao construir um quadro de aproximação da informática com a mesma. Esta linha de raciocínio nos interessa também, pois reforça nossa perspectiva da **faceta banco de dados** presente em nosso contexto de observação dos *websites*. Ainda que tenhamos feito um movimento de levantar contribuições ligadas ao desenvolvimento da Internet no segundo capítulo, destacamos esses pontos pois dizem respeito a especificidades que abrem espaço para contribuições pontuais sobre as interfaces *web*. Para chegarem às premissas específicas da remidiação em relação à *web*, assinalam as evoluções ligadas ao campo da informática a partir de meados do século XX como essenciais para entendermos onde nos encontramos com a *web* no cenário midiático.

Na década de 40, o computador digital programável foi desenvolvido $10$ , evoluindo de sua função inicial como máquina de calcular para fins militares e científicos. Na década seguinte, grandes corporações usaram o computador para análise de dados. Um exemplo é da

<sup>10</sup> O calculador digital mecânico ficou pronto em 1938. Foi inicialmente denominado V-1 (*Versuchsmodell*-1), Zuse mudou a sua designação, após o fim da guerra, para Z1 (a fim de evitar confusões com a denominação dos "foguetões " construídos pelo seu amigo Werner von Braun). O Z1 nunca chegou a funcionar na prática. (ROSZAK, 1988).

invenção do UNIVAC<sup>11</sup>. Durante as eleições Norte-Americanas de 1952, a rede de televisão CBS "emprestou" o UNIVAC para analisar as estatísticas da votação em distritos-chave e fornecer uma projeção dos resultados. O fato foi desacreditado pelos próprios funcionários da CBS, que demoraram a divulgar os resultados das projeções estatísticas do computador e posteriormente admitiram ter interferido com a máquina durante o processo em função de suas próprias dúvidas sobre o resultado previsto (ROSZAK, 1988). No mesmo período, segundo Bolter e Grusin (1999, p. 66), alguns pioneiros enxergaram no computador um potencial de "nova tecnologia de escrita", que assim passou a ser mais compreendido na comunidade científica como "manipulador/operador de símbolos" que poderia "[...] remidiar tecnologias anteriores de manipulação arbitrária de símbolos, como a escrita e o impresso"<sup>12</sup> (BOLTER; GRUSIN, 1999, p. 66).

Ao avançar para a década de 70, os autores identificam o aparecimento dos primeiros processadores de texto e os modelos inaugurais de computadores pessoais e chegaríamos ao período que Bolter e Grusin (1999) entendem como o começo da possibilidade de se olhar para o computador como um dos atores na produção de representação do real, na medida em que ingressou no tecido socioeconômico da economia de mercado, começando pela reproposição da máquina de escrever a ponto de aposentá-la. Acrescentaríamos que isso deve à popularização das Graphic User Interfaces (GUI) nos computadores pessoais durante a década de 80 13 , entendidas como "[...] o padrão atual para interação com um computador pessoal, no qual o usuário vê e manipula textos em janelas na tela. Textos, diretórios, comandos e aplicações são representadas por ícones ou itens de menu" (BOLTER; GRUSIN, 1999, p. 272).

A percepção dos autores em relação à evolução da computação é fundamental para compreendermos o ingresso das interfaces gráficas (presentes no computador) que farão parte da configuração da **faceta** mídia da Internet que se apresentaria de maneira mais explícita com a chegada da *web*. Dessa forma, ainda que a presença das interfaces gráficas nos computadores pessoais seja anterior ao estabelecimento da *web* de forma um pouco mais abrangente, já há possibilidade de identificação de aspectos comunicacionais.

 $\frac{11}{11}$  O primeiro computador cuja existência tornou-se amplamente conhecida e discutida pelo público, e chega a ser considerado a máquina responsável pela introdução do próprio conceito de computador no imaginário público (FRAGOSO, 2000).

 $^{12}$  Os pioneiros referidos pelos autores dizem respeito ao movimento ligado aos estudos de inteligência artificial, iniciado em 1950 com o ensaio de A. M. Turing chamado *Computer machinery as intelligence*.

<sup>&</sup>lt;sup>13</sup> A GUI foi "[...] desenvolvida inicialmente pelo Palo Alto Research Center da Xerox na década de 1970 e depois popularizada pelo [computador pessoal] Macintosh da Apple" (JOHNSON, 1997, p. 18).

[...] a qualidade de uma interface passou a ser definida em função de sua capacidade de facilitar o desempenho de determinadas tarefas ou viabilizar funções que seriam impossíveis sem o auxílio do computador. A inconsistência oriunda da aplicação da analogia entre computadores e ferramentas conduziu, mais recentemente, à concepção das interfaces como dispositivos de representação e comunicação (FRAGOSO, 2001, p. 5).

Ainda assim, é através da semelhança que as interfaces gráficas – ainda pré-*web* – passam a ter com o impresso (e posteriormente com o audiovisual) que Bolter e Grusin (1999) localizam o computador presente na sua genealogia das mídias. Temos então a combinatória das características de processamento de dados (advindas das origens da computação como funcionalidade para realização de cálculos mais "duros"), com as possibilidades mais recentes dessas mesmas capacidades computacionais para tratamento de imagens e desenvolvimento de animações e efeitos gráficos e audiovisuais.

> Se há dez anos atrás pensávamos nos computadores exclusivamente como máquinas de computar números e processadores de texto, agora nós os pensamos também como dispositivos para geração de imagens, remontagem de fotografias, transmissão de videoconferências, além desenvolver animação e efeitos especiais para o cinema e a televisão (BOLTER; GRUSIN, 1999, p. 23).

A afirmação dos autores a partir da trajetória que resgatam sobre a evolução e importância que o computador adquire apresenta, em um mesmo nível, um conjunto de possibilidades ferramentais (tratar imagens, criar efeitos especiais para o cinema) com competências da ordem das mídias (transmissão). A partir da constatação que ferramentas e mídia podem estar dispostas em um mesmo objeto, é possível identificar um exemplo desse tipo na dissecação realizada sobre nossos observáveis. Na versão mais recente do Globo Vídeos trabalhada aqui, apresentamos uma moldura que denominamos no terceiro capítulo como de Moldura Ampliação da Marca ou Interação com o Navegador e que representa uma combinação entre uma oferta presente em uma interface *web* que, se desejada pelo usuário, implica em aceitar intervenção no navegador que utiliza para acessar estas e outras páginas *web*. No caso da moldura citada, a intervenção visa instalar de um botão de busca por vídeos presentes no Globo Vídeos ou assinatura do RSS, como vimos no capítulo anterior.

Tão relevante quanto esta exemplificação desse contato "mídia*-software*" identificado pelos autores, é a observação dos mesmos ao constatar que não apenas capacidades ferramentais estão presentes nas interfaces gráficas do computador, mas também as de transmissão, através da menção sobre a possibilidade de realização de videoconferência, mas que abre espaço para posicionarmos a presença da *web*, na qual localizamos a **faceta** mídia da Internet, conforme mencionado no segundo capítulo.

Nesse sentido, é com a *web* que passaremos a encontrar nas interfaces gráficas das *webpages* e *websites* uma perspectiva ainda mais relevante para observar processos de remidiação, que passaram a incluir, na medida em que a *web* cresce, uma perspectiva de mídia que se estrutura em processos de produção, circulação e recepção de maior amplitude, justamente o caso de *websites* como Globo Media Center/Globo Vídeos e YouTube.

Nosso agir arqueológico sobre os nossos observáveis, ao coletar materiais de forma progressiva e retroativa, recolheu interfaces gráficas de *webpages* que estiveram *online* em determinados momentos nestes *websites*. Até aqui, as considerações que tecemos no âmbito da remidiação serviram para localizar a *web* dentro de uma genealogia das mídias na qual as características de imediação e hipermediação emergem e percebem-se relações de dependência e reforma entre e intra mídias. Agora, é necessário avançar mais especificamente para os estudos de interface assim denominados, visto que foi através das interfaces que tratamos de acompanhar, descrever e compreender as lógicas operativas de Globo Media Center/Globo Vídeos e YouTube. Precisamos, portanto, apresentar algumas considerações acerca destes estudos especificamente para alavancar nossas considerações sobre a remidiação na *web*, na qual a característica da hipermediação apresenta-se fortemente, e assim seguirmos apresentando discussões a partir do que coletamos de nossos observáveis.

Nesse sentido, embora a nossa referência seja a *web* como **local** de materialização das interfaces dos *websites*, reconhecemos a necessidade de refletir sobre determinados aportes da perspectiva do *design*, assim como de posições a partir de observações provenientes de discussões sobre a interface realizadas na área de investigação conhecida como estudos de Interface Humano-Computador (Human-Computer Interface, HCI). Essas entradas se justificam pela perspectiva que construímos desde o segundo capítulo, o que implica em considerarmos a importância da comunicação mediada por computadores assim como levar em conta a trajetória recém exposta sobre a evolução no campo da informática que juntamente com a consolidação da Internet e por conseguinte da *web* configuram uma parte significativa do cenário de surgimento de nossos observáveis. É na articulação dessas contribuições que daremos sentido ao conceito de interface nesta pesquisa, visto que entendemos que é na interface que se materializam os processos da *web*, sejam eles do âmbito técnico, de caráter midiático ou nas dinâmicas promovidas pela **faceta** ambiente de relacionamento. A própria combinação de aportes dessas duas perspectivas em combinação com os tensionamentos com nossos observáveis também é um modo de reforçar, e as análises que estamos desenvolvendo sobre os nossos observáve is estão nos indicando, que as respostas para pensarmos uma

configuração das propriedades específicas da *web* podem ir além do exercício de reconhecimento da instauração de lógicas de remidiação.

Comecemos pela perspectiva mais funcional que chega através do *design*, trazida por Freitas (2005, p. 188):

> Interfacear ou atender simultaneamente a dois ou mais pólos de um sistema de informações implica em, de um lado, cumprir com os procedimentos contidos no pólo inanimado, mas planejado e pré-definido do sistema, e de outro lado, atender a demanda de expectativas previsíveis por parte do indivíduo usuário e solicitante.

Na mesma direção, outra colocação relevante em relação às características da interface reside (ainda que o comentário do autor constitua uma recomendação de caráter técnico) na afirmação que uma "boa interface" deve proporcionar "conforto" quando o público/usuário demanda ações através dela. O modo de apresentação da interface deve ter um caráter de apresentação gradativa das informações através de níveis pré-estabelecidos, subordinados a "[...] hierarquia proposta na arquitetura de informações do projeto [...]" (FREITAS, 2005, p.193). Pfützenreuter (2005) também contribui para uma compreensão da interface como noção fundamental do *design*, ao entendê-la como "diagrama ontológico do design". Segundo o autor, "[...] [a] interface transforma sinais em informação interpretável" (PFÜTZENREUTER, 2005, p. 169). Nesse sentido, Freitas (2005, p. 189) vê a interface como um elo compreensível entre um sistema e um indivíduo que requisita deste, colocando que "[...] oferecer possibilidade de uso, com linguagens decodificáveis a um ou mais indivíduos usuários, pode ser considerado o principal desafio de uma interface".

É importante destacar que, ao avançarmos em considerações acerca da interface do ponto de vista do *design* para a *web*, percebemos que existe um discurso fortemente instituído sobre a necessidade de beneficiar o usuário com uma experiência de "navegação" que seja fácil, agradável e previsível. Jakob Nielsen (2003) é um dos autores que constantemente é apontado tanto na literatura formal que trata a respeito das questões ligadas à *web design* como nas proposições entre desenvolvedores de *websites*, pelas suas premissas que defendem, por assim dizer, uma funcionalidade e eficiência máxima na organização de uma interface para a *web*, sempre avaliando o *web design* sob o ponto de vista da usabilidade, aspecto definido pelo autor como "[...] um atributo qualitativo que verifica o quão fácil é o uso das interfaces projetadas ao usuário".

Estudos de comportamento do usuário na web encontram uma baixa tolerância para designs difíceis ou sites vagarosos. As pessoas não querem esperar. E elas não querem aprender a como usar uma página. Não existe nada do tipo aula ou manuais para um website. As pessoas devem poder perceber a funcionalidade de um site imediatamente após passar os olhos na home page, no máximo por alguns segundos (NIELSEN; NORMAN, 2000).

Afirmações como esta também são cercadas de indicações expressas em artigos atualizados anualmente como "Os 10 maiores erros cometidos em *web design*" (NIELSEN, 2007) que parecem funcionar como uma espécie de manual para boas práticas<sup>14</sup>. Yatskenko, Mills e Johnson (2002) irão afirmar, no entanto, que ao analisarem *sites* premiados (pelo *Webby Awards*, espécie de *Oscar* da *web*) e *sites* com melhor PageRank <sup>15</sup> nas áreas de educação, saúde, esportes, finanças, comércio e viagens, que boa parte dos *sites* encontrados cometem os considerados erros no *design* da sua interface pelos padrões de Nielsen (2007), trazendo com isso certa desmistificação para o consagrado autor e consultor da área.

"Pode ser argumentado que falhar na consideração aos dez maiores erros propostos por Nielsen pode reduzir a usabilidade de um website. No entanto, parece que seguir os princípios de Nielsen tem muito pouco a ver com o sucesso de um website" (YATSKENKO; MILLS; JOHNSON, 2002, p. 684). 16

No entanto, em relação aos nossos *websites*, se partimos do princípio de que são ocorrências relevantes não só pelos aspectos de sua significação para o cenário de evolução da *web* (conforme nossas indicações do segundo capítulo procuraram apresentar), mas também sucessos em termos de acesso 17 , verificamos uma obediência a instruções da área do *webdesign* acerca de busca pela facilidade e conforto para o usuário como no caso do posicionamento das molduras das *homepages* e *watchpages*. Dentro dessa perspectiva, vemos como se aplica, por exemplo, o que Lynch e Horton (2004) chamam de desenvolver o *design* por "telas de informação". Para isso, o *web designer* deve enxergar a *webpage* em duas áreas, uma acima e outra abaixo do que denominam a dobra da página (novamente nota-se uso da metáfora do impresso, aspecto que nos remete a remidiação outra vez) definida pelo que fica exposto no navegador do usuário, sem que ele use a barra de rolagem para conhecer o restante

<sup>14</sup> Outra expressão comumente colocada em debates sobre processos de desenvolvimento de soluções de tecnologia de informação e comunicação para a Internet.

<sup>15</sup> Segundo Fragoso (2007) o algoritmo de classificação inovador PageRank representou o fornecimento de resultados mais bem confiáveis por parte do *site* de buscas Google*.* 

<sup>16</sup> "It can be argued that failing to avoid Nielsen's top ten mistakes can reduce the usability of a *website*. However, it appears that following Nielsen's sound principles may have very little to do with the success of a *website*."

<sup>17</sup> Em pesquisa realizada em julho de 2008, a Comscore identificou o YouTube em primeiro lugar e o Globo Vídeos em segundo, entre os vinte maiores *sites* na categoria multimídia (definida como *sites* de compartilhamento de vídeo ou que tem presentes funcionalidades de vídeo) em termos de visitas únicas no Brasil (COMSCORE, 2008b).

da página. Acima da dobra, estariam as informações de maior prioridade, maior densidade de *links* e mais elementos gráficos, conforme a figura abaixo exemplifica:

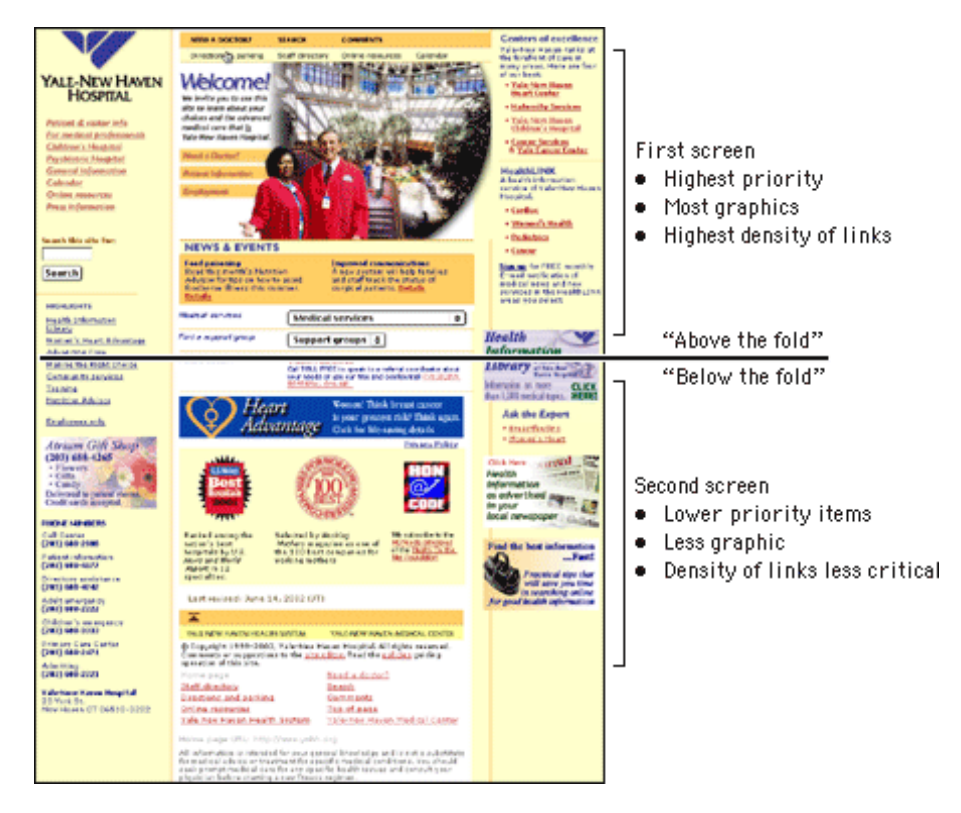

Figura 85 – Explicação da divisão por bordas (LYNCH, Patrick; HORTON, Sarah. *Web Style Guide*. 2nd edition. 2004. Disponível em: < http://www.webstyleguide.com/>. Acesso em: 12 out. 2008).

Se observarmos<sup>18</sup> as *homepages* de ambos os observáveis, o que notamos, além do posicionamento da Moldura Orientação acima da dobra (como também temos na *watchpage*) é, por exemplo, na versão mais recente no Globo Vídeos: as molduras Destaque 1 e Promocional Anúncio expostas na sua totalidade enquanto as Molduras Menu-Catálogo e Ranking aparecem de forma parcial, o suficiente para garantir que o usuário já saiba o que esperar das mesmas (abaixo da dobra). Já o YouTube também valoriza, além da Moldura Orientação, seu espaço publicitário (ainda que com as especificidades da Moldura Player Promocional) na íntegra, além das Molduras Grade Promocional e Assistidos Agora, deixando as Molduras de Indexação e Destaque parcialmente expostas, conforme as figuras a seguir (que incluem o *browser* para criar a noção da dobra) demonstram.

<sup>&</sup>lt;sup>18</sup> Considerando o navegador Mozilla Firefox.

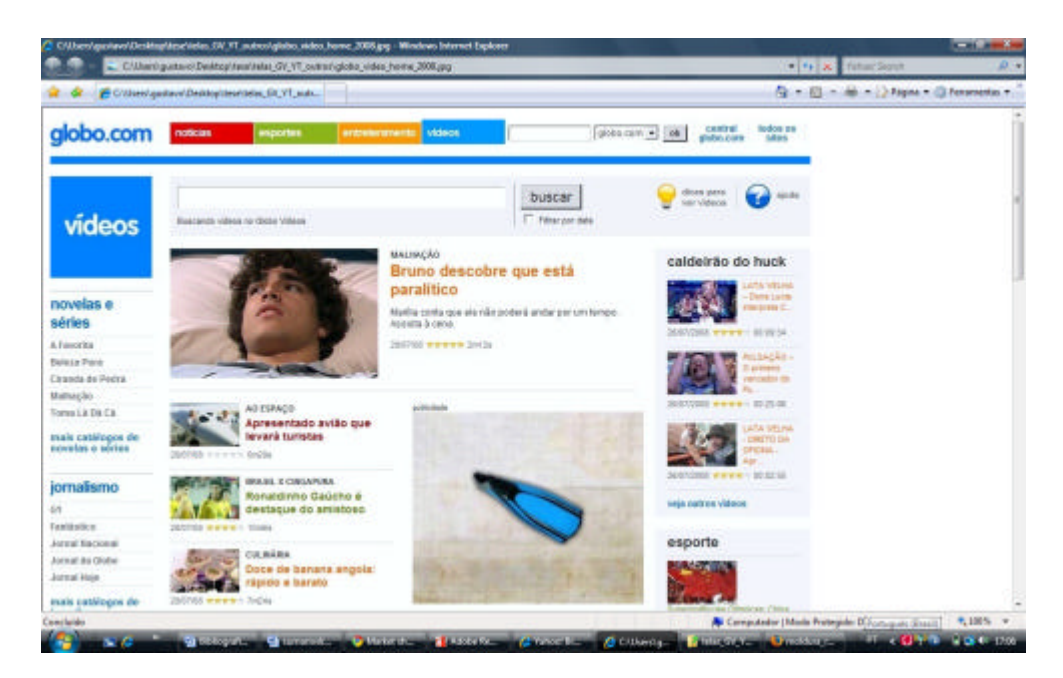

Figura 86 – Exerto da parte acima da dobra da *homepage* do Globo Vídeos, versão 2007/ 2008.

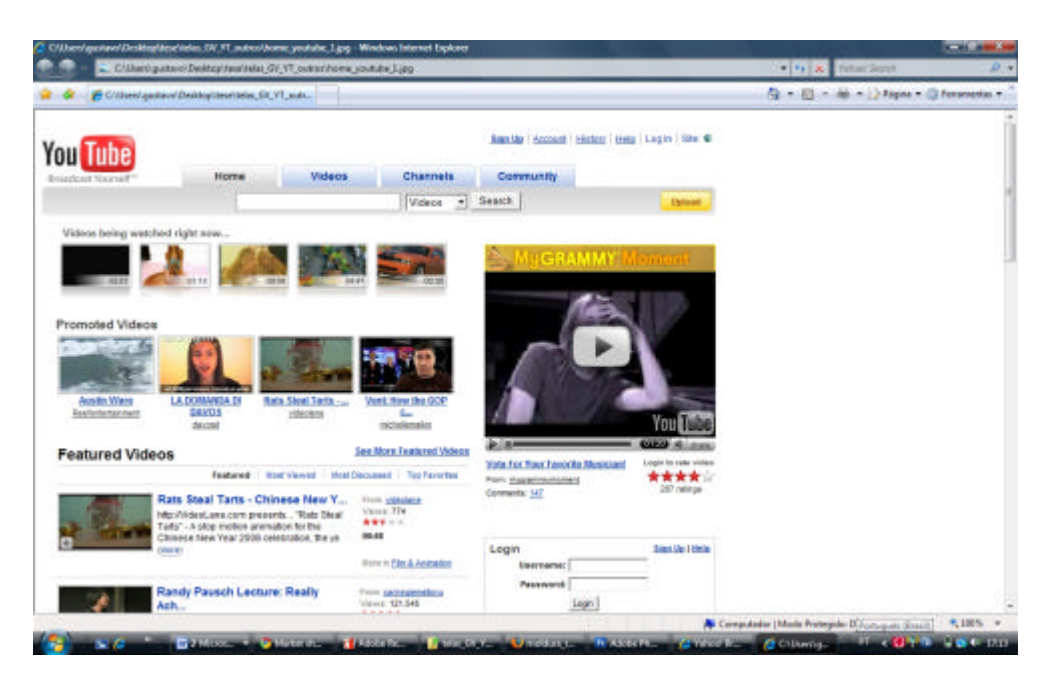

Figura 87 – Excerto da parte acima da dobra da *homepage* do YouTube.

No caso das *watchpages* se pensarmos no que denominamos anteriormente como o **eixo fixo** das molduras que se estabeleceram nas duas versões da fase Globo Vídeos como no YouTube, verificamos que a Moldura Player é aquela que permanece nas três ocorrências sempre acima da chamada dobra. Na primeira versão de Globo Vídeos, toda a *webpage* apresentava-se acima da dobra, aspecto que ficou comprometido com o ingresso da Moldura Menu-Catálogo e da Moldura Promocional anúncio na última versão coletada para esta pesquisa. No YouTube, ainda ficam acima da dobra as Molduras de Avaliação e

Compartilhamento e a Ficha-Técnica. Já as Molduras de Indexação Relacionada e Autoral dependem de como se apresentam no momento em que o usuário ingressa na *watchpage* e como ele usa as possibilidades de recolhimento e expansão das mesmas. Mas se tomarmos o levantamento realizado no terceiro capítulo com as *watchpages* geradas a partir do acionamento das Molduras Ficha-Técnica presentes na *homepage*, a tendência é encontrar a Moldura de Indexação Relacionada parcialmente exposta acima da dobra com a Moldura de Indexação Autoral recolhida. No entanto, chamamos a atenção mais uma vez para o fato de que, se é possível compreender como se estruturam as interfaces coletadas dos nossos observáveis a partir de como se arranjam as molduras que os compõem, é também necessário entender que a **faceta** ambiente de relacionamento, visualizável em uma *watchpage* pelas informações que o usuário que usou a lógica de inserção de vídeos do YouTube ou pelo uso da Moldura Resposta por parte de usuários que se valeram da lógica de visualização, se não representa um rompimento radical com princípios de usabilidade como a questão da dobra exemplifica, também conferem às páginas do YouTube um grau de variabilidade que as do Globo Vídeos não possuem.

Os princípios do *webdesign* prevêem que o produtor da interface construa a mesma para que o sistema responda bem a um usuário demandante (nos termos de Freitas, 2005). Enquanto no Globo Vídeos uma demanda gerada pelo usuário é exemplificável pelo número de estrelas com o qual o vídeo pode aparecer avaliado ou pelo uso que o usuário fará ou não do *link* daquela *watchpage* ou do código *embed* que está disponível na Moldura de Avaliação e Compartilhamento, no YouTube ela ganha maior alcance. O que a *watchpage* do YouTube apresenta, nesse sentido, é uma experiência que potencializa intervenções mais explícitas pelo usuário, por diferentes estratégias. O que não muda como as molduras são arranjadas, mas aumenta as chances de **desobediência**, na *watchpage*, à recomendação de Nielsen (2007) em relação à quantidade de texto em um *site*, quando afirma que "[...] uma parede de texto é mortal para uma experiência interativa. [É] intimidadora. Chata. Dolorosa de ler"<sup>19</sup> . Se a condenação de Nielsen (2007) ao longo texto está correta ou não, o que se percebe é que, uma *watchpage* materializa de um lado, um arranjo pré-determinado das molduras que indicam do ponto de vista do YouTube **como deve ser** uma experiência de visualização e compartilhamento de vídeos na *web* e o respeito a princípios do *webdesign*, porém de outro há o tensionamento pelas permeabilidades (ainda que limitadas pelo próprio YouTube) que

<sup>&</sup>lt;sup>19</sup> "A wall of text is deadly for an interactive experience. Intimidating. Boring. Painful to read."

mencionamos. Tomemos as figuras a seguir, relativas a uma Moldura Ficha Técnica de uma mesma *watchpage*.

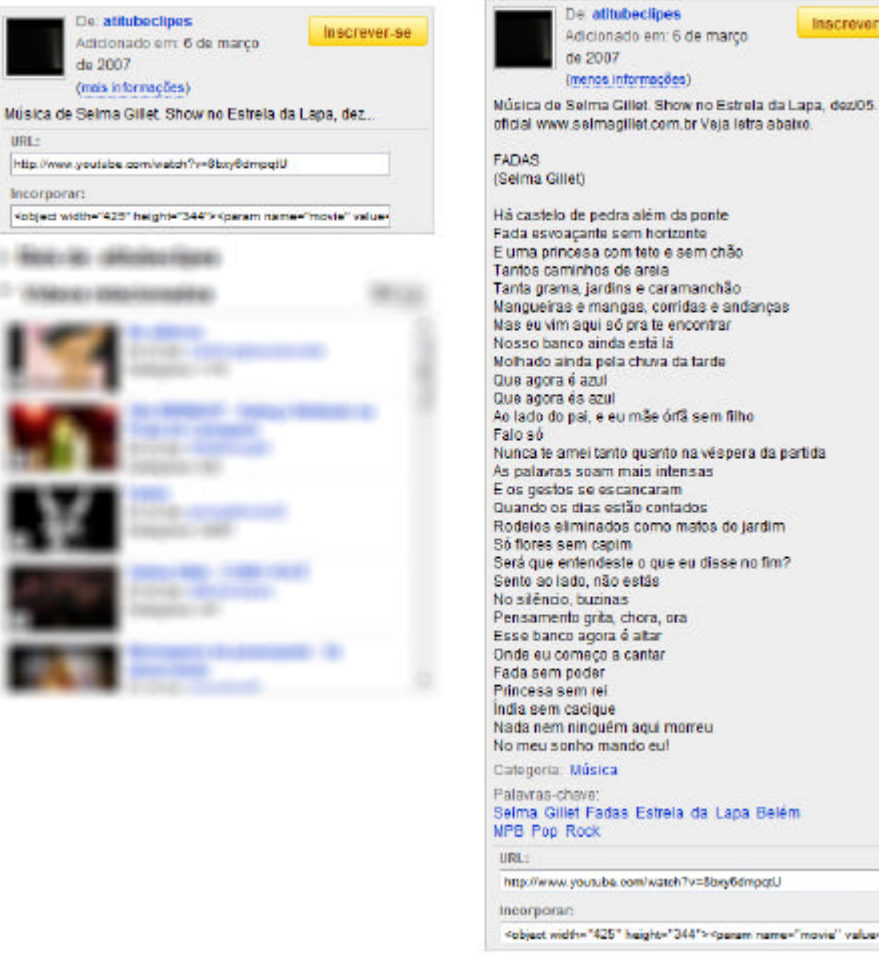

Figura 88 – Moldura Ficha Técnica recolhida e expandida, referente à *watchpage* (Disponível em: <http://www.youtube.com/watch?v=8bxy6dmpqtU>. Acessado em: 12 out. 2007).

Há uma interessante seqüência de negociação que envolve a inserção do vídeo, a *watchpage* e as possibilidades de visualização na mesma. A inserção do vídeo, como sabemos, dá ao usuário a possibilidade de redigir uma descrição a respeito do mesmo. No exemplo da Moldura Ficha Técnica, o usuário desobedeceu, por assim dizer, a recomendação de Nielsen (2007) para um texto curto, embora não esteja agindo fora do que as lógicas de inserção de vídeos do *website* lhe permitem. Ao acessarmos a *watchpage* do vídeo a MFT aparece do modo recolhido (imagem à esquerda). Assim, a *watchpage* trata de **trazer** a usabilidade do *website* para seus padrões (pouco texto). No entanto, podemos expandir a moldura (ao clicar no *link* Mais Informações), ação somente possível pela forma como a *webpage* do tipo *watchpage* está prevista para funcionar. Ou seja, a flexibilização das molduras no YouTube acaba de qualquer forma controlando como a permeabilidade que a

este

**faceta** ambiente de relacionamento traz nas suas *watchpages*, ao dar possibilidades mas também restrições que se apresentam na interface. Nesse sentido, ao fazer uma analogia entre o *design* na relação humana no campo do "real" com o que ciberespaço, em termos de passagens "no universo dos objetos", Freitas (2005, p. 189) afirma que, "[...] [o]s elementos ali presentes, quando permitem a movimentação de sua estrutura, apresentam um quadro hierárquico de movimentação com diferentes graus de permissividade".

Há um outro importante exemplo de modificação sobre as premissas do que é considerado uma "boa prática" na *watchpage* do Globo Vídeos mais recente e do YouTube e que diz respeito justamente àquilo que torna nossos observáveis específicos: a visualização de vídeos. Lynch e Horton (2004) ao considerarem a colocação de um *player* em uma página *web*, afirmam:

> Evite programar opções de execução como exe cução automática ou em loop que retiram o controle do usuário. Com a execução automática, por exemplo, arquivos de mídia começam a tocar quando uma página é carregada. […] Faça o design da sua interface com mídia para que os arquivos sejam executados somente quando o usuário explicitamente desejar que eles o sejam (LYNCH; HORTON, 2004).

É claro que temos na colocação dos autores uma percepção anterior ao advento de *websites* como Globo Vídeos e YouTube. Se retomarmos o que foi explicado sobre o *player*  no terceiro capítulo, percebe-se que há respeito a esta indicação de deixar a decisão sobre a execução do vídeo por parte do usuário quando o *player* está inserido por *embed* em outros *websites*. Porém, toda vez que uma *watchpage* do Globo Vídeos ou do YouTube é carregada, o que temos é sim a execução automática do vídeo na moldura *player*. Ao romper com a premissa do vídeo **em repouso** a espera da decisão do usuário, a *watchpage* apresenta mais uma característica que contribui fortemente para demarcar sua forma específica de abrigar o produto midiático vídeo. Se quisermos especular uma metáfora, a *watchpage* revela-se, em relação a esta característica em especial, como uma *screening room*, uma sala de projeção (no sentido do cinema) ou um canal com um só programa (ainda que o vídeo não esteja em *loop* e que usuário tenha acesso a interromper o vídeo ou controlar seu volume). No entanto, é preciso levar em conta que, suas outras propriedades, mapeadas por nós através das molduras que se organizam ao redor da Moldura Player, tornam a *watchpage* uma sala de projeção (do tipo) *web*, na medida em que este **sobrenome** carrega as características das **facetas** que discutimos no segundo capítulo. Assim, a *watchpage*, ainda que expresse prioritariamente as lógicas de visualização de um vídeo (aspecto sublinhado de forma importantíssima pela singularidade da execução automática do mesmo) não seja compreensível apenas por remidiar a espectação, mas justamente por que adquiriu uma especificidade que é nativa à *web*: o uso

da banco de dados e as indicações que se estabelecem pelas marcas que o usuário pode deixar, desde sua navegação no *website* que poderá influenciar na composição das Molduras de Indexação relacionadas até suas marcas mais expressivas na própria *watchpage* como vemos no YT nas avaliações, comentários, vídeos-resposta e uso do *embed*. Ainda que no caso do Globo Vídeos existam maiores limites ao ambiente de relacionamento, sua *watchpage* também vai além de ser *screening room* ao indexar e apresentar molduras que ofertam os vídeos relacionados ao que estiver em execução, mas sem deixar de informar seu vínculo com o grupo de mídia pela Moldura Menu Catálogo, como já vimos.

Portanto, pela aproximação dada pelo *design*, as características da interface *web* estão relacionadas a decisões tomadas sobre aspectos como arquitetura de informação e usabilidade que resultam em uma estrutura que atende simultaneamente um sistema pré-concebido de informações e um usuário demandante. Estas observações sobre o que caracteriza uma interface, se soam excessivamente mecânicas por aparentemente não entrarem fortemente nas implicações dos processos midiáticos como estamos acostumados a observar nos estudos de comunicação, nos quais a perspectiva da recepção é considerada mais ativamente, ao mesmo tempo são um vetor de percepção que não pudemos desconsiderar já que faz parte das especificidades que compõem as lógicas operativas de Globo Vídeos e YouTube o alinhamento desses *websites* a um modo de organização da *web* sob estes princípios, como se, para poderem afirmar o que possuem de próprio, precisassem assegurar que não rompem com o que as interfaces *web* têm em comum. Se antes havíamos discutido o que Globo Vídeos passou a remidiar do YouTube, o que temos aqui é mais linear: um processo de obediência a fundamentos da interface *web*. Porém, como vimos, o que tornam esses *websites* específicos diz respeito as suas apropriações do produto midiático vídeo e justamente onde o vídeo encontra seu espaço de visualização, que temos um exemplo importante de desvio do que prega o *design* para a *web* e autonomiza o tipo de fenômeno que Globo Vídeos e YouTube exemplificam. Portanto, as percepções do *design* não dão conta isoladamente das questões referentes à natureza das interfaces que se mostram necessárias para seguirmos refletindo sobre nossa problematização.

É preciso conhecer algumas considerações que retomam o caminho que resgatamos por Bolter e Grusin (1999) em relação aos avanços da ordem da informatização que abriram caminho para o computador pessoal com interfaces gráficas digitais. É nesse sentido que iniciamos pela colocação de Manovitch (2001) quando afirma que a linguagem – própria – das interfaces gráficas – às quais ele acrescenta o termo "culturais" – está muito ligada a elementos de outras formas culturais consagradas advindas do impresso (*printed word*), do cinema e das Interfaces Humano-Computador (HCI). Assim como converge com o caminho que tomamos a partir do trabalho de Bolter e Grusin (1999), essa proposição entra em conversação com a nossa proposta de considerar partindo da relevância das tecnologias da comunicação e da informação no segundo capítulo e das características da remidiação como tensionadoras da pesquisa. Manovitch (2001) crê que o impresso, o cinema e a HCI possuem suas modalidades específicas de organizar a informação, estruturando a experiência humana, correlacionando tempo-espaço. Assim, a facilidade de compreensão imediata da linguagem da interface resultaria do fato de que esta seria baseada em formas culturais prévias e familiares. Embora Manovitch (s.d.) pareça considerar apenas a primeira parte do movimento de remidiação entre mídias, no caso, das mídias antigas para as novas, ele especulava também em entrevista que "[...] a computadorização da cultura não apenas leva a emergência de novas formas, ela redefine formas já existentes como a fotografia e o cinema". Segundo Manovitch (2001), houve uma libertação "física" dos elementos do impresso e do cinema, através da qual um designer digital passa a poder manipular com páginas e vídeos. Os elementos do impresso e do cinema (ou do audiovisual) conviveriam – no âmbito do usuário do computador – com outros elementos da interface homem-computador.

Com relação à influência do cinema nas interfaces gráficas digitais, o autor crê em uma diminuição da importância da tradição escrita na consolidação das interfaces enquanto o papel desempenhado pelos elementos cinemáticos se tornaria progressivamente mais forte. A maior influência do cinema na interface seria a da câmera, notadamente na navegação em ambientes em terceira dimensão (3D) ou em simulações de modelos. Ainda assim, mesmo em ambientes não rigorosamente simuladores de terceira dimensão, Manovitch (2001) enxerga os comandos de panorâmica, *zoom*, *dolly* e *track* como triunfos dos princípios de Lumiére sobre aqueles da galáxia de Gutenberg (aqui podemos pensar no papel do *browser* na dinamicidade da interface, aumento de fontes, *resizing* de altura e largura do *browser*). Também herdado do cinema está a idéia do *frame* retangular de representação da realidade, que por sua vez vem da pintura ocidental, na qual desde o renascimento traz a noção de perspectiva, fortemente calcada na busca pela evolução nas formas representação, origem das considerações sobre a remidiação de Bolter e Grusin (1999).

Dentre as colocações de Manovitch (2001), interessa sobretudo à nossa problematização entender que, em primeiro lugar, a interface gráfica digital reporta-se a formas de representação que não apenas o impresso, mas ao cinema e a televisão, e com isso tensiona a própria maneira como nominamos o que o *browser* carrega como apenas uma página *web*. YouTube e Globo Vídeos são *websites* que fazem de suas *watchpages* uma nova combinação, algo como *webpage* com uma *webscreen*, ou biblioteca com sala de projeção. E ainda assim, é claro, a metáfora seria escassa para abraçar o fenômeno, pois não contempla três **facetas** da Internet que emergem na *web*.

As particularidades de uma interface *web* do tipo *watchpage*, portanto, são constatáveis no arranjo das molduras ali presentes, que também fazem eco com a idéia da herança do *frame* lembrando por Manovitch (2001). Sob esta perspectiva, vamos encontrar uma multiplicação de *frames* na organização das molduras na *web*. Se há o grande *frame* do ecrã ou então o recorte do *frame* da *webpage*, proliferam estes *frames* intrapágina, que distinguimos aqui como molduras para darmos conta dos sentidos que pronunciavam isoladamente e em relação às demais.

Mesmo que Manovitch (2001) traga a percepção de uma herança múltipla na constituição das interfaces, o autor vê o que papel do impresso apresenta-se na idéia de página e da seqüencialidade previsível da mesma. No entanto, o autor crê em uma outra lógica a partir da *web* e da hipertextualidade, na qual o espaço é privilegiado sobre tempo. O acúmulo cronológico ou seqüencial seria substituído pela idéia de acúmulo ou arquivamento (*storage*) e acesso randômico.

"Se existe uma nova retórica ou estética possível aqui, ela tem menos a ver com o ordenamento do tempo por um orador ou escritor e mais com devaneio espacial. [...] O leitor de hipertexto [...] segue de um objeto encontrado para outro" <sup>20</sup> (MANOVITCH, 2001, p. 78).

Se retomarmos dois aspectos que a proposta de remidiação apresenta, poderíamos dizer que Manovitch (2001) vai por um lado ao encontro de uma das formas de remidiação que Bolter e Grusin (1999) apontam, que seria ligada às possibilidades de arquivamento (e disponibilização, acrescentaríamos) dos conteúdos de mídias "antigos" na rede, que mostrariam uma noção de "respeito e resguardo" na relação de afiliação entre as mídias (p. 197). Entretanto, ao levantar a perspectiva do arquivamento e acesso randômico nas interfaces *web*, Manovitch (2001) fala em uma substituição do cronológico e seqüencial, o que tensiona a idéia da remidiação que não se deseja enxergar por suplantação de uma mídia por outra. Em ambos os casos, arquivamento e acesso randômico, cronologia e seqüencialidade, importa discutir características de nossos observáveis para tecermos algumas considerações.

Pela idéia de arquivamento de conteúdos de mídias anteriores como estratégia da remidiação, é possível perceber que, estávamos destacando exemplos ao apontarmos as

<sup>&</sup>lt;sup>20</sup> "If there is a new rhetoric or aesthetic possible here, it may have less to do with the ordering of time by a writer or an orator, and more with spatial wandering [...] The hypertext reader follow(s) from one found object to another."

modalidades de circulação e distribuição do vídeo na Internet pela perspectiva de Pérgola (2004) no terceiro capítulo, quando, por exemplo, a autora mencionava "distribuição por grandes estúdios", mas igualmente percebendo que há um arquivamento "não autorizado" pulverizado pelos diferentes computadores cujos usuários usufruem através dos *softwares peer to peer*.

Ao considerarmos as trajetórias de Globo Media Center/Globo Vídeos e YouTube, porém, acreditamos existir observações mais específicas a serem feitas. É claro que, tecnicamente, todos os vídeos disponíveis no Globo Vídeos e YouTube estão presentes em bancos de dados para poderem ser chamados às interfaces *web*. Mas a idéia de "respeito e resguardo" levantada por Bolter e Grusin (1999) abre espaço para detalhamento. Enquanto informações davam conta que o Globo Media Center apresentaria-se como um grande repositório para os vídeos ligados a Globo (destacamos anteriormente que se falava em 150 mil vídeos arquivados e quinhentos novos vídeos colocados por dia no ainda Globo Media Center em 2006) tanto o GMC como a versão Globo Vídeos demonstram através de molduras como a Promocional, Indexação-Ranking, Indexação-Promocional e Indexação-Catálogo, um conjunto de referências que não oferece possibilidade de resgate de vídeos por nomes de programas já há muito fora de sua programação televisiva, por exemplo. Pelo contrário, o que temos – prioritariamente – é um reforço de um conjunto de programas e atrações ligados ao que se passa no âmbito da programação da emissora ou dos demais *sites* que administra no momento presente ou no passado próximo. Isso não implica que não sejam possíveis de serem encontrados vídeos referentes a programas que não se encontram mais na grade de canais ligados a Globo, mas chamamos a atenção é que as molduras citadas configuram um modo de ser do Globo Vídeos que recorta, limita, o quanto deseja preencher, se pensarmos no conceito de remidiação como reforma, uma lacuna da atual impossibilidade da disponibilização de vídeos por demanda da Globo através da mídia televisiva. 21

No entanto, aí está uma interessante articulação a ser feita com o YouTube, devido à sua natureza distinta desde a origem, mas também à forma como foi apropriado. Nesse sentido, é possível argumentar que se a proposta inicial do *website* traduzia-se pela possibilidade do sujeito **transmitir-se** (*broadcast yourself*) e com isso demarcava-se um importante diferencial, é também pelo fato de uma série de produtos midiáticos passarem a ser inseridos em seu banco de dados (por sujeitos não-especialistas em grande parte dos casos) que o *website* tornou-se um repositório da memória de produções que já deixaram a

 $\frac{21}{21}$  É claro que sabemos que determinados aparelhos como o videocassete permitem que façamos nosso próprio (e provavelmente muito mais circunstancial) arquivo de vídeos veiculados na televisão.

programação da televisão, por exemplo, conforme lembra Hilderbrand (2007). Há uma remidiação por arquivamento com mais potencial de respeito e resguardo a ser investigado em relação a esta dinâmica, não apenas no campo das discussões que se concentram sobre a questão do desrespeito aos direitos autorais e cópias não-autorizadas, como fazem O'Brain e Fitzgerald (2006) em relação ao YouTube.

Se as molduras do Globo Vídeos atuam no sentido de criar um recorte na possibilidade de acesso do que existe arquivado em seu banco de dados, determinadas molduras expostas principalmente na *home* do YouTube também ofertam parcelas específicas de seu banco de dados como no caso das Molduras Grade Destaque e Grade Promocional. No entanto, as Molduras Ranking e Assistidos Agora, por sua vez, estão sujeitas as conseqüências decorrentes da lógica de inserção de vídeos por parte dos usuários, o que potencialmente agrega novos vídeos (e informações como as *tags* a eles relacionadas conforme identificamos nas lógicas de inserção) a serem indexados e eventualmente disponibilizados nessas molduras. Por outro lado, se o YouTube não apresenta em sua *home* ou *watchpage* molduras que conferem funcionalidades de acesso randômico a vídeos, conforme a expressão usada por Manovitch (2001) como característica da interface gráfica na *web*, algumas molduras parecem, ao menos, disponibilizar acessos (via aparecimento dos *frames-preview* nas molduras) a vídeos não diretamente requisitados pelo usuário. É o caso da Moldura Assistidos Agora, Grade Promocional, Grade Destaque na *homepage* ou das molduras de indexação por autor ou relacionadas na *watchpage* (a Moldura Player exibe o vídeo solicitado, conforme já explicamos). Nesse sentido, também a *home* e *watchpage* de Globo Vídeos ofertam, *a priori*, acesso a vídeos não diretamente solicitados pelo usuário. Estas percepções nos fazem relembrar a característica da hipermediação na medida em que há uma heterogenia de ofertas representada pelas molduras mencionadas nestas interfaces *web* de nossos observáveis. O estilo "janelizado" (*windowed style*), referido pelos autores como aspecto que representa a hipermediação na *web*, juntamente com a noção de múltiplas representações que disputam a atenção do usuário, são verificadas em nossos observáveis pelas diversas molduras que ofertam possibilidade de ingresso em diferentes *watchpages*, não só pela *homepage* mas mesmo a partir de uma própria *watchpage*. A marca de heterogenia em relação à hipermediação não apenas pode ser percebida ao olharmos para a *home* ou *watchpage* de Globo Vídeos e YouTube, como também nos percursos ofertados ao usuário para que alcance a espectação de um vídeo em uma *watchpage*.

Da forma como percebemos a evolução e os materiais observados no YouTube (determinadas *webpages* como a *home*, página de inserção de vídeos pelo usuário, *watchpage*, entre outras características) há um constante aumento nas modalidades de **chegada ao vídeo** na medida em que o serviço do YouTube vai crescendo como negócio, o que alimenta e é alimentado, entre outros fatores, pela maior participação e visitação de usuários. Em outras palavras, uma das características que se pode perceber no YouTube são os caminhos distintos que permitem o alcance a uma determinada *watchpage*. Pode-se, potencialmente, passar por diversas propostas de navegação por interfaces *web* para encontrarmos determinado vídeo. Os incrementos que identificamos de 2005 até o início de 2008 na descrição da evolução do *website* giram, em grande parte, dessa espécie de frenesi por incluir novas funcionalidades que aparentemente, levariam a um mesmo **lugar** (a *watchpage* de um vídeo), mas que é justamente nessa heterogenia (excesso, outra expressão usada por Bolter e Grusin, 1999, para mencionar a hipermediação) de caminhos até a *watchpage*, que reside uma das relevantes propriedades desse *website*. Para facilitar essa compreensão, vamos mencionar algumas dessas possibilidades para se chegar à *watchpage*:

- pelo acionamento da função de *busca* presente na *home*, digitando palavras, gerando uma subseqüente página de resultados e clicando no *frame-preview* desejado nas Molduras Ficha-Técnica geradas;
- pela presença das Molduras Ficha-Técnica geradas por indexações como: os mais vistos na *home* ou outro indicador (melhor avaliado, mais comentado, etc) disponibilizadas pelo YouTube;
- pela presença de *links* em outros produtos midiáticos da *web* como *blogs*, *websites*, perfis em *sites* de redes sociais;
- pelo recebimento de um *link* pela função *share* presente na *watchpage* com o endereço URL específico da *watchpage*;
- pela presença do *player* embutido (*embed)* em outra *webpage*;
- pela presença de *frames-preview* nas Molduras Indexação Relacionada;
- pela presença da Moldura Ficha-Técnica entre os chamados "vídeos favoritos" de determinado usuário;
- pelos *frame-previews* com os vídeos inseridos por um usuário ao ingressarmos via página de usuário (*channel*);
- pelas *tags* que determinado vídeo em vídeo recebeu no momento de sua inserção por parte de um usuário;
- pelas indexações (listas) com categorizações dadas pelo YouTube (esporte, comédia, educação, entre outros) que se apresenta na área Vídeos (uma das abas clicáveis na *home*).

Por parte do Globo Vídeos, ao partirmos para o mesmo tipo de observação, podemos formular algumas considerações interessantes. Diferentemente do que propõe o YouTube, os caminhos de chegada a determinada *watchpage* por parte do Globo Vídeos não inclui de forma específica a presença do usuário (a não ser através da presença de *link* ou *embed* em outros produtos da *web*), o que modifica a qualidade da **heterogenia** de navegação que apontamos acima. Ao possibilitar a visualização de vídeo dentro dos demais *sites* da Globo.com (G1, Globoesporte, entre outros), de possibilitar que a busca seja feita por intervalos de datas específicos, o Globo Vídeos também busca multiplicar os caminhos até suas *watchpages*.

O "devaneio espacial" que faria o usuário ir de objeto para objeto, nos termos do Manovitch (2001) e que faz lembrar a disputa de atenção do usuário da hipermediação conforme explicam Bolter e Grusin (1999), nos parece especialmente interessante de ser potencializado tanto na análise anterior como a partir do arranjo das molduras em relação à Moldura Player nas *watchpages* de nossos observáveis. Ao visualizarmos um vídeo através da *watchpage* do YouTube, por exemplo, estamos também diante de Molduras de Indexação Relacionada ou Autoral que carregam as molduras ficha técnica de vídeos considerados relacionados àquele principal, da moldura respostas que carrega comentários em texto ou vídeos-resposta que podem ou não existirem em relação ao vídeo que está no *player*, às informações presentes na moldura ficha-técnica do próprio vídeo, além da moldura de avaliação e compartilhamento. A proposta de "devaneio" pode ser articulada, nesse sentido, com as idéias de Darley (2000, p. 171) também em relação à sua compreensão do papel do usuário, quando afirma que existe um elemento de *playfulness*<sup>22</sup> presente neste tipo de experiência. O que ele aponta como o "espectador da cultura visual digital" seria aquele sujeito que tem a expectativa por viver intensidades de experiência visual e sensorial, um *game-like experience* com as interfaces visuais digitais. É nesse ponto que Darley (2000) avança para propor, relembrando McLuhan et al (1971, p. 156) quando este discutia a televisão "[...] como uma tecnologia totalmente nova que exige relações sensoriais diferentes", que a relação com os meios eletrônicos se dá por uma comunicação mais táctil. Ainda que Darley (2000) também idealize um espectador e busque muitos de seus exemplos para essa noção a partir de jogos de simulação para computador, a idéia de uma comunicação táctil é relacionável ao processo de acionamento das interfaces *web* pelo ponteiro do *mouse* nos *website*s. Assim, se a característica táctil é a instrumentalização dos processos de

<sup>22</sup> A tradução aqui seria próxima a idéia de uma relação lúdica (daí a menção ao *play* – jogar) do usuário com as interfaces digitais.

devaneio e *playfullness* nas interfaces *web*, poderíamos pensar tanto na organização das *homepages* e das *watchpages* de nossos observáveis como uma proposição que potenc ializa, no arranjo de suas molduras, o **ingresso** do usuário na ludicidade, usando de sua relação táctil com a interface. Ao encontrar uma Moldura Ficha Técnica na *home* e acionar uma *watchpage*; nesta avaliar o vídeo por estrelas e acionar uma moldura ficha técnica intrínseca a uma moldura de indexação relacionada e assim ingressar em uma nova *watchpage*, na qual chama uma página catálogo (no caso do Globo Vídeos, por exemplo) ou digita um comentário em texto (caso do YouTube) e aciona novamente a *home* pela Moldura de Orientação e assim por diante.

Por outro lado, quando encontramos a Moldura Player separadamente presente por *embed* (sem o título do vídeo acima como na *watchpage*) em outras *webpages*, YouTube e Globo Vídeos parecem "carregar" nela um pacote mínimo de suas propriedades, nas quais se apresentam as molduras de compartilhamento e de indexação relacionada (Figuras 89 e 90) intrínsecas à área de reprodução do vídeo. Além disso, ao poder acionar e visualizar um segundo vídeo que passaria a ser executado em um contexto diverso daquele diretamente relacionado ao vídeo originalmente embutido na página, o usuário passa de um vídeo para outro, na perspectiva do devaneio de Manovitch (2001), como se recriasse naquele âmbito **menor** uma experiência próxima da que pode ter acionando as interfaces pelos caminhos que narramos acima, possibilitando que o usuário ainda **enxergue** os *websites* **através** daquela moldura, no melhor sentido hipermidiático da palavra.

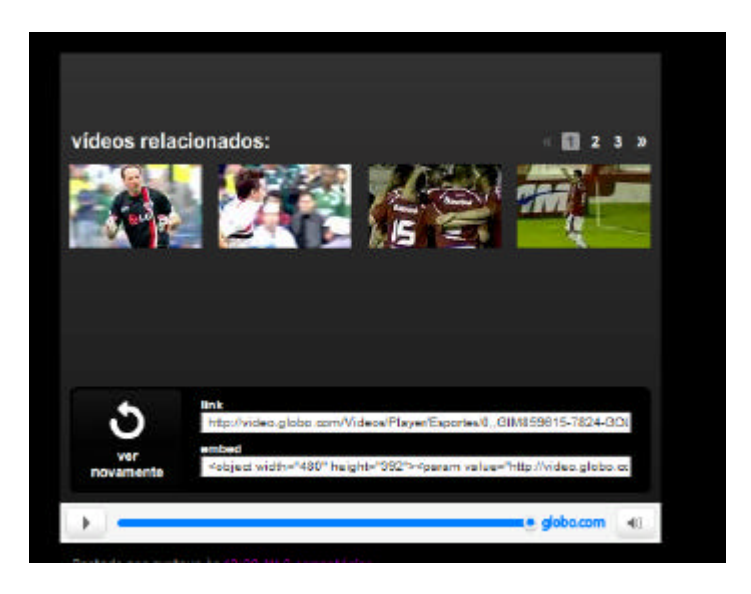

Figura 89 – Moldura Player do Globo Vídeos em *embed* (Disponível em: <http://colunasoundtracks.blogspot.com>. Acesso em: 7 set. 2008).

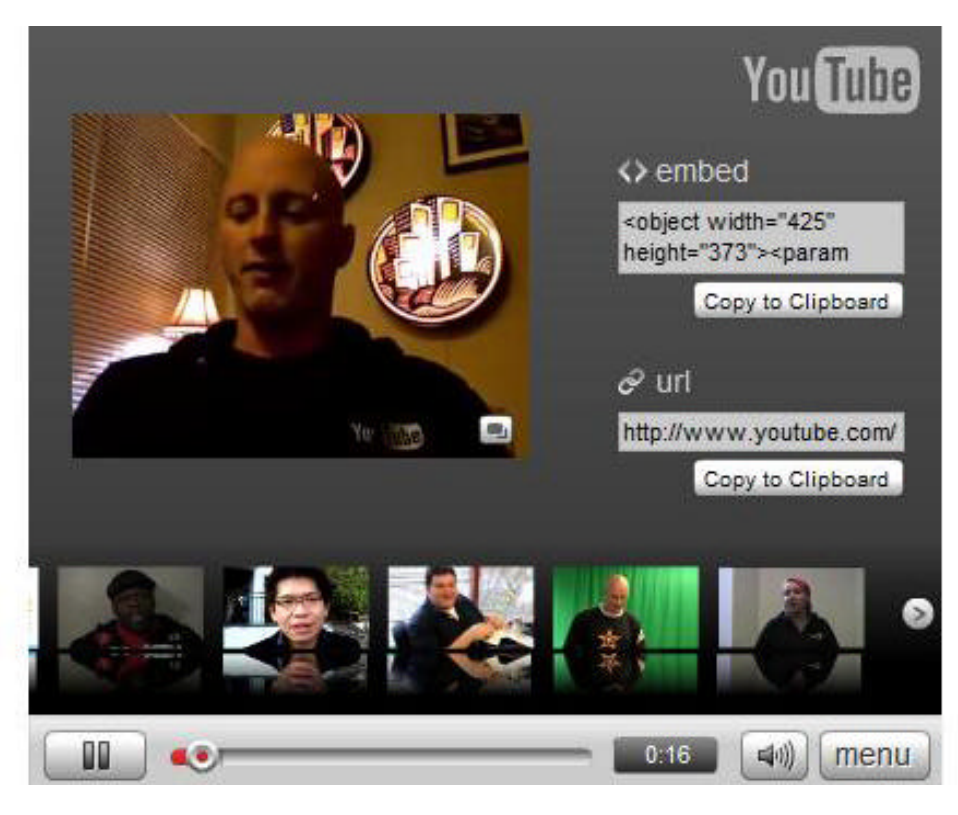

Figura 90 – Moldura Player do YouTube em *embed* (Disponível em: <http://www.YouTube.com/blog?entry=9\_wU0qhEPR8>. Acesso em: 2 fev. 2008).

As duas figuras anteriores, se exemplificam um aspecto comum entre os dois *websites*, a existência do *embed* como atributo, que leva o usuário a poder experienciar uma espécie de *micro-presença* de Globo Vídeos e YouTube através de uma Moldura Player ambientada em outra página *web*, também nos fazem constatar as particularidades de cada um. O YouTube outra vez parece dar mais oportunidades para que o usuário **se perca** ao possibilitar que ele reduza o campo de visualização e chegue até a Moldura de Indexação Relacionada e a de Compartilhamento enquanto assiste o vídeo. Já o Globo Vídeos tem em sua Moldura Player as mesmas molduras, porém é necessário aguardar toda a exposição do vídeo para que as mesmas surjam.

Ainda no âmbito das contribuições dos estudos de interface, Darley (2000) traz um aporte ligado a relação entre os elementos de uma cultura visual articulada com a digitalização dos processos de produção e recepção. O autor destaca os conceitos de repetição, montagem, autoria e gênero como centrais às estéticas dos formatos de "mídia tecnológicos do século XX". Destes, nos interessa em um primeiro momento a idéia de repetição, que estaria, segundo Darley (2000), fortemente articulada com a consolidação e evolução da reprodutibilidade tecnológica da produção cultural massiva. A noção de repetição como cópia é pioneira, conforme também lembra Darley (2000), no pensamento de Benjamin (1994, p.

166) ao fazer referência à obra de arte cuja "[...] a reprodução técnica [...] representa um processo novo, que se vem desenvolvendo na história intermitentemente, através de saltos separados por longos intervalos, mas com intensidade crescente".

Darley (2000) acrescenta, no entanto, que os níveis de cópia a partir dos processos de informatização seriam diferentes de situações anteriores. O desenvolvimento de novas formas de produção cultural no século XX, segundo o autor, alterou a capacidade reprodutiva dos meios. Aí teríamos uma proliferação de signos e da **serialidade** que isso envolve, aumentando o domínio ou importância da **superfície** em várias práticas culturais de massa. Dessa forma, o que inicialmente se daria como efeito quantitativo (a reprodução em escala dos produtos culturais) também geraria efeitos qualitativos.

É Darley (2000) quem afirma que a capacidade do computador para cópia e simulação afirma um papel de **combinatória de imagens** potencializada pela tecnologia digital para a interface, na qual tentaria se realizar uma utópica conciliação entre realismo e anti-realismo através da **montagem**. Importante perceber que nesta idéia de conciliação idealizada aparece novamente a dupla lógica levantada por Bolter e Grusin (1999) ao apresentar a hipermediação como contraponto ao desejo de imediação. O novo conceito que aparece nesse encontro entre Bolter e Grusin (1999) com Darley (2000) é de montagem (*assembly*). Para Darley (2000), uma das perspectivas de entender a montagem é como percebemos nas práticas da hipermediação na *web*: combinação, recombinação e justaposição de elementos diversos ou disjuntivos.

Nesse raciocínio, acreditamos que Cubitt (2002) dialoga com a perspectiva do *assembly*, mas retoma aspectos que vimos em outros autores a respeito das interfaces que herdam características das mídias anteriores ao colocar que tanto a cultura visual como a audiovisual estão no começo da compreensão dos "códigos gráficos" – dos quais a animação e a tipografia seriam os mais óbvios representantes, mas que devem ser acrescidos do *design* de interface. Ao ingressar pelo caminho de pensar as dinâmicas da *web* (do ponto de vista de interface) como aspecto que deveria ser refletido sob o ponto de vista da cultura visual e audiovisual, Cubitt (2002) toca em um ponto importante. Referindo-se à *web*, o autor afirma que se reflete uma transformação sobre transformação, o acionamento e modificação dos elementos do *site* e da experiência daquele que movimenta os elementos.

> Um comando específico irá preparar os dados em um formato diferente, sendo um gráfico um típico exemplo. Como isso se assemelha a um hiperlink da world wide web? Na web, uma imagem que aparece parada mesmo assim pode esconder um roll over que é ativado quando um mouse passa ou clica nela, e que vai na maioria das vezes levar o usuário diretamente para outra página. Esta imagem está parada? Ou se movendo? Em que sentido ela ocupa tempo, permanecendo como um link entre sua

presença e sua diferença? Seria apenas uma imagem potencial, na qual sua totalidade seria postergada até que nós tivermos executado o roll over ou clicado e de alguma forma a deletado? É esta, nesse sentido, uma imagem futura, ou uma imagem do futuro? (CUBITT, 2002, p. 8).<sup>23</sup>

Aqui cabe uma proposta em relação aos observáveis Globo Vídeos e YouTube. Poderíamos afirmar que as montagens presentes nesses *website*s seriam de dois tipos. Uma montagem é prevista e planejada na ordem da produção e posteriormente nas instruções presentes no código que gera a interface gráfica do *website*, de tal forma que o código possibilitaria o *assembly* dos elementos textuais, imagéticos e audiovisuais dos *website*s, e outra feita das combinações e recombinações geradas pelo usuário quando realiza escolhas dadas pela montagem inicial (pela tactibilidade e *playfullness*).

Não temos a ilusão que estas novas combinações acionadas pelo usuário pelas interfaces *web* de YouTube e Globo Vídeos apresentem uma ruptura com o que foi tecnicamente montado, por assim dizer, de modo que as situamos ainda dentro da perspectiva do *assembly* (vide o tensionamento que já construímos em relação às premissas da usabilidade). Ou melhor, já estão previstas nas possibilidades inerentes ao que os responsáve is pelos *sites* determinaram, mas não necessariamente foram explicitamente planejadas. É o que coloca Fragoso (2001, p. 91) quando critica as formulações sobre interatividade que equiparam a liberdade criativa entre autor e leitor, ao afirmar que "[...] [a] única possibilidade, sempre limitada e finita, é a de recombinar elementos, criando um texto midiático que, apesar de previsível, não foi necessariamente previsto". Mas, como indicamos na explicação das lógicas operativas de Globo Vídeos e YouTube, determinados resultados advindos das inúmeras movimentações realizadas pelos usuários nestes dois *website*s geram resultados que montam diferentes interfaces, ao reorganizar as Molduras Ficha Técnica que compõem as Molduras Assistidos Agora no YouTube ou as Molduras Ranking na *homepage* do YouTube e do Globo Vídeos. Em outras palavras, duas pessoas podem acessar aparentemente uma mesma página (URL) do YouTube ao mesmo tempo e potencialmente encontrarmos elementos distintos nas mesmas. Desde diferenças entre as opções "vídeos vistos neste momento" ou da possibilidade de um usuário estar "logado" em determinada *watchpage* e outro não no YouTube ou de um usuário estar assistindo em *full screen* e outro não no Globo Vídeos, poderíamos pensar que não haveria apenas um *website* mas uma **reprodução igual e** 

<sup>&</sup>lt;sup>23</sup> "A specific command will prepare the data in a quite different format, a chart being a typical example. How like this is to the world-wide-web hyperlink. On the web, an image which appears still may conceal a rollover activated when the mouse passes or clicks on it, and which will often take the user directly to another page. Is this image still? Or moving? In what sense does it occupy time, sitting as a link between its presence and its difference? Is this only a potential image, one whose fullness is always deferred until after we have rolled over or clicked and somehow deleted it? Is it, in this sense, a future image, or an image of the future?"

**ao mesmo tempo diferente** a cada acionamento feito aos mesmos. Em relação ao que observamos sobre o YouTube e Globo Vídeos, entendemos que estamos do que Not e Zancanaro (2000, p. 1) referem-se a como hipermídia adaptativa, "[...] usada para esconder parte da estrutura [de um documento hipermídia] (ou ressaltar outra parte) para dar melhor suporte a um usuário específico quando este explora determinado conteúdo"<sup>24</sup>.

Se pelo caráter da imbricação entre as características técnicas da montagem, via percepções do campo da HCI, com as molduras expostas na **faceta** mídia de nossos *websites* temos sempre diferentes carregamentos de *webpages*, é possível observar que o modo Globo Vídeos de trabalhar com essa característica que podemos considerar intrínseca à forma como nossos observáveis se organizam, parece querer atenuar esse efeito. Embora seja fundamental para essa pesquisa verificar a apropriação progressiva de um conjunto de estratégias vinculadas às lógicas de visualização e compartilhamento de vídeos do YouTube, na passagem de Globo Media Center para Globo Vídeos é também relevante identificar estratégias não abordadas. As duas figuras a seguir relativas às molduras de avaliação e compartilhamento localizadas nas *watchpages* de Globo Vídeos (versão 2008) e YouTube e ilustram um aspecto relevante.

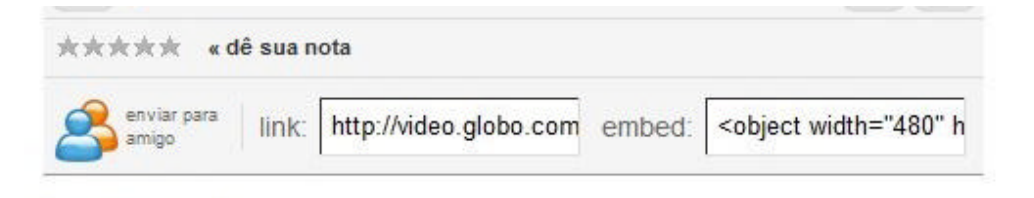

Figura 91 – Moldura de Avaliação e Compartilhamento do Globo Vídeos.

|  |                            |  |                                                      | <b>ion Share</b> • Favorite ■ Add to Playlists F Flag |
|--|----------------------------|--|------------------------------------------------------|-------------------------------------------------------|
|  | Rate: ★★★★☆<br>193 ratings |  | Views: 9,134                                         |                                                       |
|  |                            |  | Comments: 191 Favorited: 19 times Honors: 0 Links: 5 |                                                       |

Figura 92 – Moldura de Avaliação e Compartilhamento do YouTube*.*

\_\_\_\_\_\_\_\_\_\_\_\_\_

Notamos que enquanto na MAC do YouTube estão expostos dados de *views*  (visualizações) que determinado vídeo teve até então ou o número de avaliações que o vídeo recebeu ("193 *ratings*"), a moldura de mesma função no Globo Vídeos não relaciona nenhuma informação do tipo. Não interessa, portanto, ao Globo Vídeos, mostrar ao seu

<sup>&</sup>lt;sup>24</sup> "[...] a user model is employed to hide part of the structure (or to highlight another part) to better support a particular user in the exploration of the content."

usuário, detalhadamente, o número de visualizações que seus vídeos possuem. Ainda que possam expor na Molduras Ranking "mais vistos" a possibilidade de sabermos quais os vídeos mais populares na *home* do *website* (como também o faz o YouTube), ao deixar de colocar informações que explicitam a movimentação da **faceta** ambiente de relacionamento em suas *watchpages*, o Globo Vídeos, que é uma ocorrência *web*, aparenta mais um tensionamento pelo que traz de dependência, no sentido da remidiação, da televisão que também não revela, no âmbito de sua programação, os números de sua audiência.

Assim, se Manovitch (2001) propõe o argumento de que, se de um lado as HCIs trazem uma possibilidade de movimentações complexas para o usuário (como as já discutidas), de outro, livros e filmes convencionais posicionam o usuário dentro de um universo imaginário cuja estrutura é fixa por um autor. Essa relação seria percebida também no "princípio da consistência" (*consistency principle*) em HCI, que diz respeito a posicionar menus, ícones e caixas de diálogo e demais elementos de interface de forma semelhante em diferentes aplicativos. No caso de nossos observáveis, ao considerarmos as molduras presentes na *homepage* e *watchpage* do YouTube ou as molduras presentes tanto na versão Globo Media Center como Globo Vídeos o princípio da consistência apresenta-se fortemente inserido.

No caso do YouTube as Molduras de Orientação permanecem entre a *home* e uma *watchpage* por exemplo. Em relação ao *website* de vídeos da Globo, a versão Globo Media Center parecia ser mais consistente pois, como vimos no Capítulo 3, na própria *homepage* do GMC os vídeos eram acionados para reprodução e se mantinham as fronteiras das molduras de indexação, *playlist* e busca, ainda que pudessem estar modificadas por conta de intervenções do usuário por clique ou uso do campo de busca. Já na versão Globo Vídeos, onde o processo progressivo de remodelagem de características do YouTube é mais perceptível, ocorre igualmente a preservação das Molduras de Orientação entre a *home* e a *watchpage*.

Assim como apontamos no terceiro capítulo e reforçamos neste, percebemos que há um potencial de movimentação entre *webpages* e nas próprias *webpages*, que permitem "abrir" ou "recolher" molduras (Ficha Técnica no YouTube), gerar "folheamento" de **molduras**, assim como as já apontadas permanências de determinadas áreas presentes na *homepage* que se reapresentam em uma *watchpage*. Podemos reforçar a ilustração dessas dinâmicas no YouTube pelas figuras a seguir.
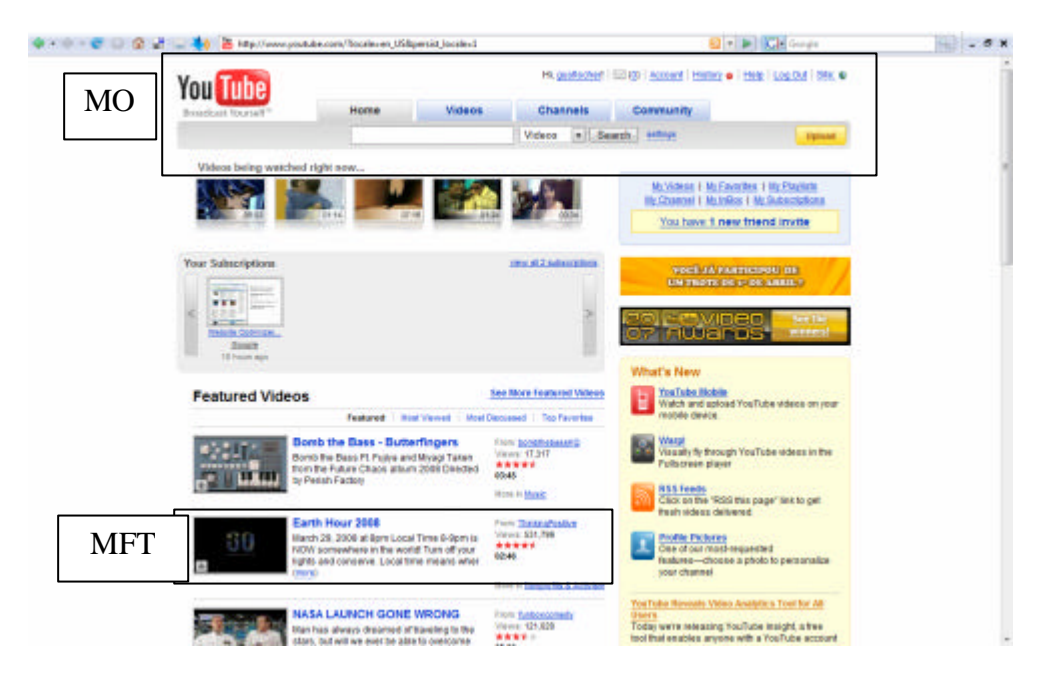

Figura 93 – Excerto da primeira dobra da *homepage* do YouTube (Disponível em:  $\langle$ http://www.YouTube.com/?locale=en\_US&persist\_locale=1>. Acesso em: 29 mar. 2008).

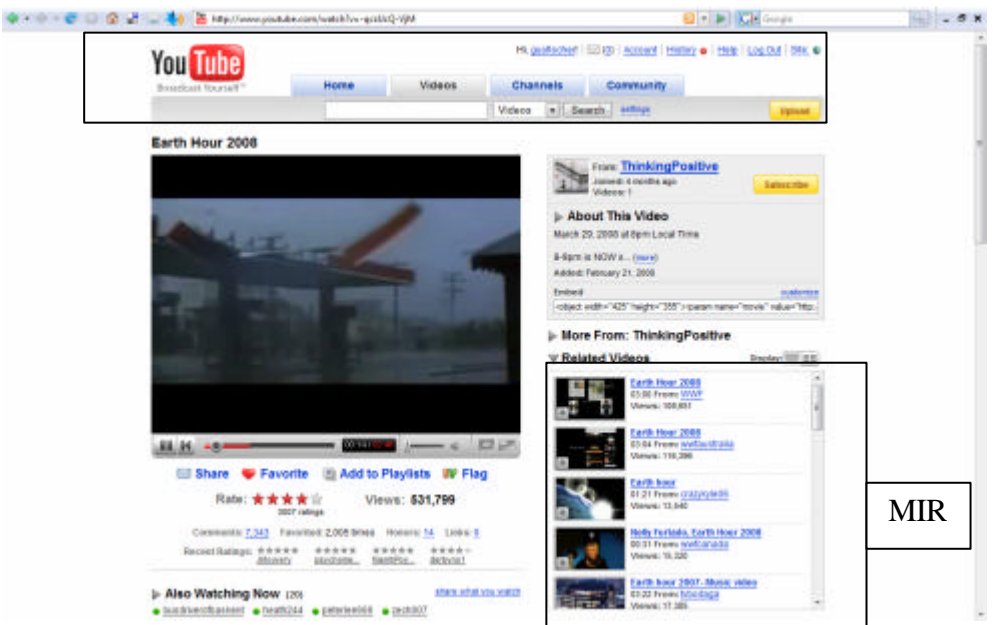

Figura 94 – Excerto da primeira dobra de uma *watchpage* do YouTube (Disponível em: <http://www.YouTube.com/watch?v=-qczUcQ-VjM>. Acesso em: 7 mar. 2008).

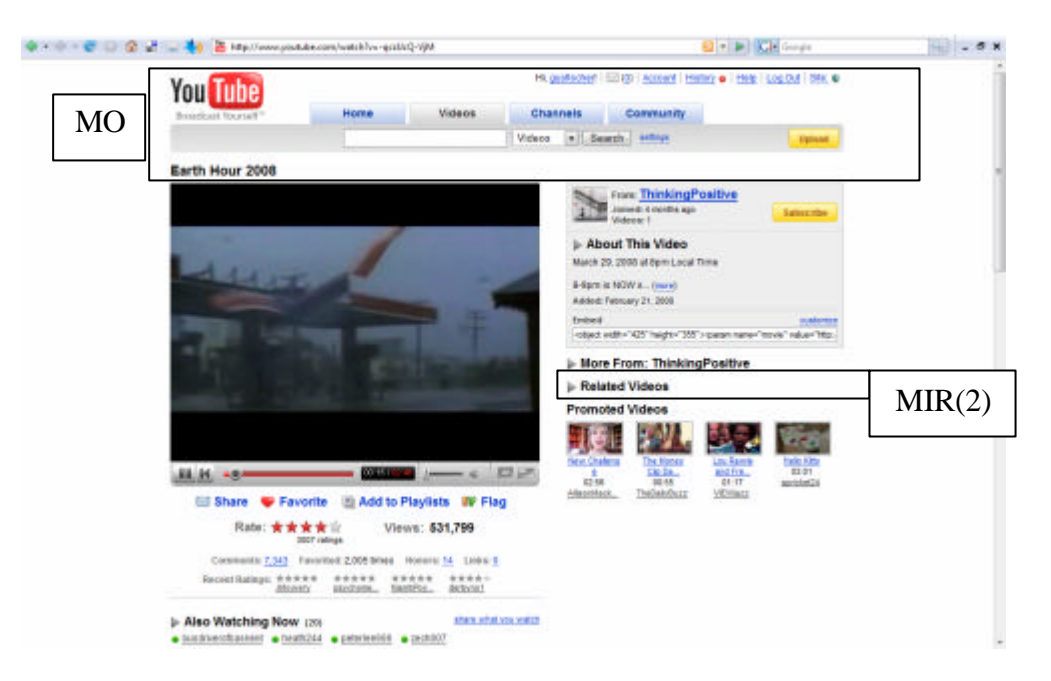

Figura 95 – Excerto da mesma *watchpage* da figura anterior, agora após o acionamento do botão *Related Vídeos* (retângulo menor à direita) (YOUTUBE. Disponível em: <HTTP://youtube.com.watch?v= qczUcQ-VjM).

Nas figuras anteriores temos diferentes exemplos de movimentação de estrutura (FREITAS, 2005) em relação ao YouTube ou na verificação do princípio da consistência levantado por Manovitch (2001). O procedimento adotado foi simples: a partir da *homepage* (Figura 93) chamar uma *watchpage* (figuras 94 e 95), através do acionamento por clique do *frame-preview* presente na Moldura Ficha-Técnica. Reparamos então, que a Moldura Orientação (MO) na *homepage* permanece com os mesmos elementos nas figuras 94 e 95, indicando, a importância hierárquica desta moldura. Já na *watchpage*, exemplificamos na Moldura de Indexação Relacionada (MIR) a possibilidade de o usuário "recolher" e "esconder" a lista de vídeos que ali se apresenta, modificando (ainda que seja uma "permissividade" prevista) parcialmente a mesma *watchpage*, passando de MIR para MIR(2).

No entanto, é importante lembrar que a idéia de consistência e fixidez advém de uma relação que Manovitch (2001) propõe em relação à autoria que se apresentaria de forma mais significativa em narrativas mais fechadas (livro e cinema) em oposição a uma movimentação complexa potencializada pelas HCIs. Assim, as interfaces culturais, pelo que afirma o autor, apresentariam uma situação de articulação das superfícies tradicionais de expressão narrativa com propriedades específicas advindas das questões computacionais.

As interfaces culturais tentam equilibrar o conceito de superfície na pintura, fotografia, cinema e na página impressa como algo para ser olhado, apreciado, lido, mas sempre de alguma distância, sem que se interfira com elas [...] com o conceito de superfície na interface do computador como um painel de controle visual, similar a um painel de controle em um carro, avião ou outra máquina complexa (MANOVITCH, 2001, p. 91).

Queremos destacar dois pontos aqui. O primeiro refere-se ainda à questão do princípio da consistência agora sob o prisma do autor organizador de um **todo** de estrutura fixa. Do ponto de vista das lógicas operativas dos *websites*, o princípio se aplica na repetição de molduras quando se passa de uma *home* para uma *watchpage* – e aí entram também os aspectos da boa usabilidade que pede que o usuário compreenda o *website* em "segundos" como desejam Nielsen e Norman (2000). No entanto, é possível aprofundar ainda mais essa discussão quando percebemos que tanto a fase Globo Mídia Center como o período Globo Vídeos mostram-se como versões que buscam sublinhar, pela forma como organizam suas interfaces *web*, a característica da remidiação por dependência em relação à presença da Globo na mídia televisiva, e por conseguinte da autoria **fechada**. Isso nos remete a considerar que mesmo em uma *web* que se pretende potencializadora do devaneio e de uma leitura hipertextual que salta por objetos é possível circunscrever uma estrutura fixa, que no caso do Globo Media Center/Globo Vídeos se revela nas técnico-estéticas de organização da interface, mas que dialogam com a dependência com a mídia televisiva.

Ainda assim, poderíamos dizer que todo o *website* se pretende uma estrutura organizada por algum eixo, mas no caso do YouTube, percebemos uma necessária diferença que tensiona de forma relevante os modos de apropriação de um produto midiático como o vídeo por um grupo de mídia tradicional e uma iniciativa "nativa" à *web*. Enquanto no caso do Globo Media Center e Globo Vídeos atestamos uma situação de convivência entre quem responde pelas lógicas de visualização (e depois compartilhamento) também é autor, por produzir e/ou veicular, sob outras circunstâncias, os mesmos produtos midiáticos, no YouTube há um sentido de autoria diverso, pois ainda que, isoladamente, o seu banco de dados seja um somatório das diversas inserções de vídeos que ingressam por circunstâncias mais diversas (do usuário não-especialista a canais de televisão com acordos de parceria), as lógicas de inserção, visualização e compartilhamento são o que constituem a sua **autoria**, a sua **assinatura** dentro do processo.

Além disso, ao percebermos esse caráter autoral sob diferentes circunstâncias em relação a Globo Vídeos e YouTube, o que coletamos em suas trajetórias diz respeito a processos de tensionamento destes *websites* com as mídias, o que nos parece uma busca por convivência para garantir sobrevivência. Ao optar por um processo de apropriação progressiva de algumas estratégias do YouTube, o Globo Vídeos parece ter escolhido um parâmetro para buscar **ser** mais *web* em relação ao trabalho com vídeos. Um dos passos foi não apenas remodelar-se, mas também inserir seus produtos midiáticos (com sucesso pelos indicadores que o YouTube apresenta na sua página *channel* de *Malhação* conforme mostramos no terceiro capítulo) no *website* no qual as lógicas fogem do seu domínio. Dentro das estratégias de apropriação, o *embed* tornou-se até o momento, possivelmente o passo mais ousado do Globo Vídeos no sentido de aceitar o fato de que, na *web*, a autoria sobre uma estrutura, levantada por Manovitch (2001) em relação às interfaces, pressupõe não apenas aplicar o princípio da consistência **em seus próprios domínios** mas multiplicar-se, fazendo o produto midiático, mais uma vez, ganhar novos contextos. Em relação ao YouTube, o que vemos nas interfaces coletadas retroativamente e nas informações sobre as modificações nas funcionalidades do *website*, foi uma progressiva negociação com os grupos de mídia, que as interfaces *web* testemunharam a partir da inserção da Moldura Player Promocional e Moldura Grade Promocional ou dos acordos para inclusão de *channels* de redes de televisão.

O segundo ponto diz respeito a quando Manovitch (2001) enxerga essa convivência ou busca de equilíbrio entre as práticas de representação e o que se passa na interface do computador a partir da imagem de "painel de controle visual". Não podemos deixar de lembrar que foi assim que ilustramos a idéia do Globo Media Center como uma ocorrência que sublinha a forma, com que um grupo de mídia tradicional iniciou sua tentativa de se fazer presente na *web* em relação aos seus vídeos. A idéia de painel de controle visual de Manovitch (2001) nos ajuda a dizer que a Globo enxergava no GMC mais *software* do que *web*.

A remidiação trouxe a perspectiva de entendermos as relações de dependência, contexto e reforma em uma genealogia de mídias na qual a imediação e a hipermediação são características. Na *web*, a hipermediação dá-se a ver na **exaltação** das interfaces e, no nosso caso, as molduras e seus arranjos explicitam as lógicas específicas de nossos *websites*. As interfaces, por sua vez, constroem-se numa relação que remidia modelos de representação ao mesmo tempo em que carregam as circunstâncias da digitalidade e da especificidade da presença do vídeo no caso de nossa pesquisa. Especificidade essa que ainda ganha contornos com a percepção da inserção de um grupo de mídia tradicional, com lógicas de visualização e compartilhamento que foram se estabelecendo na evolução de seu *website* de vídeos e o crescimento e influência de um *website* nativo à *web* e que opera não somente com lógicas de visualização e compartilhamento mas também de inserção de vídeos. Nesse sentido e em combinação com as **facetas** que defendemos como fundamentais para observarmos a Internet,

desenvolvemos percepções que nos levam a ousar dizer que trazemos alguns resultados que permitem contribuir de um lado para o que Manovitch (2001) anunciava como um futuro próximo de evolução das **interfaces** tão significativa quanto às realizadas pelo impresso e cinema. Por outro, nossas observações se deram dentro de um contexto de genealogia das mídias na qual a remidiação se afirma e revela as mídias em constante estado de evolução e que nossa pesquisa, dentro dos limites do seu recorte, conforme explicitaremos nas considerações finais, trouxe indicadores das nuances e complexidades dessa evolução.

## **5 DAS LÓGICAS OPERATIVAS DE YOUTUBE E GLOBO VÍDEOS AO PRÓPRIO MIDIÁTICO DA** *WEB***: REFLEXÕES FINAIS**

Antes de tecermos as considerações mais específicas a respeito dessa pesquisa, é preciso lembrar que o processo que finalizamos nesse momento resulta de uma espécie de movimento em três partes. A primeira parte foi deflagrada através da construção de uma angulação para um olhar comunicacional sobre a Internet e, consequentemente, como embasamento para se considerar uma análise de fenômenos presentes na World Wide Web e que colocou em andamento nossa discussão sobre como refletir sobre o caráter midiático da *web* a partir de websites nos quais o vídeo protagoniza suas propriedades. A segunda parte do movimento se constituiu de tomar essa angulação e as especificidades empíricas de nossa problematização e tratar de desenvolver as características factuais e materiais dos *websites* que elegemos para o estudo, Globo Vídeos e YouTube. Ao realizarmos essa segunda parte do movimento, detalhamos os potenciais de discussão que os observáveis revelavam não apenas em si mesmos, mas no momento em que os enxergamos, em determinados pontos, em comparação um com o outro. O terceiro movimento é aquele que nasce no capítulo seguinte, que nos faz tomar as características da remidiação para construirmos nossas percepções acerca da *web* a partir de nossos observáveis e das considerações dos primeiros dois movimentos. O fechamento desse terceiro movimento aparece, sobretudo, nesta parte final do trabalho, em que fazemos um novo retorno à angulação de origem. Agora, entretanto, **chegamos** de um lugar muito específico e munidos do conhecimento de uma observação ao longo do tempo, remontada em algumas partes por vestígios complementares coletados. É esse novo retorno, considerando não apenas os achados por ação do recolhimento das interfaces *web* de nossos observáveis e das informações factuais, mas fundamentalmente pelas percepções que desenvolvemos ao longo das diversas partes do movimento, que passamos a discutir aqui.

Retomando nosso processo inicial, progredimos para perceber que, dentre as apropriações que havia na *web* de produtos midiáticos originalmente presentes em mídias anteriores, ou chamadas tradicionais, havia a ocorrência identificada através do então Globo Media Center e que demonstrava como uma organização midiática buscava encontrar um **modo** de estar na *web* em relação ao seu principal tipo de produto midiático: o vídeo. Nesse sentido, passamos a notar transformações nesse **modo** de estar na web, o que nos levou a trazer um segundo observável para o trabalho, este "nativo" à *web*, o YouTube. Este **modo** de

estar na *web* passou a se traduzir na pesquisa pelo entendimento das lógicas operativas desses *websites*. Estas lógicas, por sua vez, foram estabelecidas tendo como eixo as possibilidades permitidas ao usuário a partir do que é nuclear a ambos os observáveis: a presença de vídeos.

Ao apresentarmos nossos observáveis, passamos a construir um processo de identificação das características dessas lógicas operativas e com isso mergulhamos em um exame verticalizado nestes fenômenos específicos que são os *websites* Globo Media Center/Globo Vídeos e YouTube. Este movimento nos permite agora, em conjunto com as contribuições teóricas aportadas ao longo do trabalho, destacar algumas considerações que acreditamos não apenas sintetizar, mas ampliar as percepções realizadas ao longo da pesquisa.

A pista inicial estava indicada, como já afirmamos, na identificação de que a *web*  trazia fenômenos que expunham a presença de produtos midiáticos de outras origens. Uma segunda percepção, que já buscamos fundamentar em nosso capítulo inicial, dizia respeito às três **facetas** que reivindicamos que, ainda que nosso olhar se intencione como comunicacional sobre os fenômenos, devem ser consideradas de modo integrado nas reflexões sobre as especificidades da Internet. Nesse sentido, a **faceta** mídia sozinha, ou isoladamente, não resolve a questão do caráter midiático da *web*. Ao estar **dentro** da Internet, a World Wide Web não pode abrir mão de estar vinculada às **facetas** banco de dados e de ambiente de relacionamento. No entanto, desejamos entender a *web,* que identificamos como mídia ao longo do trabalho, como o **lugar que recebe e tensiona** relações com as mídias anteriores – por processos que podemos reconhecer como ligados à remidiação – e abriga manifestações de atores significativos destas (como a Globo). Nesse processo, porém, **dá a ver** as três **facetas** em contínua relação através de lógicas mapeáveis e compreensíveis em suas interfaces. Nesse sentido, ao colocarmos que a **faceta** mídia isoladamente não dá conta da compreensão de fenômenos da *web e*, ao dialogarmos a respeito de determinadas lógicas operativas de nossos observáveis, fomos percebendo que é possível indicar que os princípios da remidiação, ainda que fundamentais para compreendermos aspectos da *web* foram mais potencializados na medida em que agregamos outras contribuições para elucidarmos os movimentos que a *web* tem realizado para se afirmar como mídia. Nessas contribuições estão os aspectos apontados no segundo capítulo, referente à combinação das **facetas** para a construção da angulação, assim como uma imersão mais específica nas propriedades das interfaces gráficas digitais. Esse **encontro**, foi o exercício que realizamos quando retomamos diversas características de Globo Media Center/Globo Vídeos e YouTube no quarto capítulo.

Uma outra consideração ainda diz respeito à proposição das três **facetas** como uma angulação que permite um olhar comunicacional que, ainda que não deixe de afirmar-se como tal, considere que os processos midiáticos que se passam na *web* têm forte vínculo com o fato de que os *websites* ressaltam, em suas interfaces, lógicas operativas que demandam o uso dos bancos de dados e permitem, com diferentes graus de explicitação da presença do usuário, permitem a apropriação como **ambiente de relacionamento**. Ao fixarmos o olhar sobre nossos observáveis sob essa perspectiva, ficou claro que o caráter midiático da *web* é tensionável pela percepção que o Globo Media Center/Globo Vídeos teve em relação à disponibilização de possibilidades exclusivamente relacionadas à visualização e compartilhamento de seus vídeos presentes em seu banco de dados, jamais permitindo a inserção direta de vídeos, como nas lógicas do YouTube. Mas, mais do que isso, o que se viu na passagem de Globo Media Center para Globo Vídeos foram concessões para inclusão de mais estratégias vinculadas à **faceta ambiente de relacionamento**, justamente pelo processo da **intra**-remidiação que identificamos em relação ao YouTube, mas que nunca ultrapassaram determinadas fronteiras (a inserção de vídeos, a colocação de comentários em texto).

Nesse sentido, é possível discutir mais uma percepção, na qual queremos retomar aspectos da remidiação. Este processo de concessão e limitação nas transformações por processo imitativo do YouTube identificadas no exame do Globo Media Center e Globo Vídeos parece indicar que, de fato, a Globo **reconhece** que existem características que afirmam um **modo** *web* de operar com o produto midiático vídeo através da progressiva apropriação de algumas estratégias vinculadas às lógicas de visualização e compartilhamento do YouTube, mas que não consegue deixar de **ser** – pela forte característica **da dependência em relação ao que é como televisão**, ou da base da proposta do *site* no que ela é como televisão – conforme apontamos na discussão da remidiação – o que a constitui como Globo, confortável como produtora e detentora do espaço de veiculação de seus produtos. Acreditamos que foi possível perceber essa tensão nas interfaces coletadas e no exame das modificações em suas lógicas de visualização e compartilhamento de vídeos. A fase Globo Media Center retrata um período onde a Globo, se por um lado constrói uma forma mais singular de pensar-se na *web*, como revela o arranjo das molduras nas interfaces referentes ao ano de 2005 em especial, por outro ainda importa-se em construir um posicionamento mercadológico usando a referencialidade da televisão, aspecto simbolizado pela referência que fizemos constantemente ao *slogan* que mencionava a idéia de TV interativa na Internet. As especificidades nas lógicas operativas da fase Globo Media Center revelam um trabalho que já aponta o uso da **faceta** banco de dados e até mesmo a de ambiente de relacionamento (ao permitir a funcionalidade da *playlist*), mas o faz em uma dinâmica que depois é transformada ao aderir, por exemplo, à geração de uma *watchpage* específica – outra **intra** 

**remidiação** em relação ao YouTube – para a visualização de vídeos a partir da fase Globo Vídeos.

É a *watchpage* inclusive, juntamente com a *homepage*, que se constituíram ao longo do trabalho como tipos de *webpages* mais freqüentes para nossa observação das lógicas operativas de nossos observáveis. A partir destes dois tipos de *webpages* de *websites* que lidam prioritariamente com vídeos, foi possível construir as abordagens e articular as características da remidiação, as propriedades das interfaces gráficas digitais e nossa angulação de observação da Internet. Ao trazermos a instrumentalização da observação destas *webpages* através da perspectiva das molduras, foi possível identificar construir determinadas classificações que nos permitiram, além da compreensão específica das lógicas de cada observável, também identificar o que denominamos em relação à *watchpage* como um eixo fixo de constituição. A partir dessa percepção, em específico, tivemos como tensionar a maneira como o Globo Vídeos apropriou-se dessa característica que remodelou a partir do **modo** *web* de trabalhar a visualização de vídeos, no qual o YouTube simboliza a referência. Nesse sentido, como vimos, a *watchpage* do Globo Vídeos não prescindiu, por exemplo, da Moldura Menu Catálogo, uma das mais marcantes em termos de dependência em relação ao caráter televisivo dos vídeos ali presentes. Assim, a Globo parece desejar, através das suas interfaces, mesmo em suas diferentes fases, que antes de seus vídeos serem **vídeos na** *web*, sejam sempre produtos midiáticos da Globo. No entanto, para isso, acreditou inicialmente que reformaria – na perspectiva da remidiação – a experiência da televisão ao apresentar seu Globo Media Center como **painel de controle**, mas depois investiu em aproximar-se das formas que na *web* tornaram-se referência, muito fortemente através do YouTube, para as lógicas de visualização e compartilhamento (embora tenha aberto mão da inserção). Ao percebermos esse movimento em relação às diferentes versões que coletamos do *site* de vídeos da Globo, estamos testemunhando aspectos de um jogo entre um grupo de mídia e as características da *web* (e de outros protagonistas mais relevantes dentro da web em termos de audiência e modos de ser do que a própria Globo, como é o caso YouTube) que **provoca** acomodações e desacomodações freqüentes que testemunhamos nas interfaces gráficas digitais.

Um outro aspecto significativo em relação à *watchpage* diz respeito ao que identificamos como mais um item na trajetória do vídeo conforme desenvolvido no começo do segundo capítulo. Ao percebermos a passagem do vídeo desde a TV até o ingresso na *web* e mais especificamente em *websites* como os por nós pesquisados, verticalizamos ainda mais o olhar, a ponto de apontar a *watchpage* como a *webpage* **típica** e altamente representativa desse encontro complexo entre os processos de remidiação e as **facetas** da Internet em convívio sob as premissas da construção de interfaces gráficas na *web*.

Quando propusemos a idéia da *watchpage* como uma *screening room* do tipo *web*  estávamos realizando esse movimento. A *watchpage*, nesse sentido, afirma um próprio midiático da *web*. O fato de termos percebido no Globo Vídeos aspectos que reforçam o **ser Globo** não invalida esse raciocínio. Pelo contrário, apenas demonstram que a remidiação por dependência segue agindo sobre a interface *web*. Ao estudarmos os arranjos das molduras e as características das interfaces gráficas digitais, foi possível identificar que, tanto na *homepage* como na *watchpage*, há sempre um agir em torno do vídeo, independente de qua l e como este seja. Com relação à *watchpage*, esse protagonismo é em relação a uma ocorrência de vídeo que está na Moldura Player e, de certa forma, organiza os elementos que aparecerão nas demais molduras do eixo fixo. Na própria apreciação sobre os fundamentos do *design* com usabilidade para a *web* foi possível reforçar esse protagonismo. Na *homepage*, entre outras características, o que temos é uma ocorrência típica da **exaltação à interface** e do estilo janelizado, conforme a característica da hipermediação, feita a partir de uma multiplicidade de ofertas designadas nas molduras. Estas ofertas então se constituem a partir de dois parâmetros: editoriais (escolhas do YouTube em Molduras como a Grade Promocional ou do Globo Vídeos nas Molduras Destaque) e aquelas geradas pela indexação resultante dos dados fornecidos pelos usuários (Molduras Ranking). Outra vez, as **facetas** aparecem agindo em composição com o quadro analítico que construímos pela remidiação e aspectos da constituição das interfaces gráficas digitais.

Em relação às contribuições mais específicas do campo dos estudos de HCI e *design*, foi possível construir algumas amarrações com as premissas da remidiação no sentido de identificar um processo de apropriação e herança de características que advém não apenas das formas de representação, mas também de aspectos ligados à evolução da computação. Nessa perspectiva, foi possível perceber que o caráter midiático da *web* herda diversas características ligadas a regularidades (princípio da consistência) pertencentes às interfaces gráficas digitais em geral. A noção da repetição de molduras entre a *home* e a *watchpage* foi uma maneira de exemplificarmos essa questão. Nesse sentido, as regras do *design* focado na *web* também possibilitaram observações que fizeram com que percebêssemos nossos observáveis (tanto Globo Vídeos como YouTube) operando por obediência mas também por ruptura a essas regras, na qual a *watchpage* outra vez aparece como representativa em relação à reprodução automática do vídeo na Moldura Player, contrariando a premissa de colocá-lo em repouso (como é feito no modo *embed*).

Ainda em relação aos estudos de HCI, para finalizar nosso conjunto de considerações, as colocações de Manovitch (2001) possibilitaram um diálogo essencial pois, assim como no caso da remidiação, tão importante quanto colocar as contribuições teóricas em diálogo com as perspectivas que construímos a partir das premissas do segundo capítulo, o fato de estarmos diante de observáveis específicos necessariamente gerou novas possibilidades de trabalhar determinados conceitos. É nessa perspectiva que queremos trazer a questão da consistência e da fixidez de uma autoria em combinação com a perspectiva de um painel de controle visual, reforçada pela característica do devaneio ou do *playfullness* como apontamos através de Darley (2000). Afirmamos, nesse sentido, que os *websites* de inserção, visualização e compartilhamento de vídeos, representados pelo YouTube em nossa pesquisa, através de suas lógicas operativas apresentadas nas interfaces *web* reforçam uma espécie de autoria, independente do tipo de vídeo que estejamos visualizando. Em outras palavras, ainda que não tenhamos examinado o teor conteudístico de qualquer vídeo do YouTube, entendemos que antes de uma autoria específica em relação ao vídeo em si, a presença do mesmo inserido neste *website*, dá a este vídeo uma **embalagem** específica, uma demarcação indelével de **ser YouTube**. Ainda que se apresente por *embed* em outras páginas *web*, esta espécie de autoria do *website* que propomos permanece presente pelas lógicas operativas que são carregadas na Moldura Player através da presença de molduras intrínsecas como a Indexação Relacionada e de Compartilhamento, como vimos tanto no YouTube como também no próprio Globo Vídeos. No caso das lógicas de visualização e compartilhamento do Globo Vídeos, essa relação pode até ser entendida como mais explícita por um lado, em função dos aspectos de dependência da mídia televisiva já assinalados aqui, ou menos relevante, de outro, tendo em vista que os vídeos sempre são de uma origem única, as Organizações Globo. Ainda que acreditemos que YouTube e Globo Vídeos buscaram, na evolução de suas lógicas operativas, estratégias para sobressaírem-se constantemente. Esse foi um aspecto identificado e que se soma às percepções anteriores aqui sintetizadas e que contribuem para montar um quadro mais amplo, que buscou construir uma forma de organizar o olhar sobre as características midiáticas da *web*.

Um olhar comunicacional sobre a *web* que dê conta de seu caráter midiático pode, portanto, partir da perspectiva do pertencimento da mesma a uma genealogia das mídias (material e contextual), aspecto que a remidiação propõe, mas deve avançar para entendê-la considerando as características e especificidades das interfaces gráficas digitais, indicados pelos estudos do HCI e tensionados pelas regularidades sugeridas pelo *design* e examinar, a partir desse quadro, como os fenômenos revelam e lidam com as facetas – intrínsecas à

Internet – banco de dados, mídia e ambiente de relacionamento em relação às suas lógicas operativas.

Esse foi, no nosso entender, um dos aprendizados mais significativos dessa pesquisa: ao buscar formas de compor um olhar para os fenômenos da *web* buscando discutir sua condição como mídia, construímos uma combinação de perspectivas para dar conta de sua complexidade e pudemos encontrar diversas questões que possibilitam ainda mais aprofundamentos. É importante, nesse sentido, reconhecer que poderíamos ter optado, como é sempre possível em todo o processo de pesquisa, por diferentes ocorrências em relação à *web* e examinado fenômenos com outras lógicas operativas e com isso obtido um outro conjunto de informações e materiais de análise. Acreditamos que nossas escolhas, no entanto, possibilitaram a construção de elaborações que permitirão tensionamento com outros olhares e objetos em relação à *web* e que permitirão fazer avançar as percepções da área da Comunicação a seu respeito através dos estudos realizados posteriormente, por nós e por outros pesquisadores. As diferentes estratégias de visualização, inserção e compartilhamento por parte de *websites* de vídeo de outros grupos de mídia de tradição anterior à *web* ou de *sites* nativos a mesma e o mapeamento e sistematização de mais ocorrências de *webpages* do tipo *watchpage* e da Moldura Player são alguns dos caminhos estimulados pela problematização dessa pesquisa que nos convidam para seguir acompanhando e contribuindo para reconhecer as transformações constantes do caráter midiático da *web* que nos desafiam a uma necessária atualização do olhar comunicacional sobre a Internet.

## **REFERÊNCIAS**

ADOBE. *Adobe Flash Player Version Penetration*. Disponível em: <http://www.adobe.com/products/*player*\_census/flash*player*/version\_penetration.html>. Acesso em: 10 jan. 2008.

ALEXA. The Web Information Company. Top sites in Brazil. Disponível em: <http://www.alexa.com/*site*/ds/top\_sites?cc=BR&ts\_mode=country&lang=none>. Acesso em: 2 jun. 2008a.

\_\_\_\_\_\_. The Web Information Company. Sites in online media. Disponível em: <http://www.alexa.com/browse/general/?&CategoryID=325063&mode=general&Start=1&So rtBy=Popularity>. Acesso em: 5 jun. 2008b.

\_\_\_\_\_\_. The Web Information Company. About the Alexa traffic rankings. Disponível em: <http://www.alexa.com/site/help/traffic\_learn\_more>. Acesso em: 21 set. 2008c.

ALTER, S. *Information Systems*: a management perspective. Massachusetts: Addison-Wesley Publishing Co., 1992.

AOIR WIKI. The Free Encyclopedia. *Computer-mediated cmmunication*. Disponível em: <http://wiki.aoir.org/index.php?title=Computer-mediated\_Communication>. Acesso em: 31 jan. 2008a.

\_\_\_\_\_\_. The Free Encyclopedia. *Networked ICTs*. Disponível em: <http://wiki.aoir.org/index.php?title=Networked\_ICTs>. Acesso em: jan. 2008b.

AQUINO, M. C. J. Hipertexto 2.0, folksonomia e memória coletiva: um estudo das tags na web. E-COMPÓS. Brasília, v. 9, p.1-15, 2007. Disponível em: <http://www.compos.org.br/files/15ecompos09\_MariaClaraAquino.pdf>. Acesso em: 15 fev. 2008.

ARGUMENTO.NET. Coluna Soundtracks. No auto-exílio – Gustavo Fischer. Disponível em: <http://colunasoundtracks.blogspot.com/2007/08/inovao-google-relevncia.html>. Acesso em: 8 jan. 2008

ARSIWALA, Sakina. *YouTube speaks your language!*YouTube. 19 jun. 2007. Disponível em: <http://www.YouTube.com/blog?entry=ktewBXNbyTw>. Acesso em: 5 fev. 2008.

AUMONT, Jacques. *O olho interminável* [cinema e pintura]. São Paulo: Cosac & Naify, 2004.

AURAY, Nicolas. Folksonomy: the new way to serendipity. In: *Communications & Strategies*, n. 65, 1st quarter 2007, p. 67. Disponível em: <http://www.idate.fr/fic/revue\_telech/697/CS65\_AURAY.pdf>. Acesso em: 12 maio 2008. AUSLANDER, M. A.; LARKIN, D. C.; SCHERR, A. L. *The evolution of the MVS Operating System*. Disponível em: <http://www.priorartdatabase.com/IPCOM/000163512/>. Acesso em: 8 ago. 2008.

BARBOSA, Suzana. *Jornalismo digital e a informação de proximidade*: o caso dos portais regionais, com estudo sobre o UAI e o iBahia. 2002. 294 f. Dissertação (Mestrado em Comunicação e Cultura Contemporâneas) – Programa de Pós-Graduação em Comunicação e Cultura Contemporâneas, Universidade Federal da Bahia, Salvador. Disponível em: <http://www.bocc.ubi.pt/pag/\_texto.php3?html2=barbosa-suzana-portais-mestrado.html>. Acesso em: 5 fev. 2008.

BENJAMIN, Walter. A obra de arte na era de sua reprodutibilidade técnica. In: *Magia e técnica, arte e política*. Ensaios sobre literatura e história da cultura. Obras Escolhidas. v. 1. São Paulo: Brasiliense, 1994.

\_\_\_\_\_\_. *Magia e técnica, arte e política*. Ensaios sobre literatura e história da cultura. 7. ed. São Paulo: Brasiliense, 1994.

\_\_\_\_\_\_. *Obras escolhidas*. v. III. Charles Baudelaire, um lírico no auge do capitalismo. Tradução de: J.C.M. Barbosa; H.A. Baptista. São Paulo: Brasiliense, 1989.

BERNERS-LEE, Tim. *The World Wide Web*: past, present and future. August 1996. Disponível em: <http://www.w3.org/People/Berners-Lee/1996/ppf.html>. Acesso em: 7 jan. 2008.

\_\_\_\_\_\_. *Glossary*. Disponível em: <http://www.w3.org/People/Berners-Lee/Weaving/glossary.html>. Acesso em: 7 jan. 2008.

BITTENCOURT, Daniel de Andrade. *Quando a interface é a mensagem*. Procedimentos técnico-estéticos como estratégias de diferenciação em portais de informações: uma análise dos portais uol.com e globo.co. 2007. Dissertação (Mestrado em Ciênc ias da Comunicação) – Programa de Pós-Graduação em Comunicação, Universidade do Vale do Rio dos Sinos, São Leopoldo, 2007.

BLOOD, Rebecca. *Weblogs*: a history and perspective. Set. 2000. Disponível em: <http://www.rebeccablood.net/essays/weblog\_history.html>. Acesso em: 10 fev. 2002.

BOLAÑO, César Ricardo Siqueira; BRITTOS, V. C. Competitividade e estratégias operacionais das redes de televisão brasileiras: o quadro pré-digitalização. *Comunicação e Política*, Rio de Janeiro, v. 10, n. 1, p. 194-217, 2003.

BOLTER, Jay David; GRUSIN, Richard. *Remediation*. Understanding new media. Cambridge, Massachussets e Londres, Inglaterra: Mit Press, 1999.

BOYD, D. M.; ELLISON, N. B. Social network sites: definition, history, and scholarship. *Journal of Computer-Mediated Communication*, Indiana, v. 13, n. 1, article 11, 2007. Disponível em: <http://jcmc.indiana.edu/vol13/issue1/boyd.ellison.html>. Acesso em: 10 fevereiro 2008.

BRAIN, Marshall. Como funciona a televisão. Pintando a tela. In: *Como tudo funciona*. Tradução de: HowStuff Works Brasil. Disponível em: <http://eletronicos.hsw.uol.com.br/televisao8.htm>. Acesso em: 9 set. 2008.

BROAD, William J. Clinton to promote high technology, with Gore in charge. *The New York Times*, NYTimes.com, New York, November 10, 1992. Disponível: em <http://query.nytimes.com/gst/fullpage.html?res=9E0CE5DD1130F933A25752C1A9649582 60&sec=&spon=&pagewanted=print>. Acesso em: 12 set. 2008.

BRUNS, Axel. *Anyone can edit*: *understanding the produser*. 1 abr. 2005. Disponível em: <http://produsage.org/node/19>. Acesso em: 12 out. 2008.

BURBULES, Nicholas. *Rhetorics of the web*: hyperreading and critical literacy. 1997. Disponível em: <http://faculty.ed.uiuc.edu/burbules/papers/rhetorics.html>. Acesso em: 20 jan. 2008.

CASHMORE, Pete. *YouTube, the king of vídeo sharing?* 2005. Disponível em: <http://mashable.com/2005/12/26/*YouTube*-the-king-of-video-sharing/>. Acesso em: 14 ago. 2008.

CASTELLS, Manuel. *The information age*: economy, society and culture. The rise of the network society. v. I. Malden: Blackwell Publishers, 1996.

CHAPIEWSKI, Guilherme. Globo Vídeos em Flash! 19 dez. 2007. Disponível em:  $\langle \text{http://gc.blog.br/2007/12/19/globo-video-em-flash/>. Acesso em: 8 abr. 2008.$ 

\_\_\_\_\_\_. *Blog sobre desenvolvimento de software e tecnologia*. Novo release do Globo Vídeos (agora em tela cheia). 30 jan. 2008a. Disponível em: <http://gc.blog.br/2008/01/30/novorelease-do-globo-videos-agora-em-tela-cheia/>. Acesso em: 8 abr. 2008.

\_\_\_\_\_\_. *Vídeos da Globo no seu site*. 28 fev. 2008b. Disponível em: <http://gc.blog.br/2008/02/28/videos-da-globo-no-seu-site/>. Acesso em: 1 maio 2008b.

CELARO, Miryan Sponchiado. *Processos de significação na Internet*. 2006. Tese (Doutorado em Engenharia de Produção) – Universidade Federal de Santa Catarina, Florianópolis, 2006.

CHENG, Xu; JIANGCHUAN, Liu; CAMERON, Dale. *Understanding the characteristics of Internet short video sharing*: YouTube as a case study. Jul. 2007. Disponível em: <http://arxiv.org/pdf/0707.3670v1>. Acesso em: 7 set. 2007.

CHEUNG, Charles. A home on the web: presentations of self on personal homepages. In: GAUNTLETT, David. *Web studies*: rewiring media studies for the digital age. Londres, Arnold, 2000.

CHRISTOFOLETTI, R. Dez impasses para uma efetiva crítica da mídia no Brasil. In: CONGRESSO BRASILEIRO DE CIÊNCIAS DA COMUNICAÇÃO, 26., 2003, Belo Horizonte. *Anais do XXVI Congresso Brasileiro de Ciências da Comunicação*. Belo Horizonte: PUC-Minas. 1 CD-ROM.

CNET. Top 10 downloads of the past 10 years. Disponível em: <http://www.cnet.com/4520- 11136\_1-6257577-1.html>. Acesso em: 7 fev. 2008.

COMPÓS. Associação Nacional de Programas de Pós-Graduação em Comunicação. *Comunicação e cibercultura*. Ementa do GT (Grupo de Trabalho). 2002. Disponível em: <http://www.compos.org.br>. Acesso em: 20 jan. 2008.

COMPUTER SCIENCE. Departament of Computer Science. University of Illinois at Urbana at Champagn. In the News. YouTube: sharing digital camera vídeos. 3 fev. 2006. Disponível em: <http://www.cs.uiuc.edu/news/articles.php?id=2006Feb3-126>. Acesso em: 10 jan. 2008.

COMSCORE. Media Metrix. Online video officially ges mainstream as YouTube.com breaks into the comScore Media Metrix Top 50. Release de imprensa. 2006a. Disponível em: <http://www.comscore.com/press/release.asp?press=982.2006>. Acesso em: 12 out. 2008.

\_\_\_\_\_\_. Media Metrix. YouTube Draws 5 Billion U.S. Online Video Views in July 2008. Release de imprensa. 2006b. Disponível em: <http://www.comscore.com/press/release.asp? press=2444>. Acesso em: 20 out. 2008.

\_\_\_\_\_\_. Media Metrix. Disponível em: <http://www.comscore.com/>. Acesso em: 1 maio 2008a.

\_\_\_\_\_\_. Media Metrix. Brazilians' engagement with online multimedia content impeded by lack of home broadband penetration. September 17, 2008b. Disponível em: <http://www.comscore.com/press/release.asp?press=2474>. Acesso em: 22 set. 2008.

COSTIGAN, James T. Forest. Trees, and Internet research. In: JONES, Steve (Ed.) *Doing Internet research*: critical issues and methods for examining the Net. Thousand Oaks: Sage Publications, 1999. p. xvii-xxiii.

CRAIG'S LIST. Online Community. *About*. Disponível em: <http://www.craigslist.org/about/factsheet>. Acesso em: 2 set. 2008.

CUBITT, Sean. Visual and audiovisual: from image to moving image. *Journal of Visual Culture*, Thousand Oaks, v.1, n. 3, p. 359-368, 2002. Disponível em: <http://vcu.sagepub.com/cgi/content/abstract/1/3/359>. Acesso em: 21 abr. 2008.

DARLEY, Andrew. *Visual digital culture*. London; New York: Routledge, 2000.

DICTIONARY.COM. The American Heritage® Dictionary of the English Language. Fourth Edition. Copyright ©2000 by Houghton Mifflin Company. Published by Houghton Mifflin Company, Updated in 2003. Disponível em: <http://dictionary.reference.com/search?q=relevance>. Acesso em: 2008.

DOCHARTAIGH, Niall O. *The Internet research handbook*. A pratcial guide for students and researchers in the Social Sciences. London: Sage Publications, 2002.

FEEDMYAPP. Extendi. 2008. Disponível em: <http://www.feedmyapp.com/web\_20\_video\_applications\_sites/>. Acesso em: 12 fev. 2008.

FELINTO, Erick. Videotrash: o Youtube e a cultura do "Spoof" na Internet. In: ENCONTRO ANUAL DA ASSOCIAÇÃO NACIONAL DOS PROGRAMAS DE PÓS-GRADUAÇÃO EM COMUNICAÇÃO, 14., XVI COMPÓS, 2007, Curitiba. *Anais do XVI Encontro Anual da Associação Nacional dos Programas de Pós-Graduação em Comunicação, XVI Compós*. Curitiba: COMPÓS, 2007. v. 1.

FERREIRA, Aurélio Buarque de Holanda. *Novo Dicionário da Língua Portuguesa*. 14. imp. Rio de Janeiro: Nova Fronteira, 1975.

FISCHER, Gustavo Daudt. *Diários on-line e estratégias identitárias*: o contar-se de sujeitos no ambiente comunicacional da internet. 2002. 212 f. Dissertação (Mestrado em Comunicação) – Programa de Pós-Graduação em Comunicação, Unisinos, São Leopoldo, 2002.FNC. Federation Network Counciling. FNC Resolution: definition of Internet. 1995. Disponível em: <http://www.nitrd.gov/fnc/Internet\_res.html>. Acesso em: 15 jan. 2008.

FRAGOSO, Suely. Espaço, ciberespaço, hiperespaço. In: COMPÓS – ENCONTRO NACIONAL DOS PROGRAMAS DE PÓS-GRADUAÇÃO EM COMUNICAÇÃO, 10., 2000, Porto Alegre. *Anais do X Encontro Nacional dos Programas de Pós-Graduação em Comunicação*. Porto Alegre: FAMECOS/PUCRS, 2000. 1 CD-ROM.

\_\_\_\_\_\_. Lembranças dos mídias mortos. *Conexão Comunicação e Cultura*, Caxias do Sul, v. 1, n. 1, p. 103-116, 2002.

\_\_\_\_\_\_. *Marshall McLuhan*. Fundamentos Teóricos da Comunicação. Programa de Pós Graduação em Comunicação. São Leopoldo: Unisinos, 28 maio 2007, Power Point for Windows.

\_\_\_\_\_\_. O computador como meio de comunicação – considerações sobre a Internet. *Revista Facom FAAP*, São Paulo, v. 1, n. 3, p. 49-52, 1996.

\_\_\_\_\_\_. Quem procura, acha? O impacto dos buscadores sobre o modelo distributivo da World Wide Web. *Revista de Economía Política de las Tecnologías de la Información y Comunicación*, Fala Brasil, v. IX, n. 3, sep./dec. 2007. Disponível em: <www.eptic.com.br>; <http://www.direitoacomunicacao.org.br/novo/index.php?option=com\_docman&task=doc\_do wnload&gid=359>. Acesso em: 21 jan. 2008.

FREITAS, Julio César. O design como interface de comunicação e uso de linguagens hipermidiáticas. In: LEÃO, Lucia (Org.). *Do chip ao caleidoscópio*. Reflexões sobre as novas mídias. São Paulo: Senac, 2005. p.183-196.

FREITAS, Renata de. *Globo.com revela sua estratégia*. 26 abr. 2001. Disponível em: <http://webinsider.uol.com.br/index.php/2001/04/26/globocom-revela-sua-estrategia/>. Acesso em: 27 jan. 2008.

GOFFMAN, Erving. *Frame analysis*: an essay on the organization of experience. New York: Harper & Row, 1974.

GOLDFARB, Brent D.; KIRSCH, David; MILLER, David A. Was there too little entry during the dot com era? *Social Science Research Network*. April 24, 2006. Disponível em: <http://ssrn.com/abstract=871210>. Acesso em: 2 fev. 2008.

GOMES, Pedro Gilberto. Os processos midiáticos como objeto de estudo. In: *Tópicos da Teoria da Comunicação*. São Leopoldo: Unisinos, 2004. p. 18-33.

GONÇALVES, Márcio Souza; THURLER, Larriza. A interatividade em ação. In: Congresso Brasileiro de Ciências da Comunicação, 29., INTERCOM, 2006, Brasília. *Anais do XXIX Congresso Brasileiro de Ciências da Comunicação*, INTERCOM. v. 1. Brasília: INTERCOM – UnB, 2006.

GLOBO.COM. Globo Vídeos. Disponível em: <http://videos.globo.com>. Acesso em: 2 mar. 2008a.

\_\_\_\_\_\_. Central de Atendimento. Disponível em: <http://atendimento.globo.com/Portal/ISP/assineja/panfletos/panf\_videos\_20070126>. Acesso em: 2 mar. 2008b.

\_\_\_\_\_\_. Ajuda Globo Vídeos. [s.d.]. Disponível em: <http://ajuda.globo.com/Ajuda/0,,TO2064-9540-262,00.html>. Acesso em: 2 fev. 2008c.

GOOGLE. Corporate Information. Disponível em: <http://www.google.com/corporate/>. Acesso em: 12 jan. 2008a.

\_\_\_\_\_\_. Corporate Information. Our Philosophy. Disponível em: <http://www.google.com/corporate/tenthings.html>. Acesso em: 8 fev. 2008b.

\_\_\_\_\_\_. YouTube related vídeos. Diponível em: <http://www.google.com/support/YouTube/bin/answer.py?answer=70181&query=related+vi deos&topic=&type=#R>. Acesso em: 7 fev. 2008c.

G1. Globo.Com. Globo.com estréia sua nova home. G1, São Paulo, 30 ago. 2007. Disponível em: <http://g1.globo.com/Noticias/Tecnologia/0,,MUL95922-6174,00.html>. Acesso em: 2 fev. 2008.

\_\_\_\_\_\_. Novo site de vídeos da TV Globo facilita busca de conteúdo. 20 dez. 2006. Disponível em: <http://g1.globo.com/Noticias/Tecnologia/0,,AA1394797-6174,00.html>. Acesso em: 12 jan. 2008.

HANDERSON, J.C.; VENKATRAMAN, N. Strategic alignment: leveraging information technology for transforming organizations. *Ibm Systems Journal* (reprinted), v. 32, n. 1, 1993. Disponível em: <http://www.research.ibm.com/journal/sj/382/henderson.pdf>. Acesso em 24 jul. 2008.

HEMPELL, Anthony. *Orkut at eleven weeks*: an exploration of a new online social network community. April 16, 2004. Disponível em: <http://www.anthonyhempell.com/papers/ orkut/>. Acesso em: 22 abr. 2008.

HILDERBRAND, Lucas. Youtube: where cultural memory and copyright converge, *Film Quarterly*. v. 61, n. 1, p. 48-57, 2007. Disponível em: <http://caliber.ucpress.net/toc/fq/61/1>. Acesso em: 31 jan. 2008.

HOHAGEN, Alexandre. Globo, Terra e iG são parceiros da versão brasileira do YouTube. 19 jun. 2007. Disponível em: <http://idgnow.uol.com.br/internet/2007/06/19/idgnoticia.2007-06- 19.8356272300/>; <http://tramanet.blogspot.com/2007/07/YouTube-fecha-acordo-comglobo-ig-e\_6895.html>. Acesso em: 10 fev. 2008.

HOPFGARTNER, F. *Interactive video retrieval*. Alemanha: Universidade de Koblenz-Landau, set. 2006.

HOPFGARTNER, F. et al. *Simulated testing of an adaptive multimedia information retrieval system*. Content-Based Multimedia Indexing. CBMI 07. Bourdeaux: International Workshop, 2007.

INFO ONLINE. Globo Vídeos se aproxima do YouTube no Brasil. 22 set. 2008. Disponível: <http://info.abril.com.br/blog/internetbuzz/20080922\_listar.shtml?111236>. Acesso em: 30 set. 2008.

INNIS, Harold. *The bias of communication*. Toronto: University of Toronto Press, 1999.

\_\_\_\_\_\_. *Empire and communications*. Toronto: Dundurn Press, 2007.

INTERNET WORLD STATS. Miniwatts Marketing Group. 2008. Disponível em: <http://www.internetworldstats.com/stats.htm>. Acesso em: 3 jun. 2008.

ITAA. Information Technology Association of America. Help wanted: the IT workforce gap at the dawn of a new century. Arlington: Information Technology Association of America, 1997.

JACKSON, Michelle H. Assessing the structure of communication on the World Wide Web. *Journal of Computer-Mediated Comunication*, Indiana, v. 3, jun. 1996. Disponível em: <http://jcmc.indiana.edu/vol3/issue1/jackson.html>. Acesso em: jan. 2008.

JAMESON, Frederic. *Postmodernism*, or, the cultural logic of late capitalism. Durham: Duke University Press, 1991.

JENSEN, K. B.; HELLES, R. The silent web: a qualitative analysis of sound as information and communication in websites. v. 4. In:CONSALVO, M.; HAYTHORNSWAITE, C. (Eds.). *Internet research annual*. Berg: Oxford, 2006.

JOHNSON, S. *Cultura da interface*: como o computador transforma nossa maneira de criar e comunicar. Rio de Janeiro: Jorge Zahar, 2001.

JONES, Steve. Studying the Net, intricacies and issues. In: JONES, Steve (Ed.). Doing Internet research: critical issues and methods for examining the Net Thousand Oaks. cap. 1. Thousand Oaks: Sage Publications, 1999. p. 1-27.

KARIM, Jawed. From concept to hyper-growth. Palestra, Universidade de Illinois, Estados Unidos. 21 out. 2006. Disponível em: <http://www.YouTube.com/watch?v=nssfmTo7SZg>. Acesso em: 7 fev. 2008.

KENNEDY, Niall. *Niall's home in the web*. 2006. Disponível em: <http://www.niallkennedy.com/blog/timelines/YouTube/>. Acesso em: 21 jan. 2008.

KERCKHOVE, Derrick de. *A pele da cultura*: uma investigação sobre a nova realidade eletrônica. Lisboa: Relógio D'Água, 1997.

KILPP, Suzana. *Ethicidades televisivas*. Sentidos identitários na TV: moldurações homológicas e tensionamentos. São Leopoldo: Unisinos, 2003.

\_\_\_\_\_\_. Especularidade em mundos reality. O espelho do voto em Casa dos Artistas. In: Encontro Anual da Associação Nacional de PPGCOM, 15., COMPÓS 2006, Bauru. *Anais do XXV Encontro Anual da Associação Nacional de PPGCOM*, COMPÓS 2006. v. 1. Bauru: PPGCOM-UNESP, 2006.

\_\_\_\_\_\_ . Panoramas televisivos. *UNIrevista*, Unisinos, São Leopoldo, v. 1, p. 1-11, 2006.

KING, Brad. RIAA head: Napster is done. *Wired Magazine CondéNet*, New York, 5 fev. 2001. Disponível em: <http://www.wired.com/gadgets/portablemusic/news/2001/05/43487>. Acesso em: 10 fev. 2008.

KUHN JUNIOR, Norberto. *Painéis fotográficos na Internet* – um estudo sobre os fotologs na composição da sociabilidade contemporânea. 2008. Tese (Doutorado em Ciências da Comunicação) – Programa de Pós-Graduação em Comunicação, Universidade do Vale do Rio dos Sinos, São Leopoldo, 2008.

LANDOW, George. *Hipertexto*: la convergencia de la teoria crítica contemporánea y la tecnologia. Barcelona: Paidós, 1995.

LAURINDO, Fernando José Barbin et al. O papel da tecnologia da informação (TI) na estratégia das organizações. *Gestão e Produção*, Aug. 2001, v. 8, n. 2, p.160-179. Disponível em: <http://www.scielo.br/scielo.php?script=sci\_arttext&pid=S0104-530X2001000200005>. Acesso em: 15 jan. 2008.

LÉVY, Pierre. *Cibercultura*. Tradução de: Carlos Irineu da Costa. São Paulo: Editora 34, 1999.

LOPES, Maria Immacolata V. de. *Pesquisa em comunicação*. São Paulo: Loyola, 2001.

LYNCH, Patrick; HORTON, Sarah. *Web style guide*. 2. ed. 2004. Disponível em: <http://www.webstyleguide.com/>. Acesso em: 12 out. 2008.

MACHADO, Arlindo. *A arte do vídeo*. São Paulo: Brasiliense, 1998.

MACHADO, Arlindo; VÉLEZ, Marta Lucía. Questões metodológicas relacionadas com a análise de televisão. *Revista da Associação Nacional dos Programas de Pós-Graduação em Comunicação*. 2007. Disponível em: <http://www.compos.org.br/seer/index.php/e-compos/ article/viewPDFInterstitial/123/124>; <www.compos.com.br/e-compos>. Acesso em: 12 set. 2008.

MALDONADO, Alberto E. Práxis reflexiva comunicacional e configurações sociais transformadoras. *Revista Ciberlegenda*, Rio de Janeiro, n. 12, 2003. Disponível em: <http://www.uff.br/mestcii/efendy4.htm>. Acesso em: jan. 2008.

MANOVITCH, Lev. *Self-interview by Lev Manovich for MIT Press*. [s.d.]. Disponível em: <http://www.manovich.net/LNM/Q&A\_Manovich.html>. Acesso em: out. 2008.

\_\_\_\_\_\_. *The language of new media*. Londres: The MIT Press, 2001.

MANZONI JR. Ralphe. *Globo.com faz nova aposta na convergência da TV com a internet*. 20 set. 2006. Disponível em: <http://idgnow.uol.com.br/internet/2006/09/21/idgnoticia.2006- 09-20.0076811400/IDGNoticiaPrint\_view/>. Acesso em: 7 fev. 2008.

MARKUS EHRENFRIED. History of the Apple Mac. Disponível em: <http://www.markusehrenfried.de/mac/applehistory.html>. Acesso em: 12 maio 2008. MARTINO, L. C. História e identidade: apontamentos epistemológicos sobre a fundação e fundamentação do campo comunicacional. E-COMPÓS. v. 1, p. 1-22, 2004. Disponível em: <www.compos.org.br>. Acesso em: 20 jan. 2008.

MATA, Maria Cristina. De la cultura masiva a la cultura midiática. In: *Diálogos de la Comunicación*, FELAFACS, Lima, n. 56, p. 80-91, 1999.

MATTELART, Armand; MATTELART, Michelle. *História das teorias da comunicação*. São Paulo: Loyola, 2002.

MATTOS, Sérgio (Org.). *A televisão na era da globalização*. São Paulo: INTERCOM/GT DE TV, 1999, p. 140.

MAYROSE, Mia. *It's like Niagara falls over here*. 18 out. 2006. Disponível em: <http://www.YouTube.com/blog?entry=UGaUKf43r6s>. Acesso em: 13 fev. 2008.

MCLUHAN, Marshall. *A galáxia de Gutenberg*: a formação do homem tipográfico. São Paulo: Nacional, 1977.

\_\_\_\_\_\_. *Os meios de comunicação como extensões do homem*. São Paulo: Cultrix, 1979.

MCLUHAN, M. et al. *Guerra e paz na aldeia global*. São Paulo: Record, 1971.

MÉDOLA, A. S. L. D. Globo Media Center: televisão e Internet em processo de convergência midiática. In: LEMOS, André; BERGER, Christa; BARBOSA, Marialva (Orgs.). *Livro da XIV COMPÓS* – Narrativas Midiáticas Contemporânea. 1. ed., v. 1. Porto Alegre: Sulina, 2006. p. 181-190.

MELLO, Christine. Extremidades do vídeo: novas circunscrições do vídeo. In: CONGRESSO BRASILEIRO DE CIÊNCIAS DA COMUNICAÇÃO, 28., 2005, Rio de Janeiro. *Anais eletrônicos do XXVIII Congresso Brasileiro de Ciências da Comunicação*, 2005. Disponível em: <http://reposcom.portcom.intercom.org.br/bitstream/1904/ 17772/1/R0788-1.pdf>. Acesso em: 12 set. 2007.

METATUBE. Disponível em: <http://www.metatube.net/>. Acesso em: maio 2008.

MICROSOFT. PressPass – Information for Journalists. Disponível em: <http://www.microsoft.com/presspass/inside\_ms.mspx>. Acesso em: 12 maio 2008.

MITRA, Ananda; COHEN; Elisia. Analysing the web. In: JONES, Steve (Org.). *Doing Internet Research*. Thousand Oaks: Sage, 1999. p. 179-202.

MORRIS, Merril; OGAN, Christine. The internet as mass medium. *Journal of Computer-Mediated Communication*, Indiana, v. 1, n. 4, mar. 1996. Disponível em: **<**http://jcmc.indiana.edu/vol1/issue4/morris.html>. Acesso em: 12 jan. 2008.

MOVIES.COM. Disponível em: <http://movies.go.com/pressrelease>. Acesso em: 22 fev. 2008.

MURRAY, B. *Sizing the Internet*: a cyveillance white paper. 2000. Disponível em: <http://www.cyveillance.com>. Acesso em: 2 jan. 2007.

NEFF, Gina; STARK, David. Permanently beta: responsive organization in the Internet era. In: *Working Papers*. Center on Organizational Innovation. 2002. 14 p. Disponível em: <http://opensource.mit.edu/papers/neff-stark.pdf>. Acesso em: 10 jul. 2008.

NELSON, Ted H. No more teachers' dirty looks. *Computer Decisions*, v. 9, n. 8, p. 16-23, Sep. 1970.

NELSON, Theodor. *A file structure for the complex, the changing and the indeterminate*. ACM National Conference, Cleveland, Aug. 1965.

NETMARKET. Globo.com proverá acesso com conteúdo da TV. Jan. 2003. Disponível em: <http://www.netmarkt.com.br/noticia2003/131.html>. Acesso em: 20 jan. 2008.

NIELSEN, Jakob; NORMAN, Donald A. *Web-site usability*: usability on the web isn't a luxury. Califórnia, 2000. Disponível em: <http://www.informationweek.com/773/web.htm>. Acesso em: 15 jul. 2008.

NIELSEN, Jakob. *Top ten mistakes in web design*. 2007. Disponível em: <http://www.useit.com/alertbox/9605.html>. Acesso em: 21 jan. 2008.

\_\_\_\_\_\_. *Usability 101*: introduction to usability. Alertbox, 2003. Disponível em: <http://www.useit.com/alertbox/20030825.html>. Acesso em: julho de 2008.

NOT, Elena; ZANCANARO, Massimo. The MacroNode approach: mediating between adaptive and dynamic hypermedia. In: PROCEEDINGS OF INTERNATIONAL CONFERENCE ON ADAPTIVE HYPERMEDIA AND ADAPTIVE WEB-BASED SYSTEMS, 2000. *Anais eletrônicos do Proceedings of International Conference on Adaptive Hypermedia and Adaptive Web-Based Systems*. Disponível em: <http://citeseerx.ist.psu.edu/viewdoc/download;jsessionid=E0D1D54395E5A7142DFE5CAE E15F4AFF?doi=10.1.1.23.4148&rep=rep1&type=pdf>. Acesso em: 20 out. 2008.

O'BRIEN, Damien; FITZGERALD, Brian. Digital copyright law in a YouTube. *Internet Law Bulletin*, v. 9, n. 6-7, p. 71-74, 2006. Disponível em: <http://eprints.qut.edu.au/archive/00007505/>. Acesso em: 12 mar. 2008.

ONG, Walter. *Oralidade e cultura escrita*. Campinas: Papirus, 1998.

OZAWA, Ryan Kawailani. Journal vs. weblog. *Diarist.Net*, San Diego, 4 ago. 2001. Disponível em: <http://www.diarist.net/guide/blogjournal.shtml>. Acesso em: 7 fev. 2002. PAYPAL. Disponível em: <http://www.paypal.com>. Acesso em: 31 jan. 2008.

PEREIRA, Vinicius Andrade. Marshall McLuhan, o conceito de determinismo tecnológico e os estudos dos meios de comunicação contemporâneos. *UNIrevista*, São Leopoldo, v. 1, n. 3, p. 1, 2006. Disponível em: <www.unirevista.unisinos.br/\_pdf/UNIrev\_VAndrade.PDF>. Acesso em: 12 fev. 2008.

\_\_\_\_\_\_. Tendências das tecnologias de comunicação: da escrita às mídias digitais. CONGRESSO ANUAL EM CIÊNCIA DA COMUNICAÇÃO, 25., 4-5 set. 2002, Salvador. *Trabalho apresentado no NP08 – Núcleo de Pesquisa Tecnologias da Informação e da Comunicação no XXV Congresso Anual em Ciência da Comunicação*. Disponível em: <http://reposcom.portcom.intercom.org.br/bitstream/1904/18848/1/2002\_NP8pereira.pdf>. Acesso em: maio de 2008.

PÉRGOLA, Alessandra Campos. *O cinema e a produção audiovisual*: um estudo preliminar sobre as novas formas de distribuição na Internet. 2004. Disponível em: <http://bocc.ubi.pt/pag/pergola-alessandra-distribuicao-na-internet.html>. Acesso em: fev. 2008.

PETER, Ian. The Dotcom bubble. In: *Ian Peter's history of the Internet*. 2004. Disponível em: <http://www.nethistory.info/History%20of%20the%20Internet/dotcom.html>. Acesso em: fev. 2008.

PFÜTZENREUTER, Edson do Prado. Contribuições para a questão da formação do designer de hipermídia. In: LEÃO, Lucia (Org.). *Do chip ao caleidoscópio*. Reflexões sobre as novas mídias. São Paulo: Senac, 2005. p. 165-182.

PLESSER, Andy. *First video sharing site paved the way for YouTube* – shareYourWorld.com was there first to launch ten years back. 2007. Disponível em: <http://www.beet.tv/2007/07/first-video-sha.html>. Acesso em: 20 jul. 2008.

PRIMO, Alex. O aspecto relacional das interações na Web 2.0. E-COMPÓS. Brasília, v. 9, p. 1-21, 2007.

PUBLICIDAD. Informações para o Mercado Publicitário. Globo.com renova seu site de vídeos. 21 dez. 2000. Disponível em: <http://www.revistapublicidad.com/index.asp?InCd Editoria=30&pagina=23&InCdMateria=4158>. Acesso em: 20 jan. 2008.

QUADROS, C. I. Uma breve visão histórica do jornalismo on-line. In: HOHLFELDT, Antonio; BARBOSA, Marialva (Orgs.). *Jornalismo no século XXI*: a cidadania. 1. ed. Porto Alegre: Mercado Aberto, 2002. p. 239-259.

REDE GLOBO. Globo.Com. Disponível em: <http://redeglobo.globo.com/TVG/0,,9648,00. html>. Acesso em: 8 mar. 2008a.

\_\_\_\_\_\_. Tecnologia da Informação. In: *Novo Institucional*. A gente se vê por aqui. Disponível em: <http://redeglobo.globo.com/Portal/institucional/foldereletronico/ g\_tecnologia\_ti.html>. Acesso em: 9 fev. 2008b.

RHEINGOLD, H. *The virtual community*. Reading: Addison-Wesley Publishing Company, 1993.

RIBAS; Sílvio; MADUREIRA, Daniele. Globo Cabo-Net Sul redesenha o mercado. *Observatório da Imprensa*. 21 jun. 2000. Disponível em: <http://observatorio.ultimosegundo.ig.com.br/atualiza/artigos/eno27062000.htm>. Acesso em: 23 fev. 2008.

RODRIGUES, Catarina. A presença do YouTube nos media – razões e conseqüências. 2007. In: SOPCOM – COMUNICAÇÃO E CIDADANIA, 5., 6-8 set. 2007, Braga. *Comunicação apresentada no V SOPCOM – Comunicação e Cidadania*. Braga: Universidade do Minho, 2007. 11 p. Disponível em: <http://www.bocc.ubi.pt/pag/rodrigues-catarina-youtube-nosmedia.pdf>. Acesso em 21 jan. 2008.

ROSZAK, Theodore. *O culto da informação* – o folclore dos computadores e a verdadeira arte de pensar. Tradução de: José Luis Aidar Prado. São Paulo: Brasiliense, 1988.

SANTOS, Avelar Lívio dos. Alvo fácil para corporações e hackers. *A Notícia*. Espaço Virtual, Joinville, 9 fev. 2000. Disponível em: <http://www1.an.com.br/2000/fev/09/0evi.htm>. Acesso em: 20 jan. 2008.

SASSEN, Saskia. *Territory, authority, rights*: from medieval to global assemblages. Princeton: Princeton University Press, 2006.

SCHMIDT, Eric. *Google to acquire YouTube for \$1.65 billion in stock*. 2006. Disponível em: <http://www.google.com/intl/en/press/pressrel/google\_YouTube.html>. Acesso em: 2 set. 2008.

SEQUÓIA CAPITAL. Disponível em: <http://www.sequoiacap.com/>. Acesso em: 1 jan. 2008.

SILVA, Inara Souza. *Weblog como fonte de informação para jornalistas*. Dissertação (Mestrado em Ciência da Informação) – Ciência da Informação, Universidade de Brasília, Brasília. Disponível em: <http://bdtd.bce.unb.br/tedesimplificado/tde\_busca/arquivo.php?  $codArquiv-634$  >. Acesso em: 5 fev. 2008.

SOUSA, Helena. *Time-life/Globo/SIC*: um caso de reexportação do modelo americano de televisão? Biblioteca Online de Ciências da Comunicação. 1999. Disponível em: <http://bocc.unisinos.br/pag/sousa-helena-time-life-sopcom.pdf>. Acesso em: 13 fev. 2008.

STRAUBHAAR , J. *Comunicação, mídia e tecnologia*. Tradução de: José Antonio Lacerda Duarte. São Paulo: Pioneira Thompson Learning, 2004.

SUCESU-RS. Sociedade dos Usuários de Informática e Telecomunicações do RS. Glossário. [s.d.]. Disponível em: <http://www.rs.sucesu.org.br/legislacao/orientacoes\_basicas/ glossario>. Acesso em: 7 set. 2008.

TAKAHASHI, Tadao (Org.). *Sociedade da informação no Brasil* – livro verde. Brasília: Ministério da Ciência e da Tecnologia, 2000.

TARDIN, Vicente. À espera de que o público pague para ver. 21 jan. 2003. Disponível em: <http://webinsider.uol.com.br/index.php/2003/01/21/a-espera-de-que-o-publico-pague-paraver/>. Acesso em: 8 mar. 2008.

THURLER, L. TV na Internet: reflexões sobre remediação e interatividade. In: CONGRESSO BRASILEIRO DE CIÊNCIAS DA COMUNICAÇÃO, 28., 2005. Rio de Janeiro. *Anais do XXVII Congresso Brasileiro de Ciências da Comunicação*. São Paulo: Intercom, 2005. 1 CD-ROM.

TIME ONLINE EDITION. Best Inventions 2006. New York, 2006. Disponível em: <http://www.time.com/time/2006/techguide/bestinventions/inventions/YouTube2.html>. Acesso em: 7 set. 2008.

VERED, Karen Orr. *Interface televisual aesthetics in Y2K*: from Windows on the world to a Windows Interface. Ago. 2002. Disponível em: <http://con.sagepub.com/cgi/content/abstract/8/3/40>. Acesso em: 12 set. 2007.

WAYBACKMACHINE. The Internet Archive. Disponível em: <http://www.archive.org/about/faqs.php#3>. Acesso em: 2 fev. 2008.

WEBOPEDIA. Banner. Disponível em: <http://www.webopedia.com/TERM/B/banner.html>. Acesso em: 4 jul. 2008.

WELLMAN, Barry. The network community: an introduction. In:*Networks in the Global Village*. WELLMAN, Barry (Ed.). Colorado: Westview Press. 1999. Disponível em: <http://chass.utoronto.ca/~wellman/publications/globalvillage/in\_index.htm>. Acesso em: 23 maio 2008.

WIKIPEDIA. Vídeo. Disponível em: <http://en.wikipedia.org/wiki/Video>. Acesso em: 5 mar. 2008a.

\_\_\_\_\_\_. P2P. Disponível em: <http://pt.wikipedia.org/wiki/Peer-to-peer>. Acesso em: 5 mar. 2008b

WILLIAMS, R. *Television*: technology and cultural form. London: Fontana Original, 1974.

WOLF, Mauro. *Teorias da comunicação*. 6. ed. Lisboa: Presença, 2001.

WOOLLEY, Scott. Raw and random. *Forbes.Com*, Nova York, 13 mar. 2006. Disponível em: <http://www.forbes.com/business/global/2006/0313/027.html>. Acesso em: 9 fev. 2008.

WORLD. Internet Law Bulletin 9, v. 6, n. 7, p. 71-74, 2006.

YADAV, Sid. YouTube – the complete profile. *Rev2.Org*, USA, October 2nd, 2006. Disponível em: <http://www.rev2.org/2006/10/02/*YouTube*-the-complete-profile/>. Acesso em: 2 fev. 2008.

YATSKENKO, Olga; ROBERT, Mills; JEFFREY, Johnson. *The golden rules of interface design*: is anyone listening? Utah State University. International Association for Computer Information Systems. 2002. Disponível em: <http://www.iacis.org/iis/2002\_iis/PDF% 20Files/YatsenkoMillsJohnson.pdf>. Acesso em: 20 set. 2007.

YOUTUBE. Comunicados à imprensa. YouTube receives \$3.5M in Funding From Sequoia Capital. 2005a. Disponível em: <http://br.YouTube.com/press\_room\_entry?entry=n0PPIn7P Rss>. Acesso em: fev. 2008.

\_\_\_\_\_\_. Upload, tag and share your videos worldwide! 2005b. Disponível em: <http://web.archive.org/web/20051125205843/www.YouTube.com/nano\_contest.php>. Acesso em: 2 set. 2008.

\_\_\_\_\_\_. YouTube opens Internet video to the masses. 2005c. Disponível em: <http://www.YouTube.com/press\_room\_entry?entry=OcN9xXYar1g>. Acesso em: 8 jan. 2008.

\_\_\_\_\_\_. The YouTube Editors. 16 fev. 2006a. Disponível em: <http://www.YouTube.com/ blog?entry=jNQXAC9IVRw>. Acesso em: 5 fev.

\_\_\_\_\_\_. The YouTube Blog. That's entertainment. 2 mar. 2006b. Disponível em: <http://www.YouTube.com/blog?entry=urH3q0Wn23U>. Acesso em: 5 fev. 2008.

\_\_\_\_\_\_. Histórico da empresa. 2007a. Disponível em: <http://br.YouTube.com/t/about?locale =pt\_BR&persist\_locale=1>. Acesso em: 1 mar. 2008.

\_\_\_\_\_\_. Inovation at Google. 2007b. Disponível em: <http://br.YouTube.com/watch?v=2Gtg SkmDnbQ>. Acesso em: 1 jan. 2008.

\_\_\_\_\_\_. The YouTube Blog. Disponível em: <http://www.youtube.com/blog>. Acesso em: 17 fev. 2008a.

. Broadcast Yourself. O que é o YouTube? Disponível em: <http://br.YouTube.com/signup?locale=pt\_BR&persist\_locale=1>. Acesso em: 5 fev. 2008b.

\_\_\_\_\_\_. Sobre o compartilhamento ativo. Disponível em: <http://br.YouTube.com/activesharing\_about>. Acesso em: 1 maio 2008c.

## **Livros Grátis**

( <http://www.livrosgratis.com.br> )

Milhares de Livros para Download:

[Baixar](http://www.livrosgratis.com.br/cat_1/administracao/1) [livros](http://www.livrosgratis.com.br/cat_1/administracao/1) [de](http://www.livrosgratis.com.br/cat_1/administracao/1) [Administração](http://www.livrosgratis.com.br/cat_1/administracao/1) [Baixar](http://www.livrosgratis.com.br/cat_2/agronomia/1) [livros](http://www.livrosgratis.com.br/cat_2/agronomia/1) [de](http://www.livrosgratis.com.br/cat_2/agronomia/1) [Agronomia](http://www.livrosgratis.com.br/cat_2/agronomia/1) [Baixar](http://www.livrosgratis.com.br/cat_3/arquitetura/1) [livros](http://www.livrosgratis.com.br/cat_3/arquitetura/1) [de](http://www.livrosgratis.com.br/cat_3/arquitetura/1) [Arquitetura](http://www.livrosgratis.com.br/cat_3/arquitetura/1) [Baixar](http://www.livrosgratis.com.br/cat_4/artes/1) [livros](http://www.livrosgratis.com.br/cat_4/artes/1) [de](http://www.livrosgratis.com.br/cat_4/artes/1) [Artes](http://www.livrosgratis.com.br/cat_4/artes/1) [Baixar](http://www.livrosgratis.com.br/cat_5/astronomia/1) [livros](http://www.livrosgratis.com.br/cat_5/astronomia/1) [de](http://www.livrosgratis.com.br/cat_5/astronomia/1) [Astronomia](http://www.livrosgratis.com.br/cat_5/astronomia/1) [Baixar](http://www.livrosgratis.com.br/cat_6/biologia_geral/1) [livros](http://www.livrosgratis.com.br/cat_6/biologia_geral/1) [de](http://www.livrosgratis.com.br/cat_6/biologia_geral/1) [Biologia](http://www.livrosgratis.com.br/cat_6/biologia_geral/1) [Geral](http://www.livrosgratis.com.br/cat_6/biologia_geral/1) [Baixar](http://www.livrosgratis.com.br/cat_8/ciencia_da_computacao/1) [livros](http://www.livrosgratis.com.br/cat_8/ciencia_da_computacao/1) [de](http://www.livrosgratis.com.br/cat_8/ciencia_da_computacao/1) [Ciência](http://www.livrosgratis.com.br/cat_8/ciencia_da_computacao/1) [da](http://www.livrosgratis.com.br/cat_8/ciencia_da_computacao/1) [Computação](http://www.livrosgratis.com.br/cat_8/ciencia_da_computacao/1) [Baixar](http://www.livrosgratis.com.br/cat_9/ciencia_da_informacao/1) [livros](http://www.livrosgratis.com.br/cat_9/ciencia_da_informacao/1) [de](http://www.livrosgratis.com.br/cat_9/ciencia_da_informacao/1) [Ciência](http://www.livrosgratis.com.br/cat_9/ciencia_da_informacao/1) [da](http://www.livrosgratis.com.br/cat_9/ciencia_da_informacao/1) [Informação](http://www.livrosgratis.com.br/cat_9/ciencia_da_informacao/1) [Baixar](http://www.livrosgratis.com.br/cat_7/ciencia_politica/1) [livros](http://www.livrosgratis.com.br/cat_7/ciencia_politica/1) [de](http://www.livrosgratis.com.br/cat_7/ciencia_politica/1) [Ciência](http://www.livrosgratis.com.br/cat_7/ciencia_politica/1) [Política](http://www.livrosgratis.com.br/cat_7/ciencia_politica/1) [Baixar](http://www.livrosgratis.com.br/cat_10/ciencias_da_saude/1) [livros](http://www.livrosgratis.com.br/cat_10/ciencias_da_saude/1) [de](http://www.livrosgratis.com.br/cat_10/ciencias_da_saude/1) [Ciências](http://www.livrosgratis.com.br/cat_10/ciencias_da_saude/1) [da](http://www.livrosgratis.com.br/cat_10/ciencias_da_saude/1) [Saúde](http://www.livrosgratis.com.br/cat_10/ciencias_da_saude/1) [Baixar](http://www.livrosgratis.com.br/cat_11/comunicacao/1) [livros](http://www.livrosgratis.com.br/cat_11/comunicacao/1) [de](http://www.livrosgratis.com.br/cat_11/comunicacao/1) [Comunicação](http://www.livrosgratis.com.br/cat_11/comunicacao/1) [Baixar](http://www.livrosgratis.com.br/cat_12/conselho_nacional_de_educacao_-_cne/1) [livros](http://www.livrosgratis.com.br/cat_12/conselho_nacional_de_educacao_-_cne/1) [do](http://www.livrosgratis.com.br/cat_12/conselho_nacional_de_educacao_-_cne/1) [Conselho](http://www.livrosgratis.com.br/cat_12/conselho_nacional_de_educacao_-_cne/1) [Nacional](http://www.livrosgratis.com.br/cat_12/conselho_nacional_de_educacao_-_cne/1) [de](http://www.livrosgratis.com.br/cat_12/conselho_nacional_de_educacao_-_cne/1) [Educação - CNE](http://www.livrosgratis.com.br/cat_12/conselho_nacional_de_educacao_-_cne/1) [Baixar](http://www.livrosgratis.com.br/cat_13/defesa_civil/1) [livros](http://www.livrosgratis.com.br/cat_13/defesa_civil/1) [de](http://www.livrosgratis.com.br/cat_13/defesa_civil/1) [Defesa](http://www.livrosgratis.com.br/cat_13/defesa_civil/1) [civil](http://www.livrosgratis.com.br/cat_13/defesa_civil/1) [Baixar](http://www.livrosgratis.com.br/cat_14/direito/1) [livros](http://www.livrosgratis.com.br/cat_14/direito/1) [de](http://www.livrosgratis.com.br/cat_14/direito/1) [Direito](http://www.livrosgratis.com.br/cat_14/direito/1) [Baixar](http://www.livrosgratis.com.br/cat_15/direitos_humanos/1) [livros](http://www.livrosgratis.com.br/cat_15/direitos_humanos/1) [de](http://www.livrosgratis.com.br/cat_15/direitos_humanos/1) [Direitos](http://www.livrosgratis.com.br/cat_15/direitos_humanos/1) [humanos](http://www.livrosgratis.com.br/cat_15/direitos_humanos/1) [Baixar](http://www.livrosgratis.com.br/cat_16/economia/1) [livros](http://www.livrosgratis.com.br/cat_16/economia/1) [de](http://www.livrosgratis.com.br/cat_16/economia/1) [Economia](http://www.livrosgratis.com.br/cat_16/economia/1) [Baixar](http://www.livrosgratis.com.br/cat_17/economia_domestica/1) [livros](http://www.livrosgratis.com.br/cat_17/economia_domestica/1) [de](http://www.livrosgratis.com.br/cat_17/economia_domestica/1) [Economia](http://www.livrosgratis.com.br/cat_17/economia_domestica/1) [Doméstica](http://www.livrosgratis.com.br/cat_17/economia_domestica/1) [Baixar](http://www.livrosgratis.com.br/cat_18/educacao/1) [livros](http://www.livrosgratis.com.br/cat_18/educacao/1) [de](http://www.livrosgratis.com.br/cat_18/educacao/1) [Educação](http://www.livrosgratis.com.br/cat_18/educacao/1) [Baixar](http://www.livrosgratis.com.br/cat_19/educacao_-_transito/1) [livros](http://www.livrosgratis.com.br/cat_19/educacao_-_transito/1) [de](http://www.livrosgratis.com.br/cat_19/educacao_-_transito/1) [Educação - Trânsito](http://www.livrosgratis.com.br/cat_19/educacao_-_transito/1) [Baixar](http://www.livrosgratis.com.br/cat_20/educacao_fisica/1) [livros](http://www.livrosgratis.com.br/cat_20/educacao_fisica/1) [de](http://www.livrosgratis.com.br/cat_20/educacao_fisica/1) [Educação](http://www.livrosgratis.com.br/cat_20/educacao_fisica/1) [Física](http://www.livrosgratis.com.br/cat_20/educacao_fisica/1) [Baixar](http://www.livrosgratis.com.br/cat_21/engenharia_aeroespacial/1) [livros](http://www.livrosgratis.com.br/cat_21/engenharia_aeroespacial/1) [de](http://www.livrosgratis.com.br/cat_21/engenharia_aeroespacial/1) [Engenharia](http://www.livrosgratis.com.br/cat_21/engenharia_aeroespacial/1) [Aeroespacial](http://www.livrosgratis.com.br/cat_21/engenharia_aeroespacial/1) [Baixar](http://www.livrosgratis.com.br/cat_22/farmacia/1) [livros](http://www.livrosgratis.com.br/cat_22/farmacia/1) [de](http://www.livrosgratis.com.br/cat_22/farmacia/1) [Farmácia](http://www.livrosgratis.com.br/cat_22/farmacia/1) [Baixar](http://www.livrosgratis.com.br/cat_23/filosofia/1) [livros](http://www.livrosgratis.com.br/cat_23/filosofia/1) [de](http://www.livrosgratis.com.br/cat_23/filosofia/1) [Filosofia](http://www.livrosgratis.com.br/cat_23/filosofia/1) [Baixar](http://www.livrosgratis.com.br/cat_24/fisica/1) [livros](http://www.livrosgratis.com.br/cat_24/fisica/1) [de](http://www.livrosgratis.com.br/cat_24/fisica/1) [Física](http://www.livrosgratis.com.br/cat_24/fisica/1) [Baixar](http://www.livrosgratis.com.br/cat_25/geociencias/1) [livros](http://www.livrosgratis.com.br/cat_25/geociencias/1) [de](http://www.livrosgratis.com.br/cat_25/geociencias/1) [Geociências](http://www.livrosgratis.com.br/cat_25/geociencias/1) [Baixar](http://www.livrosgratis.com.br/cat_26/geografia/1) [livros](http://www.livrosgratis.com.br/cat_26/geografia/1) [de](http://www.livrosgratis.com.br/cat_26/geografia/1) [Geografia](http://www.livrosgratis.com.br/cat_26/geografia/1) [Baixar](http://www.livrosgratis.com.br/cat_27/historia/1) [livros](http://www.livrosgratis.com.br/cat_27/historia/1) [de](http://www.livrosgratis.com.br/cat_27/historia/1) [História](http://www.livrosgratis.com.br/cat_27/historia/1) [Baixar](http://www.livrosgratis.com.br/cat_31/linguas/1) [livros](http://www.livrosgratis.com.br/cat_31/linguas/1) [de](http://www.livrosgratis.com.br/cat_31/linguas/1) [Línguas](http://www.livrosgratis.com.br/cat_31/linguas/1)

[Baixar](http://www.livrosgratis.com.br/cat_28/literatura/1) [livros](http://www.livrosgratis.com.br/cat_28/literatura/1) [de](http://www.livrosgratis.com.br/cat_28/literatura/1) [Literatura](http://www.livrosgratis.com.br/cat_28/literatura/1) [Baixar](http://www.livrosgratis.com.br/cat_30/literatura_de_cordel/1) [livros](http://www.livrosgratis.com.br/cat_30/literatura_de_cordel/1) [de](http://www.livrosgratis.com.br/cat_30/literatura_de_cordel/1) [Literatura](http://www.livrosgratis.com.br/cat_30/literatura_de_cordel/1) [de](http://www.livrosgratis.com.br/cat_30/literatura_de_cordel/1) [Cordel](http://www.livrosgratis.com.br/cat_30/literatura_de_cordel/1) [Baixar](http://www.livrosgratis.com.br/cat_29/literatura_infantil/1) [livros](http://www.livrosgratis.com.br/cat_29/literatura_infantil/1) [de](http://www.livrosgratis.com.br/cat_29/literatura_infantil/1) [Literatura](http://www.livrosgratis.com.br/cat_29/literatura_infantil/1) [Infantil](http://www.livrosgratis.com.br/cat_29/literatura_infantil/1) [Baixar](http://www.livrosgratis.com.br/cat_32/matematica/1) [livros](http://www.livrosgratis.com.br/cat_32/matematica/1) [de](http://www.livrosgratis.com.br/cat_32/matematica/1) [Matemática](http://www.livrosgratis.com.br/cat_32/matematica/1) [Baixar](http://www.livrosgratis.com.br/cat_33/medicina/1) [livros](http://www.livrosgratis.com.br/cat_33/medicina/1) [de](http://www.livrosgratis.com.br/cat_33/medicina/1) [Medicina](http://www.livrosgratis.com.br/cat_33/medicina/1) [Baixar](http://www.livrosgratis.com.br/cat_34/medicina_veterinaria/1) [livros](http://www.livrosgratis.com.br/cat_34/medicina_veterinaria/1) [de](http://www.livrosgratis.com.br/cat_34/medicina_veterinaria/1) [Medicina](http://www.livrosgratis.com.br/cat_34/medicina_veterinaria/1) [Veterinária](http://www.livrosgratis.com.br/cat_34/medicina_veterinaria/1) [Baixar](http://www.livrosgratis.com.br/cat_35/meio_ambiente/1) [livros](http://www.livrosgratis.com.br/cat_35/meio_ambiente/1) [de](http://www.livrosgratis.com.br/cat_35/meio_ambiente/1) [Meio](http://www.livrosgratis.com.br/cat_35/meio_ambiente/1) [Ambiente](http://www.livrosgratis.com.br/cat_35/meio_ambiente/1) [Baixar](http://www.livrosgratis.com.br/cat_36/meteorologia/1) [livros](http://www.livrosgratis.com.br/cat_36/meteorologia/1) [de](http://www.livrosgratis.com.br/cat_36/meteorologia/1) [Meteorologia](http://www.livrosgratis.com.br/cat_36/meteorologia/1) [Baixar](http://www.livrosgratis.com.br/cat_45/monografias_e_tcc/1) [Monografias](http://www.livrosgratis.com.br/cat_45/monografias_e_tcc/1) [e](http://www.livrosgratis.com.br/cat_45/monografias_e_tcc/1) [TCC](http://www.livrosgratis.com.br/cat_45/monografias_e_tcc/1) [Baixar](http://www.livrosgratis.com.br/cat_37/multidisciplinar/1) [livros](http://www.livrosgratis.com.br/cat_37/multidisciplinar/1) [Multidisciplinar](http://www.livrosgratis.com.br/cat_37/multidisciplinar/1) [Baixar](http://www.livrosgratis.com.br/cat_38/musica/1) [livros](http://www.livrosgratis.com.br/cat_38/musica/1) [de](http://www.livrosgratis.com.br/cat_38/musica/1) [Música](http://www.livrosgratis.com.br/cat_38/musica/1) [Baixar](http://www.livrosgratis.com.br/cat_39/psicologia/1) [livros](http://www.livrosgratis.com.br/cat_39/psicologia/1) [de](http://www.livrosgratis.com.br/cat_39/psicologia/1) [Psicologia](http://www.livrosgratis.com.br/cat_39/psicologia/1) [Baixar](http://www.livrosgratis.com.br/cat_40/quimica/1) [livros](http://www.livrosgratis.com.br/cat_40/quimica/1) [de](http://www.livrosgratis.com.br/cat_40/quimica/1) [Química](http://www.livrosgratis.com.br/cat_40/quimica/1) [Baixar](http://www.livrosgratis.com.br/cat_41/saude_coletiva/1) [livros](http://www.livrosgratis.com.br/cat_41/saude_coletiva/1) [de](http://www.livrosgratis.com.br/cat_41/saude_coletiva/1) [Saúde](http://www.livrosgratis.com.br/cat_41/saude_coletiva/1) [Coletiva](http://www.livrosgratis.com.br/cat_41/saude_coletiva/1) [Baixar](http://www.livrosgratis.com.br/cat_42/servico_social/1) [livros](http://www.livrosgratis.com.br/cat_42/servico_social/1) [de](http://www.livrosgratis.com.br/cat_42/servico_social/1) [Serviço](http://www.livrosgratis.com.br/cat_42/servico_social/1) [Social](http://www.livrosgratis.com.br/cat_42/servico_social/1) [Baixar](http://www.livrosgratis.com.br/cat_43/sociologia/1) [livros](http://www.livrosgratis.com.br/cat_43/sociologia/1) [de](http://www.livrosgratis.com.br/cat_43/sociologia/1) [Sociologia](http://www.livrosgratis.com.br/cat_43/sociologia/1) [Baixar](http://www.livrosgratis.com.br/cat_44/teologia/1) [livros](http://www.livrosgratis.com.br/cat_44/teologia/1) [de](http://www.livrosgratis.com.br/cat_44/teologia/1) [Teologia](http://www.livrosgratis.com.br/cat_44/teologia/1) [Baixar](http://www.livrosgratis.com.br/cat_46/trabalho/1) [livros](http://www.livrosgratis.com.br/cat_46/trabalho/1) [de](http://www.livrosgratis.com.br/cat_46/trabalho/1) [Trabalho](http://www.livrosgratis.com.br/cat_46/trabalho/1) [Baixar](http://www.livrosgratis.com.br/cat_47/turismo/1) [livros](http://www.livrosgratis.com.br/cat_47/turismo/1) [de](http://www.livrosgratis.com.br/cat_47/turismo/1) [Turismo](http://www.livrosgratis.com.br/cat_47/turismo/1)